# Техническое описание Proline Promass F 100

Расходомер массовый

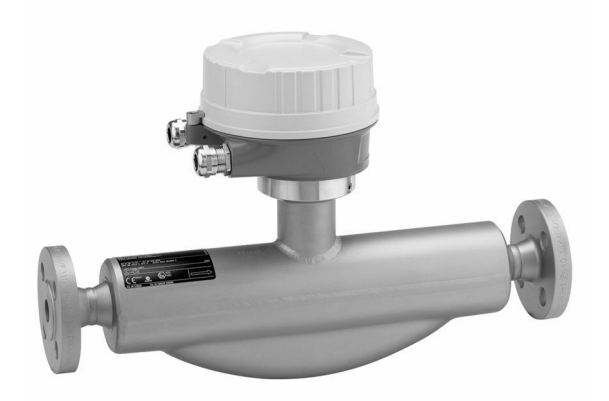

# Высокоточный надежный расходомер со сверхкомпактным преобразователем

### Область применения

Принцип измерения не зависит от физических свойств жидкости, таких как вязкость или плотность.

*Характеристики прибора*

- Массовый расход: погрешность измерения ±0,05 % (PremiumCal).
- 40 бар (580 фунт/кв. дюйм)Номинальное давление вторичного кожуха до .
- Номинальный диаметр: DN от 8 до 250 (от  $\frac{3}{8}$  до 10 дюймов).
- Прочный сверхкомпактный корпус преобразователя.
- Высочайшая степень защиты: IP69.
- Локальный дисплей.

# Преимущества

- Высочайшая безопасность процесса устойчивость в меняющихся и сложных условиях.
- Меньше точек измерения процесса многопараметрическое измерение (расход, плотность, температура).
- Компактный монтаж не требуются прямые входные и выходные участки.
- Компактный преобразователь полная функциональность при незначительных габаритах.
- Быстрая настройка без дополнительного программного и аппаратного обеспечения – встроенный веб-сервер.
- Встроенная имитационная самопроверка функция Heartbeat Technology.

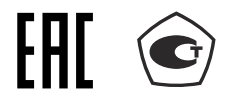

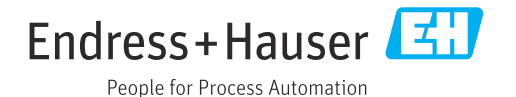

# Содержание

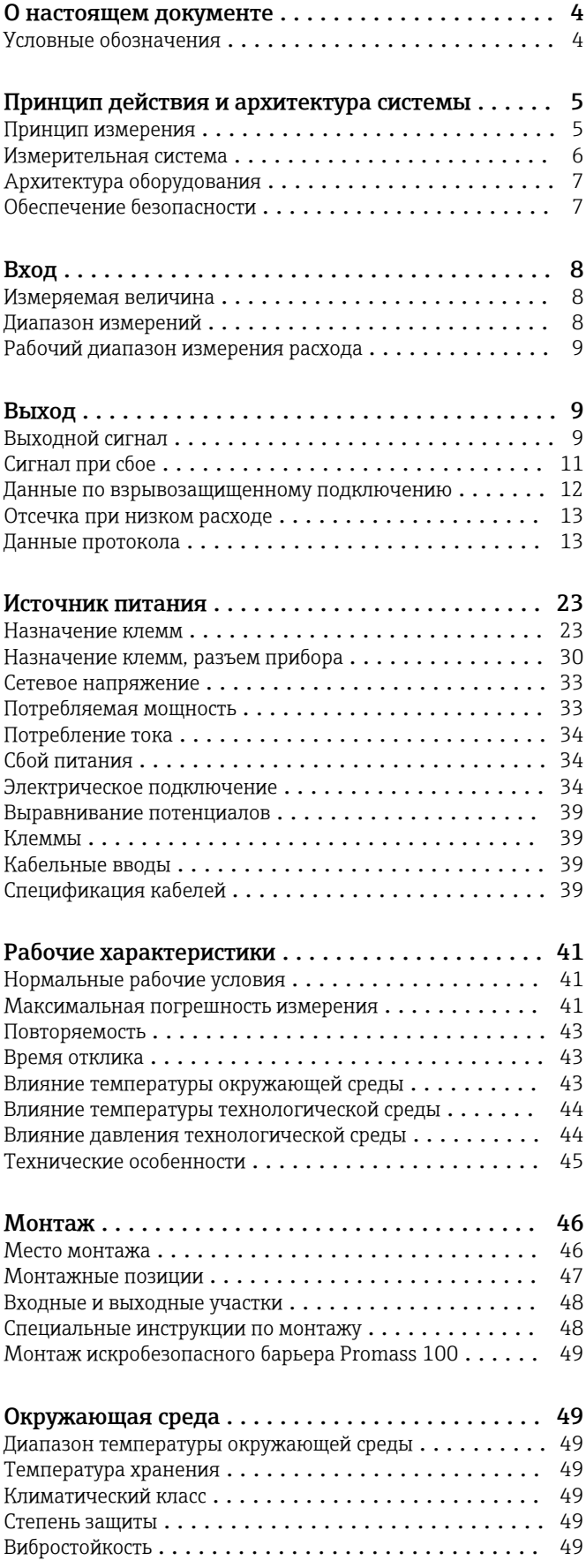

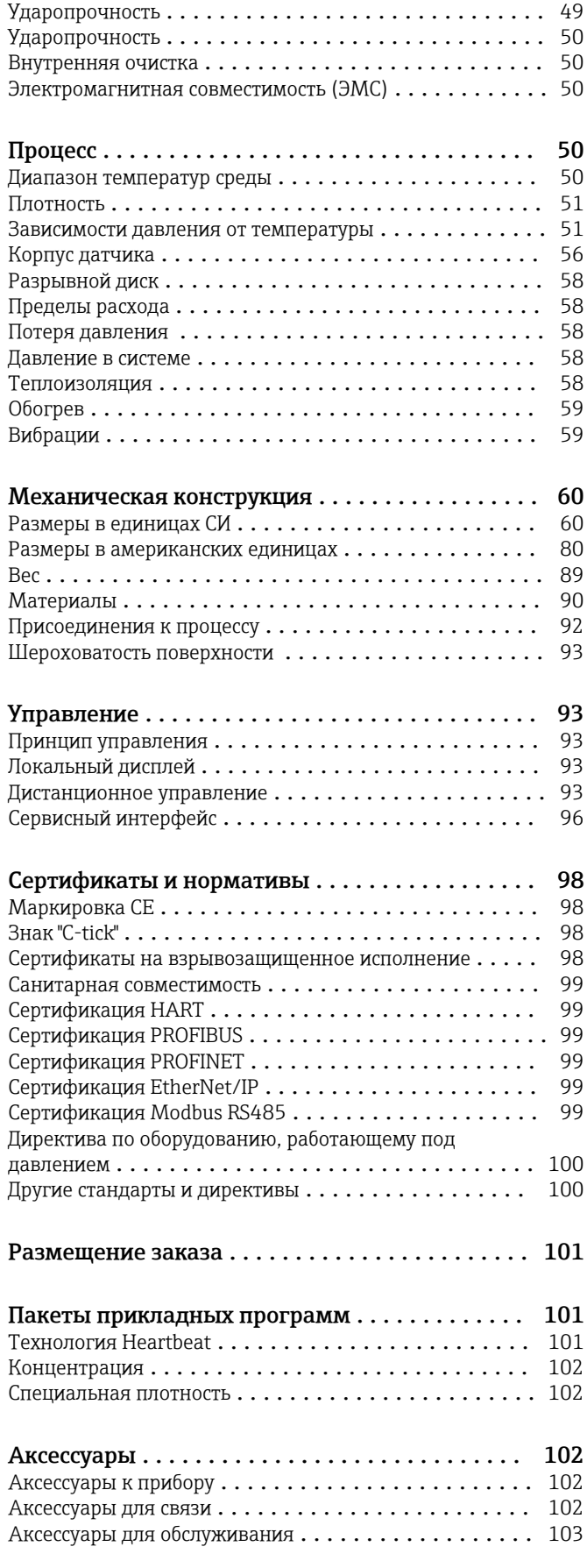

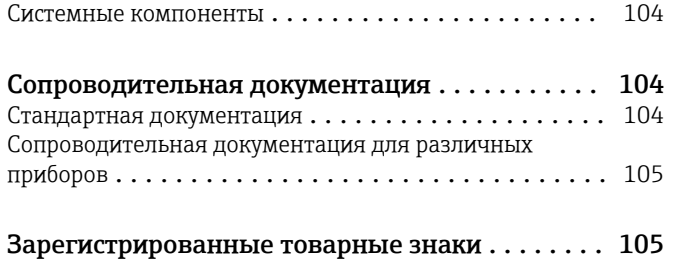

# О настоящем документе

# <span id="page-3-0"></span>Условные обозначения

# Электротехнические символы

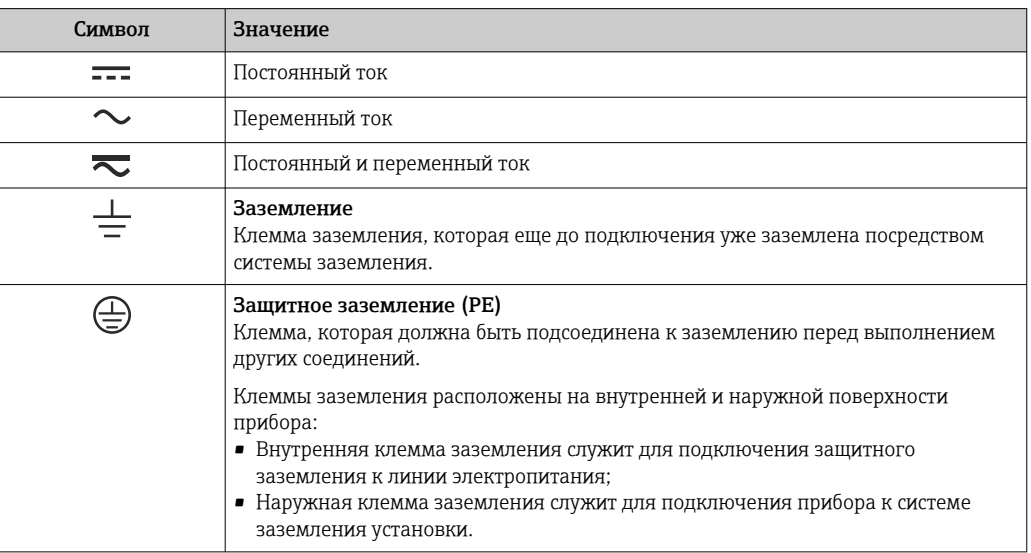

Описание информационных символов

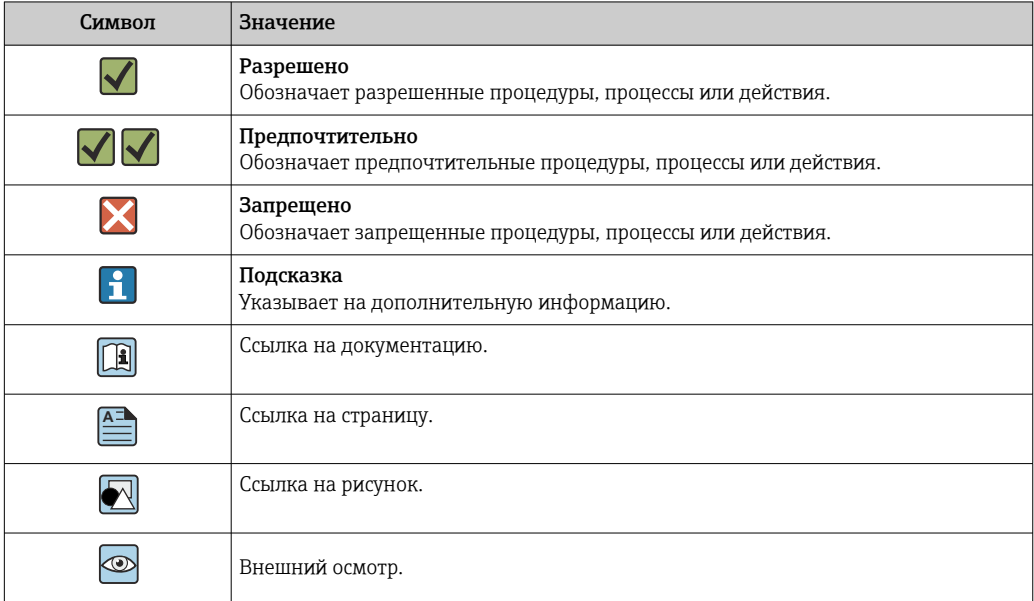

# Символы на рисунках

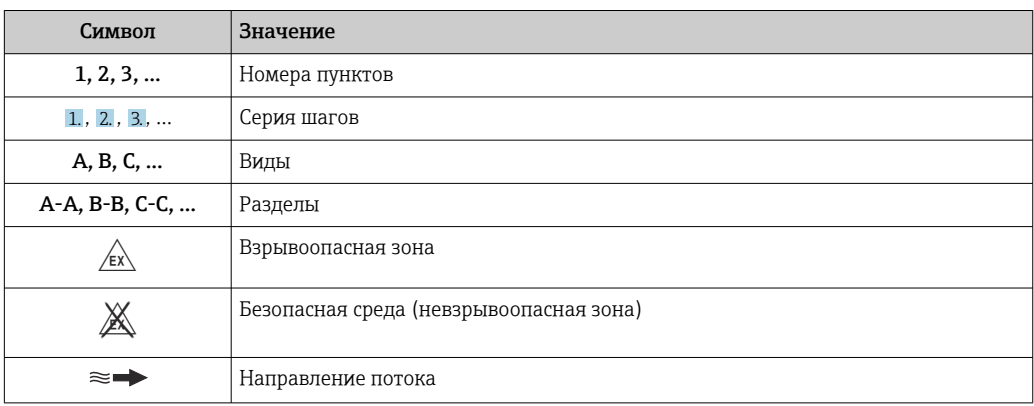

# Принцип действия и архитектура системы

<span id="page-4-0"></span>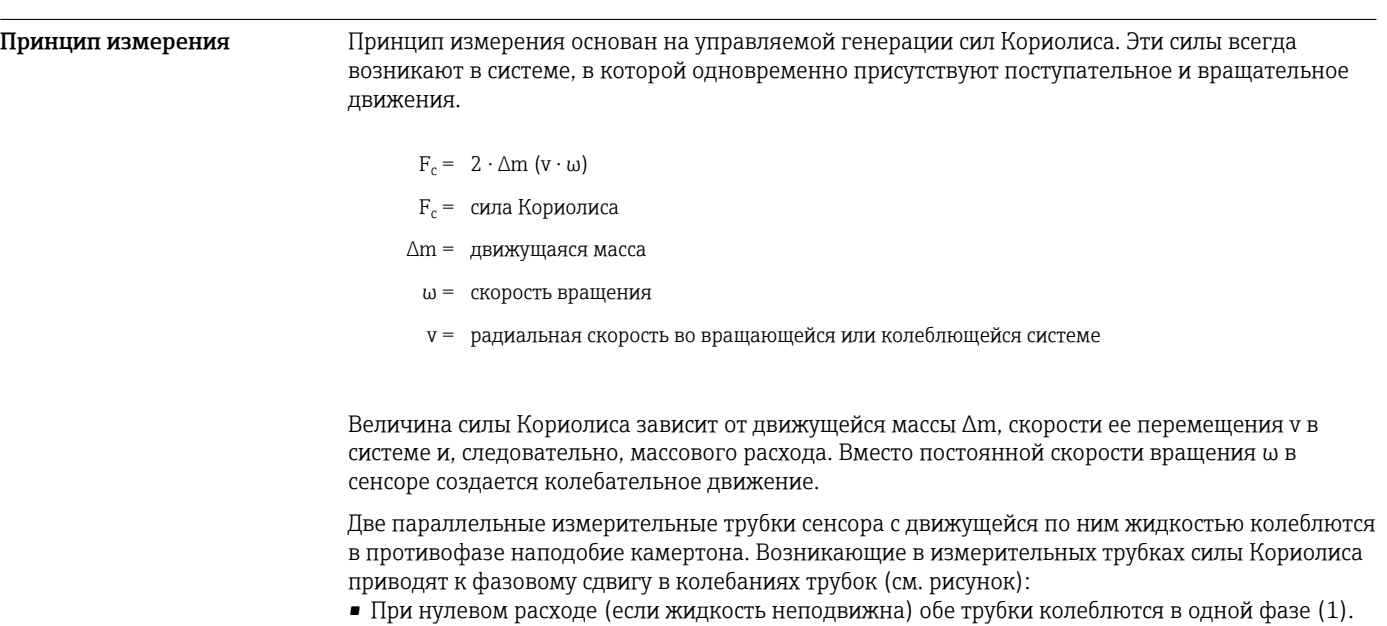

• При возникновении массового расхода колебание на входе в трубку замедляется (2), а на выходе ускоряется (3).

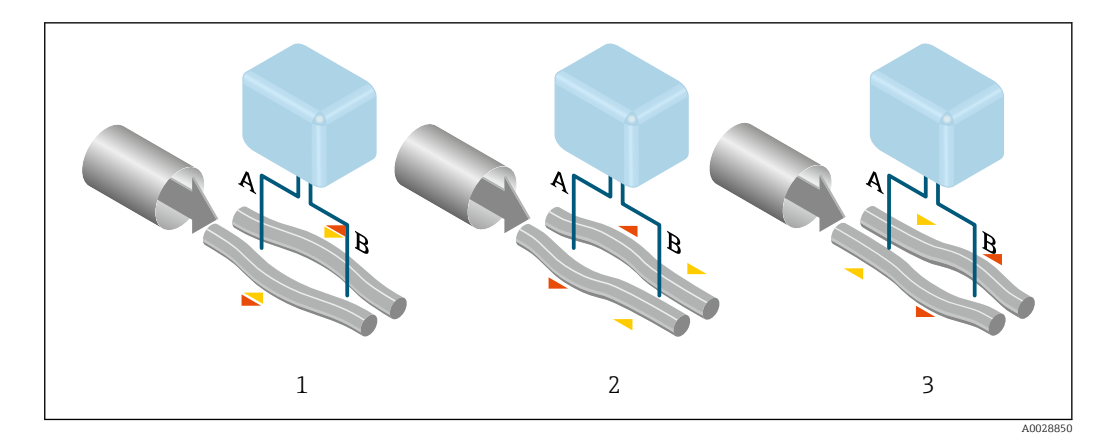

Разность фаз (A-B) увеличивается по мере увеличения массового расхода. Электродинамические сенсоры регистрируют колебания трубок на входе и выходе. Равновесие системы обеспечивается за счет колебания двух измерительных трубок в противофазе. Эффективность данного принципа измерения не зависит от температуры, давления, вязкости, электропроводности продукта и профиля потока.

#### Измерение плотности

Непрерывно возбуждаемые колебания измерительной трубки возникают строго на ее резонансной частоте. При изменении массы и, как следствие, плотности колеблющейся системы (состоящей из измерительной трубки и жидкости), частота колебаний автоматически корректируется. Таким образом, резонансная частота зависит от плотности продукта. Эта зависимость используется в микропроцессоре для расчета сигнала плотности.

#### Измерение объемного расхода

Кроме измерения массового расхода, прибор используется для расчета объемного расхода.

#### Измерение температуры

Для расчета коэффициента компенсации температурного воздействия определяется температура измерительной трубки. Этот сигнал соответствует рабочей температуре, а также используется в качестве выходного сигнала.

<span id="page-5-0"></span>Измерительная система Измерительная система состоит из преобразователя и датчика. Если прибор заказан в исполнении с искробезопасным блоком Modbus RS485, то в комплект поставки входит искробезопасный барьер Promass 100 и его установка обязательна для эксплуатации прибора.

> Прибор доступен в компактном исполнении: Преобразователь и датчик находятся в одном корпусе.

#### Преобразователь

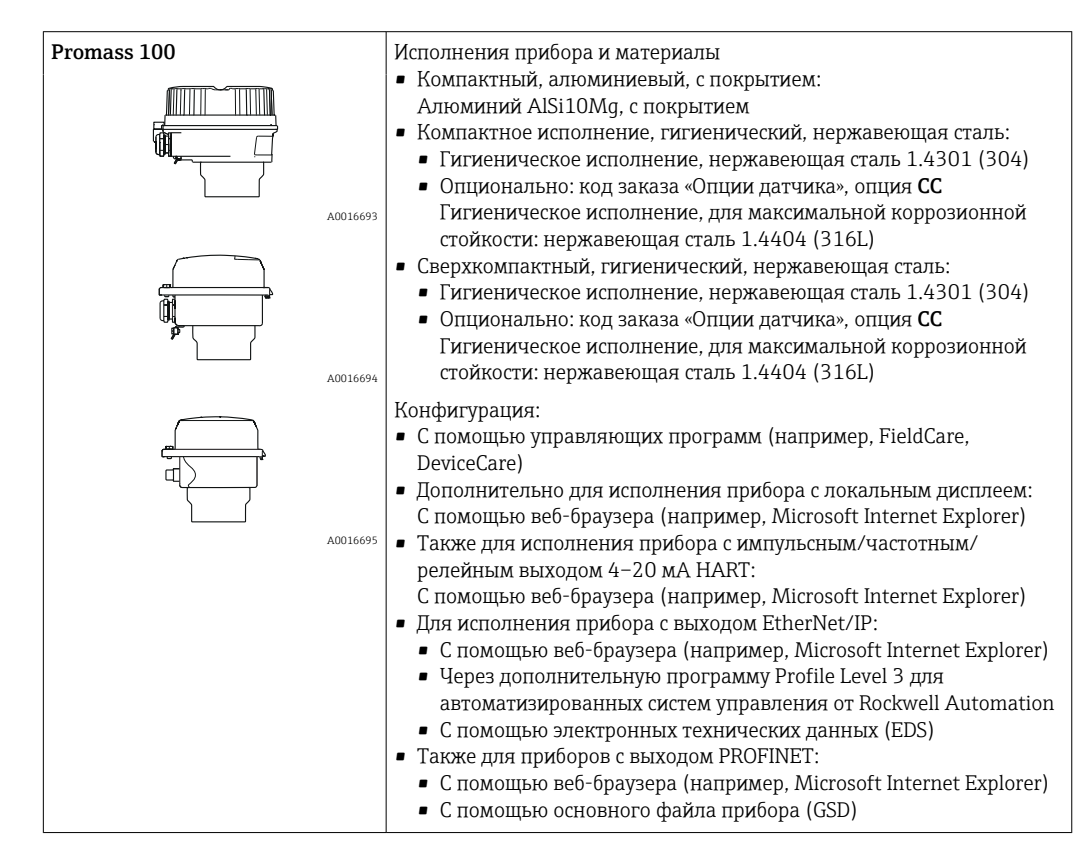

### Датчик

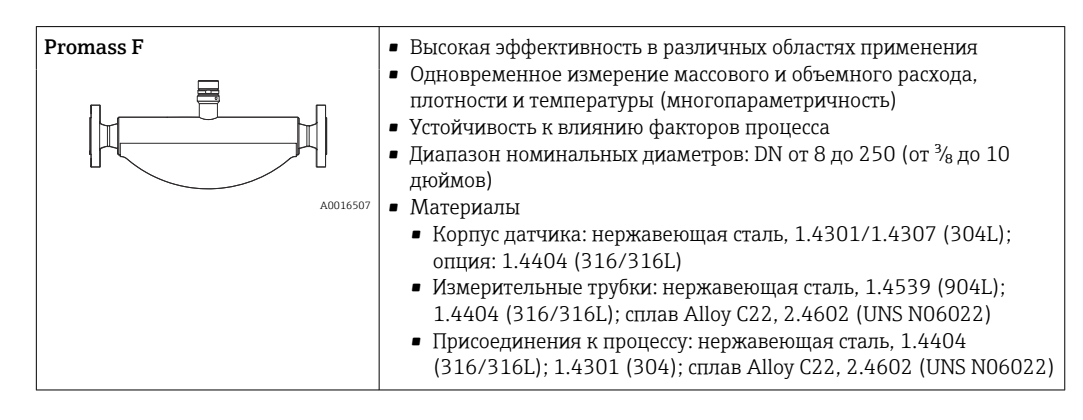

#### Искробезопасный защитный барьер Promass 100

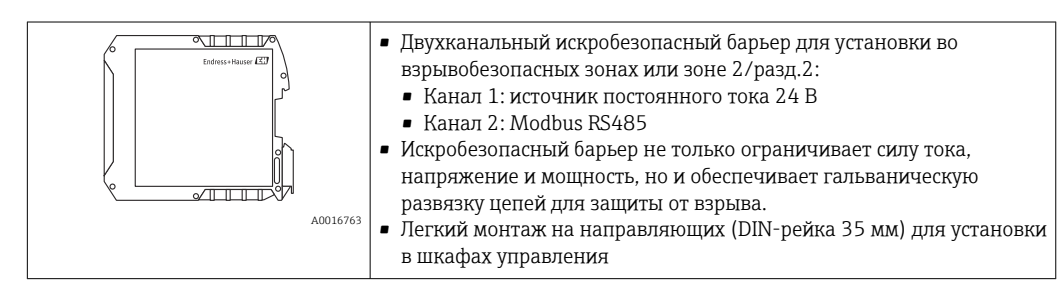

<span id="page-6-0"></span>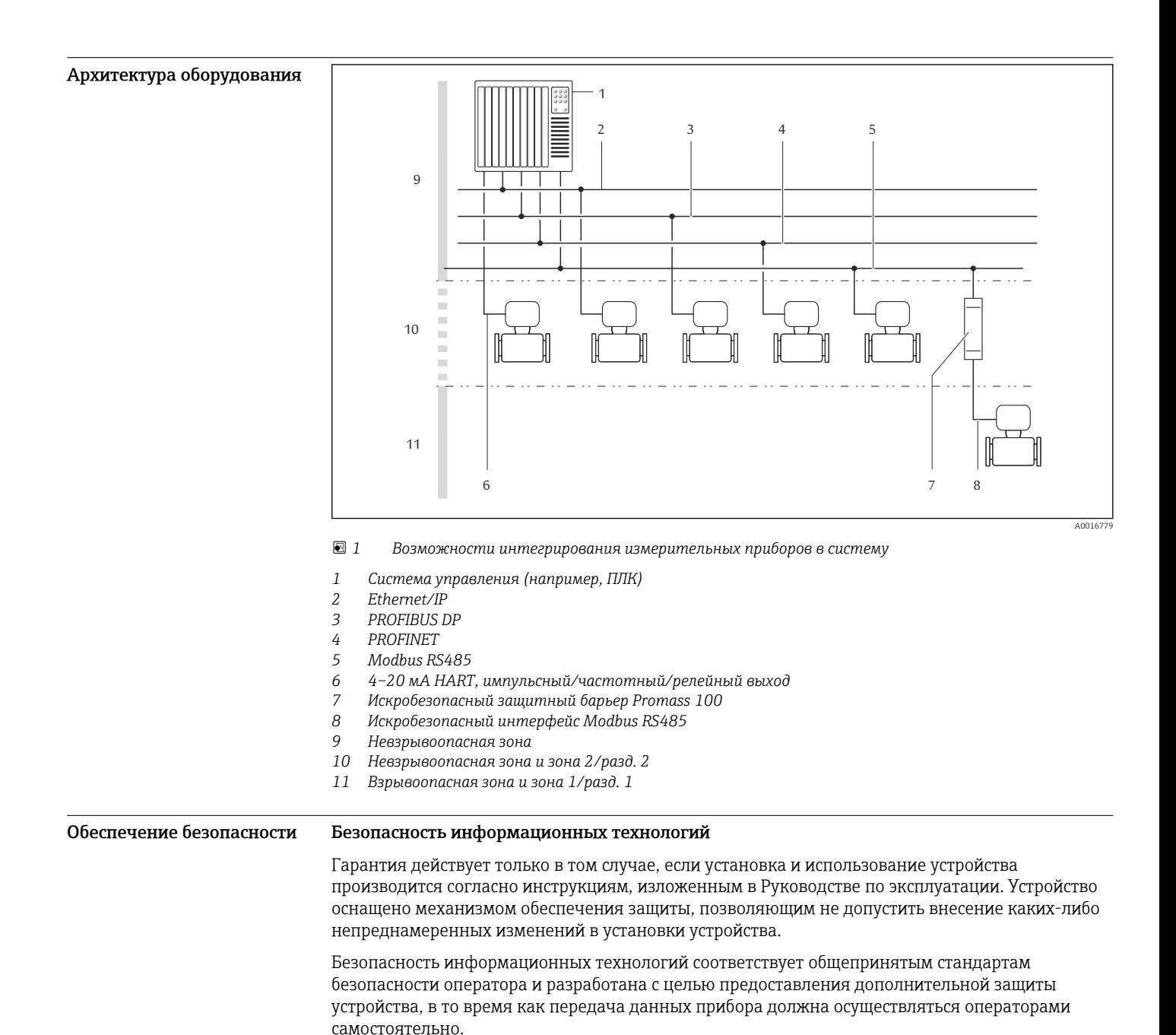

# Вход

<span id="page-7-0"></span>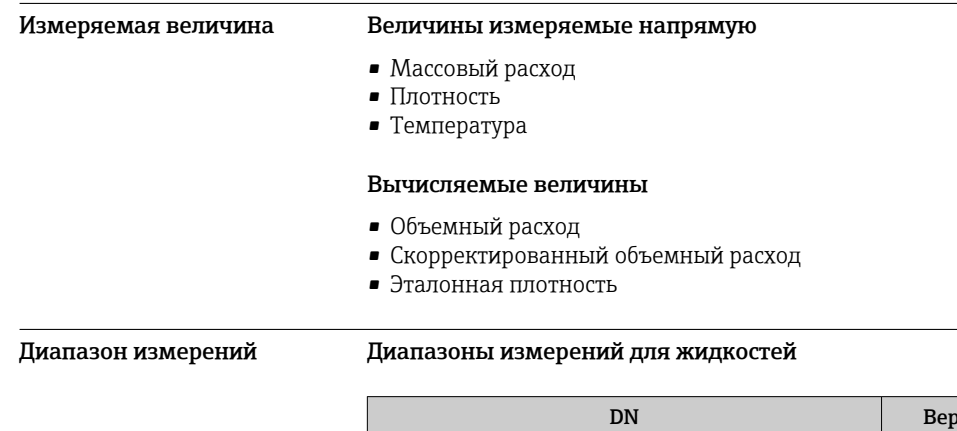

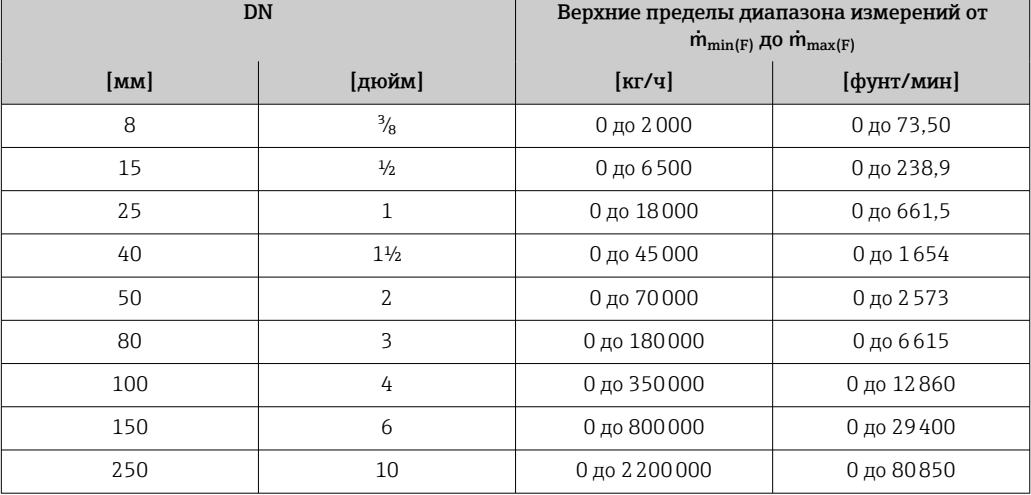

# Диапазоны измерений для газов

Верхний предел диапазона измерений зависит от плотности газа и рассчитывается по приведенной ниже формуле:

 $\mathsf{m}_{\max(G)} = \mathsf{m}_{\max(F)} \cdot \rho_G : x$ 

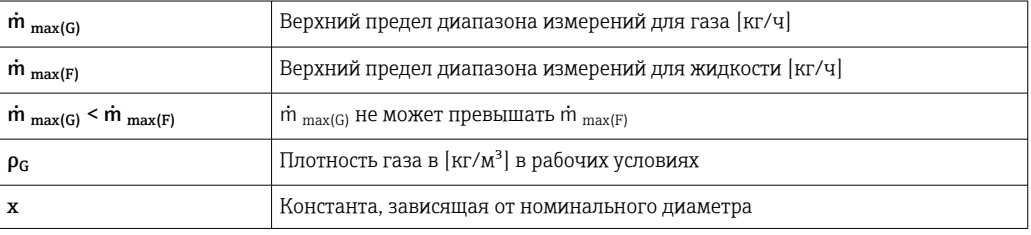

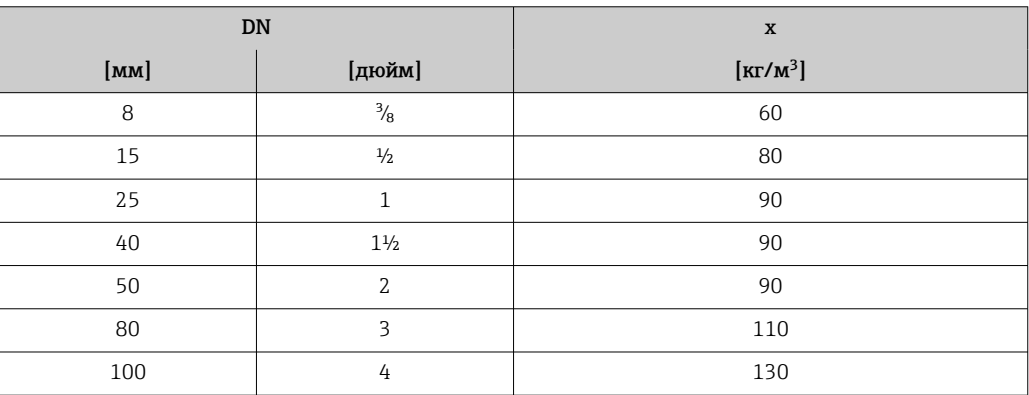

<span id="page-8-0"></span>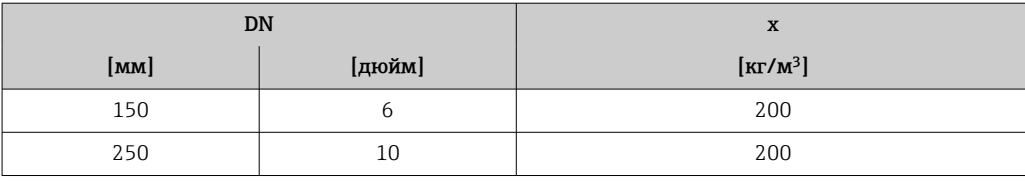

Для расчета диапазона измерения используется программное обеспечение для выбора и определения размеров прибора *Applicator* → <sup>△</sup> 103

# Пример расчета для газа

- Датчик: Promass F, DN 50
- Газ: воздух плотностью 60,3 kg/m<sup>3</sup> (при 20 °С и 50 бар)
- Диапазон измерений (жидкость): 70000 кг/ч
- $\bullet$  x = 90 kg/m<sup>3</sup> (для Promass F, DN 50)

Максимальный верхний предел диапазона измерений:

 $m_{\text{max(G)}} = m_{\text{max(F)}} \cdot \rho_G$ : x = 70 000 kr/4 · 60,3 kg/m<sup>3</sup> : 90 kg/m<sup>3</sup> = 46 900 kr/4

#### Рекомендованный диапазон измерений

Раздел "Пределы расхода" → ● 58

Рабочий диапазон измерения расхода

#### Более 1000 : 1.

Значения расхода, вышедшие за предварительно установленные пределы диапазона измерения, не отсекаются электронным модулем, т.е. сумматор регистрирует значения в нормальном режиме.

# Выход

#### Выходной сигнал Токовый выход HART

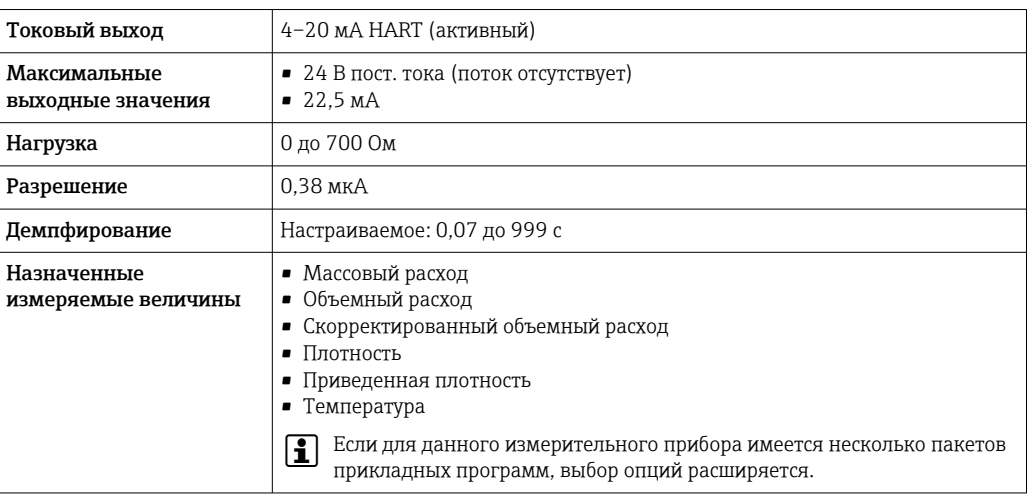

#### Импульсный/частотный/релейный выход

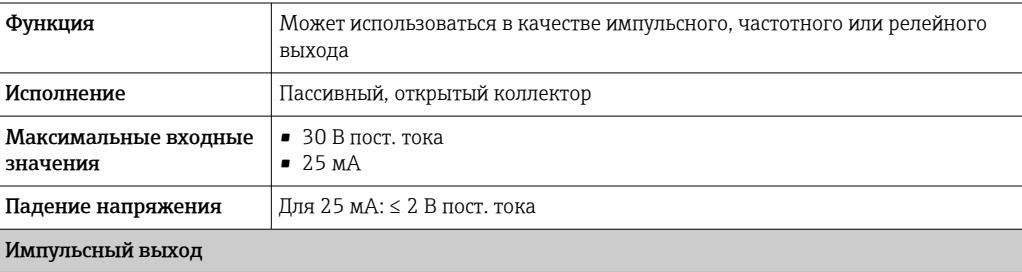

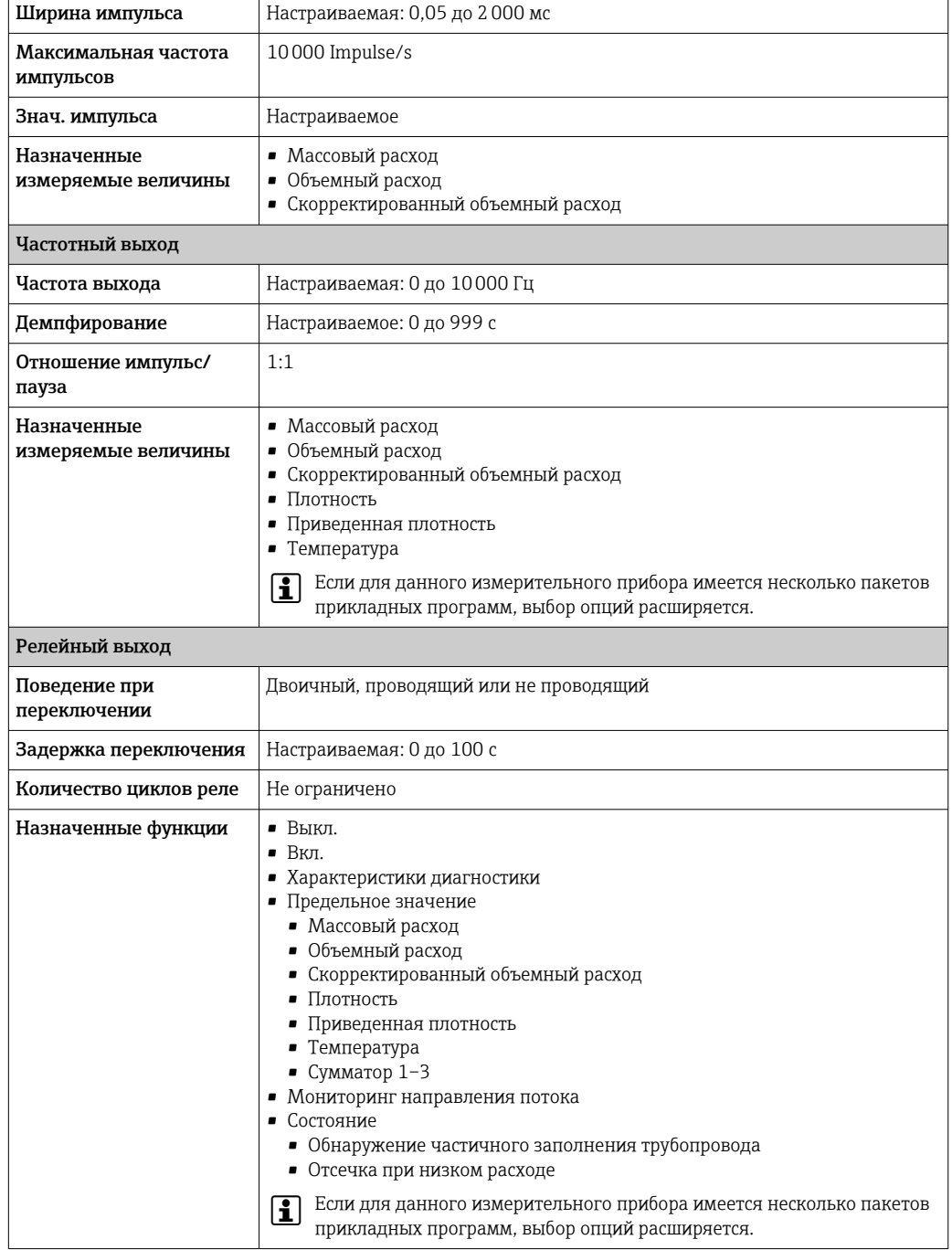

# PROFIBUS DP

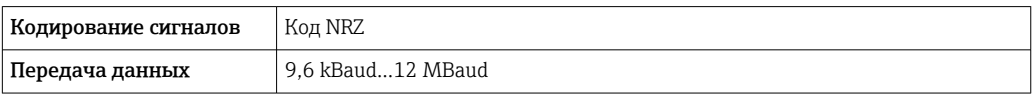

# Modbus RS485

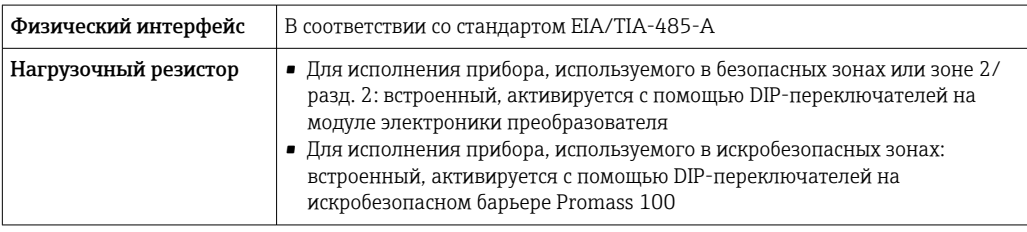

#### EtherNet/IP

Стандарты В соответствии с IEEE 802.3

# **PROFINET**

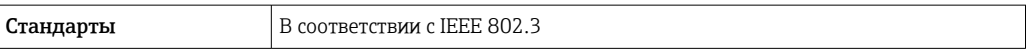

# <span id="page-10-0"></span>Сигнал при сбое

В зависимости от интерфейса информация о сбое выводится следующим образом:

# Токовый выход 4...20 мА

 $4...20mA$ 

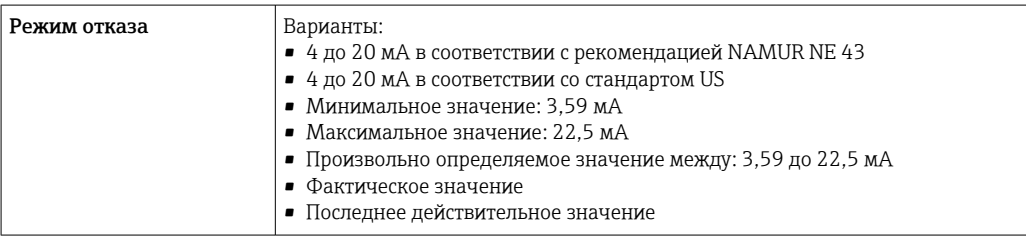

### Импульсный/частотный/переключающий выход

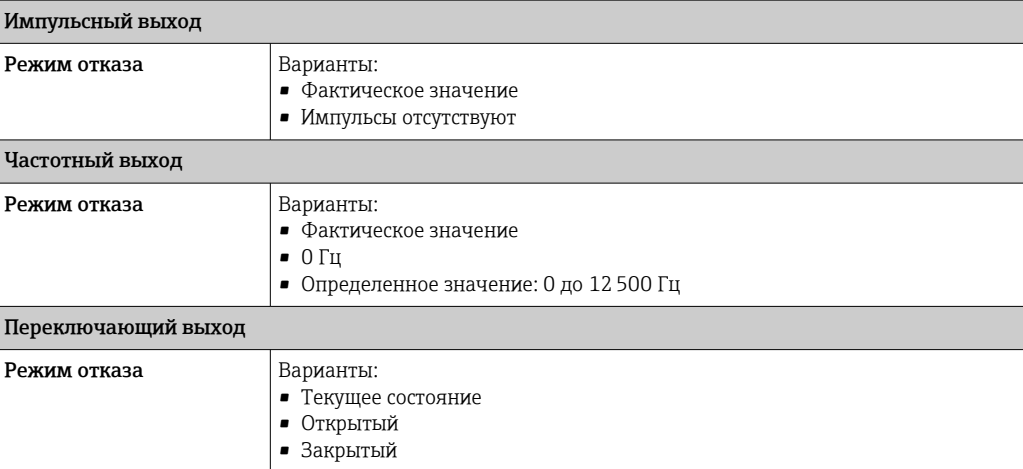

### **PROFIBUS DP**

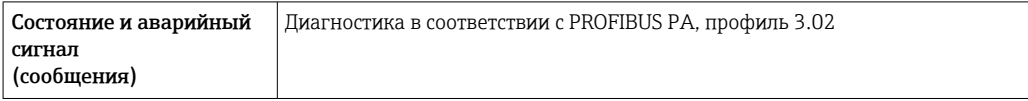

# Modbus RS485

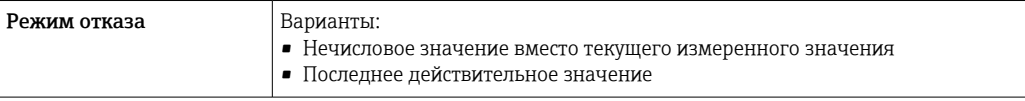

#### EtherNet/IP

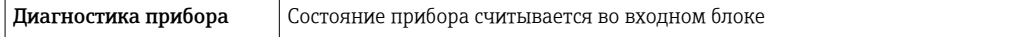

#### <span id="page-11-0"></span>**PROFINET**

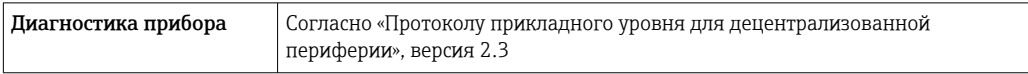

#### Локальный дисплей

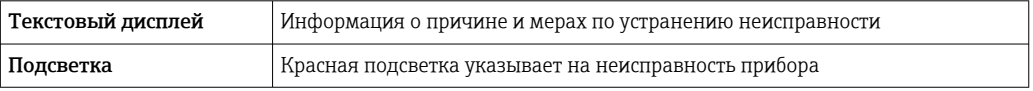

H

Сигнал состояния в соответствии с рекомендацией NAMUR NE 107

#### Интерфейс/протокол

- По системе цифровой связи:
	- $\blacksquare$  протоколу HART
	- $\bullet$  PROFIBUS DP
	- · Modbus RS485
	- EtherNet/IP
	- · PROFINET
- Через служебный интерфейс Служебный интерфейс CDI-RJ45

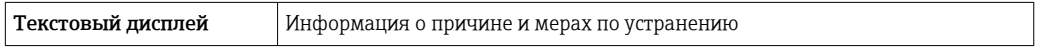

Дополнительная информация о дистанционном управлении → △ 93 I÷

### Веб-сервер

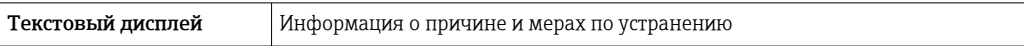

#### Светодиодные индикаторы (LED)

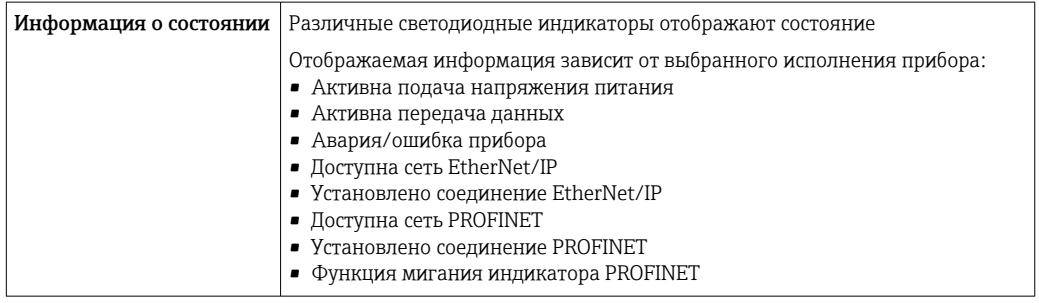

Данные по взрывозащищенному подключению

Эти значения применимы только для следующего исполнения прибора: Код заказа для параметра «Выход», опция М: Modbus RS485, для использования в искробезопасных зонах.

#### Искробезопасный защитный барьер Promass 100

Значения, связанные с обеспечением безопасности

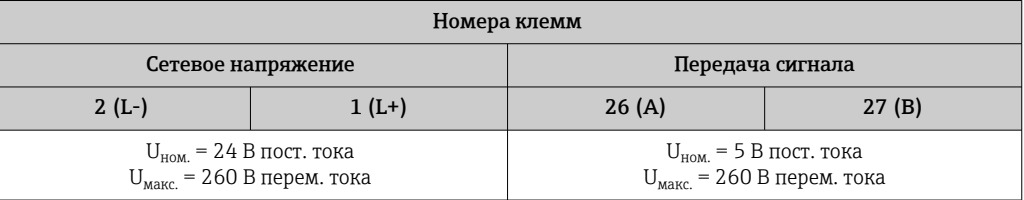

### <span id="page-12-0"></span>Значения для искробезопасного исполнения

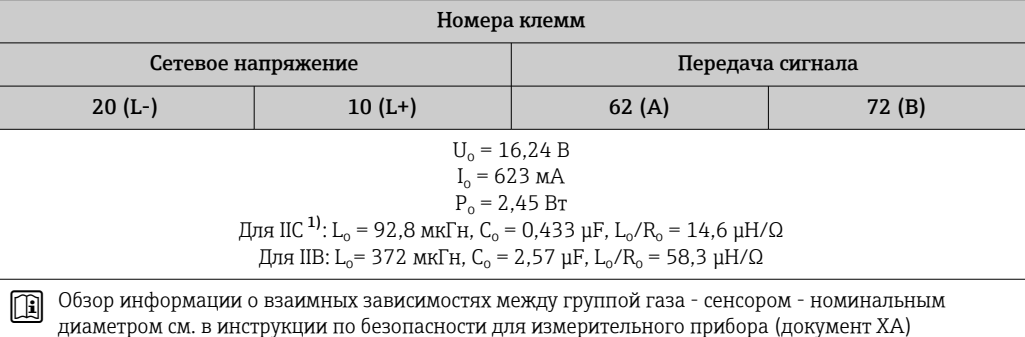

 $1)$ Газовая группа зависит от датчика и номинального диаметра.и далее.

### Преобразователь

Значения для искробезопасного исполнения

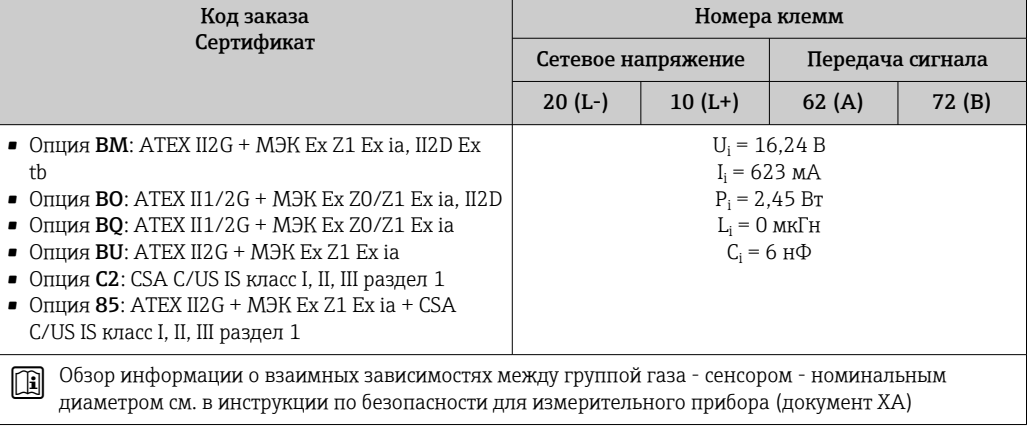

#### Отсечка при низком расходе

Точки переключения для отсечки при низком расходе выбираются пользователем.

Данные протокола

### **HART**

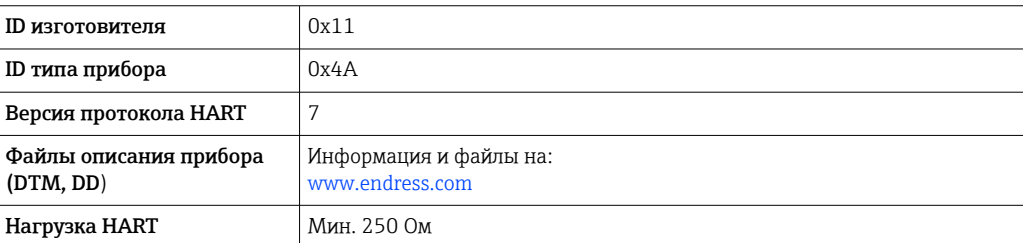

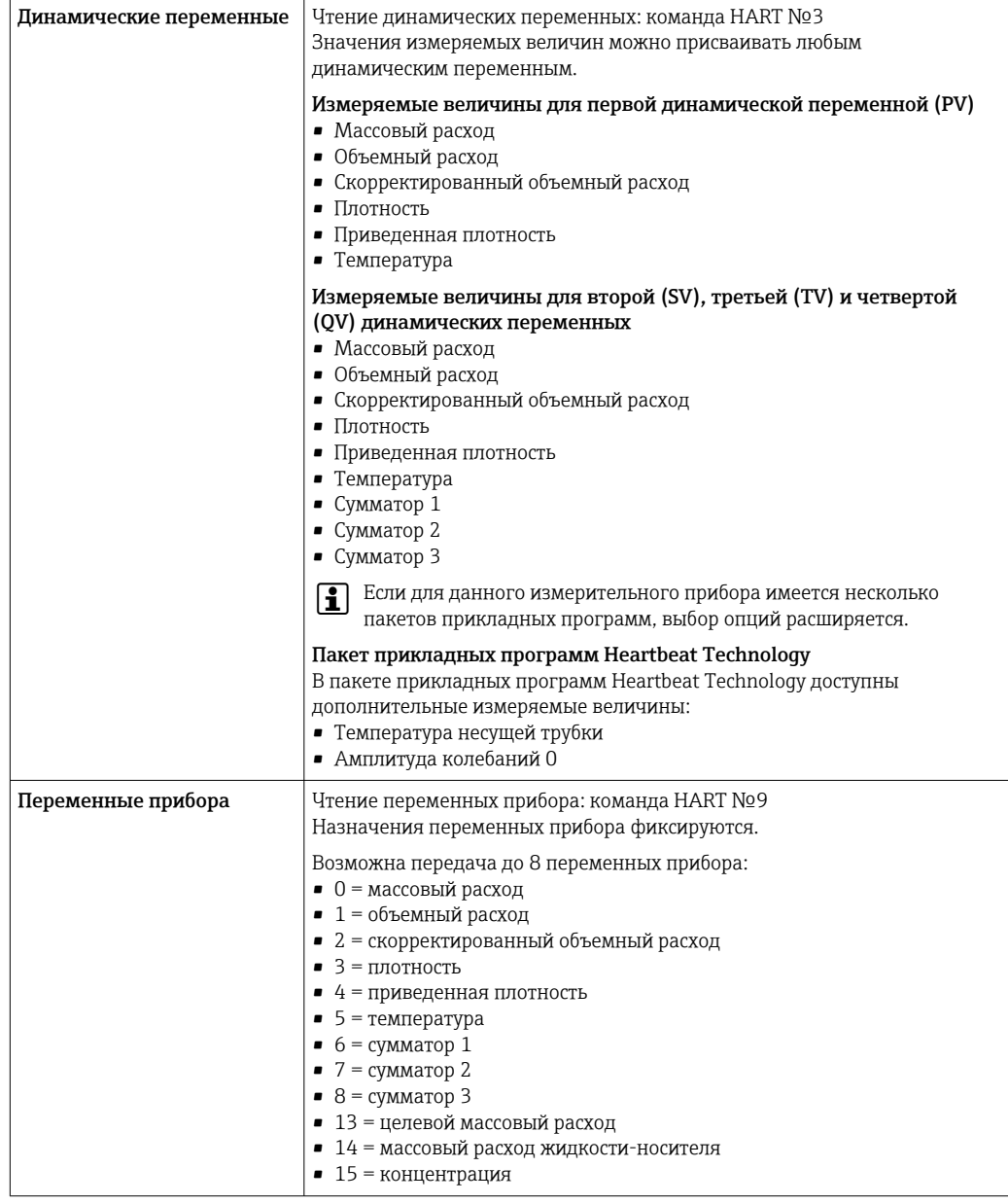

# **PROFIBUS DP**

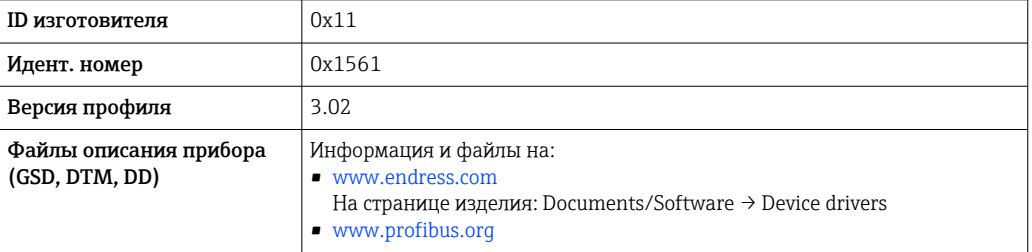

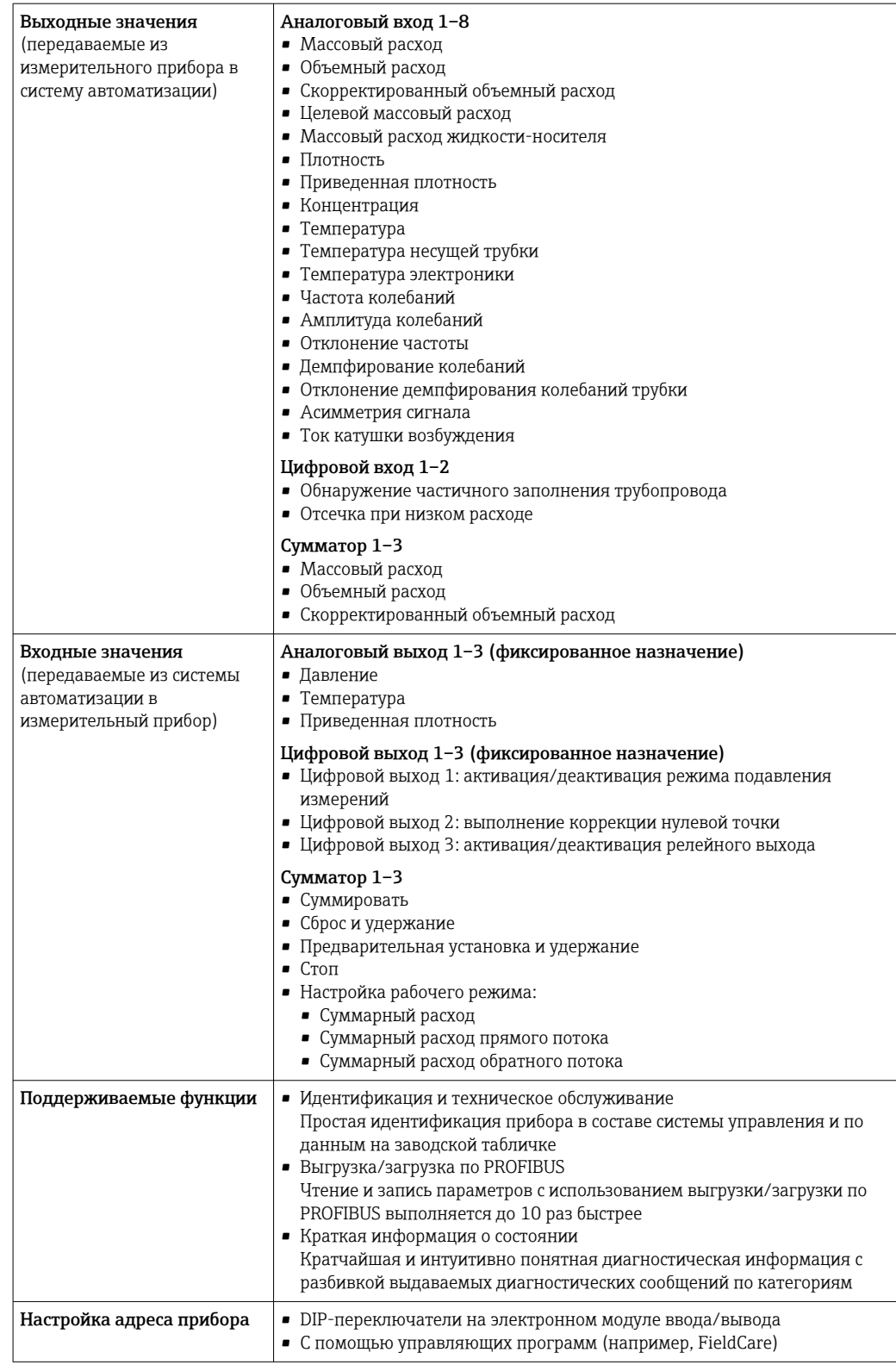

# Modbus RS485

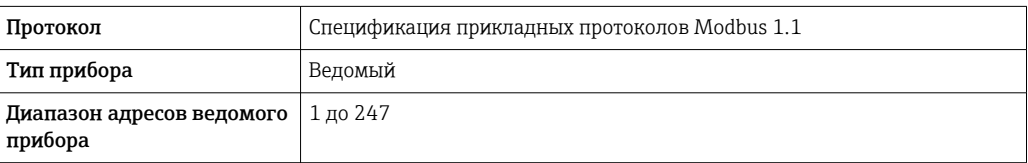

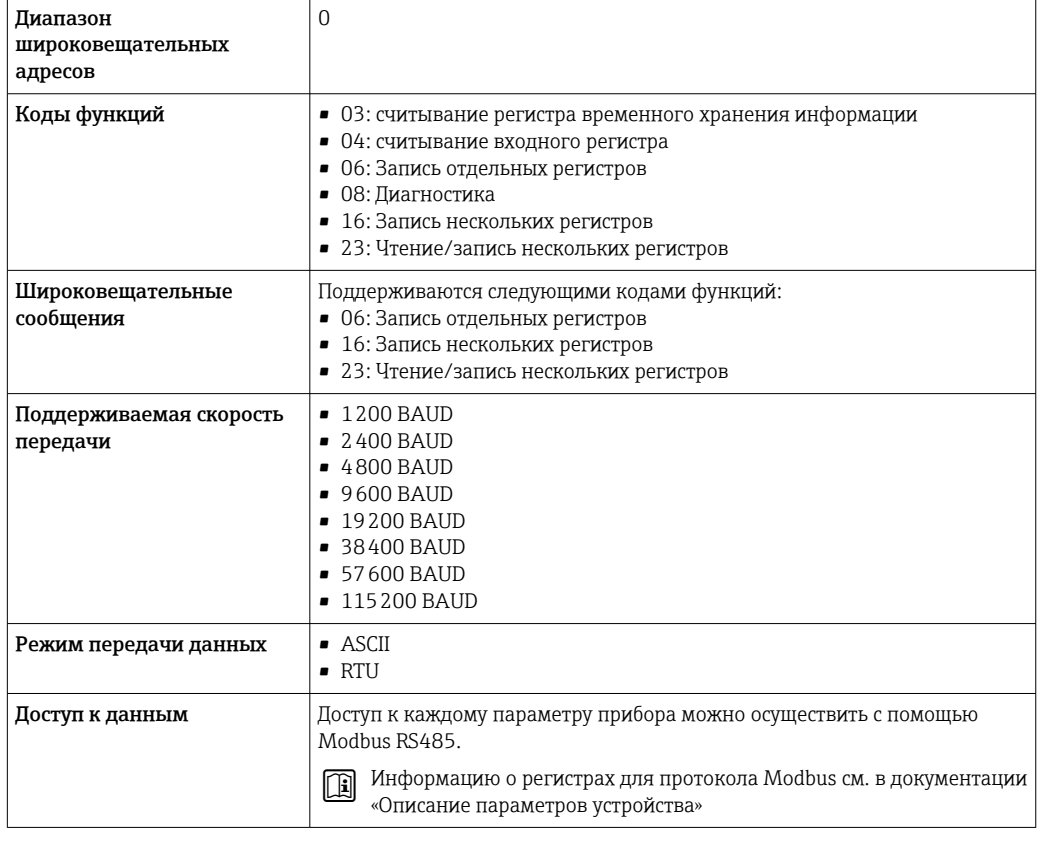

# EtherNet/IP

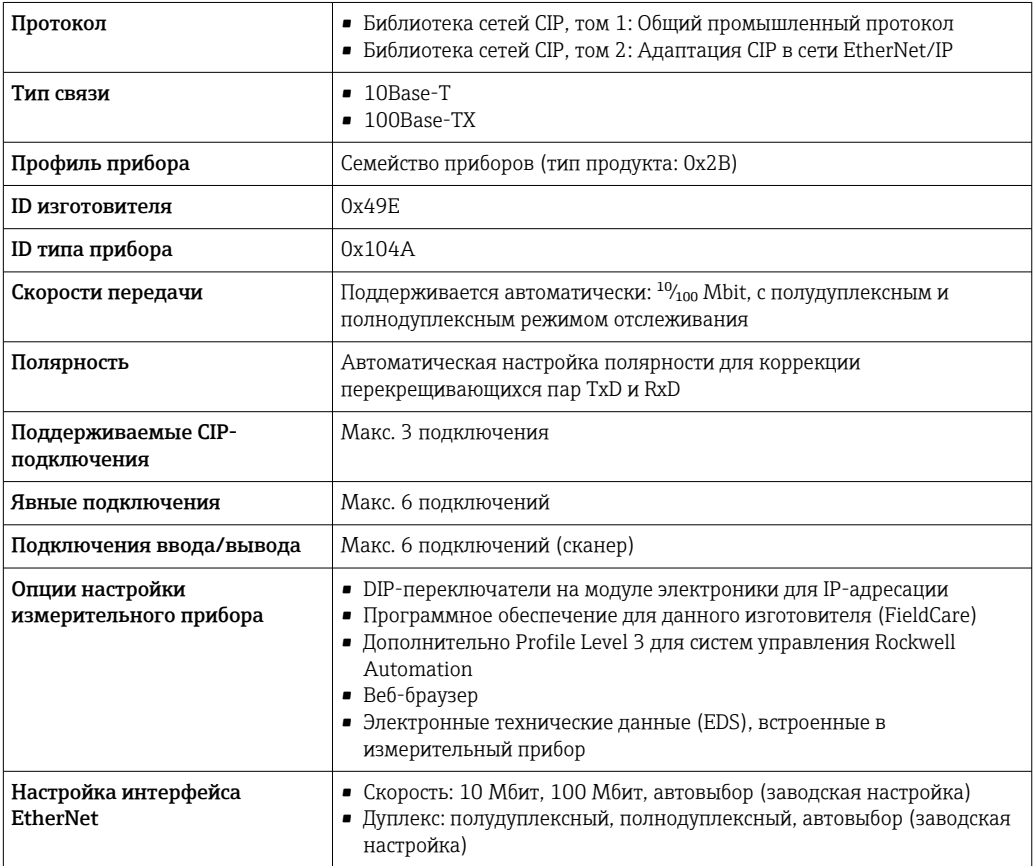

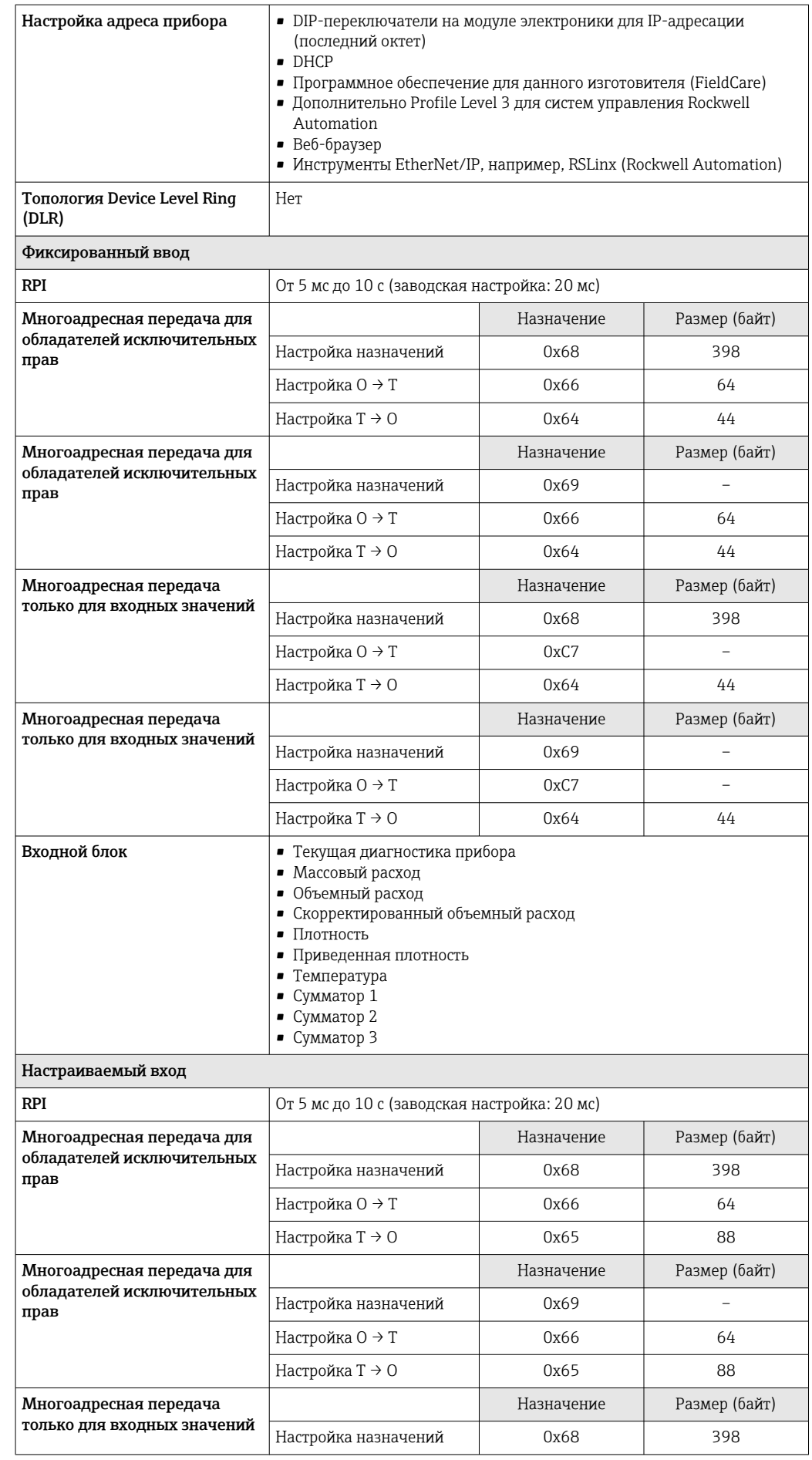

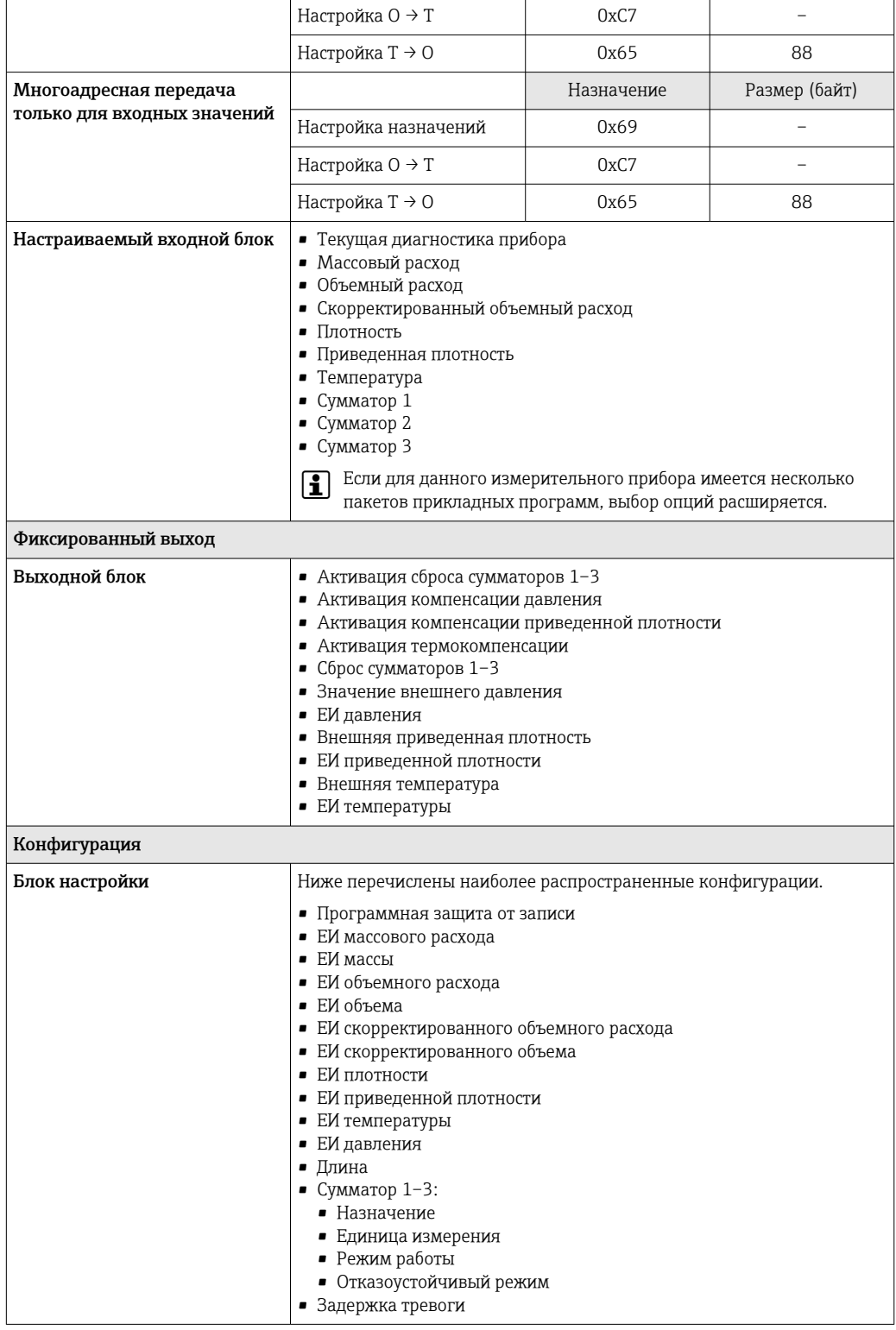

# **PROFINET**

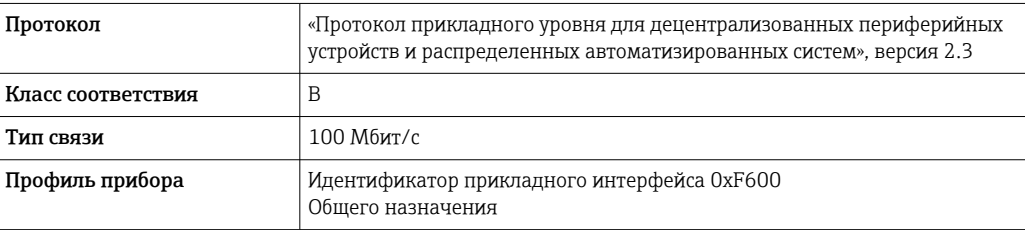

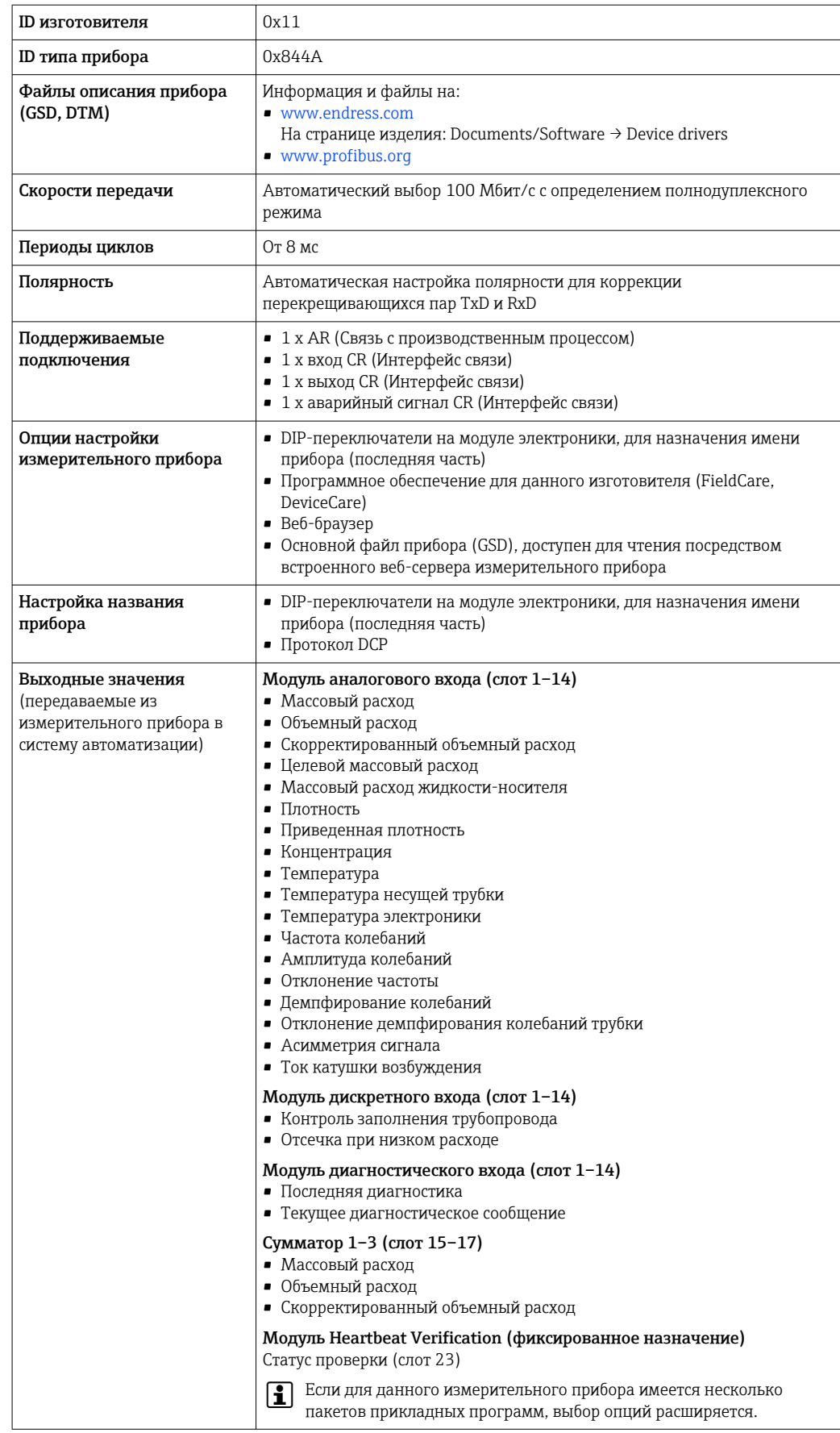

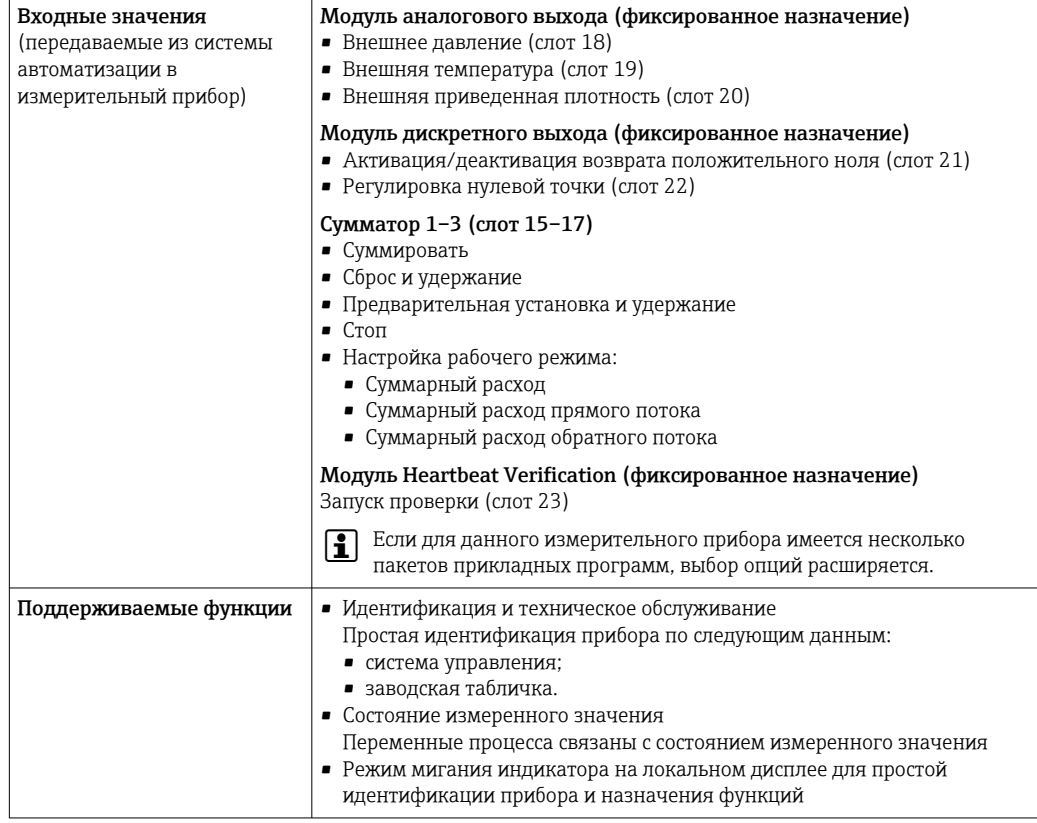

# Администрирование возможностей ПО

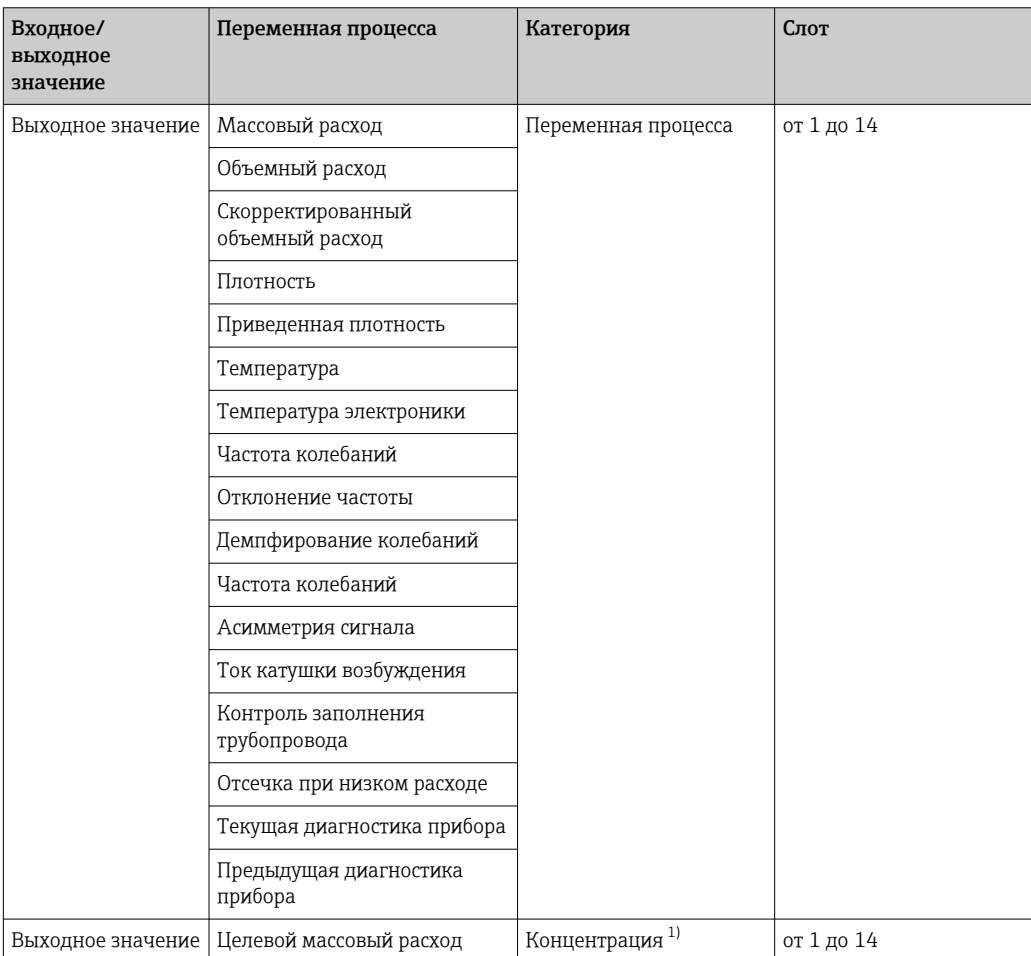

<span id="page-20-0"></span>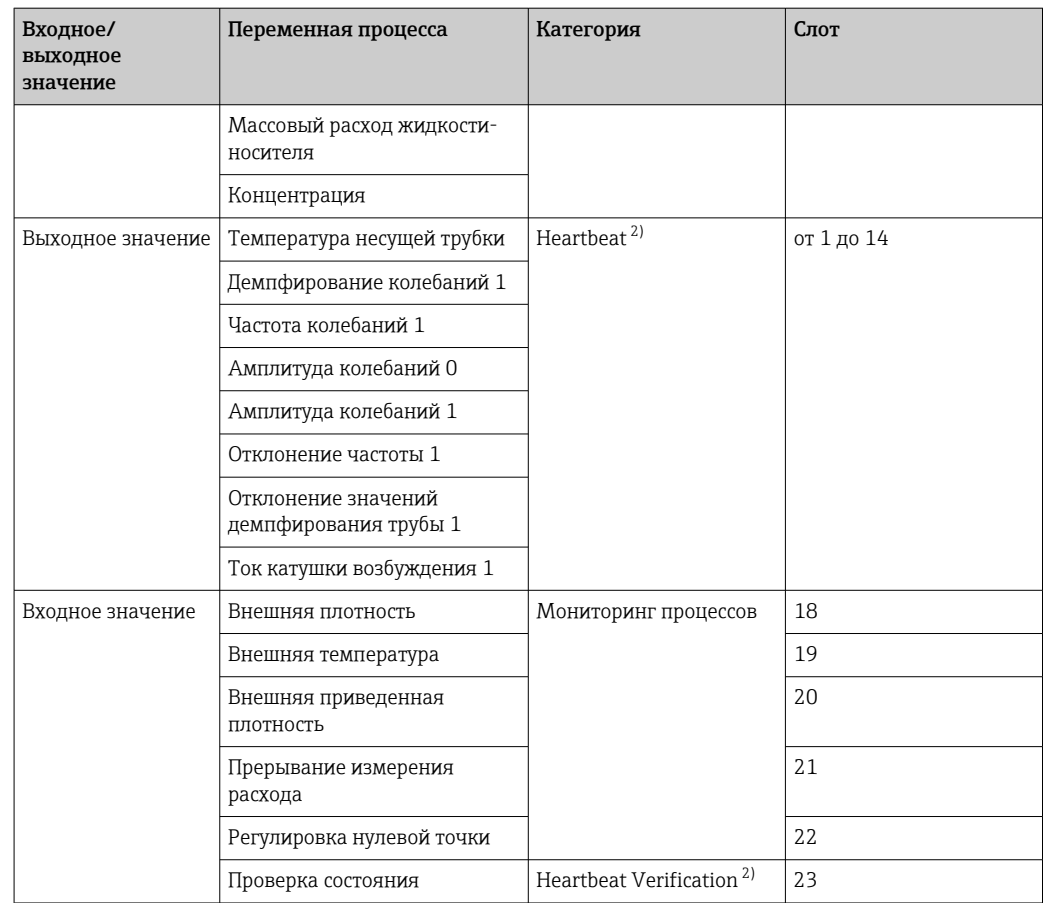

1) Доступно только при наличии пакета прикладных программ «Концентрация».

2) Доступно только при наличии пакета прикладных программ «Heartbeat».

Настройка запуска

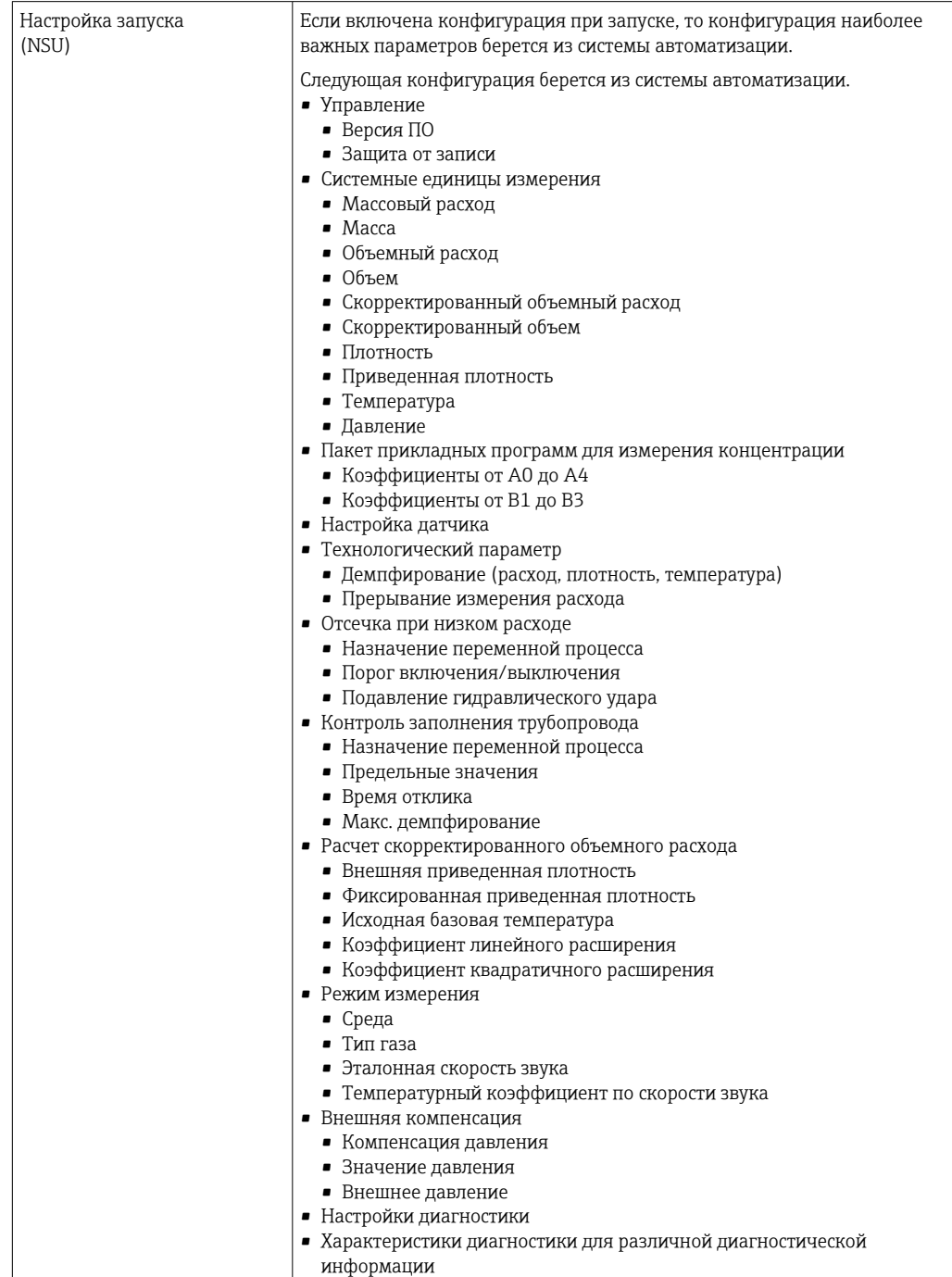

# Источник питания

**A B C** 2 2.1 2.2 3 3.1 3.2 1 1.1 1.2 1.3 4 4.1 4.2

<span id="page-22-0"></span>Назначение клемм Обзор: исполнение корпуса и варианты подключения

- 
- *A Исполнение корпуса: компактное, алюминий с покрытием B Исполнение корпуса: компактное, гигиеническое, из нержавеющей стали*
- *C Исполнение корпуса: сверхкомпактное, гигиеническое, из нержавеющей стали*
- *1 Вариант подключения: 4–20 мА HART, импульсный/частотный/релейный выход*
- *1.1 Передача сигнала: импульсный/частотный/релейный выход*
- *1.2 Передача сигнала: 4–20 мА HART*
- *1.3 Сетевое напряжение 2 Вариант подключения: Modbus RS485*
- *2.1 Передача сигнала*
- *2.2 Сетевое напряжение*
- *3 Варианты подключения: EtherNet/IP и PROFINET*
- *3.1 Передача сигнала*
- *3.2 Сетевое напряжение*
- *4 Вариант подключения: PROFIBUS DP*
- *4.1 Передача сигнала*
- *4.2 Сетевое напряжение*

#### Преобразователь

*Вариант подключения: 4–20 мА HART, импульсный/частотный/релейный выход* Код заказа «Выход», опция B.

A00167

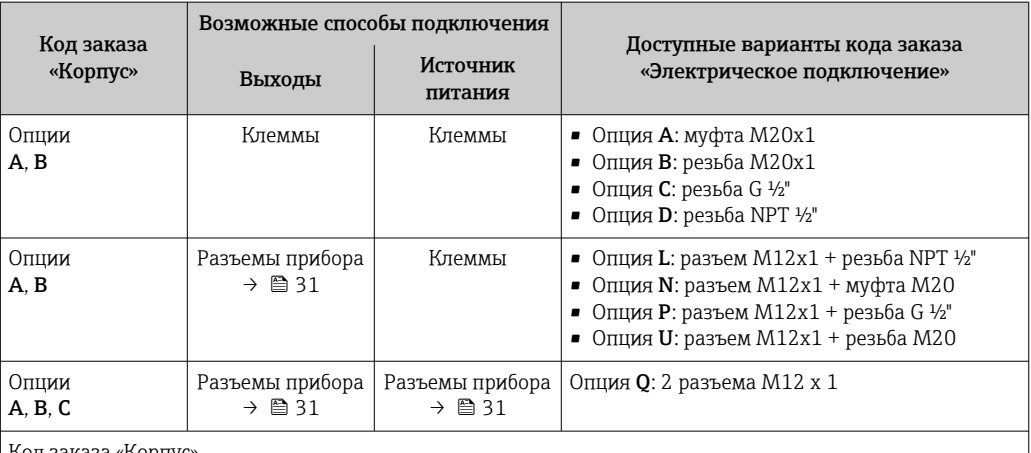

В зависимости от исполнения корпуса можно заказать преобразователь с клеммами или разъемами.

Код заказа «Корпус»

• Опция A: компактный, с алюминиевым покрытием.

• Опция B: компактный, гигиенический, из нержавеющей стали.

• Опция C: сверхкомпактное гигиеническое исполнение, нержавеющая сталь.

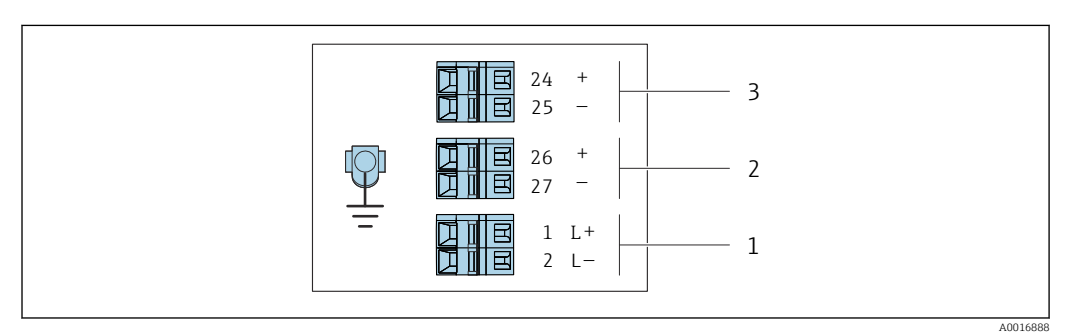

 *2 Назначение клемм: 4–20 мА HART с импульсным/частотным/релейным выходом*

*1 Источник питания: 24 В пост. тока 2 Выход 1: 4–20 мА HART (активный)*

*3 Выход 2: импульсный/частотный/релейный выход (пассивный)*

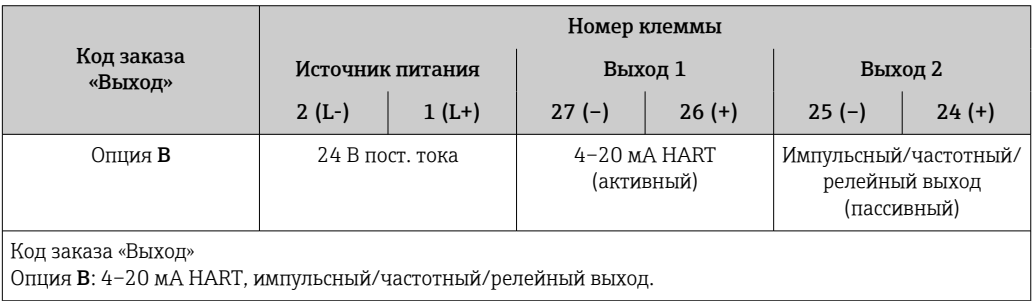

<span id="page-24-0"></span>*Вариант подключения PROFIBUS DP*

Для использования в невзрывоопасной зоне и зоне 2/разд. 2

Код заказа «Выход», опция L

В зависимости от исполнения корпуса можно заказать преобразователь с клеммами или разъемами.

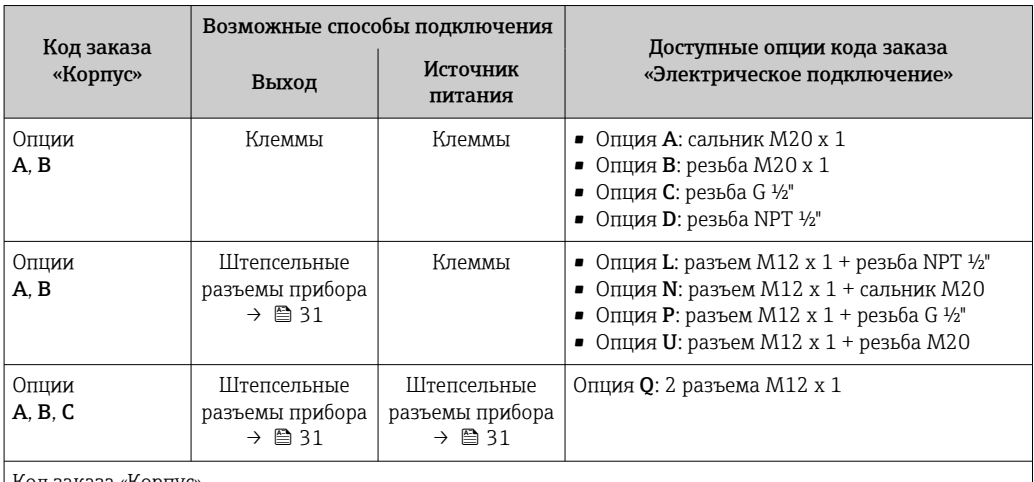

заказа «Корпус»

**• Опция А: компактный, алюминий с покрытием** 

• Опция B: компактный, гигиенический, из нержавеющей стали

• Опция C: сверхкомпактное гигиеническое исполнение, нержавеющая сталь

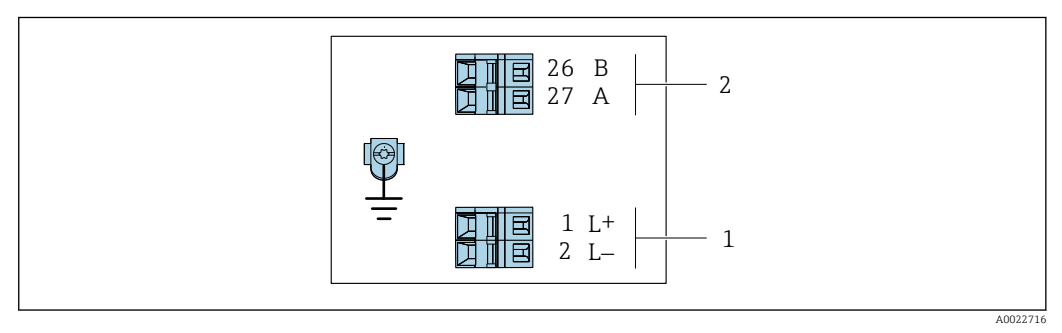

#### *3 Назначение клемм PROFIBUS DP*

*1 Источник питания: 24 В пост. тока*

*2 PROFIBUS DP*

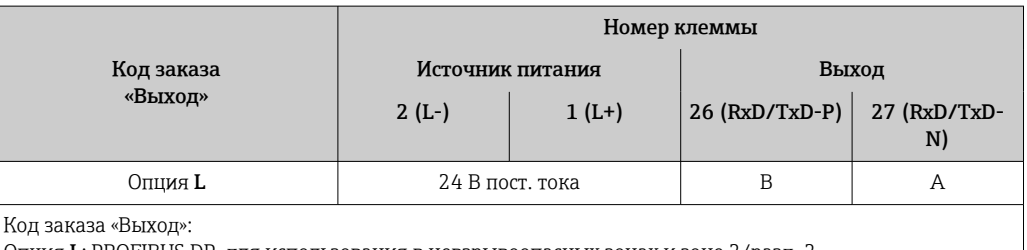

Опция L: PROFIBUS DP, для использования в невзрывоопасных зонах и зоне 2/разд. 2

<span id="page-25-0"></span>*Вариант подключения Modbus RS485*

Для использования в невзрывоопасной зоне и зоне 2/разд. 2.

Код заказа «Выход», опция M

В зависимости от исполнения корпуса можно заказать преобразователь с клеммами или разъемами.

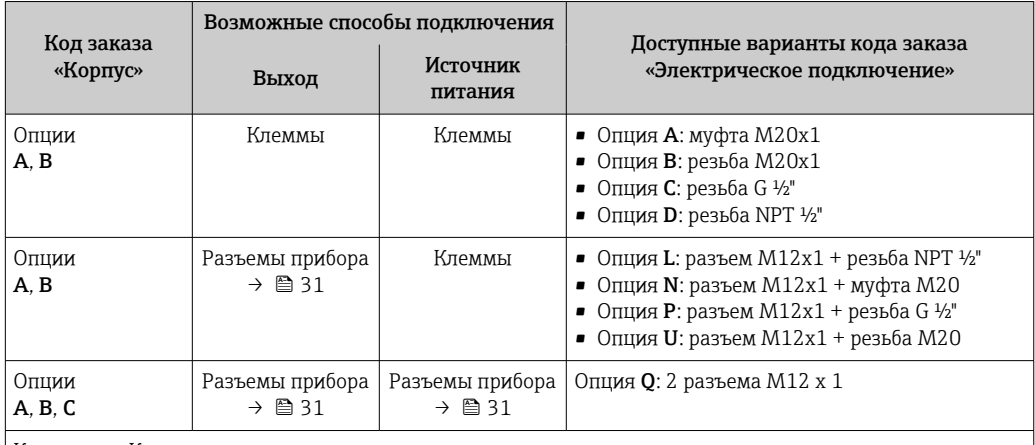

Код заказа «Корпус»

• Опция A: компактный, с алюминиевым покрытием.

• Опция B: компактный, гигиенический, из нержавеющей стали.

• Опция C: сверхкомпактное гигиеническое исполнение, нержавеющая сталь.

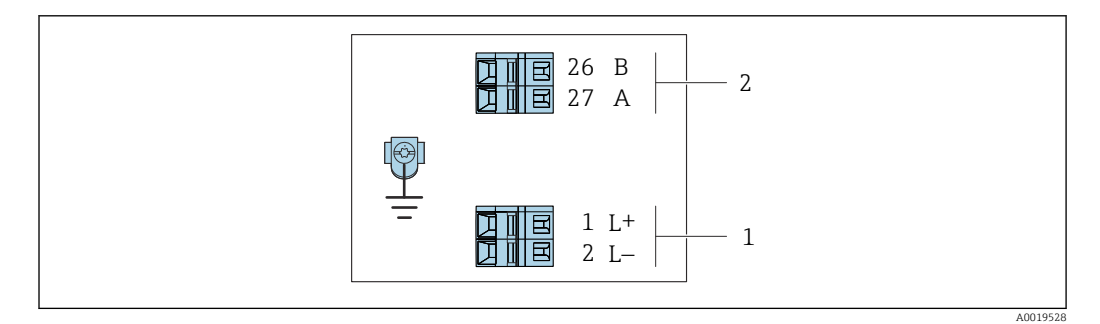

 *4 Назначение клемм Modbus RS485, вариант подключения для использования в невзрывоопасных зонах и зоне 2/разд. 2*

*1 Источник питания: 24 В пост. тока*

*2 Modbus RS485*

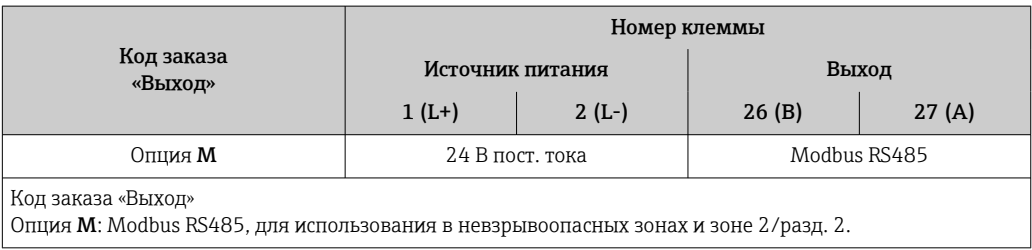

*Вариант подключения Modbus RS485*

Для использования в искробезопасной зоне. Подключение через искробезопасный барьер Promass 100.

Код заказа «Выход», опция M

В зависимости от исполнения корпуса можно заказать преобразователь с клеммами или разъемами.

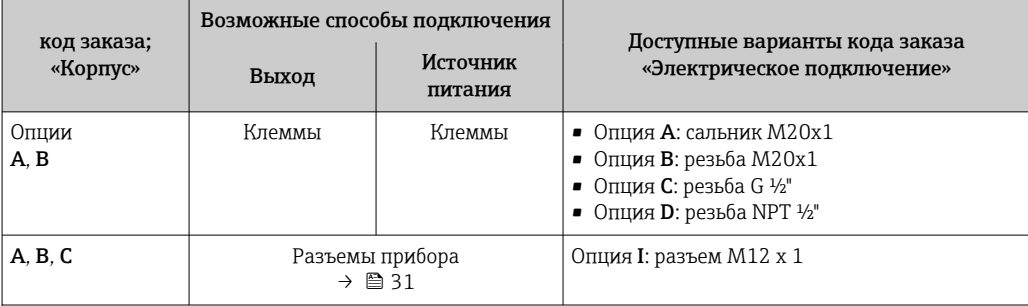

Код заказа «Корпус»:

• Опция A: компактный, алюминий с покрытием

• Опция B: компактный, гигиенический, из нержавеющей стали

• Опция C: сверхкомпактное гигиеническое исполнение, нержавеющая сталь

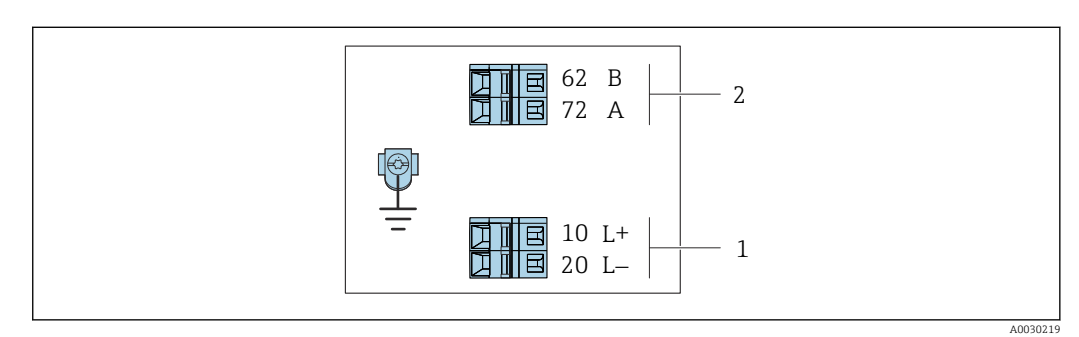

- *5 Назначение клемм Modbus RS485, вариант подключения для использования в искробезопасных зонах (подключение через искробезопасный барьер Promass 100)*
- *1 Искробезопасный блок питания*
- *2 Modbus RS485*

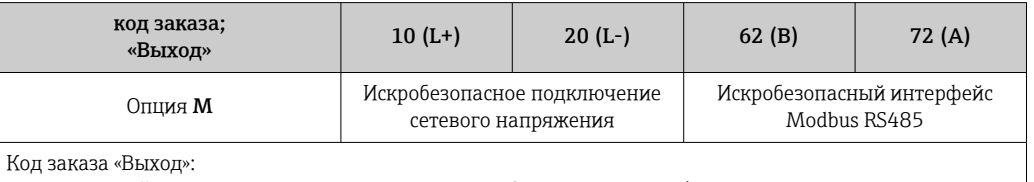

Опция M: Modbus RS485, для использования в искробезопасных зонах (подключение через искробезопасный барьер Promass 100)

### <span id="page-27-0"></span>*Вариант подключения EtherNet/IP*

Код заказа «Выход», опция N

В зависимости от исполнения корпуса можно заказать преобразователь с клеммами или разъемами.

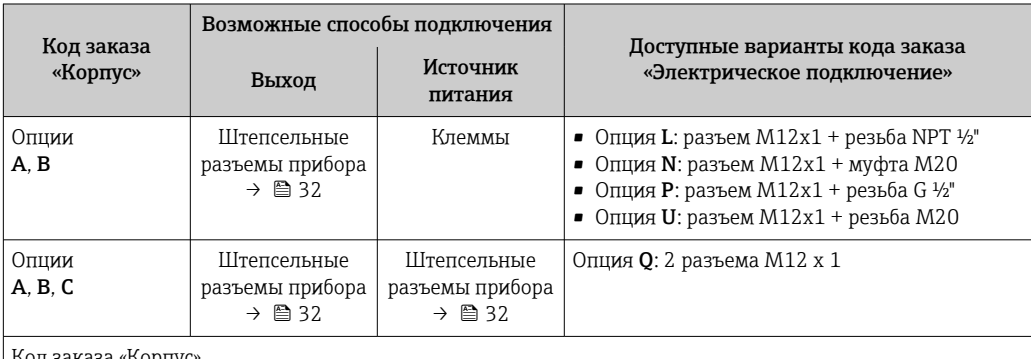

Код заказа «Корпус»

• Опция A: компактный, с алюминиевым покрытием.

• Опция B: компактный, гигиенический, из нержавеющей стали.

• Опция C: сверхкомпактное гигиеническое исполнение, нержавеющая сталь.

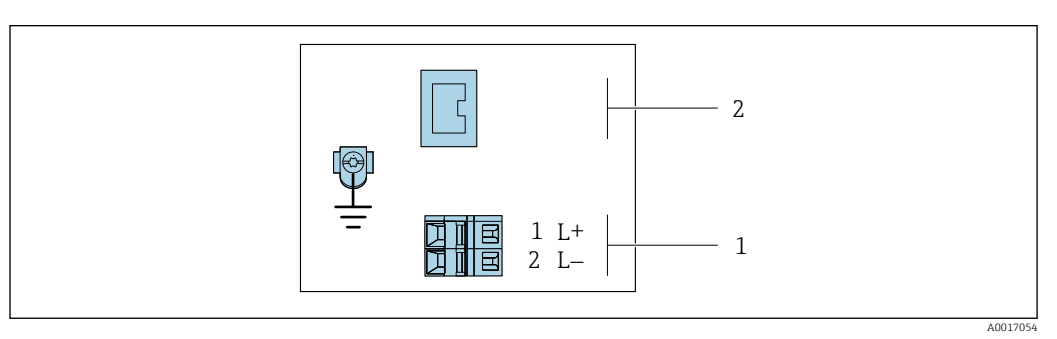

 *6 Назначение клемм EtherNet/IP*

*1 Источник питания: 24 В пост. тока*

*2 EtherNet/IP*

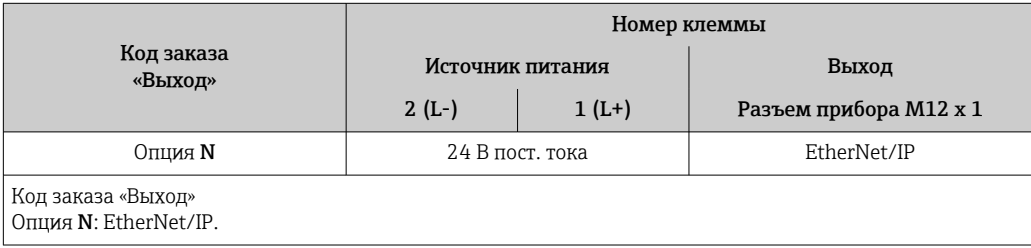

<span id="page-28-0"></span>*Исполнение с подключением PROFINET*

Код заказа для позиции «Выход», опция R

В зависимости от исполнения корпуса можно заказать преобразователь с клеммами или разъемами.

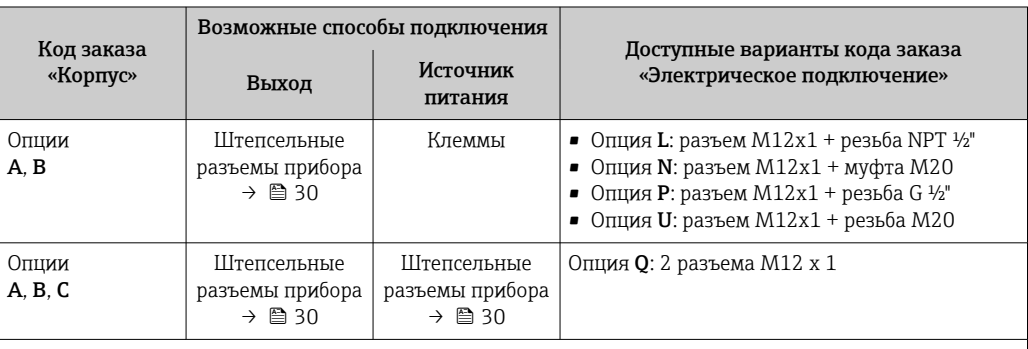

Код заказа «Корпус»

• Опция A: компактный, с алюминиевым покрытием.

• Опция B: компактный, гигиенический, из нержавеющей стали.

• Опция C: сверхкомпактное гигиеническое исполнение, нержавеющая сталь.

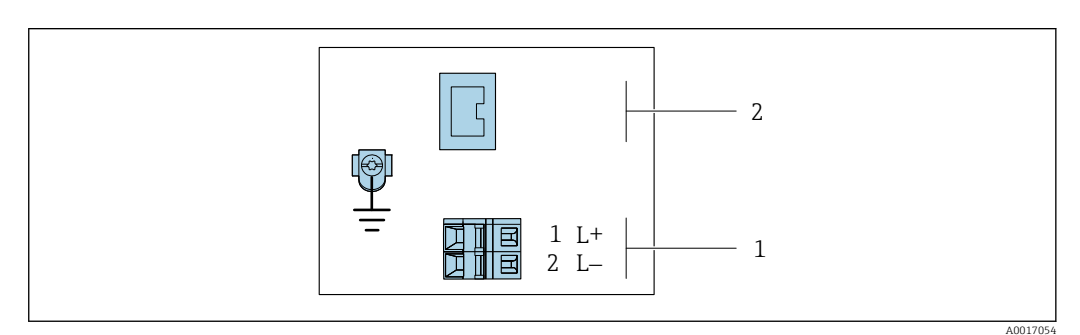

 *7 Назначение клемм PROFINET*

*1 Источник питания: 24 В пост. тока*

*2 PROFINET*

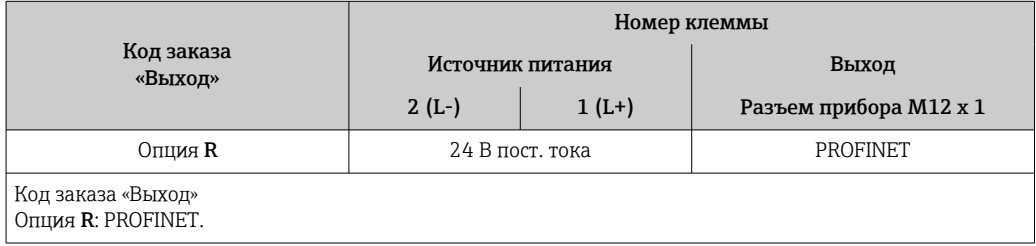

### Искробезопасный защитный барьер Promass 100

<span id="page-29-0"></span>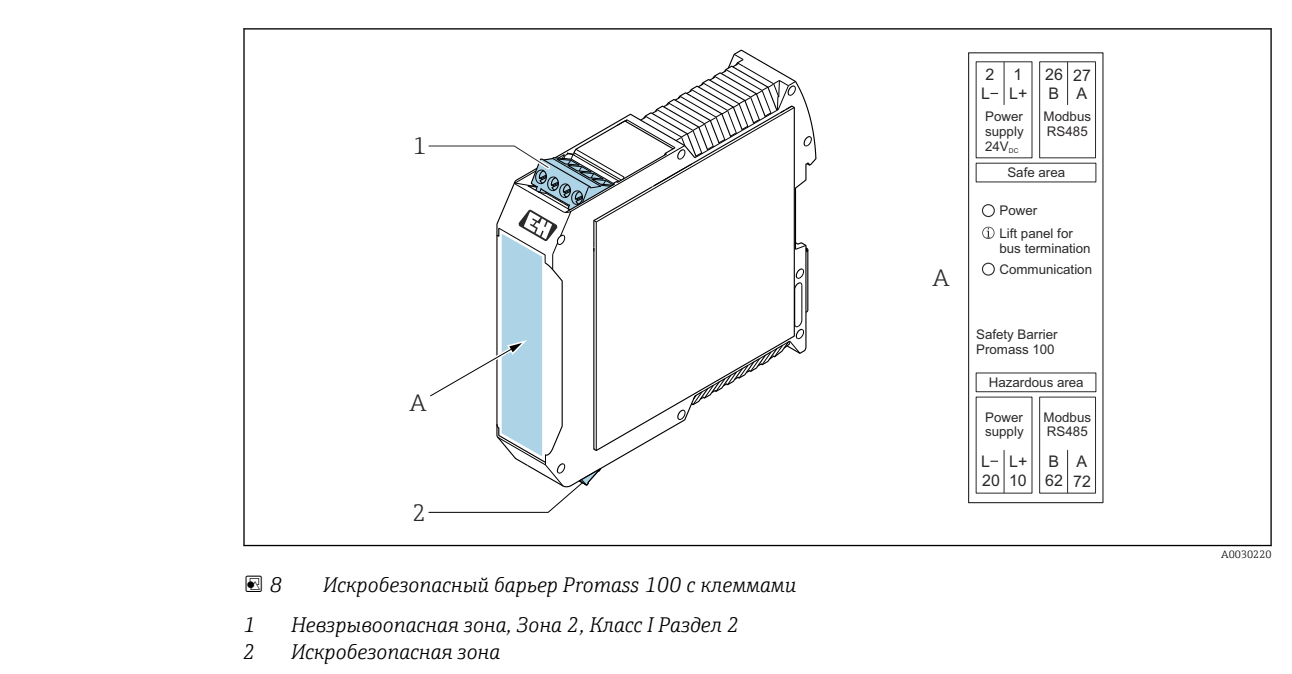

Назначение клемм, разъем прибора

- Коды заказов для разъемов M12 x 1, см. столбец «Код заказа для электроподключения»: I÷ • 4–20 мА HART, импульсный/частотный/релейный выход  $\rightarrow$   $\blacksquare$  23
	- PROFIBUS DP[→ 25](#page-24-0)
	- Modbus RS485  $\rightarrow$   $\blacksquare$  26
	- EtherNet/IP  $\rightarrow$  28
	- PROFINET→ 29

### Сетевое напряжение

*Для всех вариантов подключения кроме искробезопасного Modbus RS485 (на стороне прибора)*

Разъем прибора MODBUS RS485, искробезопасный при сетевом напряжении  $\rightarrow \boxplus 31$ 

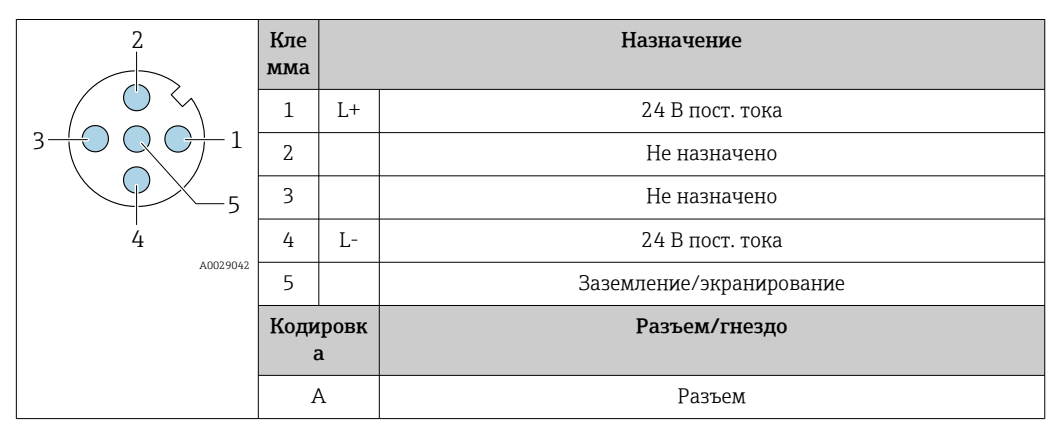

В качестве гнезда рекомендуется использовать следующие устройства: f.

- Binder, серия 763, номер детали 79 3440 35 05
- В качестве альтернативы: Phoenix, номер детали 1669767 SAC-5P-M12MS
	- С кодом заказа «Выход», опция B: 4–20 мА HART, импульсный/частотный/релейный выход
	- С кодом заказа «Выход», опция N: EtherNet/IP
- При использовании прибора в опасных зонах: применяйте надлежащим образом сертифицированный разъем.

### <span id="page-30-0"></span>4–20 мА HART, импульсный/частотный/релейный выход

*Разъем прибора для передачи сигналов (со стороны прибора)*

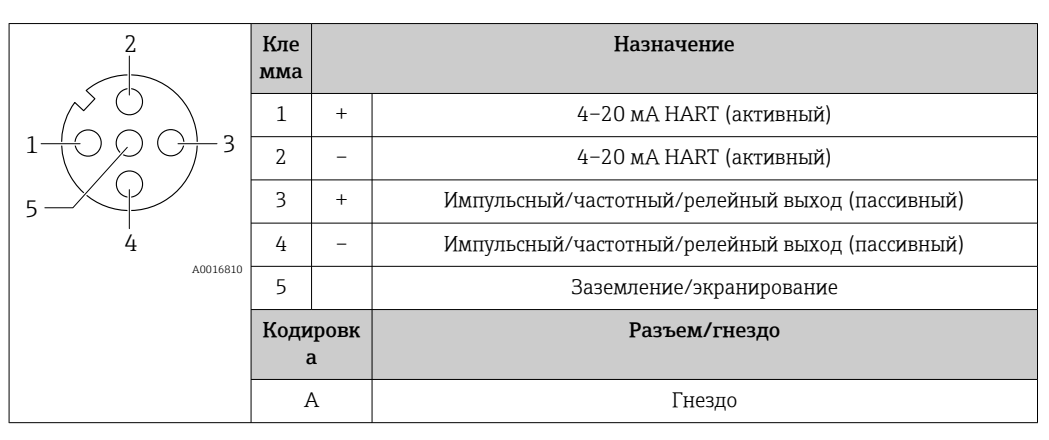

• Рекомендуемый разъем: Binder, серия 763, номер детали 79 3439 12 05

• При использовании прибора во взрывоопасных зонах применяйте соответственный сертифицированный разъем.

## PROFIBUS DP

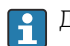

Для использования в невзрывоопасной зоне и зоне 2/разд. 2.

*Разъем прибора для передачи сигналов (со стороны прибора)*

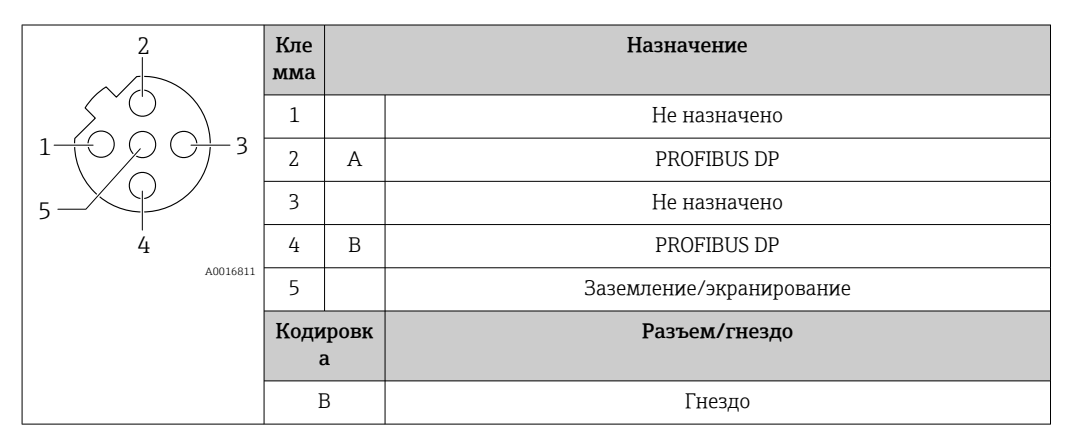

• Рекомендуемый разъем: Binder, серия 763, номер детали 79 4449 20 05

• При использовании прибора во взрывоопасных зонах применяйте соответственный сертифицированный разъем.

### MODBUS RS485

*Разъем прибора для передачи сигналов с подачей сетевого напряжения (со стороны прибора), MODBUS RS485 (искробезопасное исполнение)*

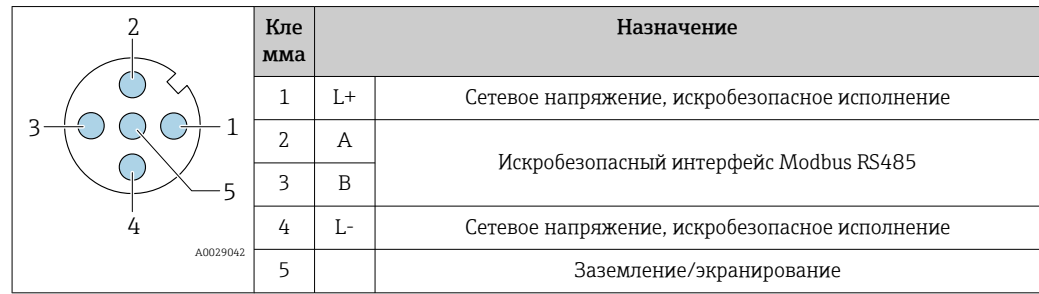

<span id="page-31-0"></span>

| Кодировк<br>a | Разъем/гнездо |
|---------------|---------------|
| А             | Разъем        |

÷

 • Рекомендуемое гнездо: Binder, серия 763, номер детали 79 3439 12 05 • При использовании прибора в опасных зонах: применяйте надлежащим образом сертифицированный разъем.

*Разъем прибора для передачи сигнала (со стороны прибора), MODBUS RS485 (не искробезопасное исполнение)*

Для использования в невзрывоопасной зоне и зоне 2/разд. 2.

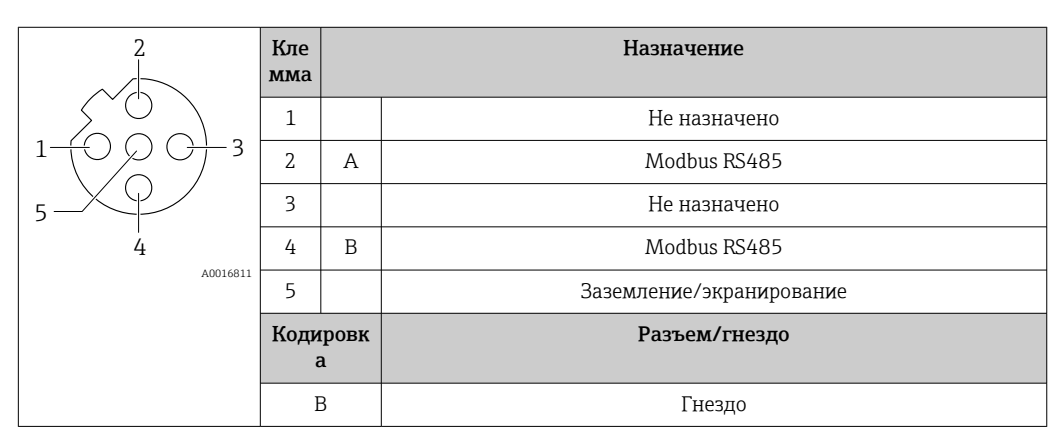

 • Рекомендуемый разъем: Binder, серия 763, номер детали 79 4449 20 05 • При использовании прибора во взрывоопасных зонах применяйте соответственный сертифицированный разъем.

#### Ethernet/IP

*Разъем прибора для передачи сигналов (со стороны прибора)*

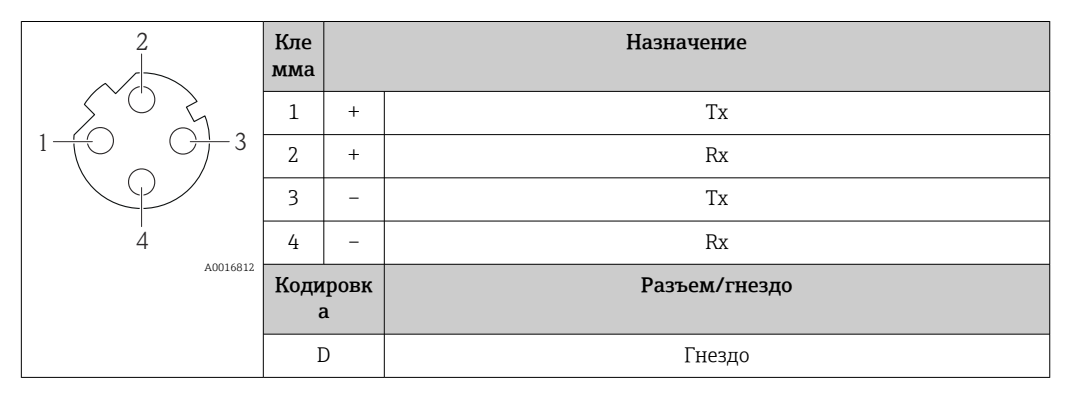

Рекомендуемый разъем • Binder, серия 763, номер детали 99 3729 810 04;

• Phoenix, номер детали 1543223 SACC-M12MSD-4Q.

• При использовании прибора во взрывоопасных зонах применяйте соответственный сертифицированный разъем.

#### PROFINET

*Разъем прибора для передачи сигналов (со стороны прибора)*

<span id="page-32-0"></span>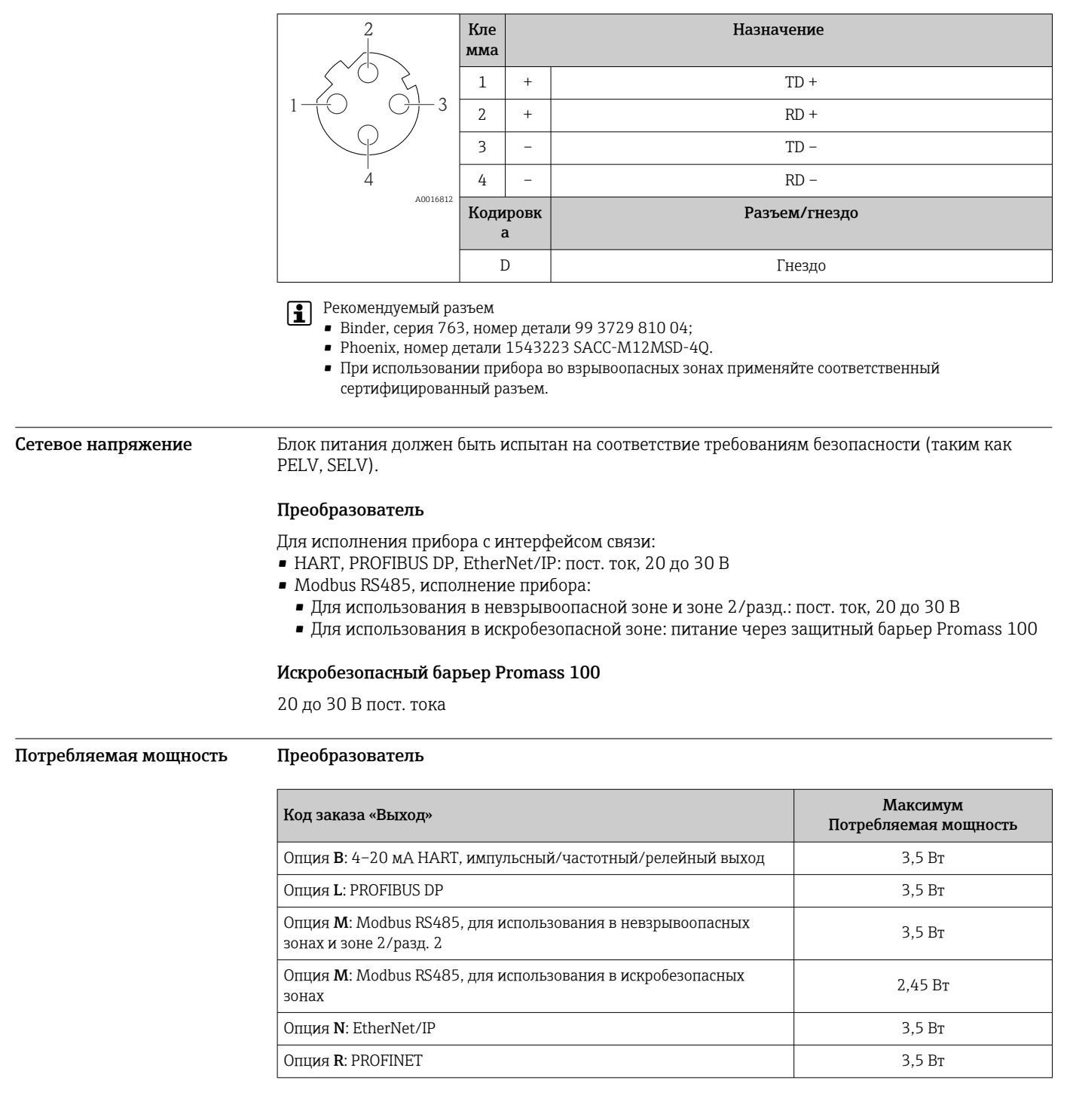

*Искробезопасный барьер Promass 100*

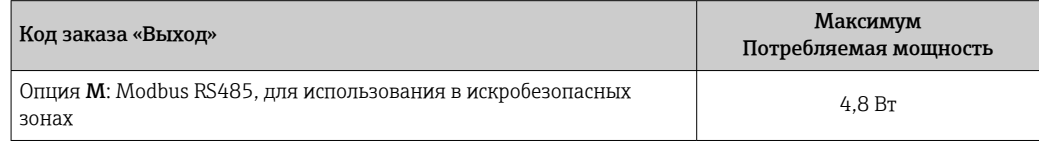

#### <span id="page-33-0"></span>Потребление тока Преобразователь

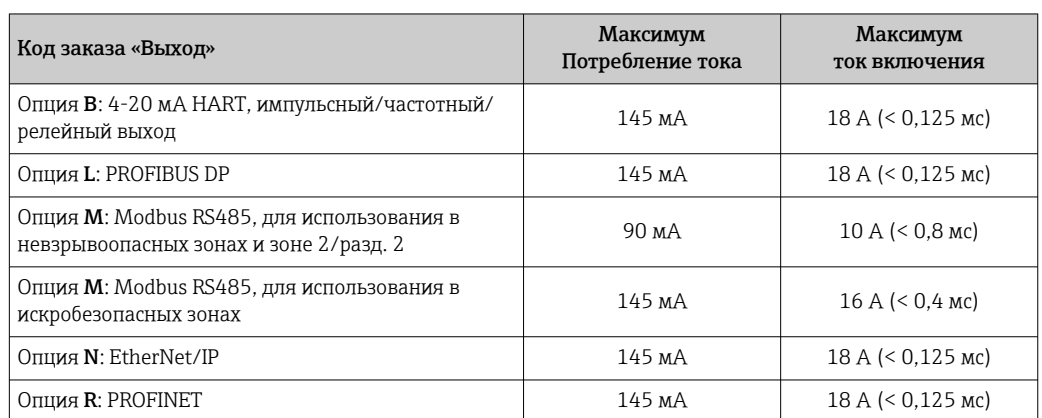

#### Искробезопасный барьер Promass 100

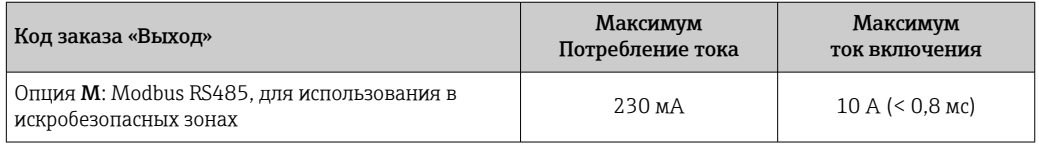

Сбой питания В зависимости от исполнения настройки хранятся в памяти прибора или на подключаемом устройстве памяти (HistoROM DAT).

## Подключение преобразователя

#### Электрическое подключение

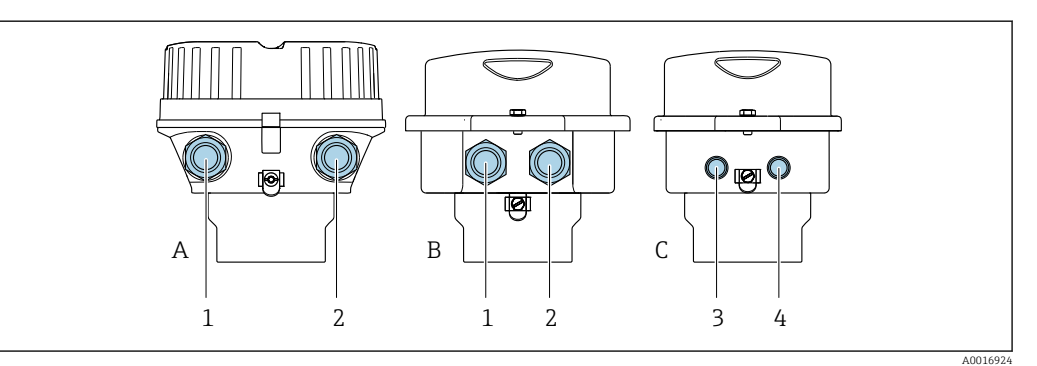

*A Исполнение корпуса: компактное, алюминий с покрытием*

*B Исполнение корпуса: компактное, гигиеническое, из нержавеющей стали*

*1 Кабельный ввод или разъем прибора для кабеля передачи сигнала*

*2 Кабельный ввод или разъем прибора для кабеля сетевого напряжения*

*C Исполнение корпуса: сверхкомпактное, гигиеническое, из нержавеющей стали, с разъемом M12*

*3 Разъем прибора для передачи сигнала*

*4 Разъем прибора для сетевого напряжения*

• Назначение клемм→ ■ 23

ň

• Назначение клемм, разъем прибора $\rightarrow$   $\blacksquare$  30

При использовании исполнения прибора с разъемом не требуется открывать корпус преобразователя для подключения сигнального кабеля или кабеля питания.

#### Примеры подключения

*Токовый выход 4–20 мА HART*

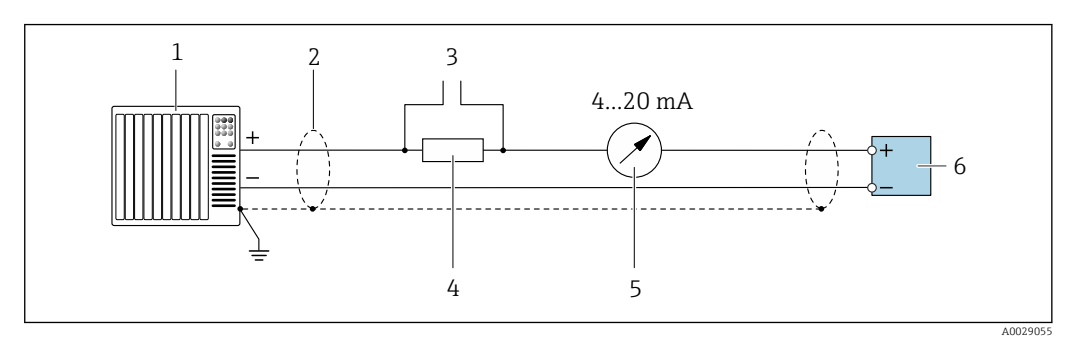

 *9 Пример подключения токового выхода 4–20 мА HART (активного)*

- *Система автоматизации с токовым входом (например, ПЛК)*
- *Экран кабеля: для выполнения требований по ЭМС необходимо заземление экрана кабеля с обоих концов; соблюдайте спецификацию кабелей [→ 39](#page-38-0)*
- *Подключение приборов, работающих по протоколу HART [→ 93](#page-92-0)*
- *Резистор для подключения HART (≥ 250 Ом): не допускайте превышения максимальной нагрузки*
- *Аналоговый блок индикации; не допускайте превышения максимальной нагрузки*
- *Преобразователь*

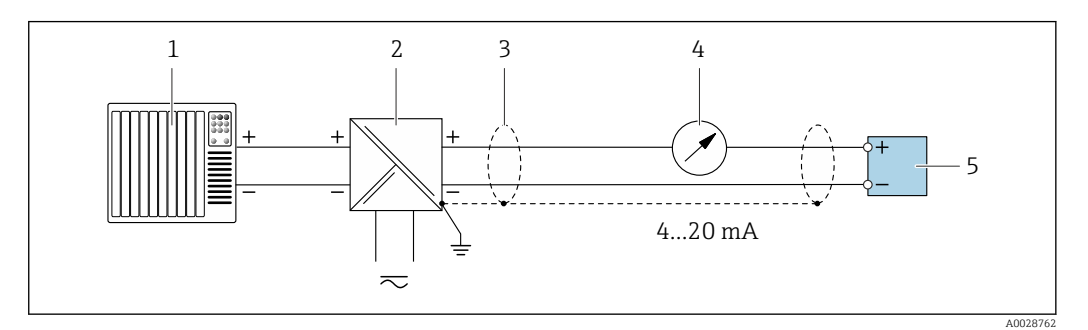

 *10 Пример подключения для токового выхода 4–20 мА HART (пассивного)*

- *Система автоматизации с токовым входом (например, ПЛК)*
- *Источник питания*
- *Экран кабеля: для выполнения требований по ЭМС необходимо заземление экрана кабеля с обоих концов; соблюдайте спецификацию кабелей [→ 39](#page-38-0)*
- *Аналоговый блок индикации; не допускайте превышения максимальной нагрузки*
- *Преобразователь*

#### *Импульсный/частотный выход*

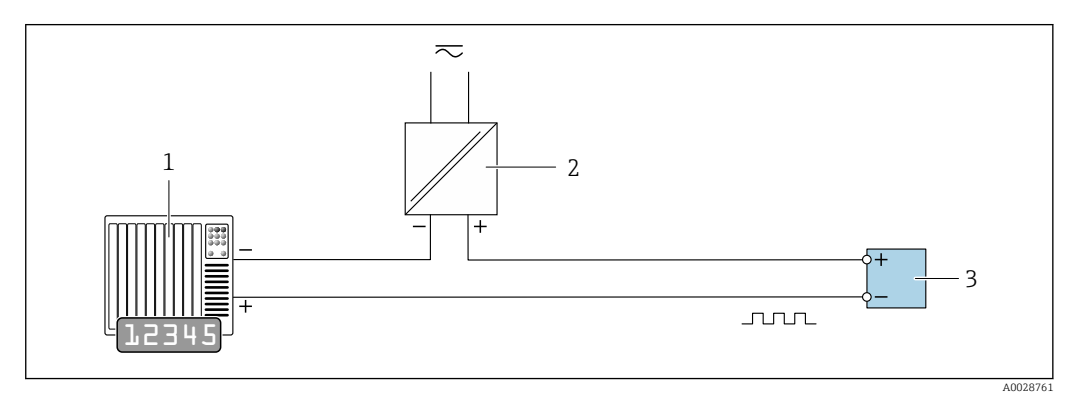

 *11 Пример подключения для импульсного/частотного выхода (пассивного)*

- *Система автоматизации с импульсным/частотным входом (например, ПЛК)*
- *Блок питания*
- *Преобразователь: соблюдайте требования к входным значениям [→ 9](#page-8-0)*

#### *Релейный выход*

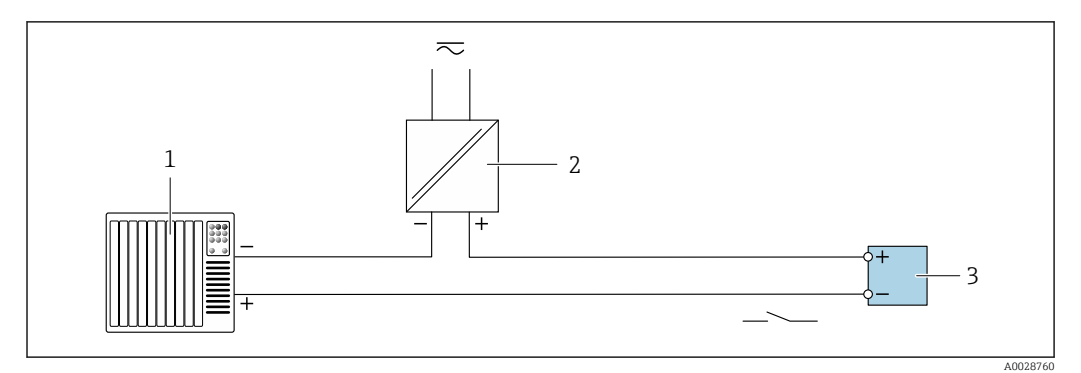

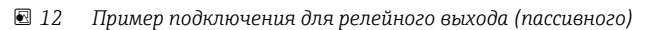

- *1 Система автоматизации с релейным входом (например, ПЛК)*
- *2 Источник питания*
- *3 Преобразователь: соблюдайте требования к входным значениям*

#### *PROFIBUS DP*

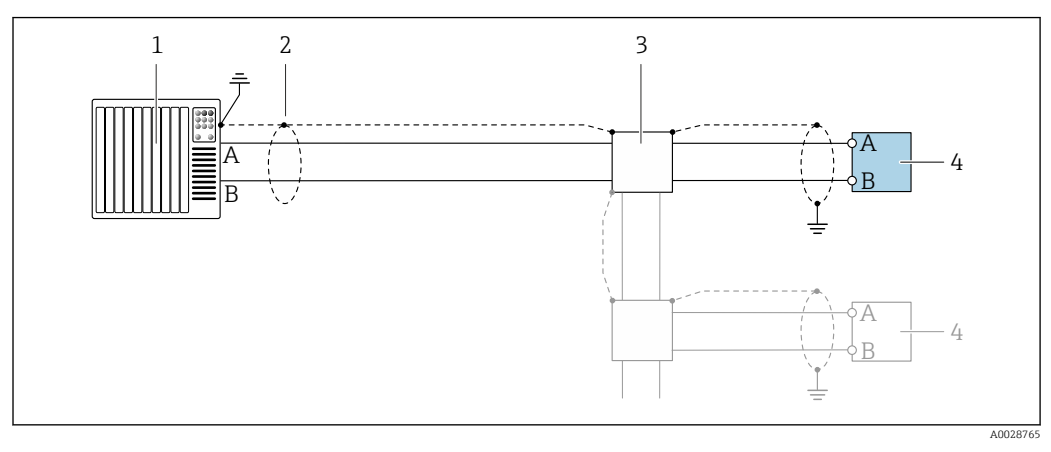

 *13 Пример подключения для PROFIBUS DP, безопасная зона и зона 2/разд. 2*

- *1 Система управления (например, ПЛК)*
- *2 Экран кабеля: для выполнения требований по ЭМС необходимо заземление экрана кабеля с обоих концов; соблюдайте спецификацию кабелей*
- *3 Преобразователь*

При скоростях передачи > 1,5 Мбод необходим кабельный ввод, соответствующий требованиям по ЭМС, а экран кабеля должен по возможности располагаться по всей длине клеммы.
#### *Modbus RS485*

*Modbus RS485, невзрывоопасная зона и зона 2/разд. 2*

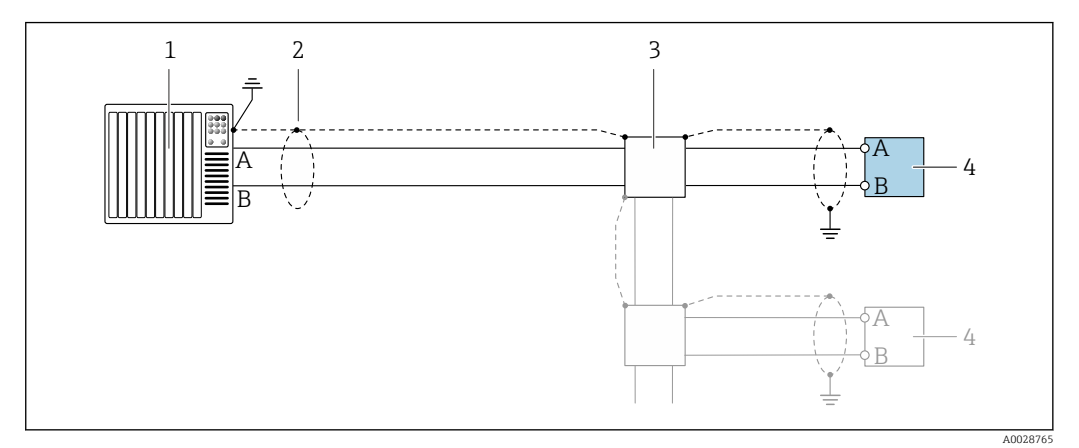

 *14 Пример подключения для Modbus RS485, невзрывоопасная зона и зона 2/разд. 2*

- *1 Система управления (например, ПЛК)*
- *2 Экран кабеля: для выполнения требований по ЭМС необходимо заземление экрана кабеля с обоих концов; соблюдайте спецификацию кабелей [→ 39](#page-38-0)*
- *3 Распределительная коробка*
- *4 Преобразователь*

#### *Искробезопасный интерфейс Modbus RS485*

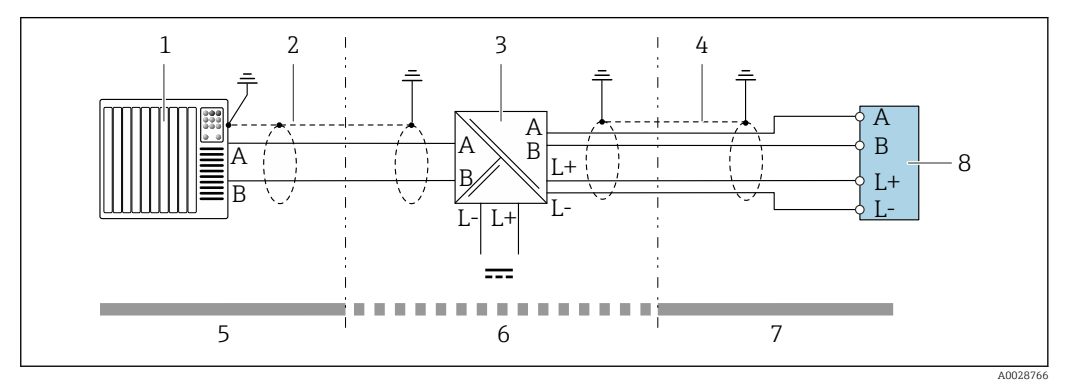

 *15 Пример подключения искробезопасного интерфейса Modbus RS485*

- *1 Система управления (например, ПЛК)*
- *2 Экран кабеля; соблюдайте спецификацию кабелей*
- *3 Искробезопасный защитный барьер Promass 100*
- *4 Соблюдайте спецификацию кабелей*
- *5 Невзрывоопасная зона*
- *6 Невзрывоопасная зона и зона 2/разд. 2*
- *7 Искробезопасная зона*
- *8 Преобразователь*

#### *EtherNet/IP*

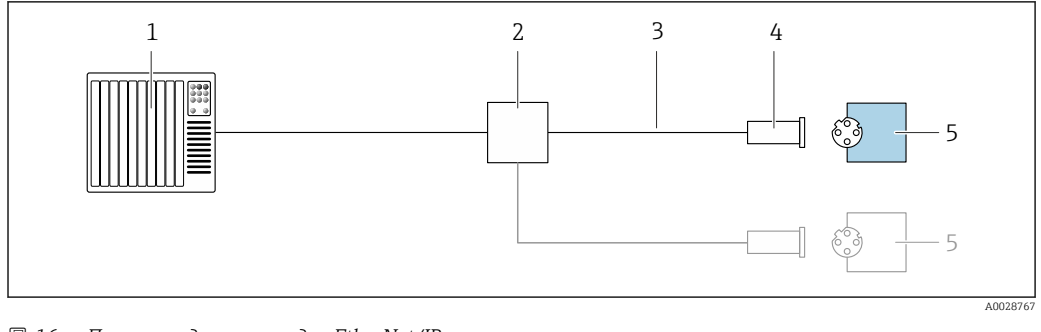

 *16 Пример подключения для EtherNet/IP*

- *Система управления (например, ПЛК)*
- *Коммутатор Ethernet*
- *Соблюдайте спецификацию кабелей*
- *Разъем прибора*
- *Преобразователь*

#### *PROFINET*

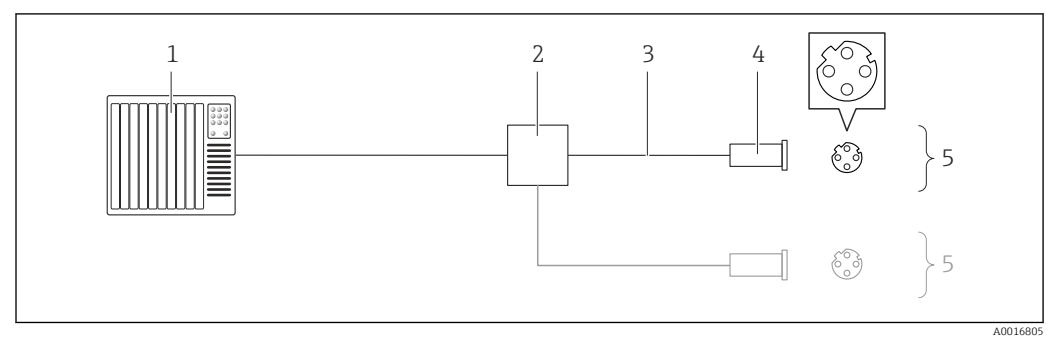

#### *17 Пример подключения для PROFINET*

- *Система управления (например, ПЛК)*
- *Коммутатор Ethernet*
- *Соблюдайте спецификацию кабелей*
- *Разъем прибора*
- *Преобразователь*

#### *Вход HART*

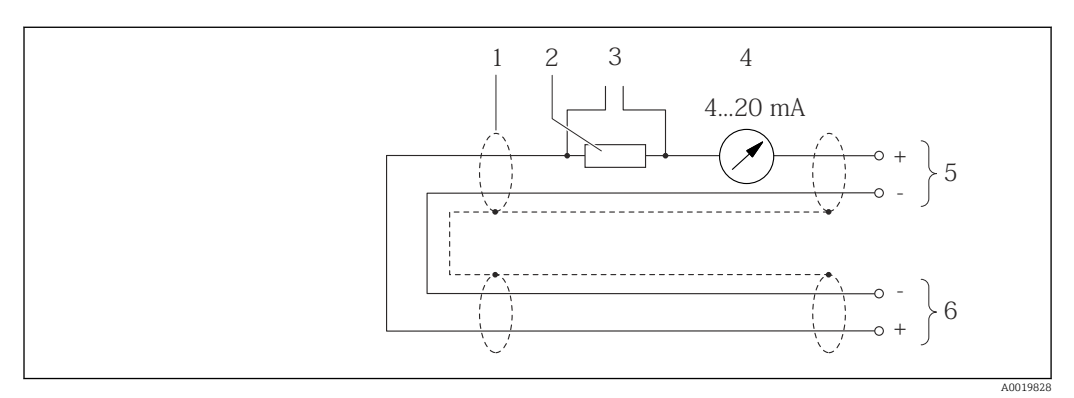

 *18 Пример подключения для входа HART (в пакетном режиме) через токовый выход (активный)*

- *Экран кабеля; соблюдайте спецификацию кабелей*
- *Резистор для подключения HART (≥ 250 Ω): не допускайте превышения максимальной нагрузки*
- *Подключение приборов, работающих по протоколу HART*
- *Аналоговый блок индикации*
- *Преобразователь*
- *Датчик для внешней измеряемой переменной*

<span id="page-38-0"></span>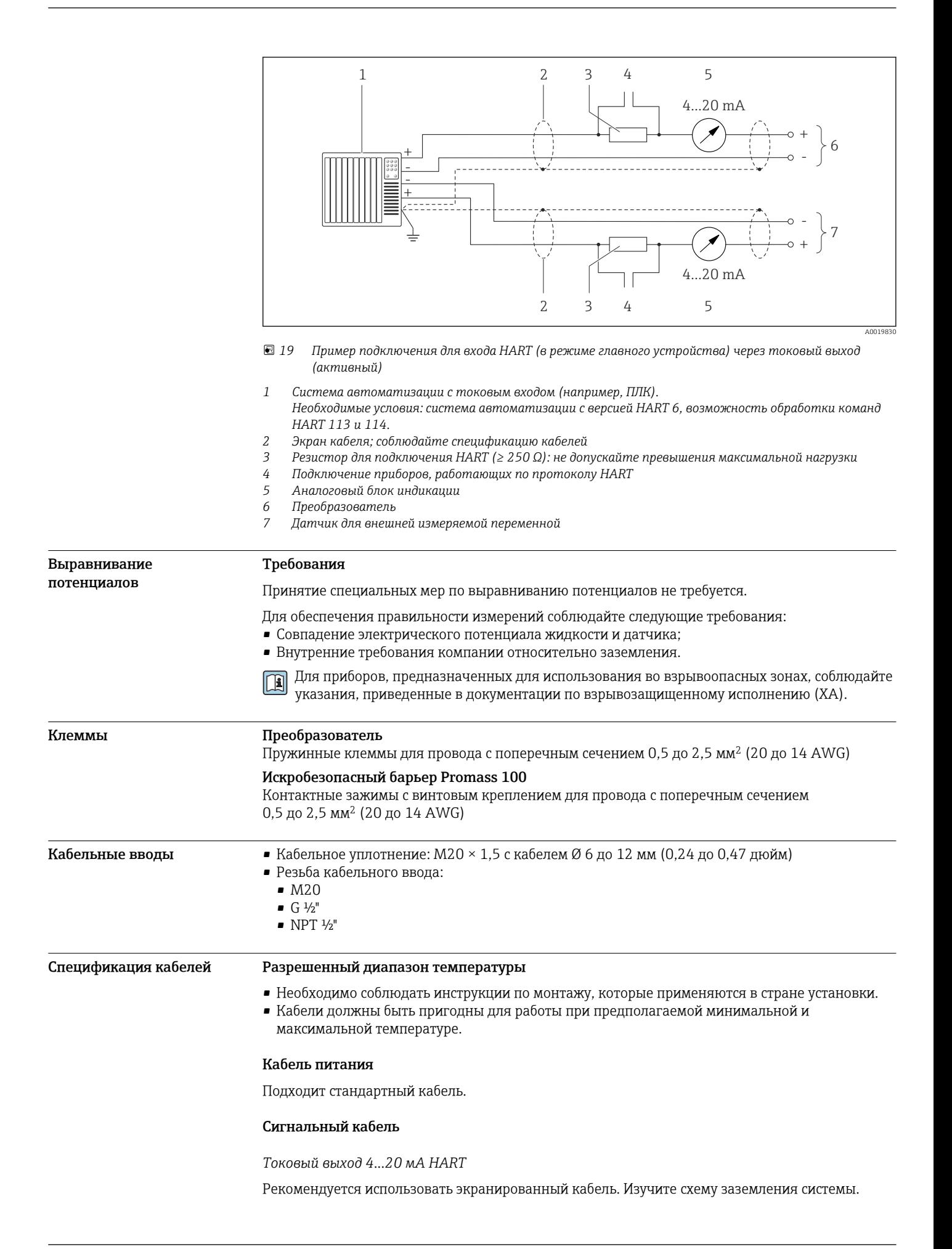

*Импульсный/частотный/релейный выход*

Подходит стандартный кабель.

#### *PROFIBUS DP*

Стандарт МЭК 61158 определяет два типа кабеля (A и B) для шины, подходящей для использования при любой скорости передачи. Рекомендуется использовать кабель типа А.

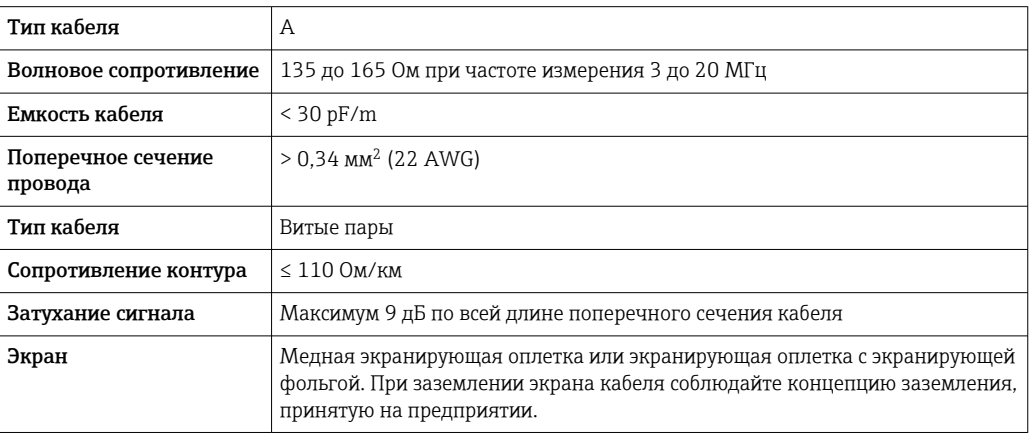

#### *Modbus RS485*

Стандарт EIA/TIA-485 определяет два типа кабеля (A и B) для шины, подходящей для использования при любой скорости передачи. Рекомендуется использовать кабель типа А.

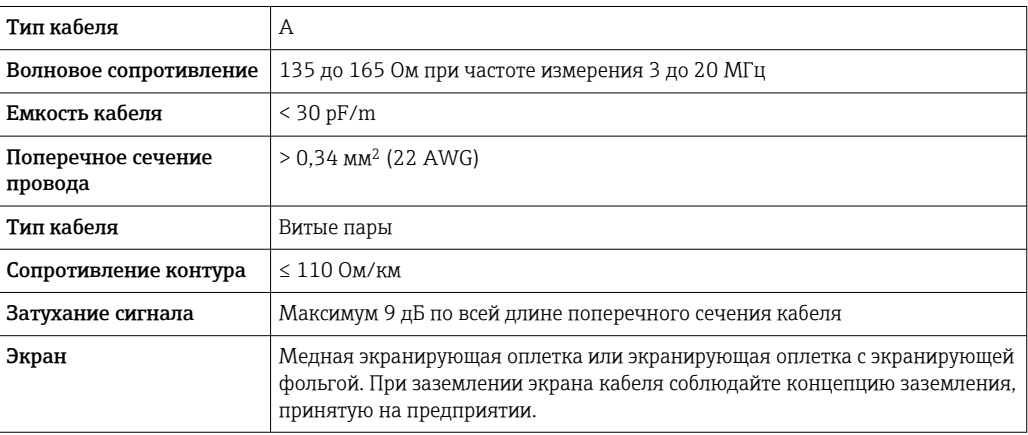

#### *EtherNet/IP*

Приложение стандарта ANSI/TIA/EIA-568-B.2 определяет в качестве минимальной категории кабеля, используемого для подключения EtherNet/IP, категорию CAT 5. Рекомендуется использовать категории CAT 5e и CAT 6.

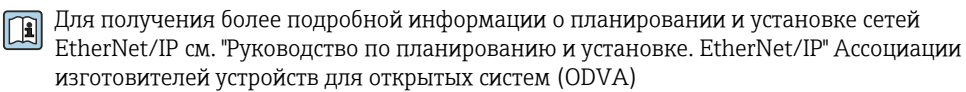

#### *PROFINET*

Согласно стандарту IEC 61156-6, в качестве минимальной категории для кабеля, используемого в соединениях PROFINET, определена категория CAT 5. Рекомендуется использовать категории CAT 5e и CAT 6.

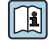

Дополнительную информацию о планировании и развертывании сетей PROFINET см. в документах: "Технология прокладки кабелей и монтажа соединений PROFINET", руководство по PROFINET

#### <span id="page-40-0"></span>Соединительный кабель между искробезопасным барьером Promass 100 и измерительным прибором

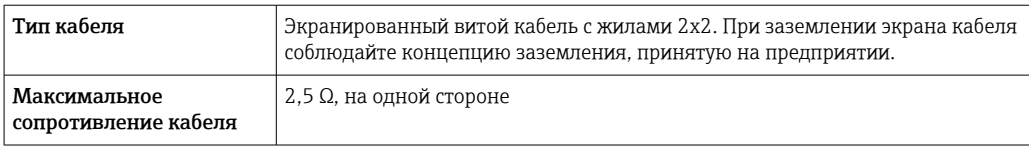

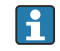

Соблюдайте условия максимального сопротивления кабеля для обеспечения надежности работы измерительного прибора.

Максимальная длина кабеля для отдельного поперечного сечения указана в таблице ниже. Соблюдайте максимальные значения емкости и индуктивности на единицу длины кабеля и данные подключения для взрывоопасных зон .

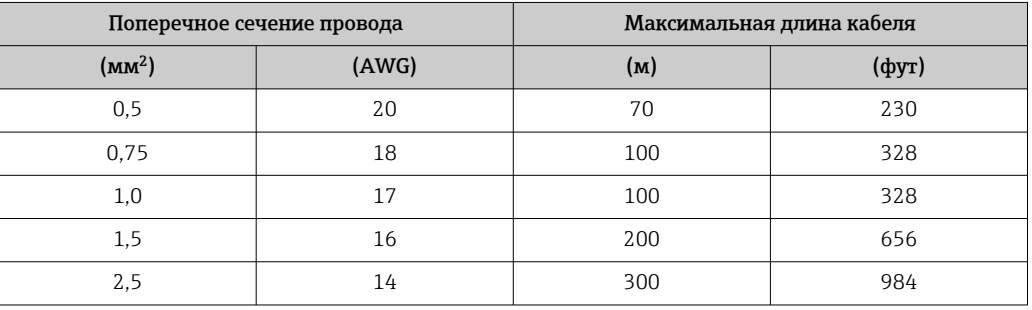

# Рабочие характеристики

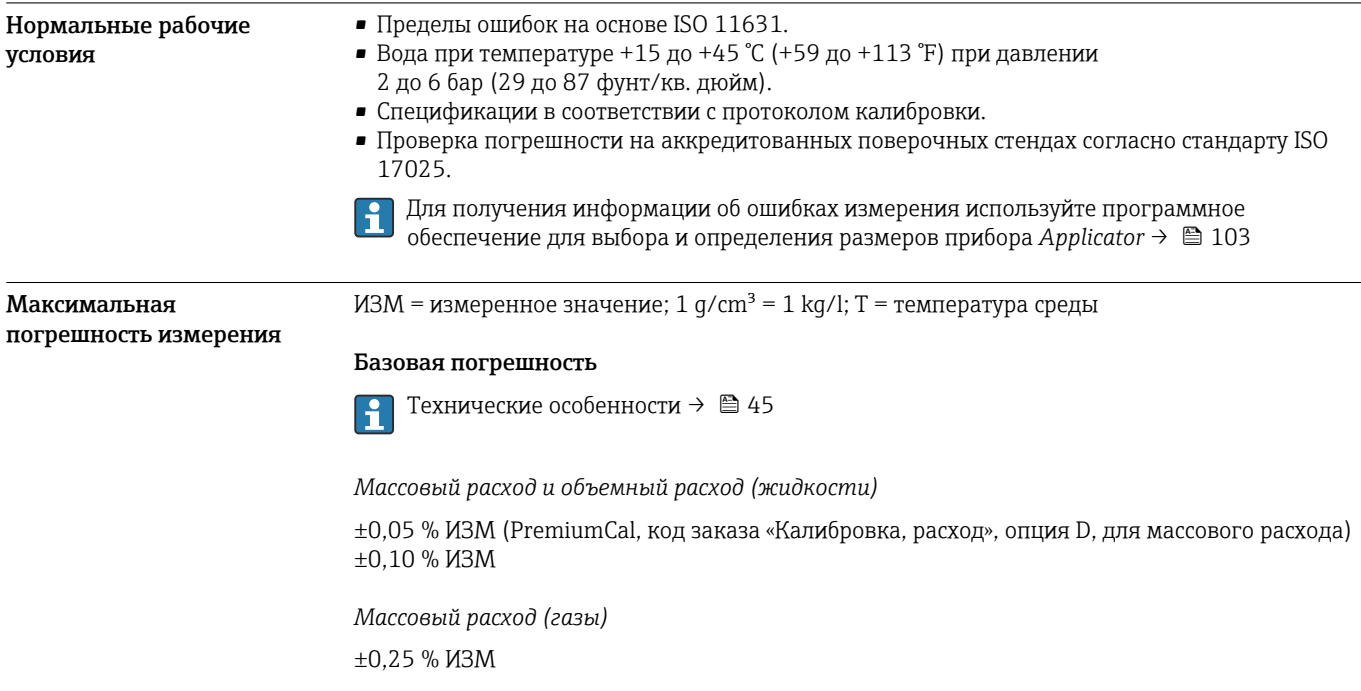

*Плотность (жидкости)*

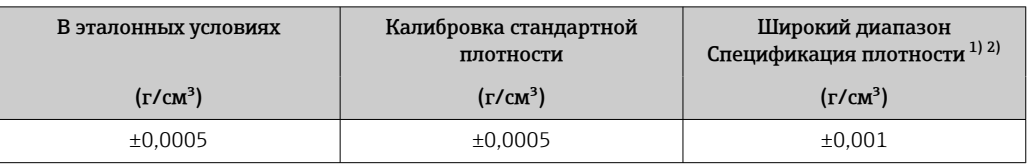

1) Допустимый диапазон для специальной калибровки по плотности: 0 до 2 q/cm<sup>3</sup>, +5 до +80 °C (+41 до +176 °F).

2) Код заказа «Пакет прикладных программ», опция EE «Специальная плотность».

#### *Температура*

 $\pm 0.5$  °C  $\pm$  0.005  $\cdot$  T °C ( $\pm 0.9$  °F  $\pm$  0.003  $\cdot$  (T - 32) °F)

#### Стабильность нулевой точки

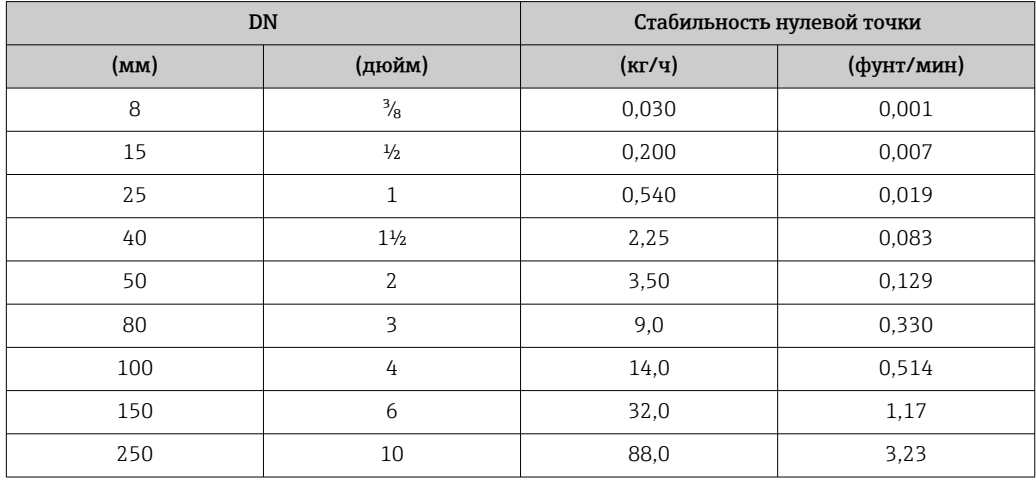

#### Значения расхода

Значения расхода как параметр диапазона изменения, зависящий от номинального диаметра.

*Единицы СИ*

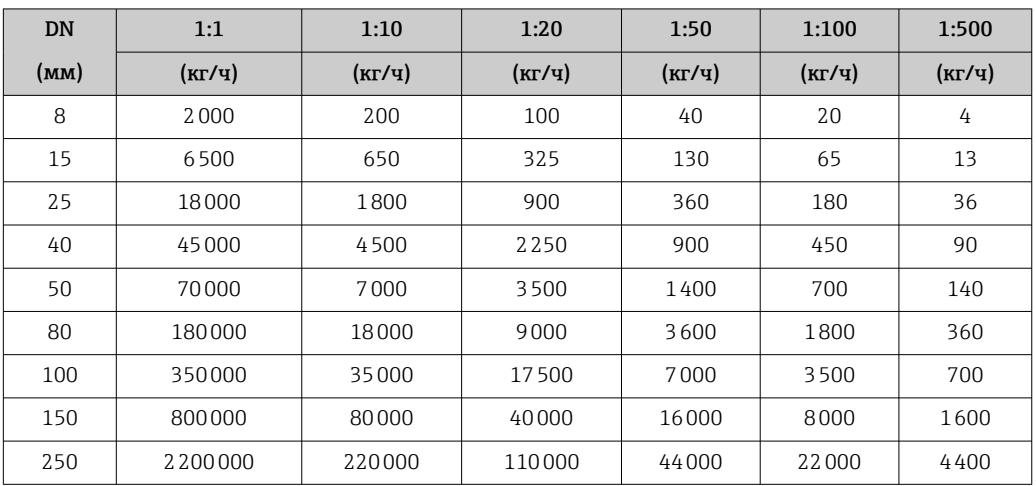

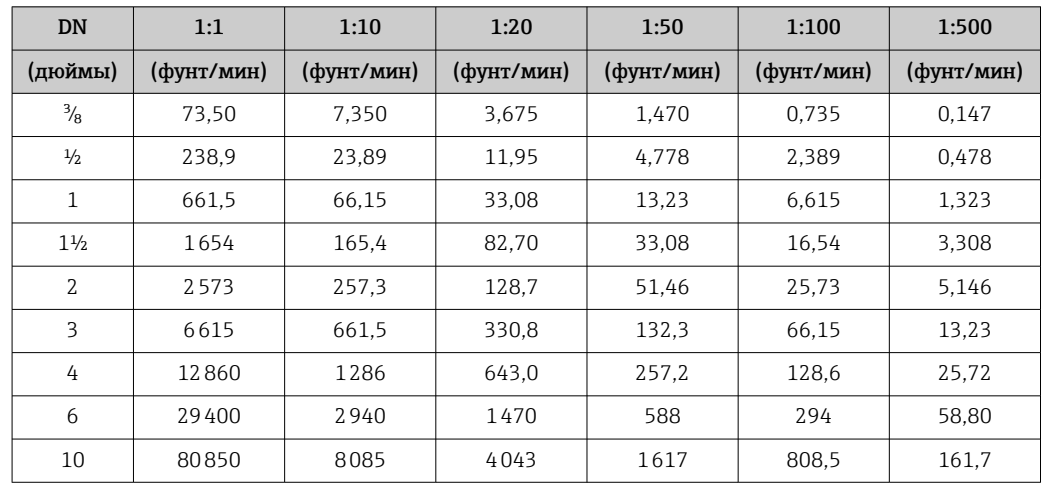

*Американские единицы измерения*

### Погрешность на выходах

Точность выхода должна учитываться при измерении погрешности, если используются аналоговые выходы, но может быть проигнорирована для выходов полевой шины (например, Modbus RS485, EtherNet/IP).

Выходные сигналы обеспечивают следующие значения погрешности.

*Токовый выход*

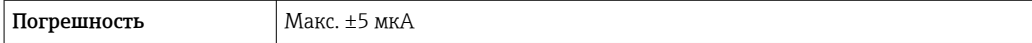

*Импульсный/частотный выход*

ИЗМ = от измеренного значения

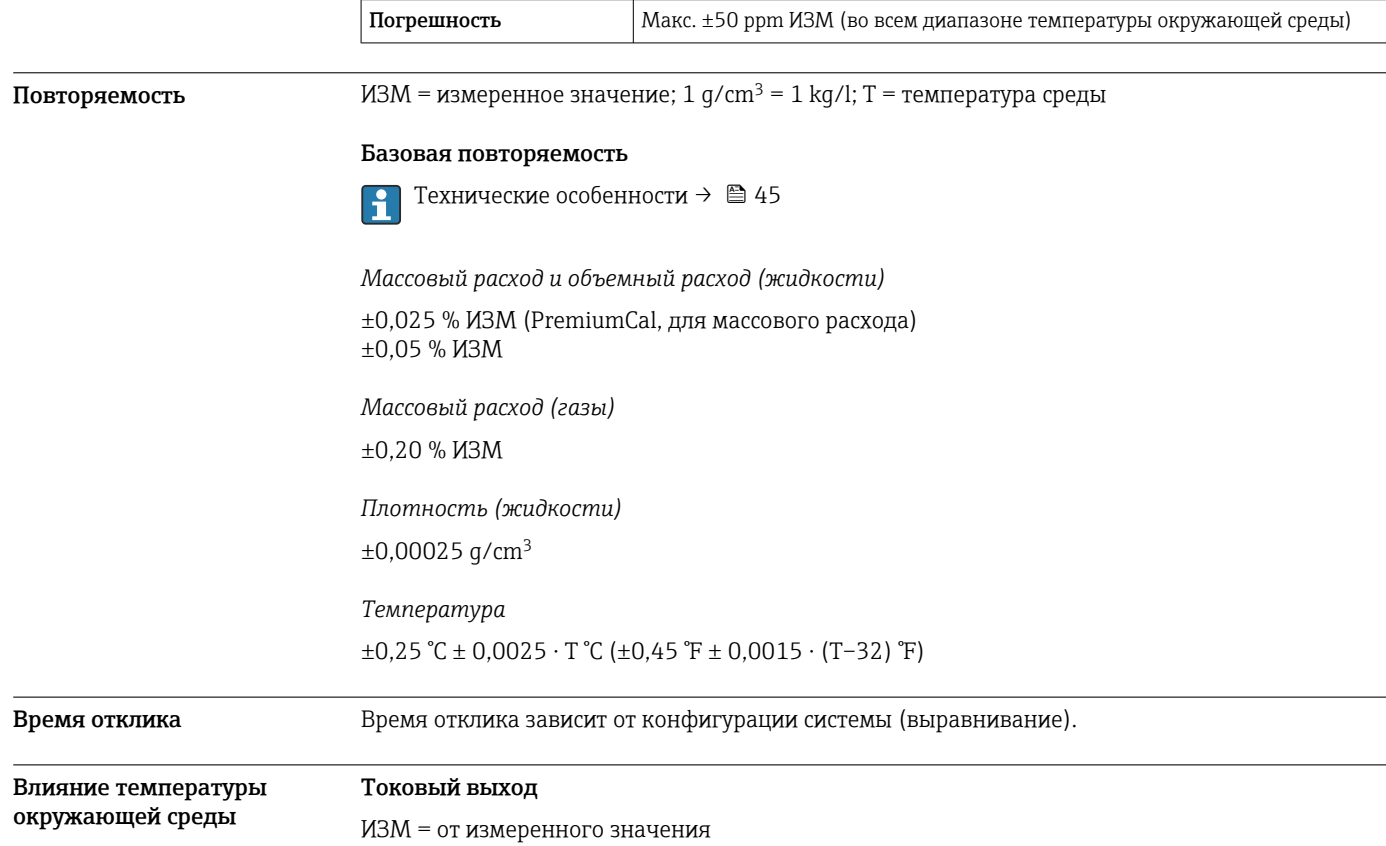

Endress+Hauser 43

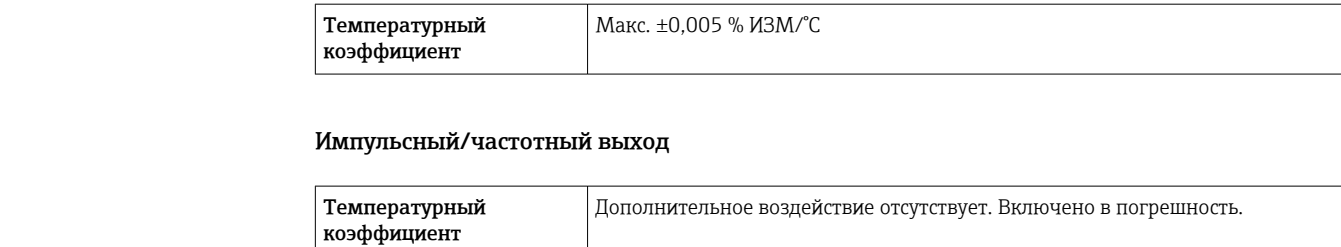

#### Влияние температуры технологической среды

#### Массовый расход и объемный расход

ВПД = верхний предел давления

При наличии разницы между температурой регулировки нулевой точки и рабочей температурой типичная погрешность измерения датчика составляет ±0,0002 % ВПД/°C  $(\pm 0,0001$  % ВПД/°F).

Этот эффект сглаживается, если регулировка нулевой точки осуществляется при рабочей температуре.

#### Плотность

При наличии разницы между температурой калибровки по плотности и рабочей температурой погрешность измерения сенсора составляет ±0,00005 g/cm<sup>3</sup> /°C (±0,000025 g/cm<sup>3</sup> /°F). Выполнить калибровку по плотности можно на месте эксплуатации.

Спецификация широкого диапазона плотности (специальная калибровка по плотности) Если рабочая температура выходит за пределы допустимого диапазона ( $\rightarrow \Box$ 41), погрешность измерения составляет  $\pm 0,00005$  g/cm<sup>3</sup>  $\sqrt{C}$  ( $\pm 0,000025$  g/cm<sup>3</sup>  $\sqrt{F}$ )

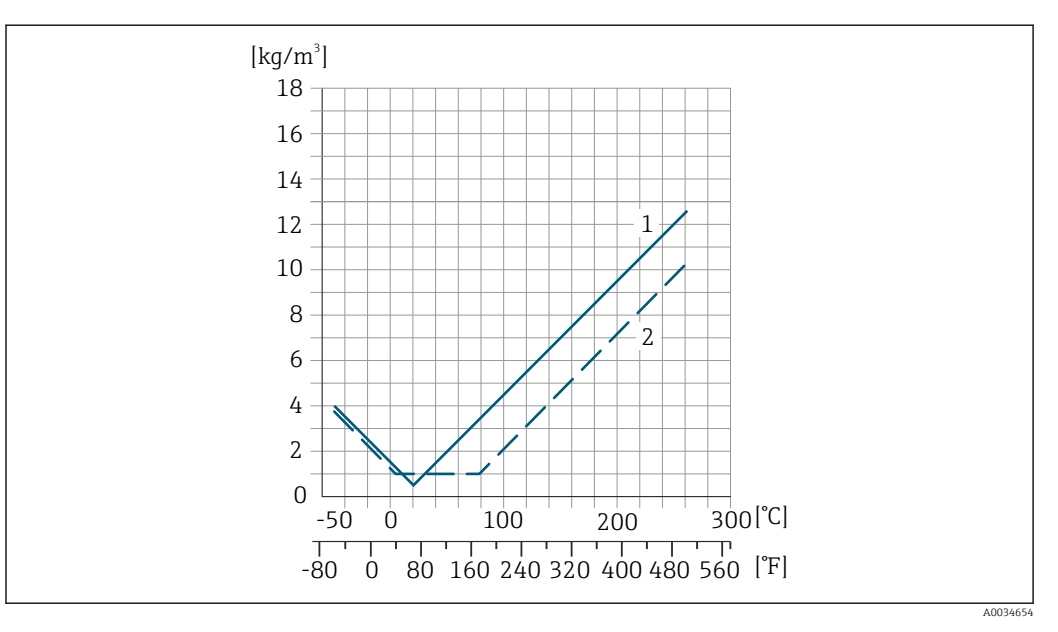

*1 Калибровка по плотности на месте эксплуатации, в примере при +20 °C (+68 °F)*

*2 Специальная калибровка по плотности*

#### Температура  $\pm 0,005 \cdot T$  °C ( $\pm 0,005 \cdot (T - 32)$  °F)

Влияние давления технологической среды В следующей таблице отражено влияние разницы между давлением при калибровке и рабочим давлением на точность измерения массового расхода.

ИЗМ = от значения измеряемой величины

Компенсировать влияние можно следующими способами: H

- считывать текущее значение давления через токовый вход;
- указать фиксированное значение давления в параметрах прибора.

Руководство по эксплуатации .m

<span id="page-44-0"></span>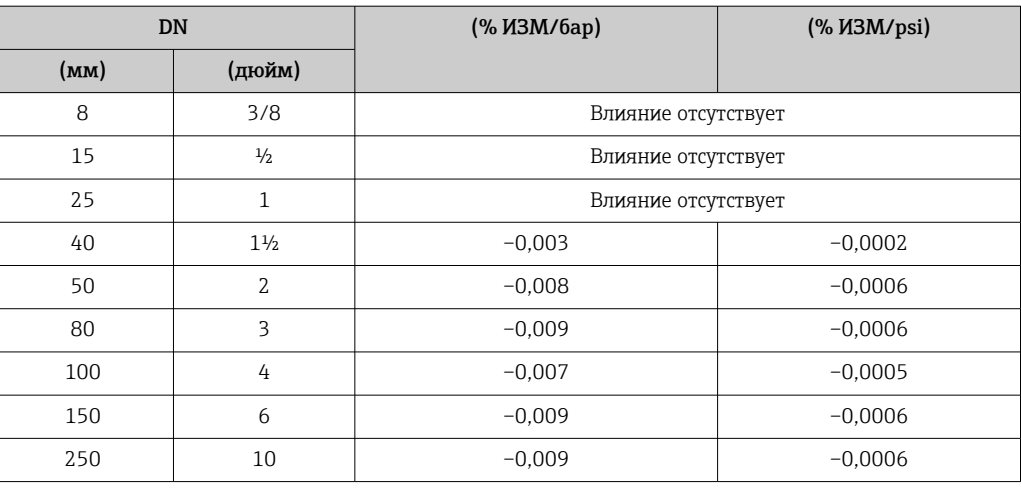

Технические особенности ИЗМ = измеренное значение; ВПД = верхний предел диапазона измерений

BaseAccu = базовая погрешность в % ИЗМ, BaseRepeat = базовая повторяемость в % ИЗМ

MeasValue = измеренное значение; ZeroPoint = стабильность нулевой точки

*Расчет максимальной погрешности измерения как функции расхода*

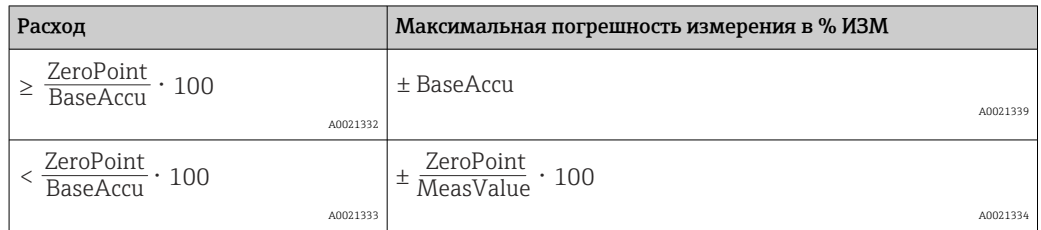

#### *Расчет максимальной повторяемости как функции расхода*

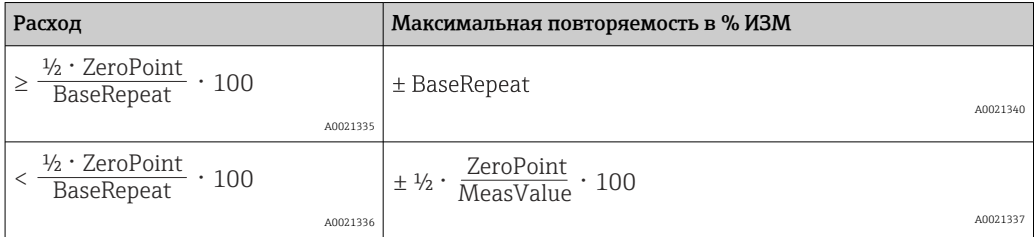

#### Пример максимальной погрешности измерения

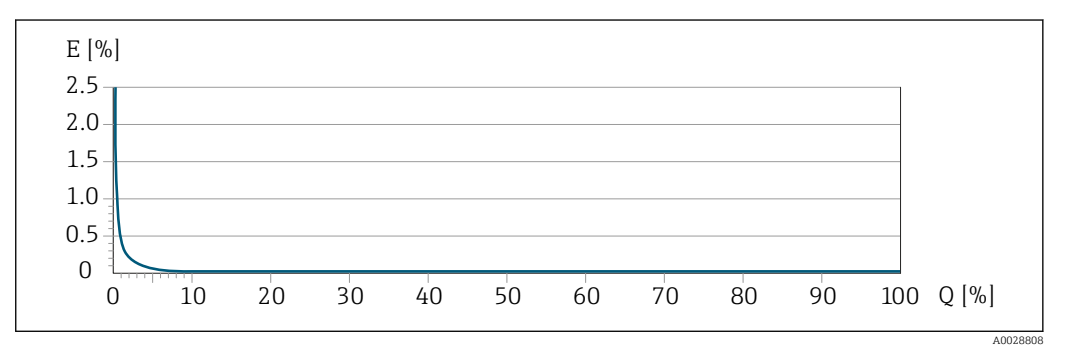

*E Максимальная погрешность измерения в % ИЗМ (пример с PremiumCal)*

*Q Расход в % от верхнего предела диапазона измерений*

## Монтаж

Специальные приспособления, например опоры, не требуются. Внешние воздействия поглощаются конструкцией прибора.

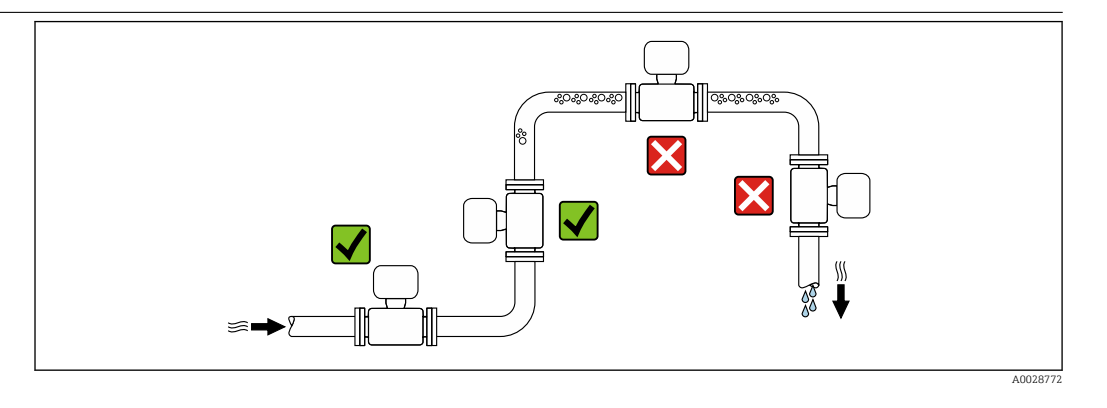

Скапливание пузырьков газа в измерительной трубе может привести к увеличению погрешности измерения. Поэтому не допускается монтаж измерительной системы в следующих точках трубопровода:

- В самой высокой точке трубопровода.
- Непосредственно перед свободным сливом из спускной трубы.

#### Монтаж в спускных трубах

Несмотря на вышеуказанные рекомендации, следующие варианты монтажа допускают монтаж расходомера в вертикальном трубопроводе. Использование ограничителей трубопровода или диафрагмы с поперечным сечением меньше номинального диаметра позволяет предотвратить опорожнение трубопровода и датчика в ходе измерения.

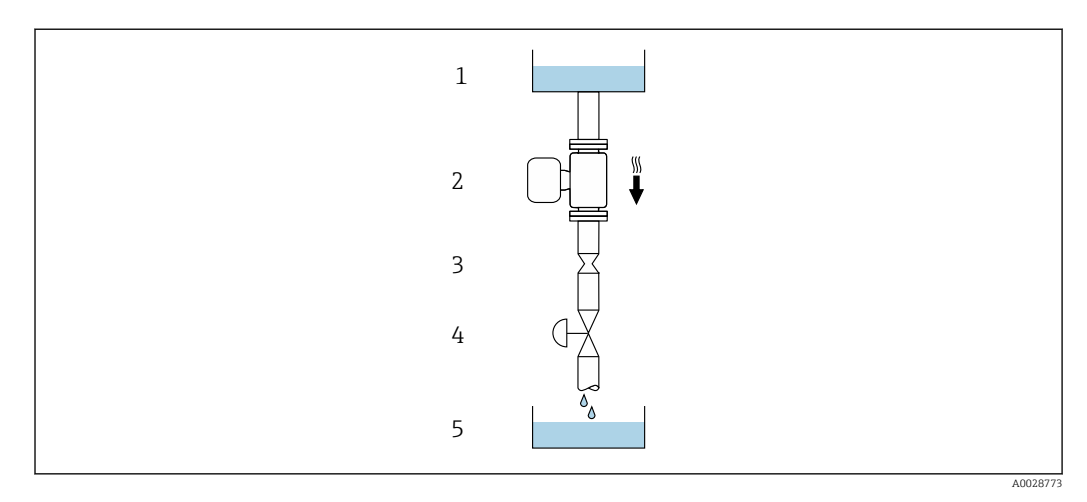

 *20 Монтаж в трубопроводе с нисходящим потоком (например, для дозирования)*

- *1 Питающий резервуар*
- *2 Датчик*
- *3 Плоская диафрагма, ограничитель трубопровода*
- *4 Клапан*
- *5 Дозировочный резервуар*

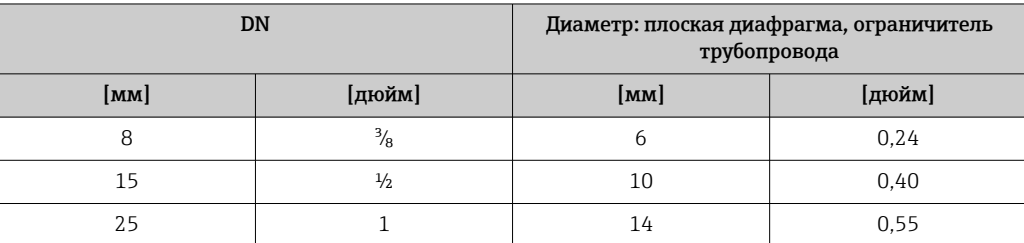

#### Место монтажа

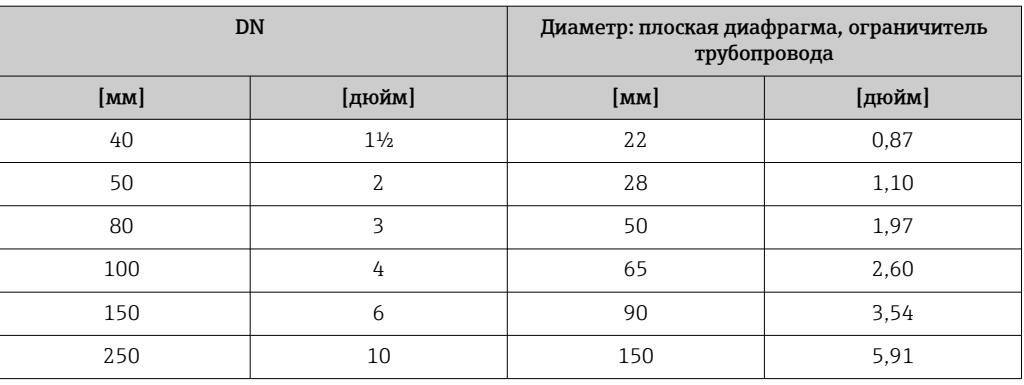

Монтажные позиции Для правильного монтажа датчика убедитесь в том, что направление стрелки на заводской табличке датчика совпадает с направлением потока измеряемой среды (в трубопроводе).

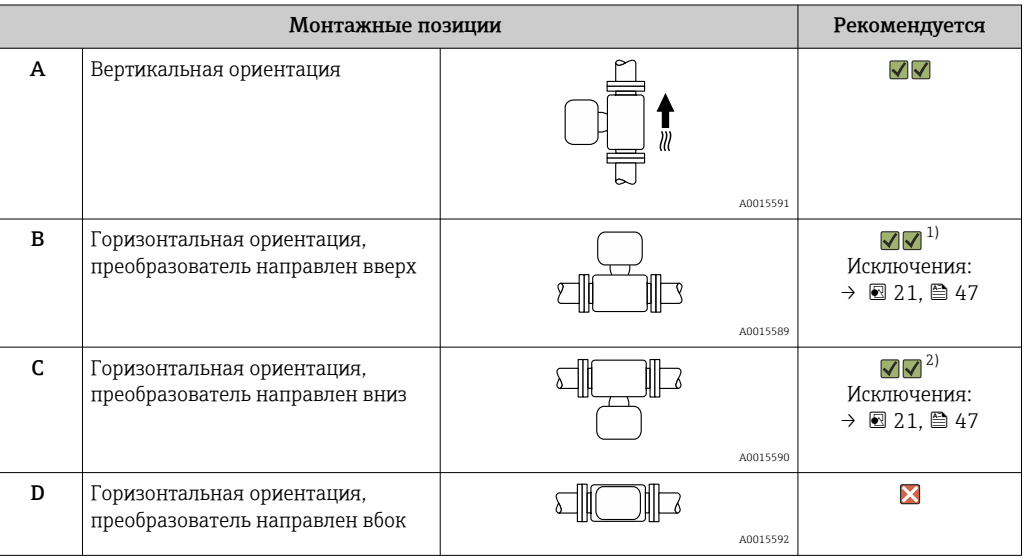

- 1) В областях применения с низкими температурами процесса возможно понижение температуры окружающей среды. Для поддержания температуры окружающей среды не ниже минимально допустимой для преобразователя рекомендуется такая ориентация установки.
- 2) В областях применения с высокими температурами процесса возможно повышение температуры окружающей среды. Для поддержания температуры окружающей среды, не превышающей максимально допустимую для преобразователя, рекомендуется такая ориентация установки.

Если датчик монтируется горизонтально и с изогнутой измерительной трубкой, то положение датчика следует выбрать в соответствии со свойствами жидкости.

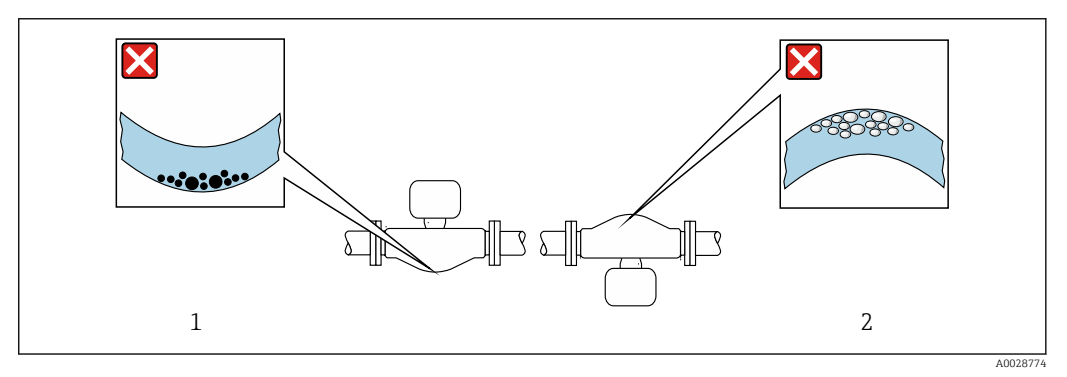

 *21 Ориентация датчика с изогнутой измерительной трубкой*

- *1 Эта ориентация не рекомендуется для работы с жидкостями, переносящими твердые частицы: риск скопления твердых частиц.*
- *2 Эта ориентация не рекомендуется для работы с жидкостями со свободным газом: риск скопления газа.*

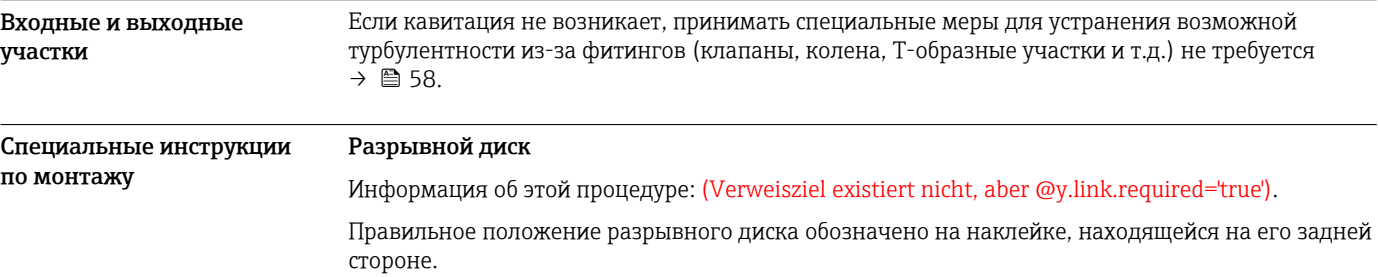

Транспортную упаковку необходимо снять.

Существующие соединительные патрубки не предназначены для контроля над давлением или промывки, они применяются в качестве места установки разрывного диска.

В случае отказа разрывного диска можно ввернуть в его внутреннюю резьбу сливное устройство, чтобы обеспечить слив выходящей среды.

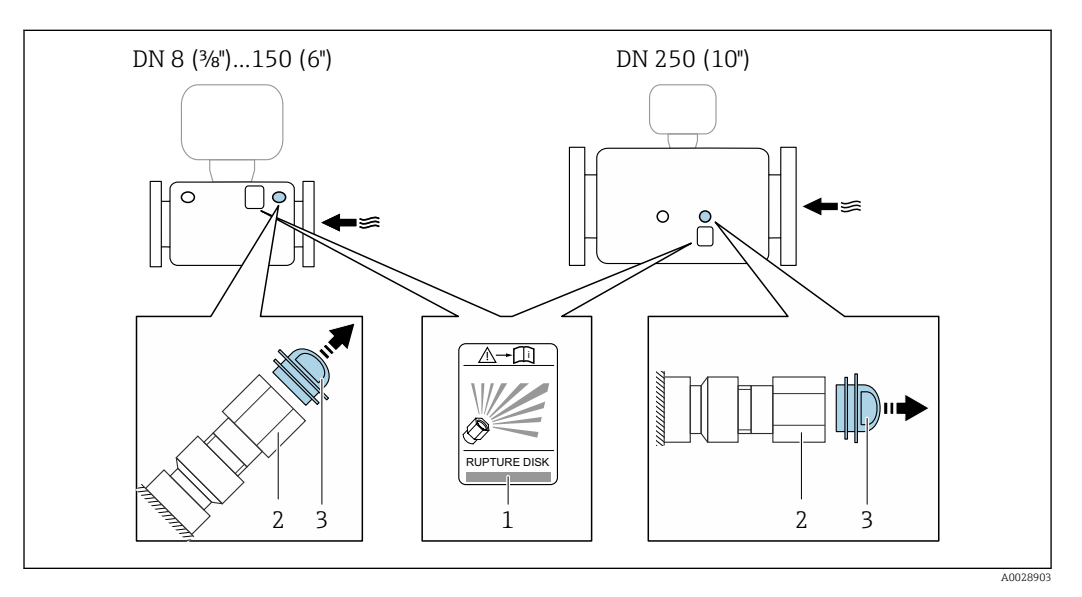

- *1 Этикетка разрывного диска*
- *2 Разрывной диск с внутренней резьбой 1/2 дюйма NPT и шириной 1 дюйм (поперек плоскости)*
- *3 Защита для транспортировки*

Информация о размерах: см. раздел "Механическая конструкция" -> "Аксессуары"

#### Коррекция нулевой точки

Все измерительные приборы откалиброваны с использованием самых современных технологий. Калибровка осуществляется в нормальных условиях $\rightarrow$  △41. Ввиду этого, коррекция нулевой точки на месте эксплуатации, как правило, не требуется.

На основе опыта можно утверждать, что коррекцию нулевой точки рекомендуется выполнять только в следующих случаях:

- Для достижения максимальной точности измерения при малых значениях расхода.
- В случае экстремальных рабочих условий процесса (например, при очень высокой температуре процесса или высокой вязкости жидкости).

Монтаж искробезопасного барьера Promass 100

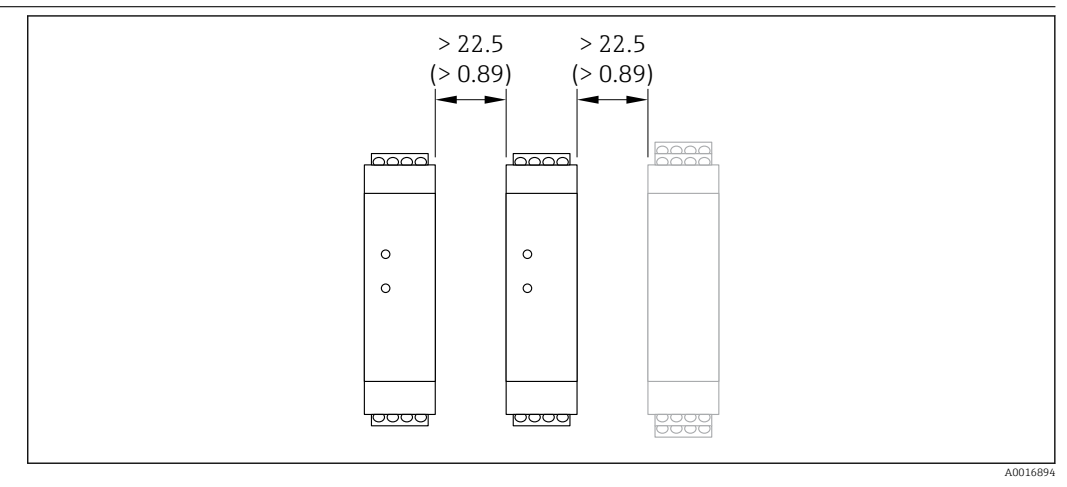

 *22 Минимальное расстояние до дополнительного искробезопасного защитного барьера Promass 100 или других блоков. Единица измерения, мм (дюйм). Единица измерения – мм (дюйм)*

# Окружающая среда

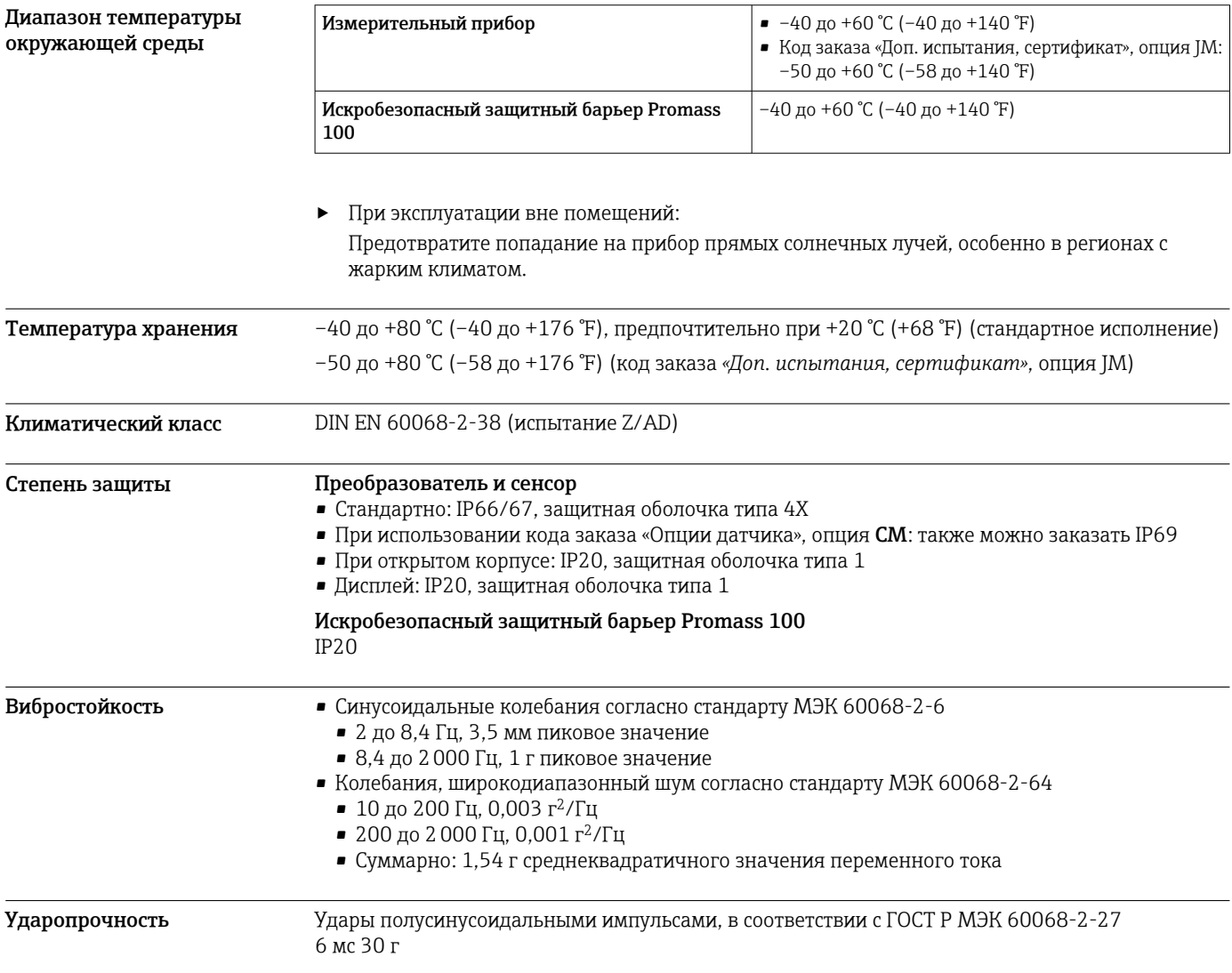

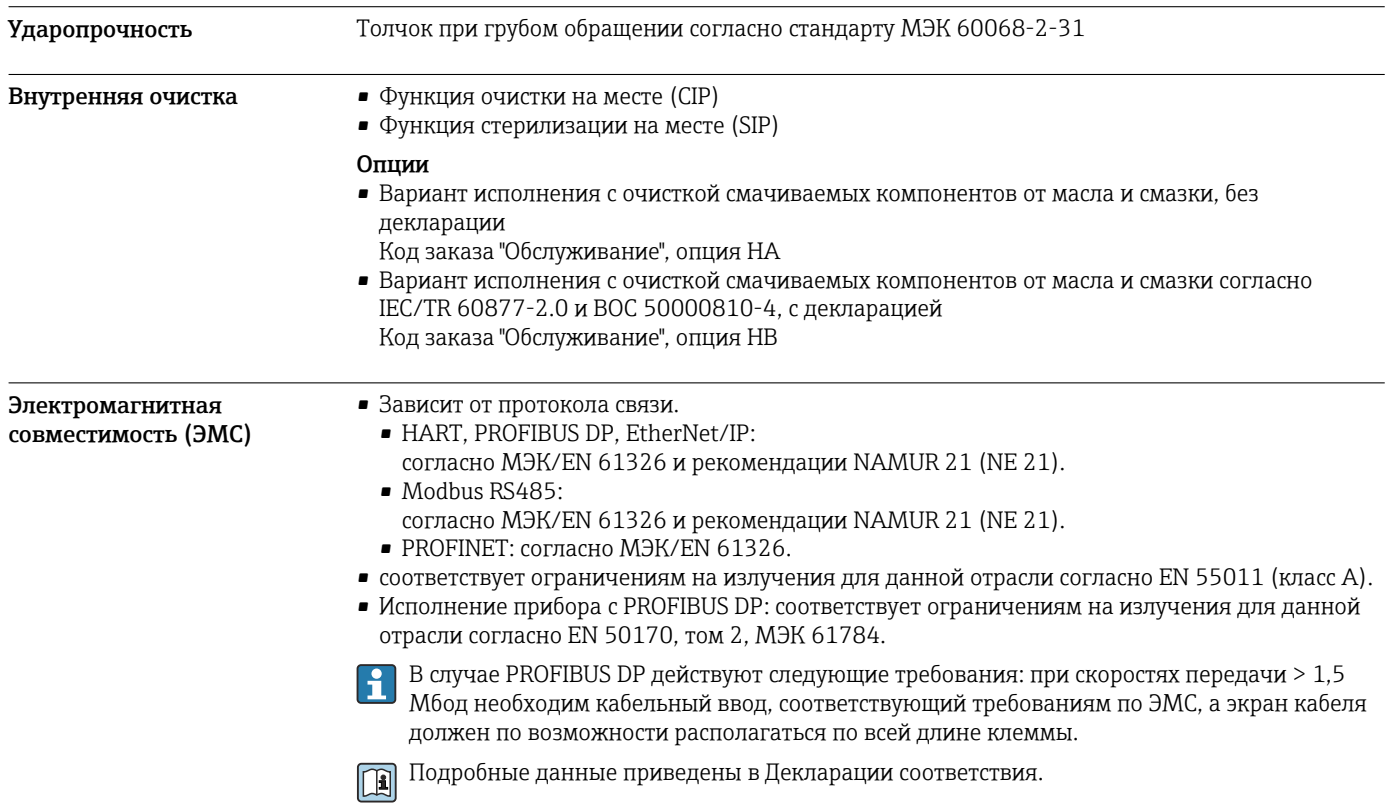

# Процесс

Диапазон температур

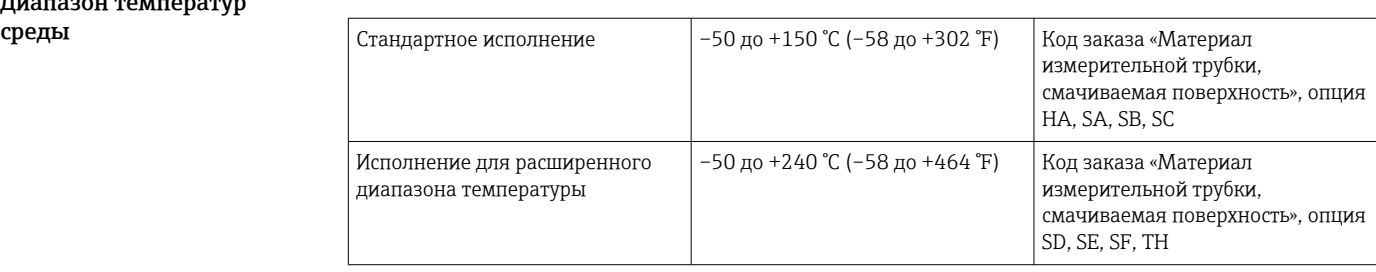

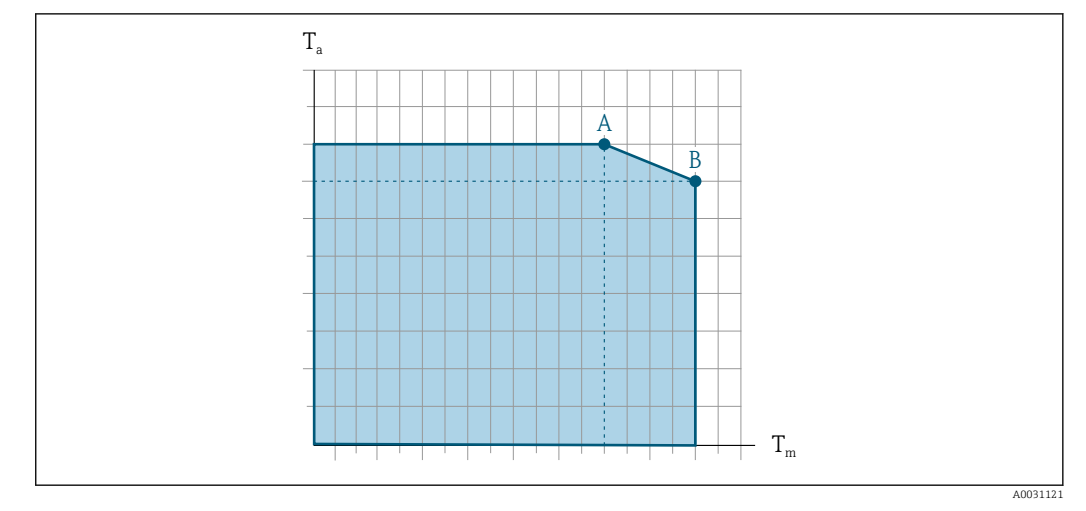

#### Зависимость температуры окружающей среды и температуры измеряемой среды

 *23 Пример зависимости, значения приведены в таблице*

*T<sup>a</sup> Температура окружающей среды*

*T<sup>m</sup> Температура среды*

- *A Максимальная допустимая температура среды Tm при Ta max = 60 °C (140 °F); более высокие значения температуры среды Tm требуют снижения температуры окружающей среды T<sup>a</sup>*
- *B Максимально допустимая температура окружающей среды T<sup>a</sup> при максимальной установленной температуре среды Tm для сенсора*

Значения для приборов, работающих во взрывоопасной зоне: отдельная документация по взрывозащите (XA) для прибора ..

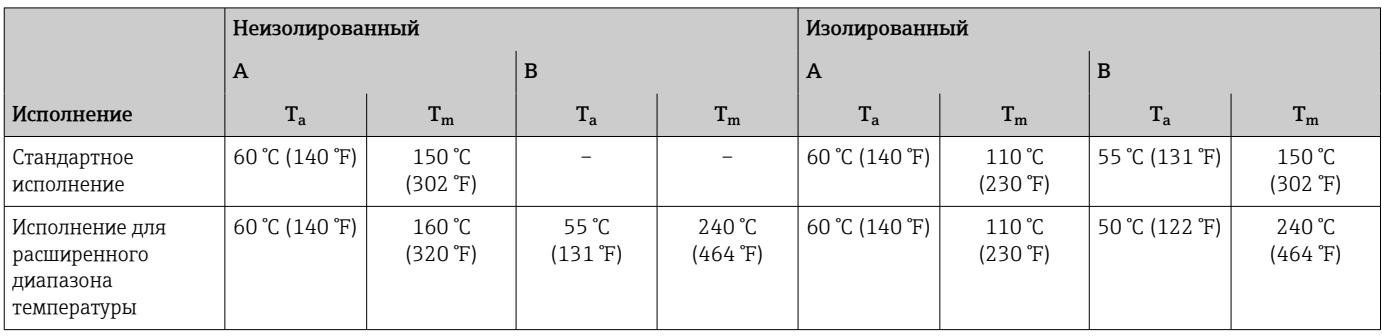

#### Плотность 0 до 5000 кг/м<sup>3</sup> (0 до 312 lb/cf)

Зависимости давления от температуры

Приведенные ниже диаграммы давление/температура относятся ко всем частям прибора, находящимся под давлением, а не только к присоединению к процессу. На этих диаграммах представлена зависимость максимально допустимого давления среды от температуры конкретной среды.

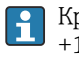

Кривые зависимости давления от температуры с диапазоном температуры +151 до +240 °C (+304 до +464 °F) исключительно для исполнения прибора с расширенным температурным диапазоном.

Фланец по EN 1092-1 (DIN 2501)

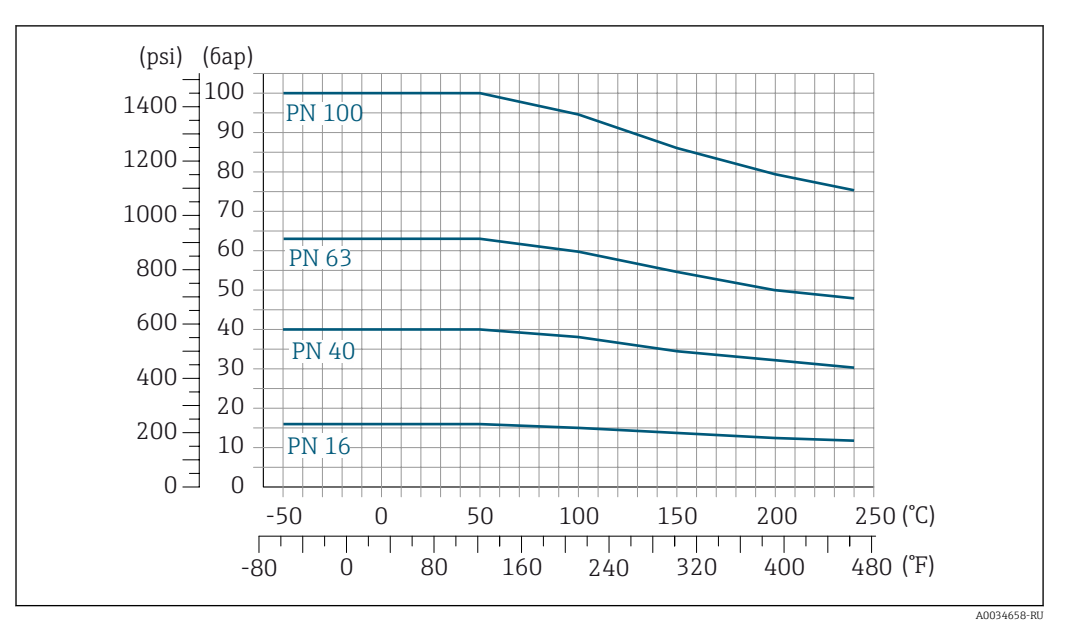

 *24 С материалом фланца 1.4404 (F316/F316L), сплав Alloy C22*

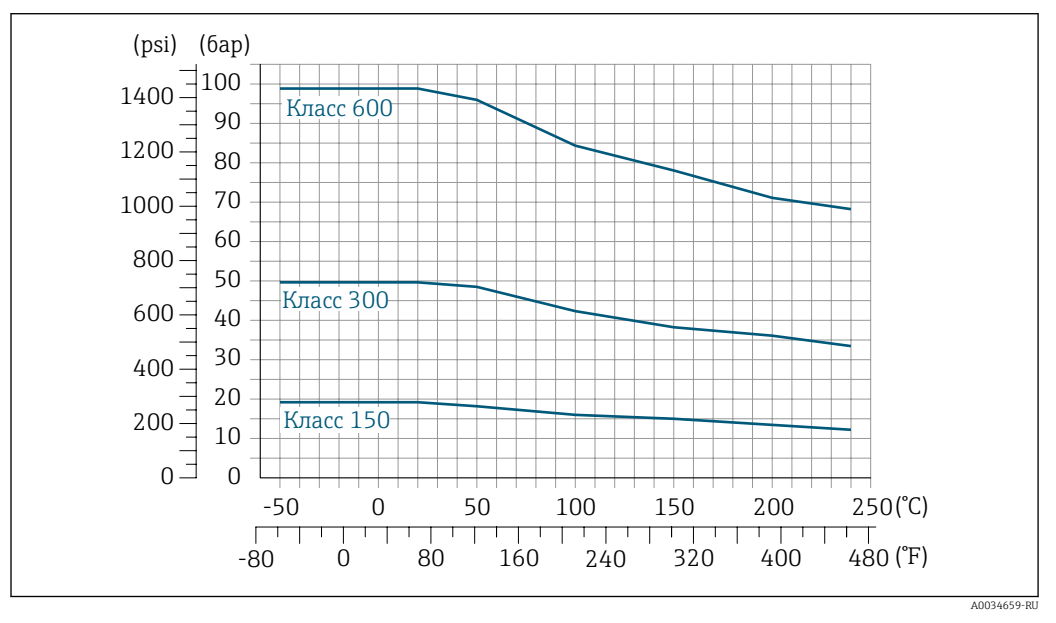

#### Фланец по ASME B16.5

 *25 С материалом фланца 1.4404 (F316/F316L)*

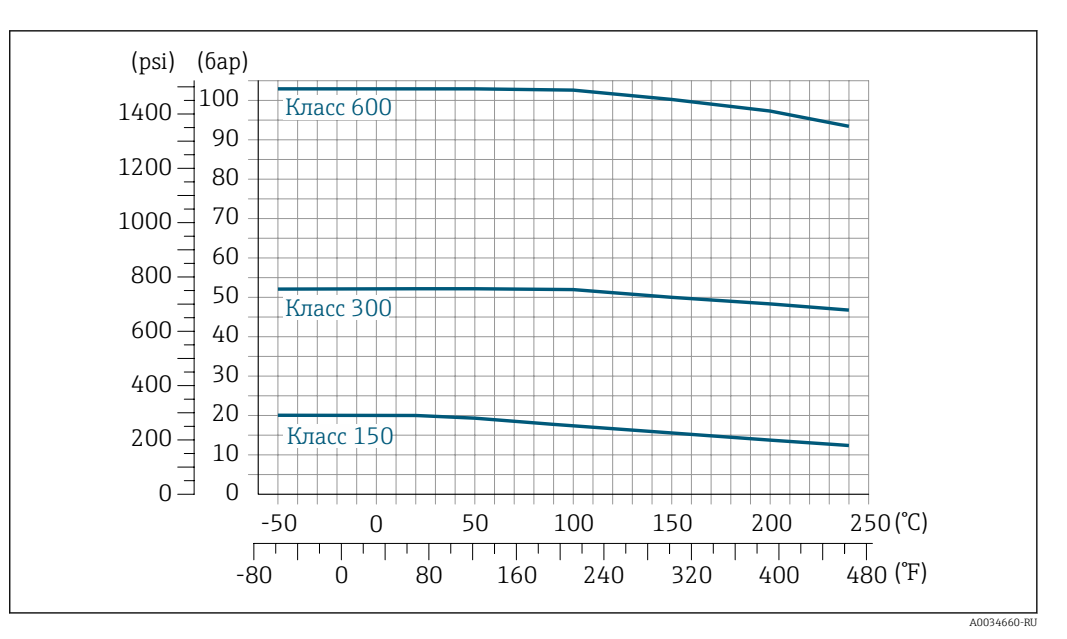

 *26 С материалом фланца: сплав Alloy C22*

#### Фланец JIS B2220

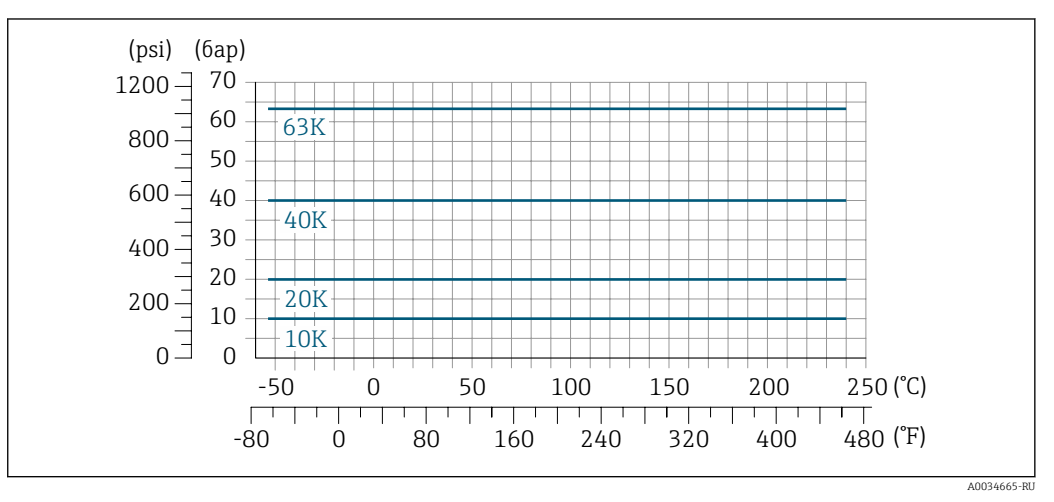

 *27 С материалом фланца 1.4404 (F316/F316L), сплав Alloy C22*

#### Фланец DIN 11864-2, форма A

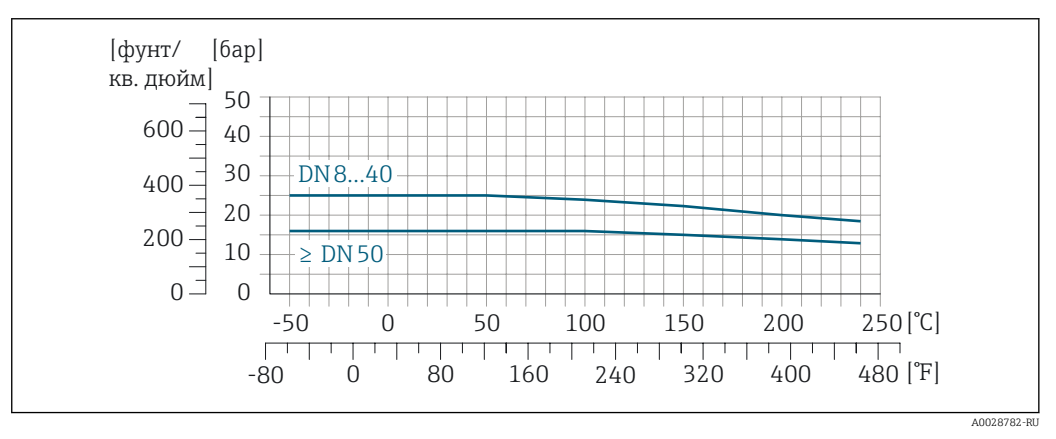

 *28 С материалом присоединения 1.4404 (316/316L)*

Фланец переходной по EN 1092-1 (DIN 2501)

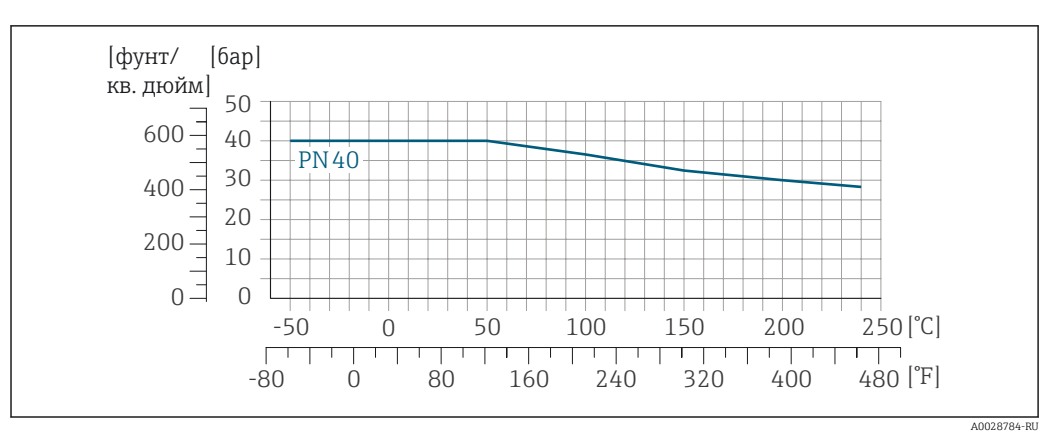

 *29 С материалом фланца 1.4301 (F304); смачиваемые части: сплав Alloy C22*

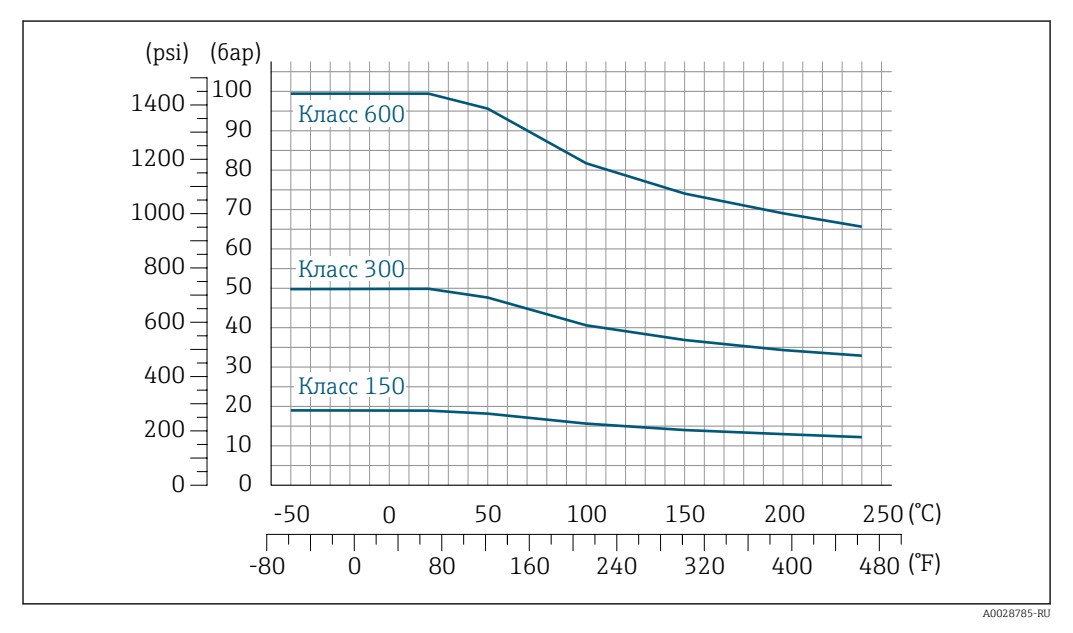

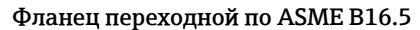

 *30 С материалом фланца 1.4301 (F304); смачиваемые части: сплав Alloy C22*

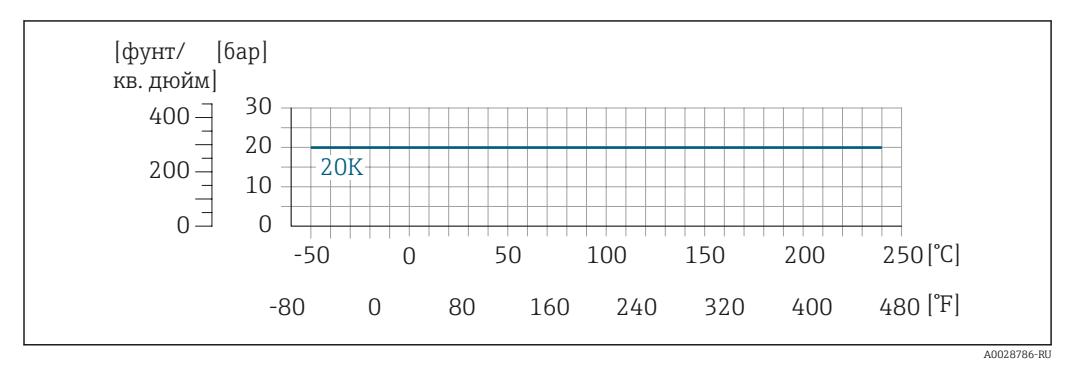

#### Фланец переходной по JIS B2220

 *31 С материалом фланца 1.4301 (F304); смачиваемые части: сплав Alloy C22*

#### Резьба DIN 11851

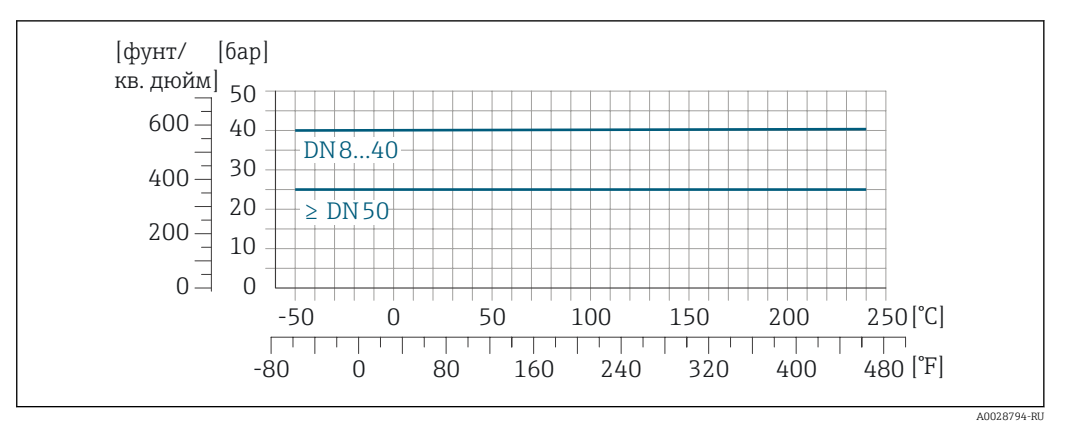

 *32 С материалом присоединения 1.4404 (316/316L)*

При условии использования уплотнений из соответствующих материалов в соответствии с DIN 11851 допускается работа при температуре до +140 °C (+284 °F). Это следует учитывать при выборе уплотнений и составляющих, поскольку данные компоненты также могут иметь ограничения по допустимому диапазону давления и температуры.

#### Резьба DIN 11864-1, форма A

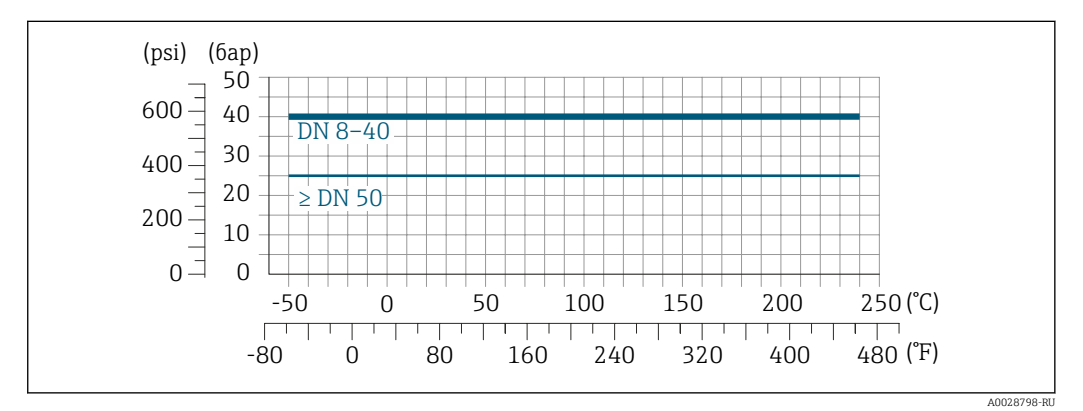

 *33 С материалом присоединения 1.4404 (316/316L)*

### Резьба ISO 2853

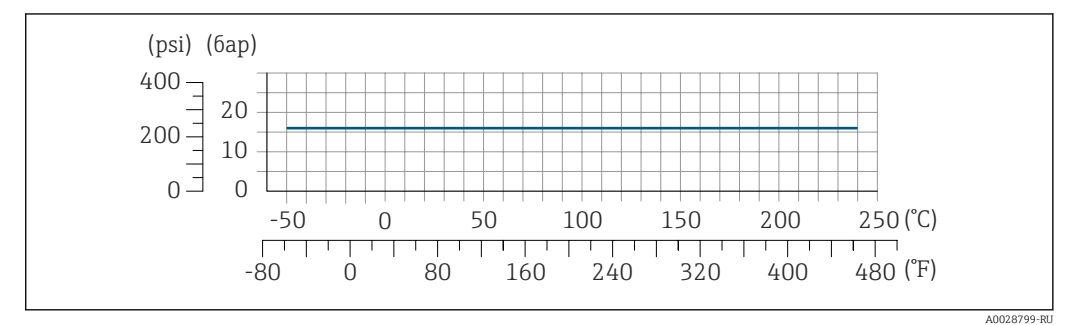

 *34 С материалом присоединения 1.4404 (316/316L)*

#### Резьба SMS 1145

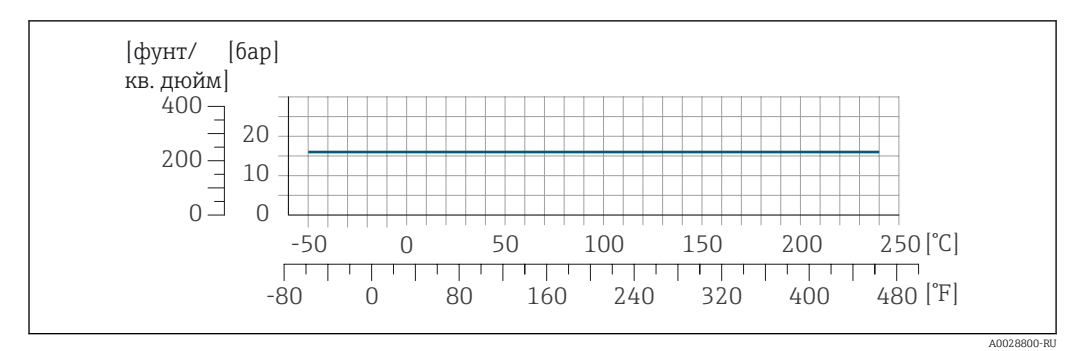

 *35 С материалом присоединения 1.4404 (316/316L)*

При условии использования уплотнений из соответствующих материалов в соответствии с SMS 1145 допускается работа при температуре до 16 бар (232 фунт/кв. дюйм). Это следует учитывать при выборе уплотнений и составляющих, поскольку данные компоненты также могут иметь ограничения по допустимому диапазону давления и температуры.

### VCO

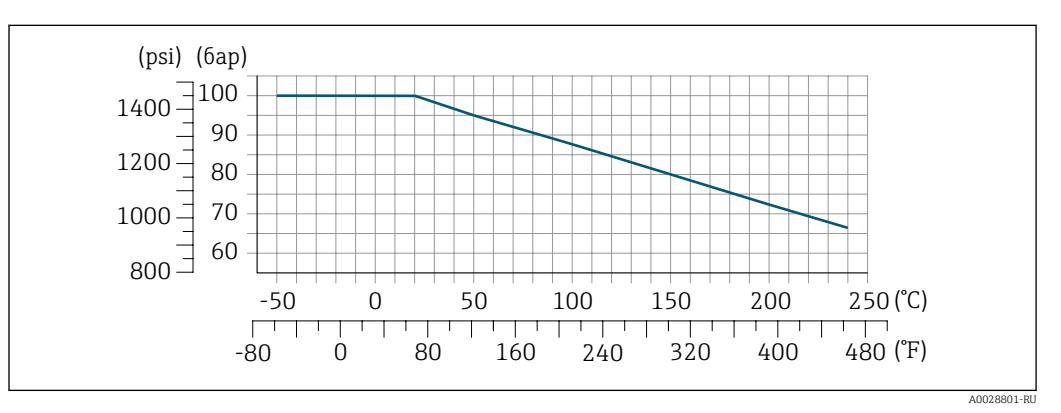

 *36 С материалом присоединения 1.4404 (316/316L)*

#### Tri-Clamp

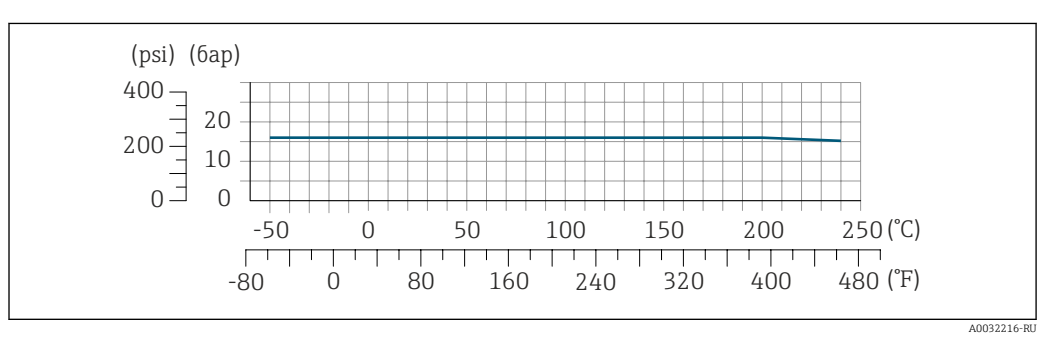

Подключения на основе зажимов рассчитаны на максимальное давление 16 бар (232 фунт/кв. дюйм). Используя зажим и уплотнение, соблюдайте их эксплуатационные ограничения, которые могут составлять менее 16 бар (232 фунт/кв. дюйм). Зажим и уплотнение не входят в комплект поставки.

Корпус датчика В стандартном исполнении с диапазоном температуры –50 до +150 °C (–58 до +302 °F) корпус датчика наполняется сухим газообразным азотом и служит для защиты электронных и механических частей прибора внутри него.

В исполнениях для всех остальных диапазонов температуры корпус датчика заполняется сухим инертным газом.

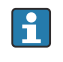

В случае повреждения измерительной трубки (например, из-за воздействия условий процесса, таких как коррозионность или абразивность жидкости) вытекающая из нее жидкость будет задерживаться в корпусе датчика.

В случае повреждения трубки уровень давления внутри корпуса датчика поднимается сообразно рабочему давлению. Если давление разрушения корпуса датчика с точки зрения заказчика не обеспечивает достаточного запаса по уровню защиты, прибор можно оснастить разрывным диском. Это предотвращает образование недопустимо высокого давления внутри корпуса датчика. В этой связи настоятельно рекомендуется применение разрывного диска в технологических процессах, использующих газ под высоким давлением, и в особенности в технологических процессах, где рабочее давление на 2/3 превышает давление разрушения датчика.

Если протекающую среду предполагается сливать в сливное устройство, то датчик необходимо снабдить разрывным диском. Сливное устройство подключается к дополнительному резьбовому присоединению  $\rightarrow$   $\blacksquare$  79.

Если датчик необходимо продувать газом (обнаружение газа), требуется использование продувочных соединений.

Не допускается открывать продувочные соединения, если сразу не будет осуществляться подача осушенного инертного газа. Продувку разрешается выполнять только под низким давлением.

Максимальное давление:

- DN 08...150 (3/8...6 дюймов): 5 бар (72,5 фунт/кв. дюйм)
- DN 250 (10 дюймов)
	- Температура среды ≤ 100 °C (212 °F): 5 бар (72,5 фунт/кв. дюйм)
	- Температура среды > 100 °C (212 °F): 3 бар (43,5 фунт/кв. дюйм)

#### Давление, при котором разрушается корпус датчика

Приведенные ниже значения давления разрушения для корпуса датчика действительны только для стандартных приборов и/или приборов с закрытыми продувочными соединениями (никогда не открывались/заводское состояние).

При подключении прибора с соединениями для продувки (код заказа «Опции датчика», опция CH «Присоединение для продувки») к системе продувки максимальное давление определяется системой продувки или прибором (в зависимости от того, какой из компонентов имеет менее высокое номинальное давление).

Если прибор снабжен разрывным диском (код заказа «Опции датчика», опция CA «Разрывной диск»), то решающим фактором является давление срабатывания разрывного диска .

Давление разрушения корпуса датчика – это типичное внутреннее давление, достигаемое к моменту механического повреждения корпуса, которое определяется при испытании на соответствие типу. Соответствующую декларацию о прохождении испытания на соответствие типу можно заказать вместе с прибором (код заказа «Дополнительное одобрение», опция LN «Давление разрушения корпуса датчика, испытание на соответствие типу»).

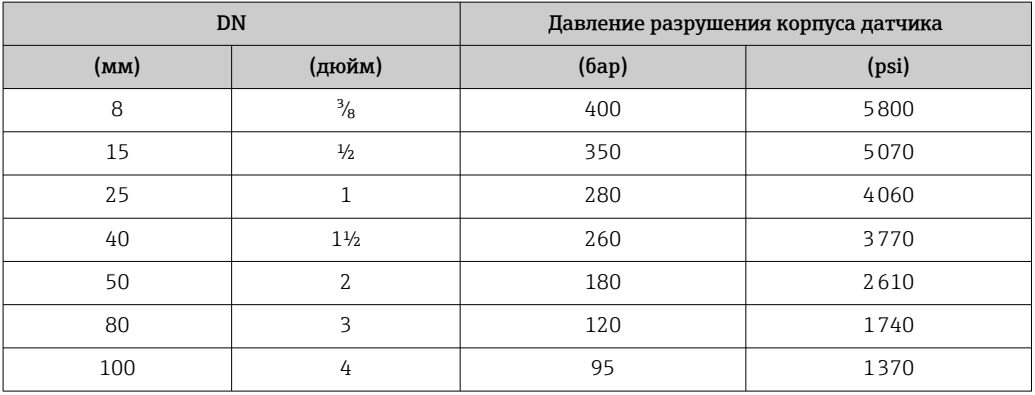

<span id="page-57-0"></span>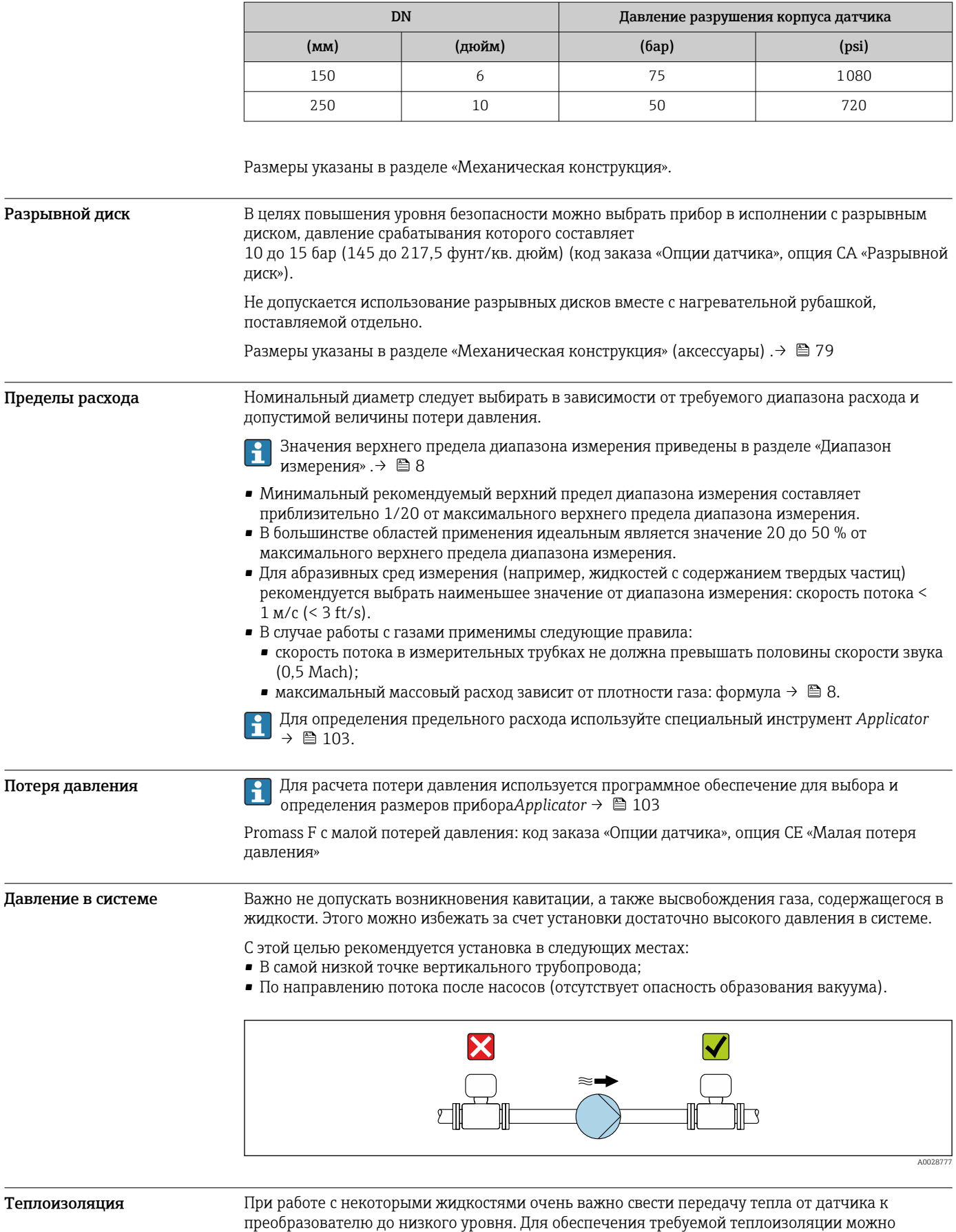

использовать широкий спектр материалов.

Следующие исполнения прибора рекомендуются для исполнения с теплоизоляцией.

- Исполнение с удлинительной шейкой для теплоизоляции:
- код заказа «Опция датчика», опция CG с удлинительной шейкой длиной 105 мм (4,13 дюйм). • Исполнение для расширенного диапазона температуры:
- код заказа «Материал измерительной трубки», опция SD, SE, SF или TH с удлинительной шейкой длиной 105 мм (4,13 дюйм).

### УВЕДОМЛЕНИЕ

#### Перегрев электроники под влиянием теплоизоляции!

- ‣ Рекомендованное монтажное положение: горизонтальный монтаж, корпус преобразователя направлен вниз.
- ‣ Не используйте теплоизоляцию для корпуса преобразователя .
- Максимально допустимая температура снизу корпуса преобразователя: 80 °С (176 °F).
- ‣ Теплоизоляция с открытой удлинительной шейкой: для обеспечения оптимального рассеивания тепла рекомендуется не покрывать удлинительную шейку теплоизоляцией.

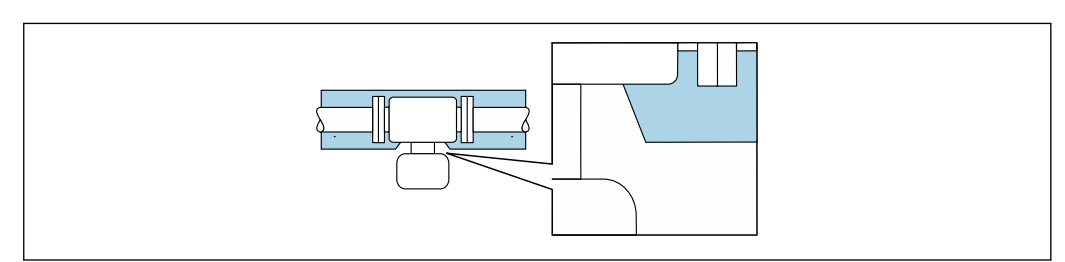

 *37 Теплоизоляция с открытой удлинительной шейкой*

Обогрев При работе с некоторыми жидкостями могут потребоваться специальные меры по предотвращению теплопотерь в месте подключения датчика.

#### Способы обогрева

- Электрический обогрев, например с помощью ленточных нагревателей.
- Посредством трубопроводов, в которых циркулирует горячая вода или пар.
- С помощью нагревательных рубашек.

Нагревательную рубашку для датчика можно заказать в компании Endress+Hauser отдельно как аксессуар.→ ■ 102

#### УВЕДОМЛЕНИЕ

#### Опасность перегрева при обогреве

- ‣ Убедитесь в том, что температура в нижней области корпуса преобразователя не превышает 80 °C (176 °F).
- ‣ Убедитесь в том, что в области горловины преобразователя обеспечена достаточная конвекция.
- ‣ Убедитесь в том, что достаточно большая площадь шейки преобразователя остается непокрытой. Непокрытая область играет роль радиатора и защищает электронику от перегрева и переохлаждения.
- ‣ При использовании в потенциально взрывоопасных средах изучите информацию, приведенную для прибора в специальной документации по взрывозащите. Детальная информация по таблицам температур приведена в отдельном документе: указания по технике безопасности (XA).

Вибрации Благодаря высокой частоте колебаний измерительных труб, вибрация технологической установки не мешает правильному функционированию измерительной системы.

A0034391

# Механическая конструкция

Размеры в единицах СИ Компактное исполнение

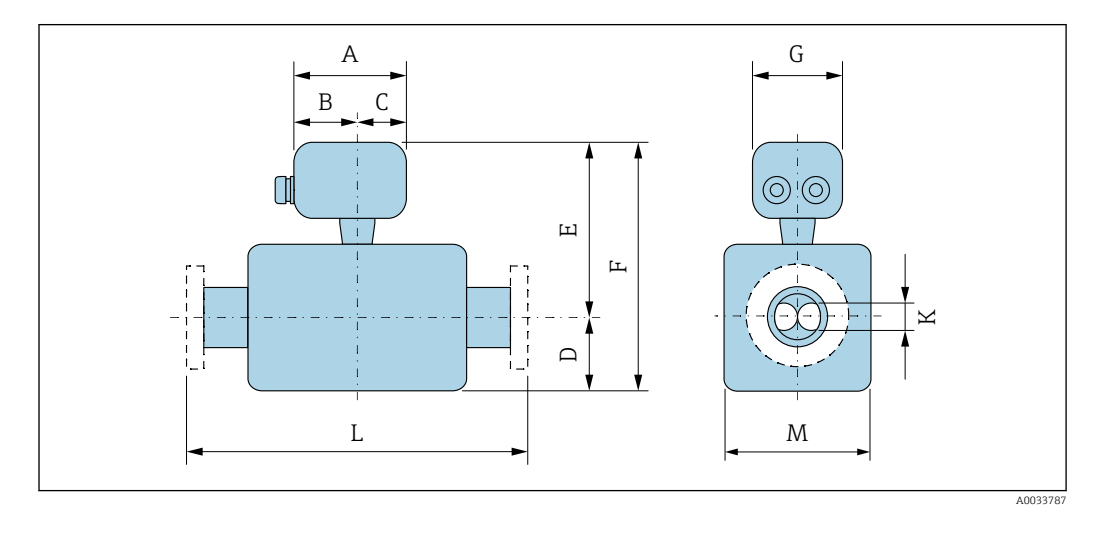

*Код заказа «Корпус», опция A «Компактное исполнение, алюминий с покрытием»*

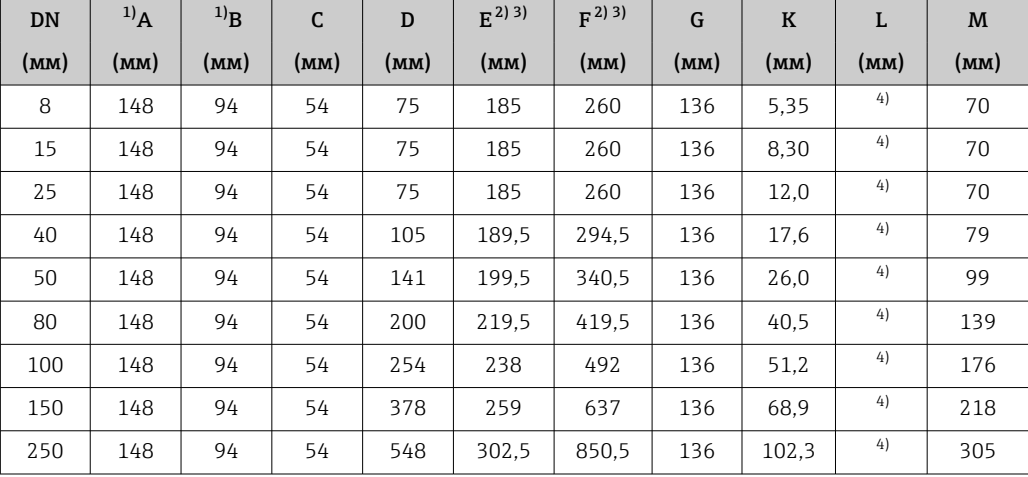

1) В зависимости от используемого кабельного ввода: к значениям прибавляется максимум 30 мм

2) С кодом заказа «Опция датчика», опция CG, или кодом заказа «Материал измерительной трубки», опция SD, SE, SF, TH: значения +70 мм.

3) При использовании дисплея код заказа «Дисплей; управление», опция B: значения +28 мм.

4) В зависимости от присоединения к процессу  $\rightarrow$  **⊜** 62.

| <b>DN</b> | $^{1)}$ A | $^{1)}\text{B}$ | C    | D    | $F^{(2)3)}$ | $F^{2}$ 3) | G    | $\bf K$ | L    | M    |
|-----------|-----------|-----------------|------|------|-------------|------------|------|---------|------|------|
| (MM)      | (MM)      | (MM)            | (MM) | (MM) | (MM)        | (MM)       | (MM) | (MM)    | (MM) | (MM) |
| 8         | 137       | 78              | 59   | 75   | 180         | 255        | 134  | 5.35    | 4)   | 70   |
| 15        | 137       | 78              | 59   | 75   | 180         | 255        | 134  | 8,30    | 4)   | 70   |
| 25        | 137       | 78              | 59   | 75   | 180         | 255        | 134  | 12.0    | 4)   | 70   |
| 40        | 137       | 78              | 59   | 105  | 184,5       | 289.5      | 134  | 17.6    | 4)   | 79   |
| 50        | 137       | 78              | 59   | 141  | 194.5       | 335.5      | 134  | 26.0    | 4)   | 99   |
| 80        | 137       | 78              | 59   | 200  | 214,5       | 414.5      | 134  | 40.5    | 4)   | 139  |
| 100       | 137       | 78              | 59   | 254  | 233         | 487        | 134  | 51,2    | 4)   | 176  |

*Код заказа «Корпус», опция B «Компактное исполнение, гигиенический, из нержавеющей стали»*

<span id="page-60-0"></span>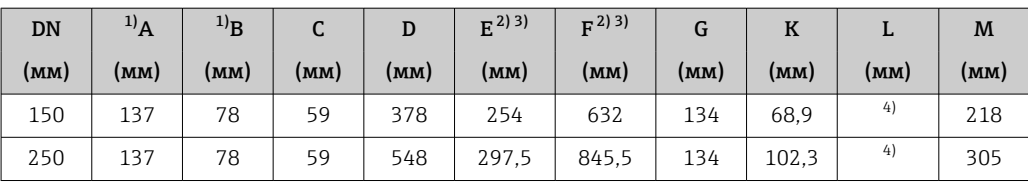

1) В зависимости от используемого кабельного ввода: к значениям прибавляется максимум 30 мм.

2) С кодом заказа «Опция датчика», опция CG, или кодом заказа «Материал измерительной трубки», опция SD, SE, SF, TH: значения +70 мм.

3) При использовании дисплея код заказа «Дисплей; управление», опция B: значения +28 мм.

4) В зависимости от присоединения к процессу  $\rightarrow \blacksquare$  62.

*Код заказа «Корпус», опция C «Сверхкомпактный, гигиенический, из нержавеющей стали»*

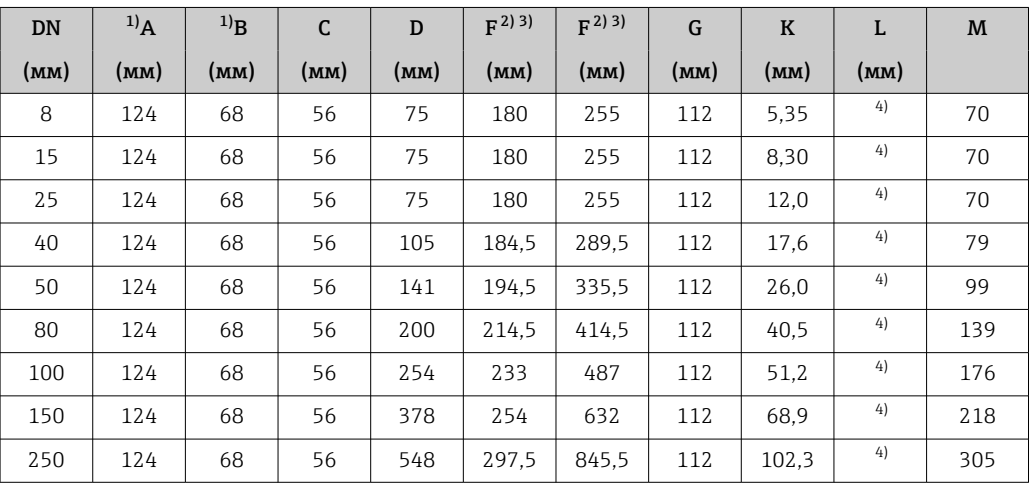

1) В зависимости от используемого кабельного ввода: к значениям прибавляется максимум 30 мм.

2) С кодом заказа «Опция датчика», опция CG или кодом заказа «Материал измерительной трубки», опция SD, SE, SF, TH: значения +70 мм.

3) При использовании дисплея код заказа «Дисплей; управление», опция B: значения +14 мм.

4) В зависимости от присоединения к процессу  $\rightarrow \blacksquare$  62.

#### <span id="page-61-0"></span>Фланцевые присоединения

*Фиксированный фланец EN 1092-1, ASME B16.5, JIS B2220*

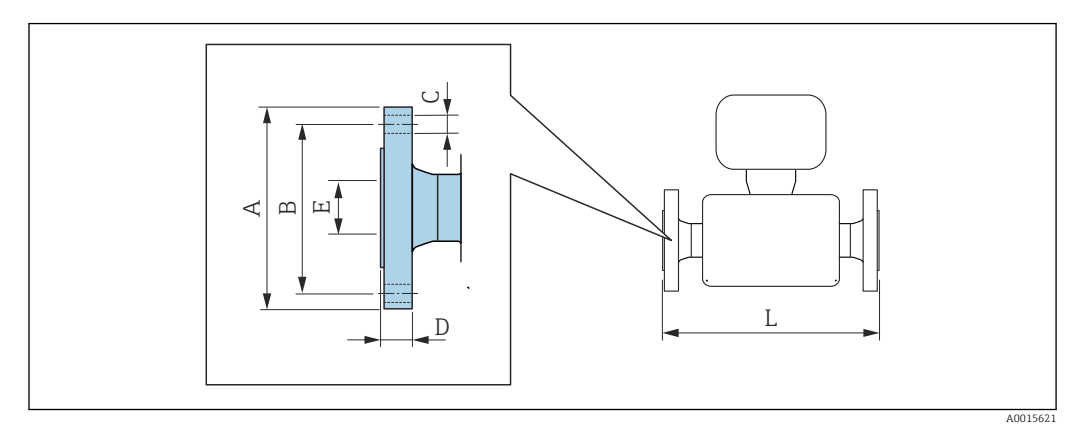

Допуск по длине для размера L в мм:

- $\bullet$  DN  $\leq 100: +1, 5 / -2, 0$
- DN ≥ 125: +3,5

#### Фланец в соответствии с EN 1092-1 (DIN 2501): PN16

1.4404 (F316/F316L): *код заказа «Присоединение к процессу», опция* D1S Сплав Alloy C22: *код заказа «Присоединение к процессу», опция* D1C

Фланец с пазом в соответствии с EN 1092-1, форма D (DIN 2512N): PN16 1.4404 (F316/F316L): *код заказа «Присоединение к процессу», опция* D5S Сплав Alloy C22: *код заказа «Присоединение к процессу», опция* D5C

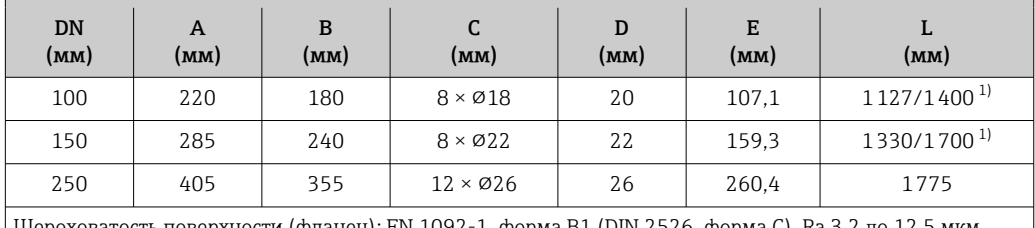

Шероховатость поверхности (фланец): EN 1092-1, форма B1 (DIN 2526, форма C), Ra 3,2 до 12,5 мкм

1) Доступны для заказа (в качестве опции) монтажные расстояния в соответствии с рекомендацией NAMUR NE 132 (код заказа «Присоединение к процессу», опция D2N или D6N (с пазом)).

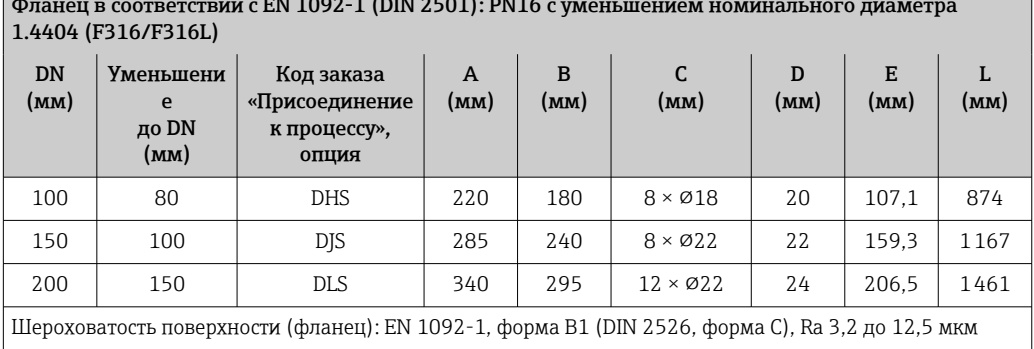

Фланец в соответствии с EN 1092-1 (DIN 2501): PN16 с уменьшением номинального диаметра

Фланец в соответствии с EN 1092-1 (DIN 2501): PN 40 1.4404 (F316/F316L): *код заказа «Присоединение к процессу», опция* D2S Сплав Alloy C22: *код заказа «Присоединение к процессу», опция* D2C

Фланец с пазом в соответствии с EN 1092-1, форма D (DIN 2512N): PN 40 1.4404 (F316/F316L): *код заказа «Присоединение к процессу», опция* D6S Сплав Alloy C22: *код заказа «Присоединение к процессу», опция* D6C

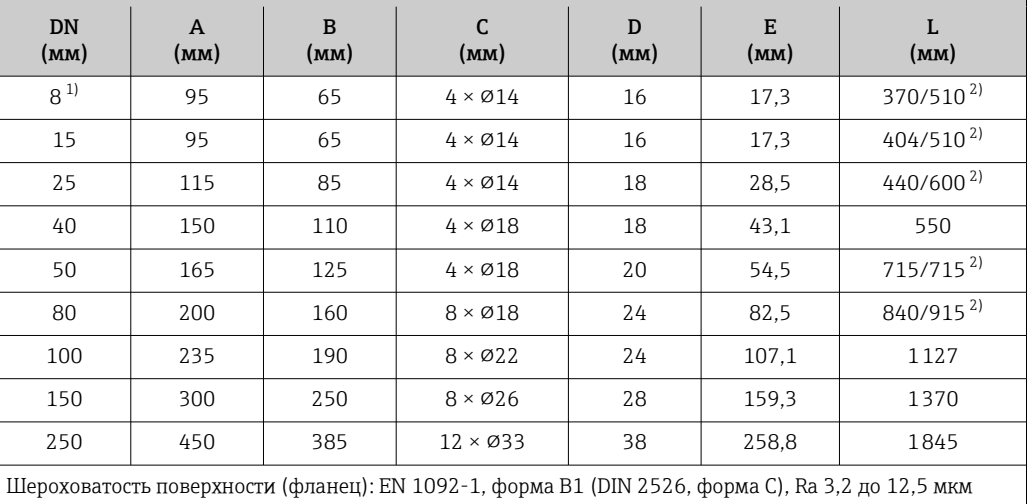

1) DN 8 с фланцами DN 15 (стандартный вариант).<br>2) Доступны для заказа (в качестве опции) монтажн

2) Доступны для заказа (в качестве опции) монтажные расстояния в соответствии с рекомендацией NAMUR NE 132 (код заказа «Присоединение к процессу», опция D2N или D6N (с пазом)).

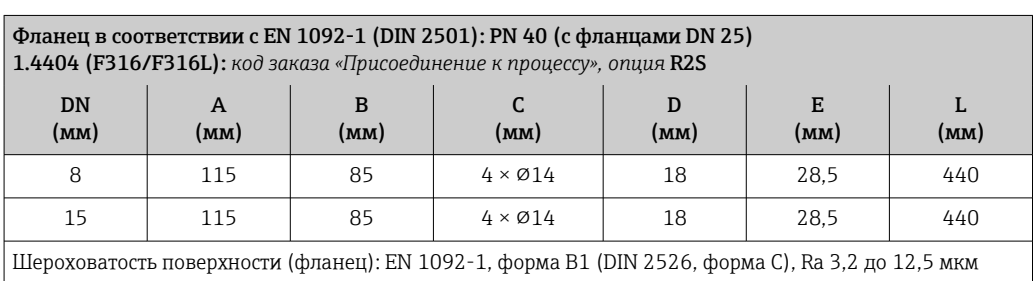

#### Фланец в соответствии с EN 1092-1 (DIN 2501): PN 40 с уменьшением номинального диаметра 1.4404 (F316/F316L)

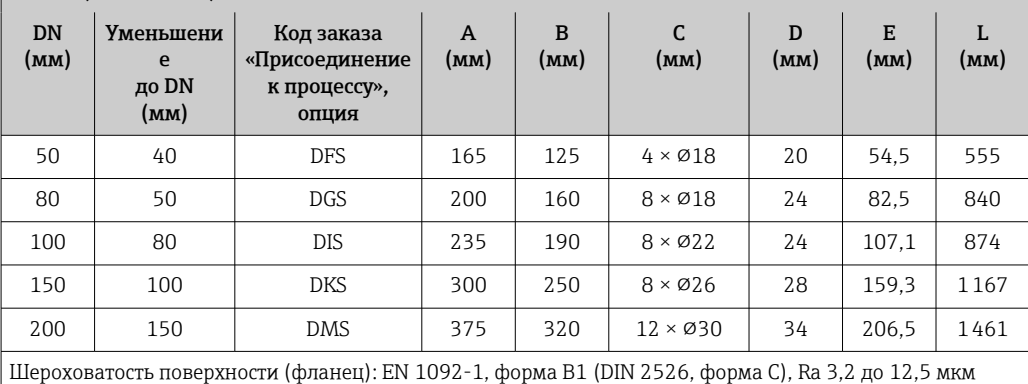

#### Фланец в соответствии с EN 1092-1 (DIN 2501): PN 63

1.4404 (F316/F316L): *код заказа «Присоединение к процессу», опция* D3S Сплав Alloy C22: *код заказа «Присоединение к процессу», опция* D3C

Фланец с пазом в соответствии с EN 1092-1, форма D (DIN 2512N): PN 63 1.4404 (F316/F316L): *код заказа «Присоединение к процессу», опция* D7S Сплав Alloy C22: *код заказа «Присоединение к процессу», опция* D7C

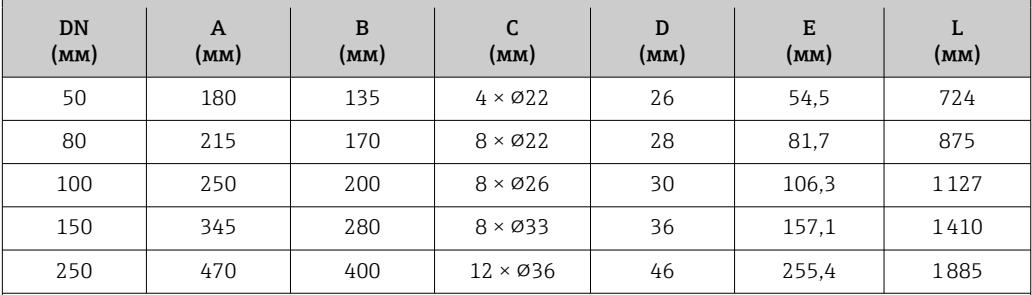

Шероховатость поверхности (фланец):

EN 1092-1, форма B1 (DIN 2526, форма C), Ra 3,2 до 12,5 мкм EN 1092-1, форма B2 (DIN 2526, форма E), Ra 0,8 до 3,2 мкм

#### Фланец в соответствии с EN 1092-1 (DIN 2501): PN 100 1.4404 (F316/F316L): *код заказа «Присоединение к процессу», опция* D4S

Сплав Alloy C22: *код заказа «Присоединение к процессу», опция* D4C

Фланец с пазом в соответствии с EN 1092-1, форма D (DIN 2512N): PN 100 1.4404 (F316/F316L): *код заказа «Присоединение к процессу», опция* D8S Сплав Alloy C22: *код заказа «Присоединение к процессу», опция* D8C

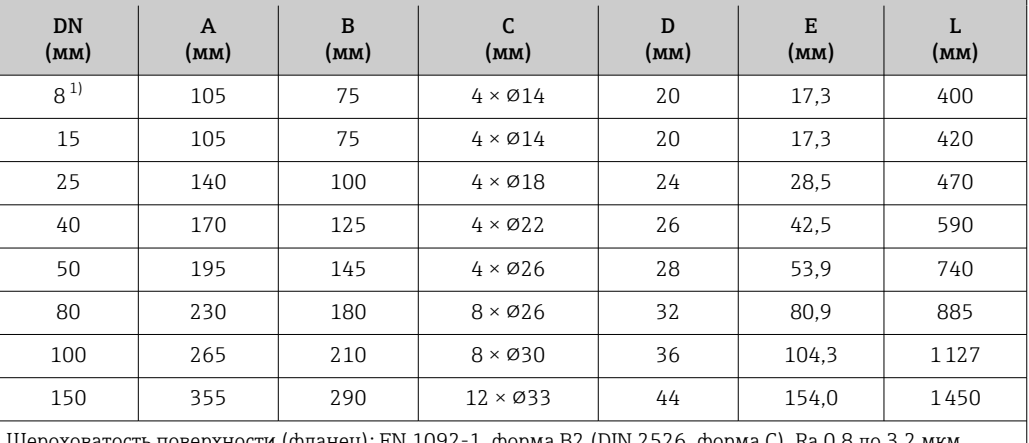

Шероховатость поверхности (фланец): EN 1092-1, форма B2 (DIN 2526, форма C), Ra 0,8 до 3,2 мкм

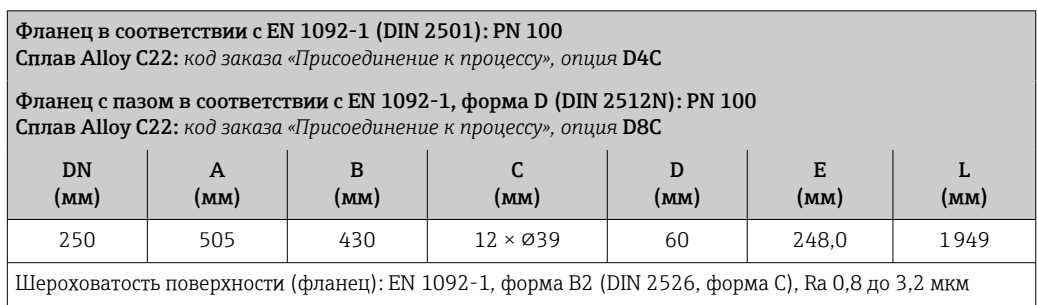

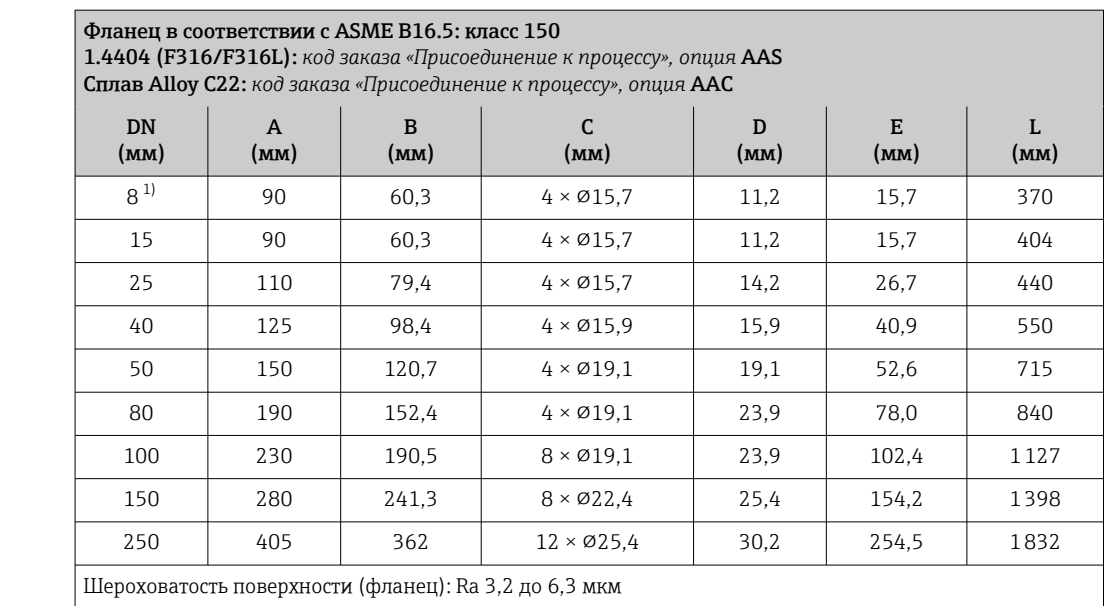

1) DN 8 с фланцами DN 15 (стандартный вариант).

Фланец в соответствии с ASME B16.5: класс 150 с уменьшением номинального диаметра 1.4404 (F316/F316L)

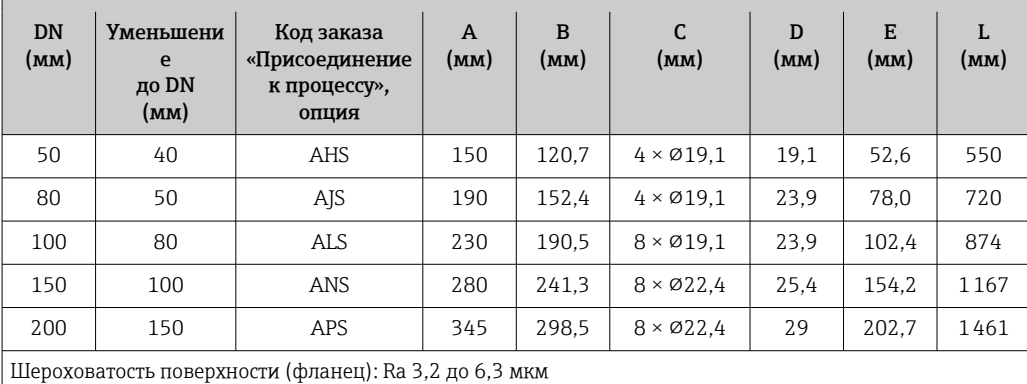

#### Фланец в соответствии с ASME B16.5: класс 300

1.4404 (F316/F316L): *код заказа «Присоединение к процессу», опция* ABS

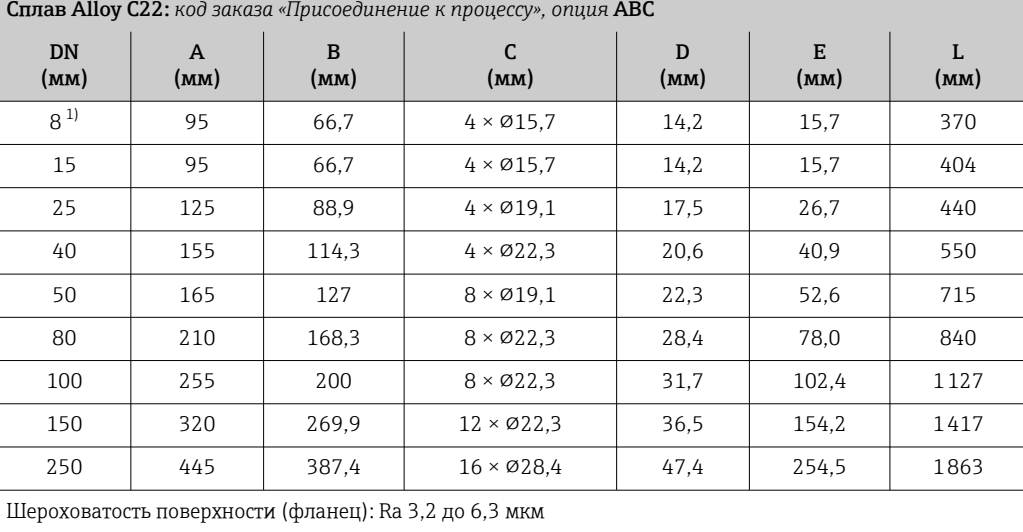

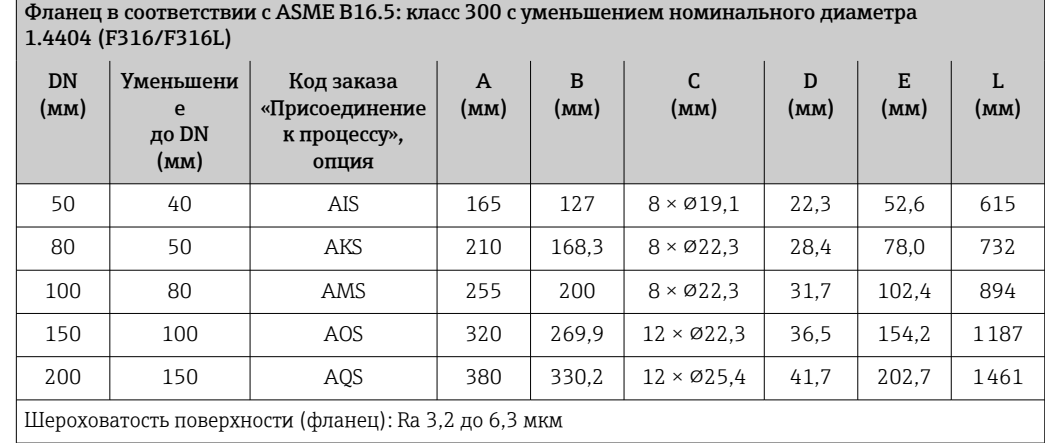

### Фланец в соответствии с ASME B16.5: класс 600

1.4404 (F316/F316L): *код заказа «Присоединение к процессу», опция* ACS

Сплав Alloy C22: *код заказа «Присоединение к процессу», опция* ACC

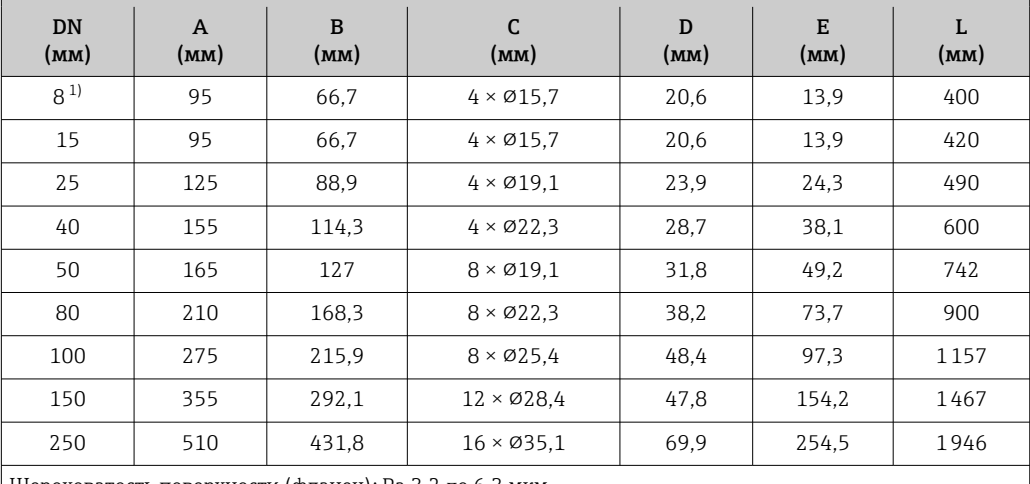

Шероховатость поверхности (фланец): Ra 3,2 до 6,3 мкм

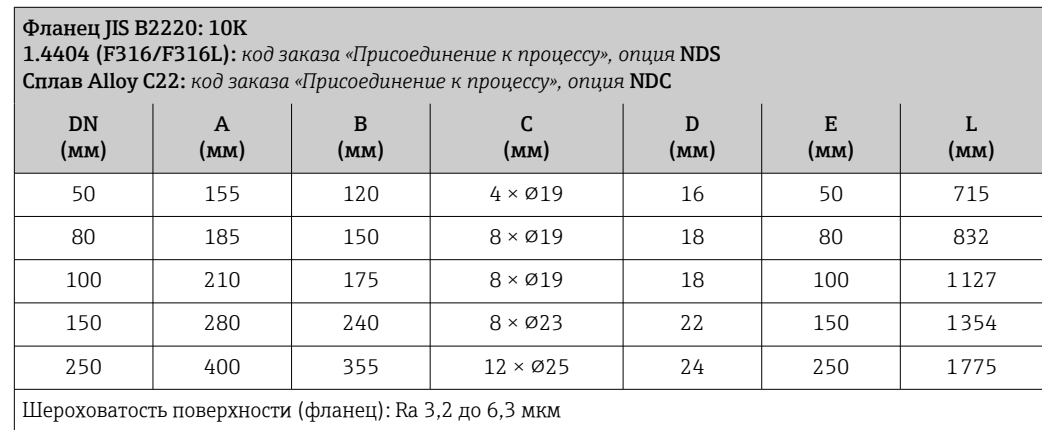

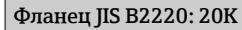

1.4404 (F316/F316L): *код заказа «Присоединение к процессу», опция* NES Сплав Alloy C22: *код заказа «Присоединение к процессу», опция* NEC

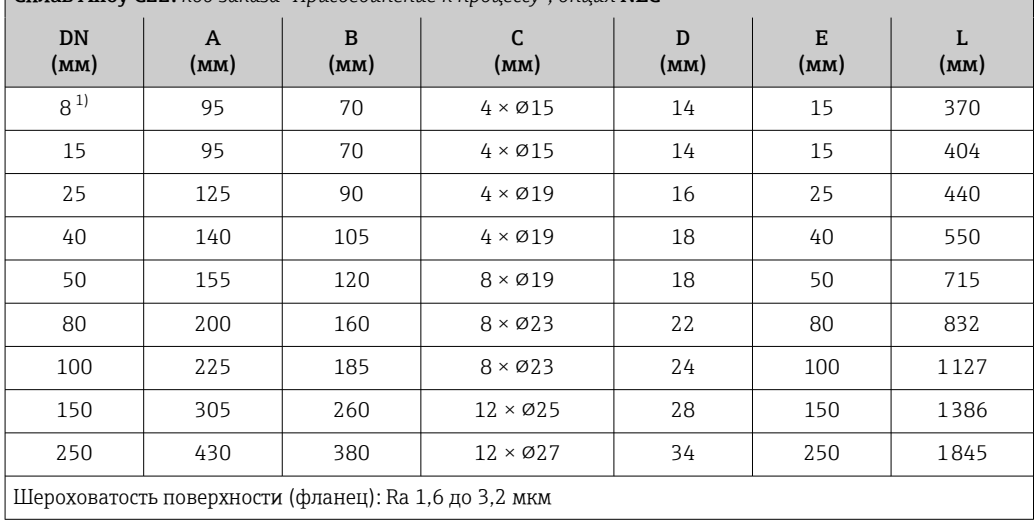

1) DN 8 с фланцами DN 15 (стандартный вариант).

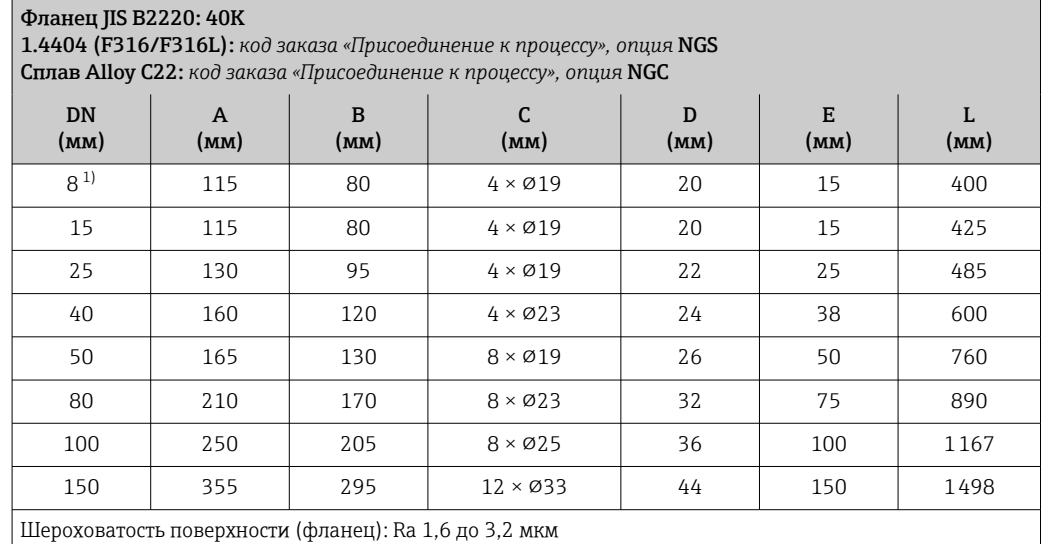

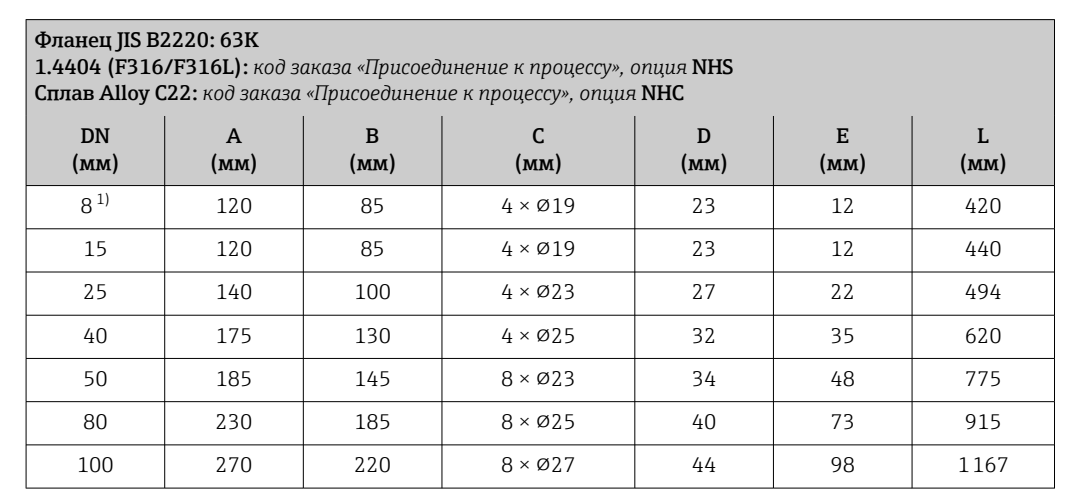

<span id="page-67-0"></span>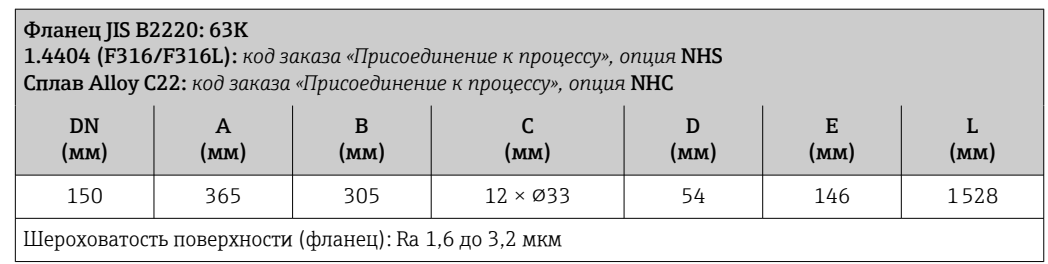

*Фиксированный фланец DIN 11864-2*

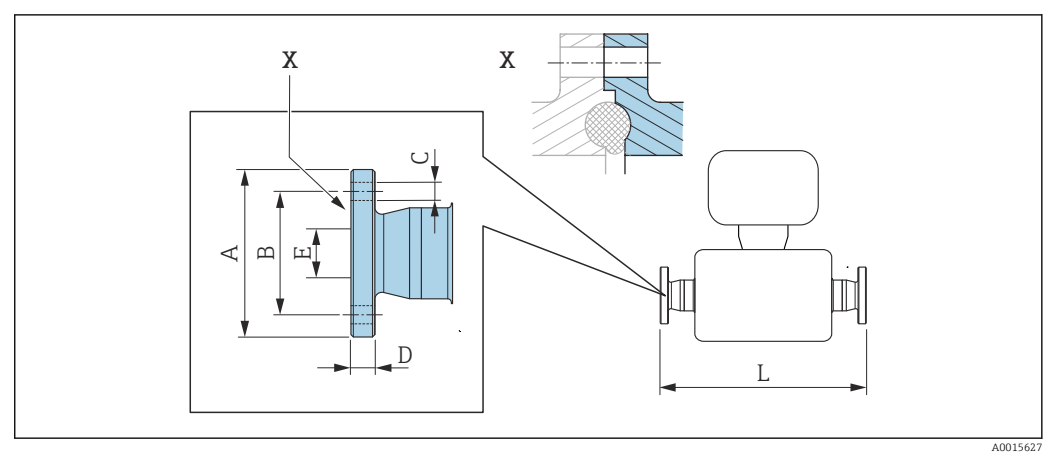

 *38 Деталь X: асимметричное присоединение к процессу, деталь, обозначенная синим цветом, предоставляется поставщиком*

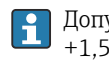

Допуск по длине для размера L в мм:  $+1,5 / -2,0$ 

Фланец DIN11864-2, форма A, для труб, соответствующих стандарту DIN 11866 серии A, плоский с пазом

#### 1.4404 (316/316L)

*Код заказа «Присоединение к процессу», опция* KCS

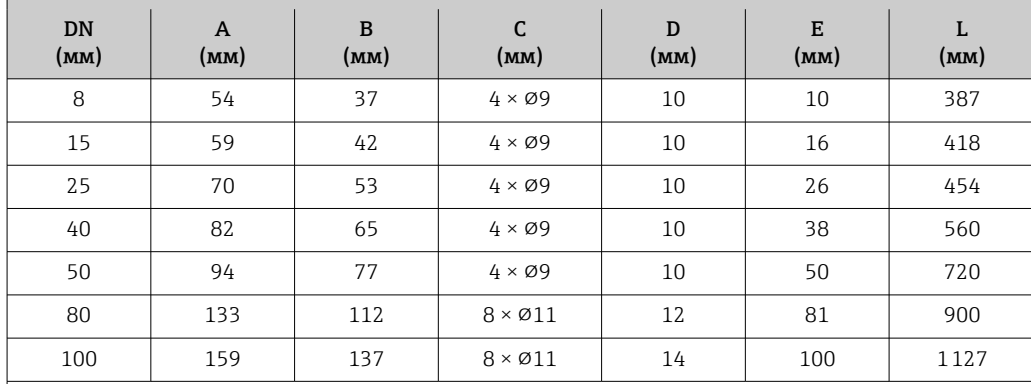

Доступно исполнение 3A: код заказа «Дополнительные сертификаты», опция LP в сочетании с

Raмакс. = 0,76 мкм: код заказа «Материал измерительной трубки», опция SB, SE или

Raмакс. = 0,38 мкм: код заказа «Материал измерительной трубки», опция SC, SF

 $R_{\text{Maxc.}} = 0.38$  мкм с электрополировкой: код заказа «Материал измерительной трубки», опции ВС

*Фланец переходной EN 1092-1, ASME B16.5, JIS B2220*

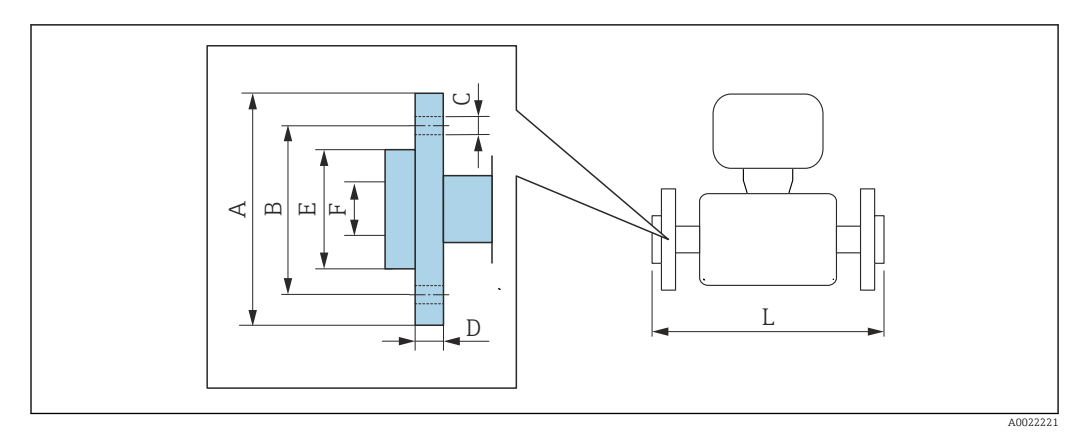

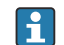

Допуск по длине для размера L в мм: +1,5 / –2,0

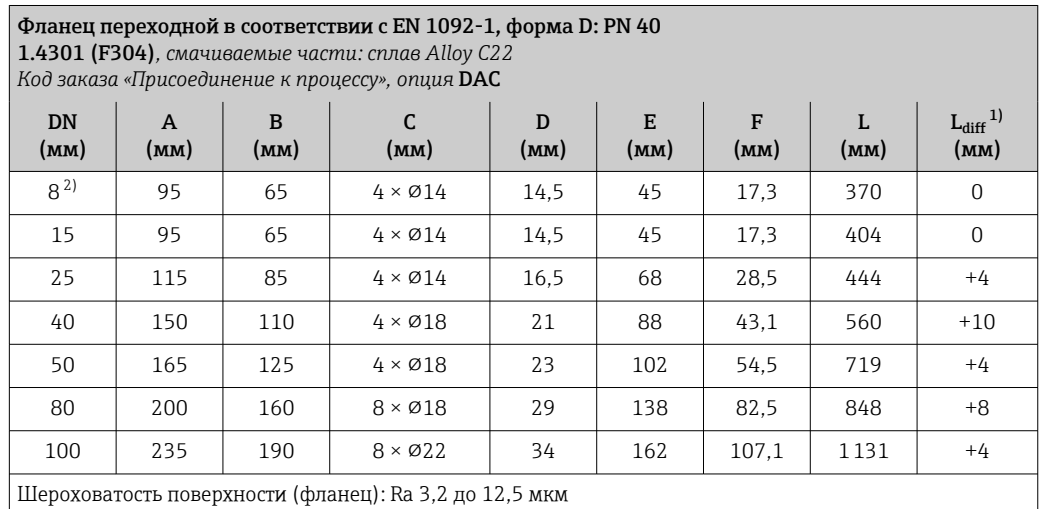

1) Разница в монтажном расстоянии для приварного фланца (код заказа «Присоединение к процессу», опция D2C).

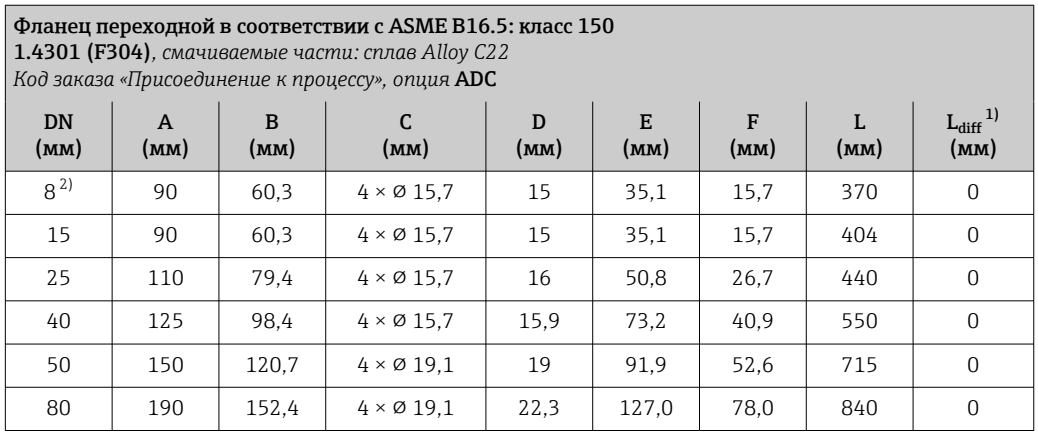

<span id="page-70-0"></span>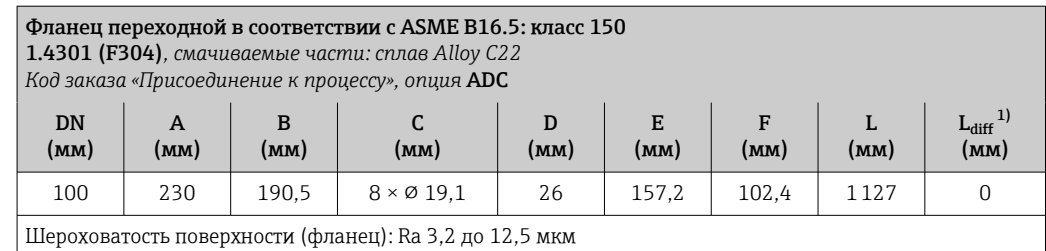

1) Разница в монтажном расстоянии для приварного фланца (код заказа «Присоединение к процессу», опция AAC).

2) DN 8 с фланцами DN 15 (стандартный вариант).

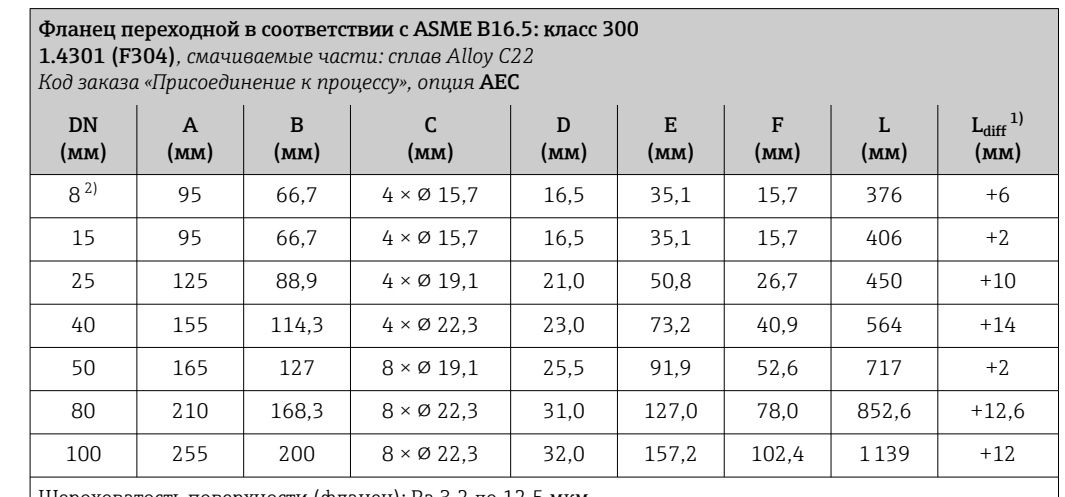

Шероховатость поверхности (фланец): Ra 3,2 до 12,5 мкм

1) Разница в монтажном расстоянии для приварного фланца (код заказа «Присоединение к процессу», опция ABC).

2) DN 8 с фланцами DN 15 (стандартный вариант).

#### Фланец переходной в соответствии с ASME B16.5: класс 600 1.4301 (F304)*, смачиваемые части: сплав Alloy C22*

*Код заказа «Присоединение к процессу», опция* AFC

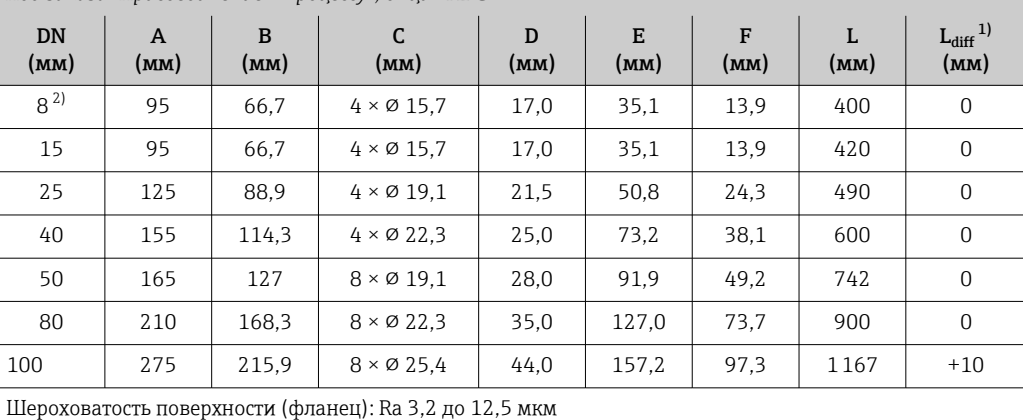

1) Разница в монтажном расстоянии для приварного фланца (код заказа «Присоединение к процессу», опция ACC).

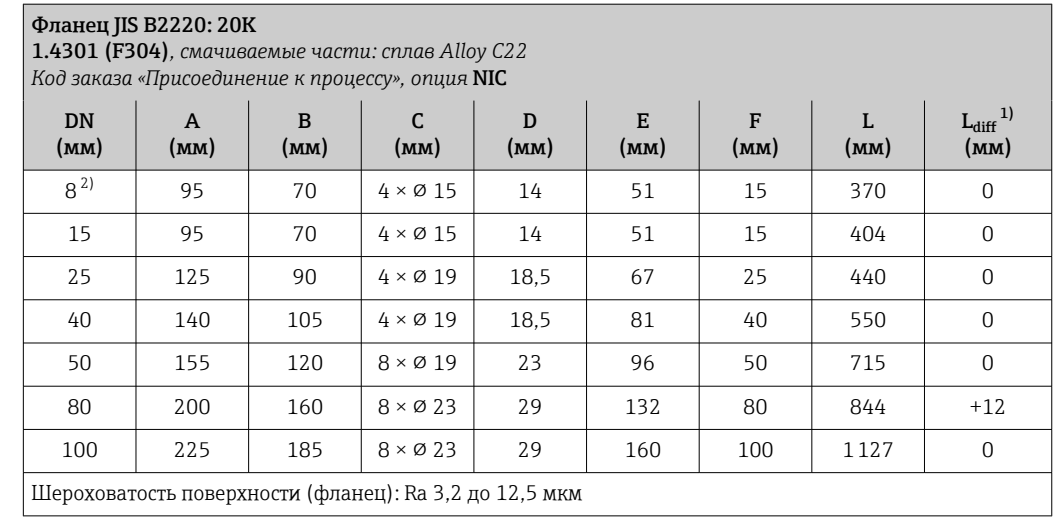

1) Разница в монтажном расстоянии для приварного фланца (код заказа «Присоединение к процессу», опция NEC).
## Зажимные соединения

*Tri-Clamp*

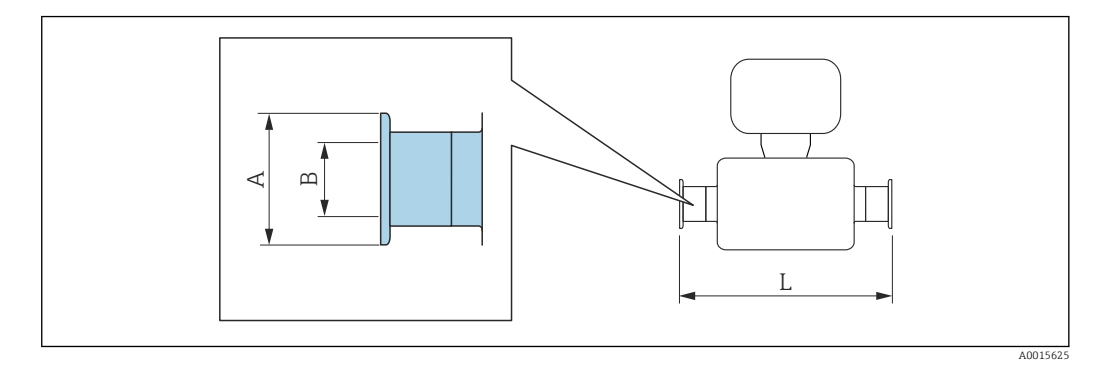

Допуск по длине для размера L в мм:  $+1,5 / -2,0$ 

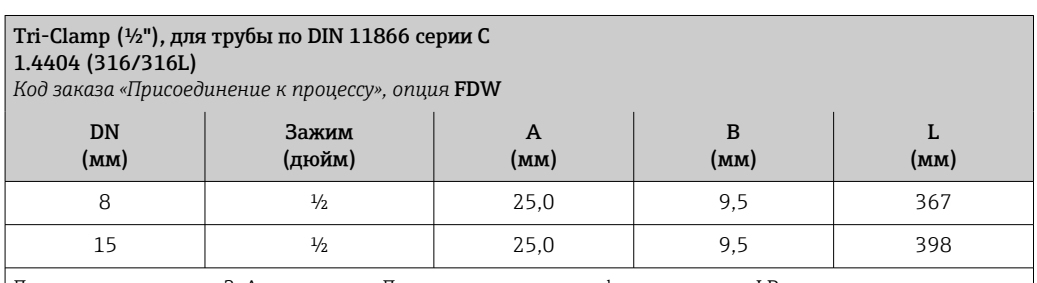

Доступно исполнение 3-A: код заказа «Дополнительные сертификаты», опция LP в сочетании с

Ra<sub>макс.</sub> = 0,76 мкм: код заказа «Материал измерительной трубки», опция SB, SE или

Ra<sub>макс.</sub> = 0,38 мкм: код заказа «Материал измерительной трубки», опция SC, SF

 $R_{\text{MARC.}} = 0.38$  мкм с электрополировкой: код заказа «Материал измерительной трубки», опции BC

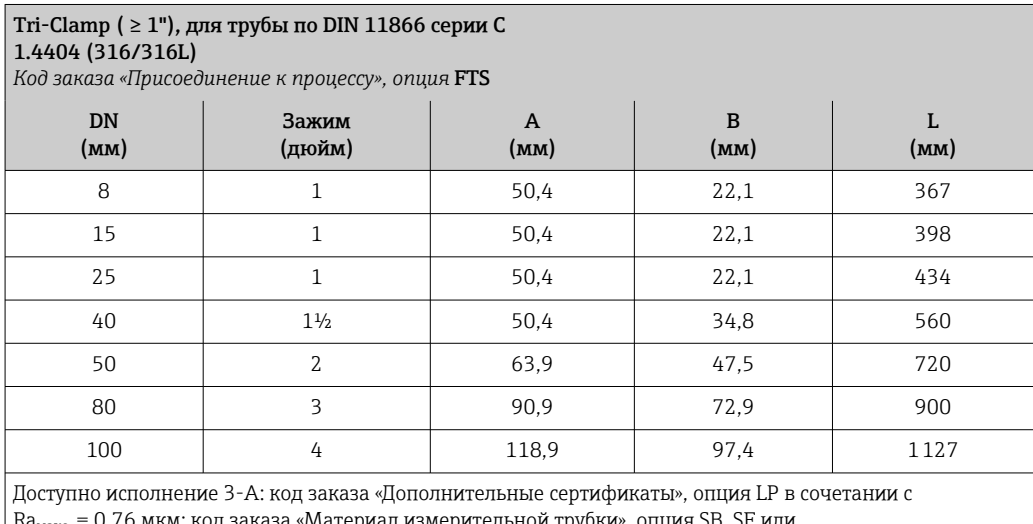

Ra<sub>макс.</sub> = 0,76 мкм: код заказа «Материал измерительной трубки», опция SB, SE или

Ra<sub>макс.</sub> = 0,38 мкм: код заказа «Материал измерительной трубки», опция SC, SF

 $Ra_{\text{MARC.}} = 0.38$  мкм с электрополировкой: код заказа «Материал измерительной трубки», опции ВС

## Резьбовые соединения

*Резьба DIN 11851, DIN11864-1, SMS 1145*

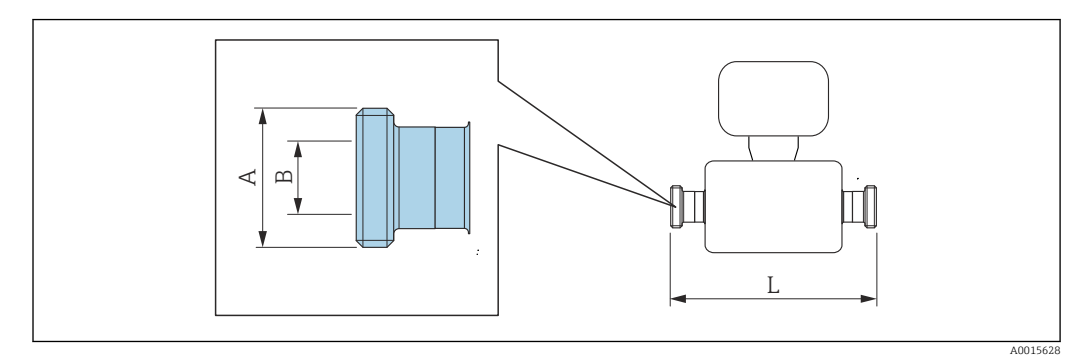

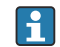

Допуск по длине для размера L в мм:  $+1,5/ -2,0$ 

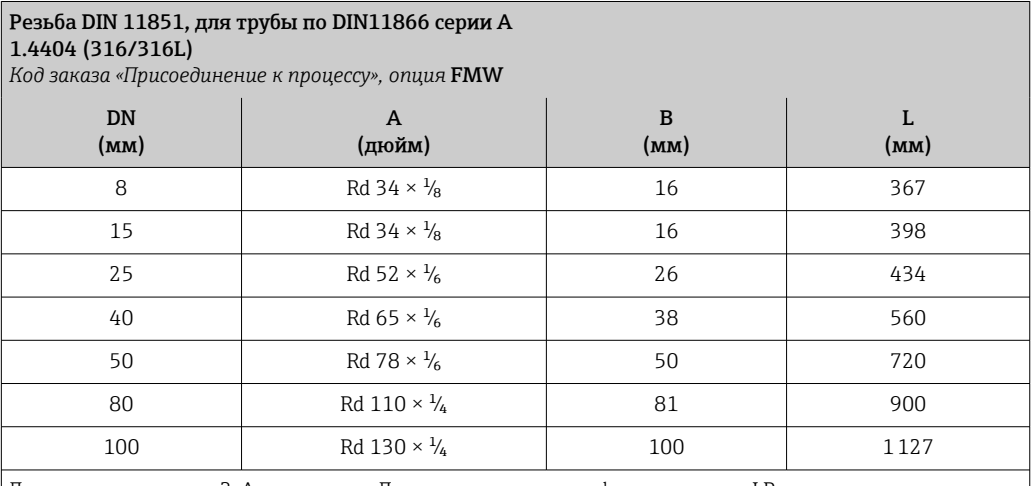

Доступно исполнение 3-A: код заказа «Дополнительные сертификаты», опция LP в сочетании с Raмакс. = 0,76 мкм: код заказа «Материал измерительной трубки», опция SB, SE

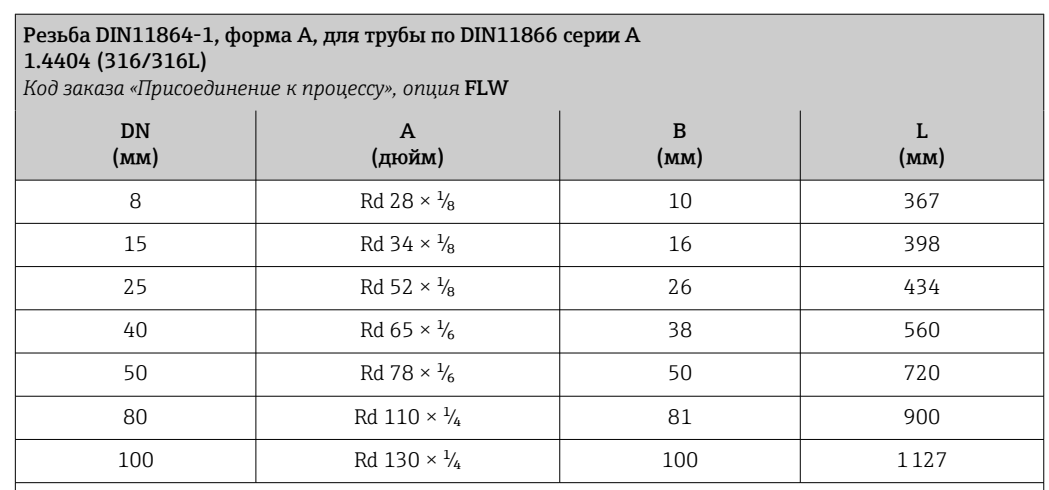

Доступно исполнение 3-A: код заказа «Дополнительные сертификаты», опция LP в сочетании с

Ra<sub>макс.</sub> = 0,76 мкм: код заказа «Материал измерительной трубки», опция SB, SE или

Ra<sub>макс.</sub> = 0,38 мкм: код заказа «Материал измерительной трубки», опция SC, SF

Ra<sub>макс.</sub> = 0,38 мкм с электрополировкой: код заказа «Материал измерительной трубки», опции BC

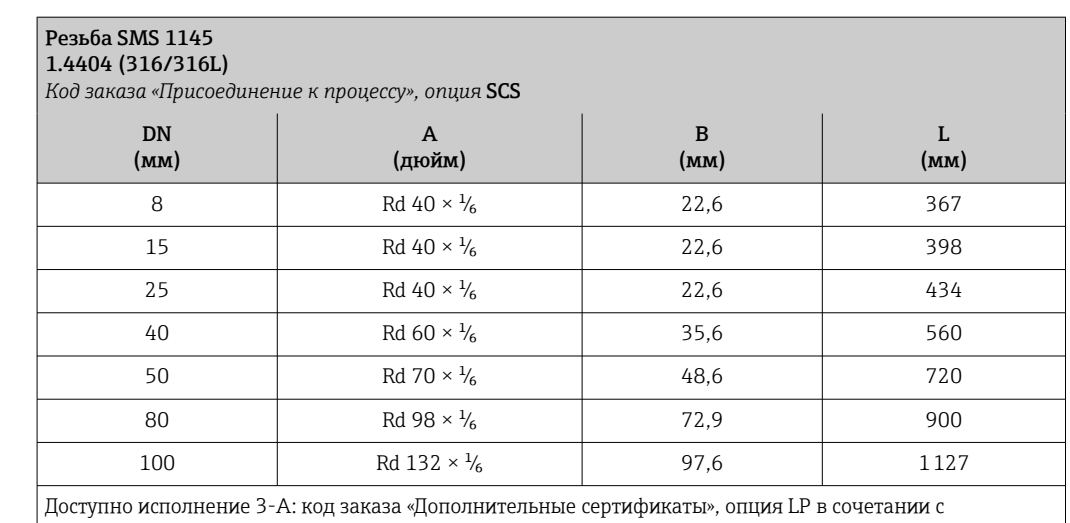

Ra<sub>макс.</sub> = 0,76 мкм: код заказа «Материал измерительной трубки», опция SB, SE

## *Резьба ISO 2853*

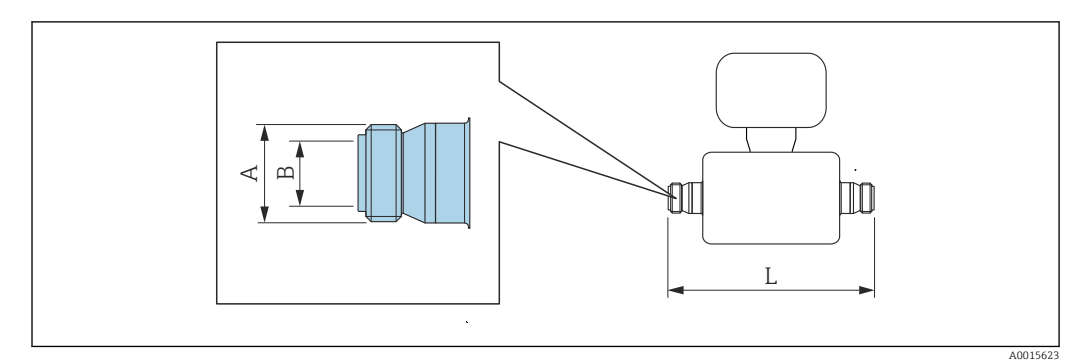

Допуск по длине для размера L в мм:  $\mathbf{F}$ +1,5 / –2,0

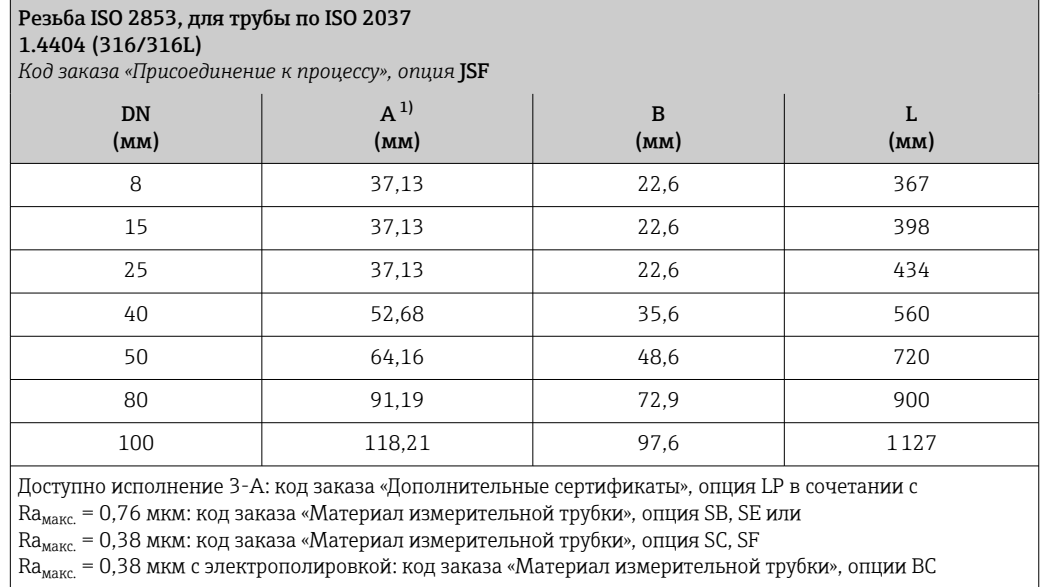

1) Макс. диаметр резьбы в соответствии с ISO 2853, приложение A.

*VCO*

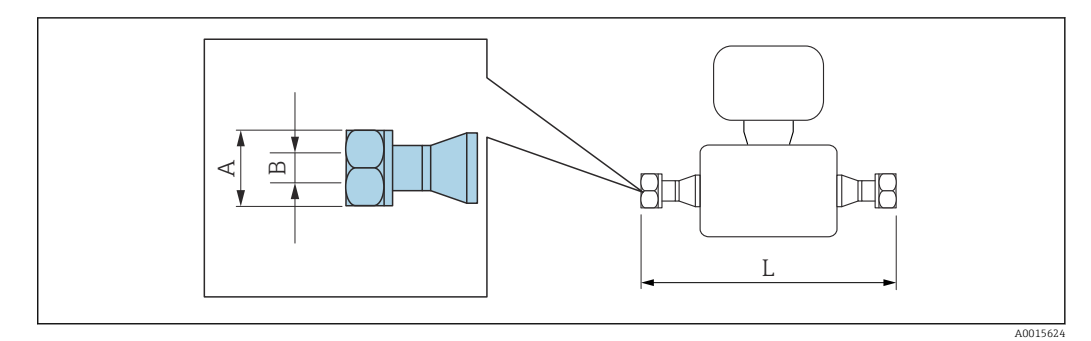

Допуск по длине для размера L в мм: +1,5 / –2,0

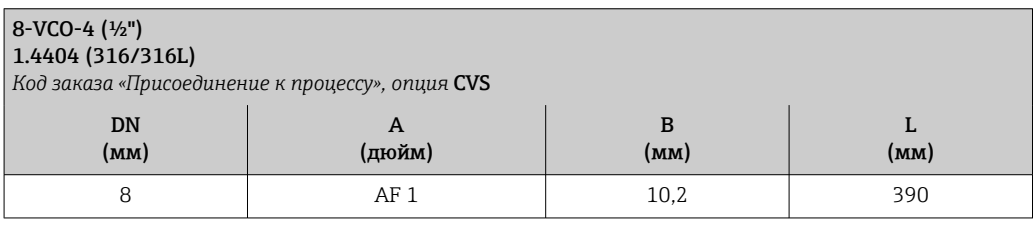

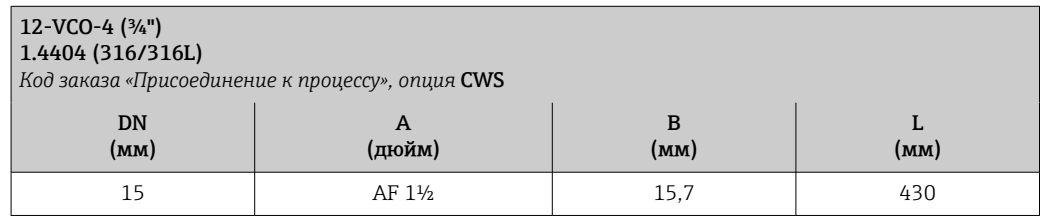

## Искробезопасный защитный барьер Promass 100

Направляющая согласно EN 60715:

- TH 35 x 7,5;
- TH 35 x 15.

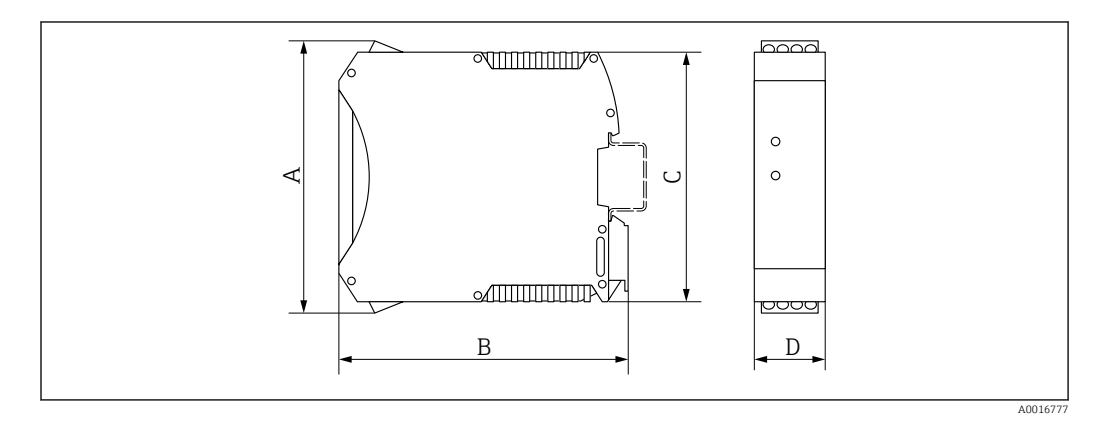

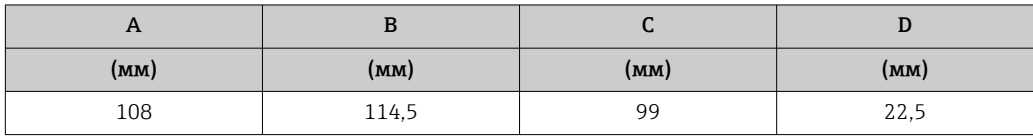

## Аксессуары

*Разрывной диск/соединения для продувки*

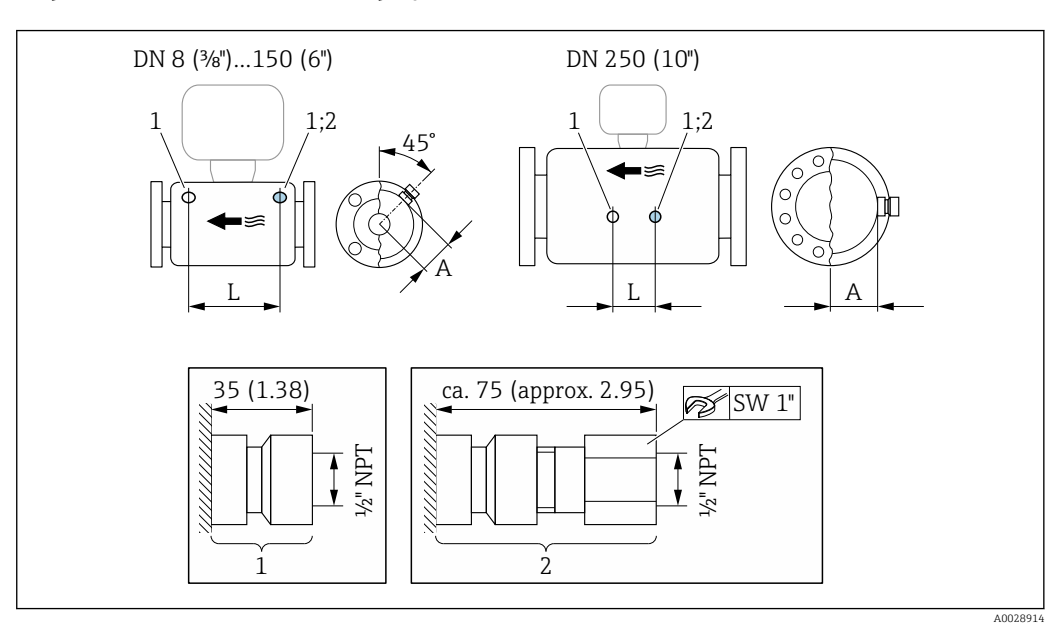

## *39*

- *1 Соединительный патрубок для соединений для продувки: код заказа «Опции датчика», опция CH «Соединение для продувки»*
- *2 Соединительный патрубок с разрывным диском: код заказа «Опции датчика», опция CA «Разрывной диск»*

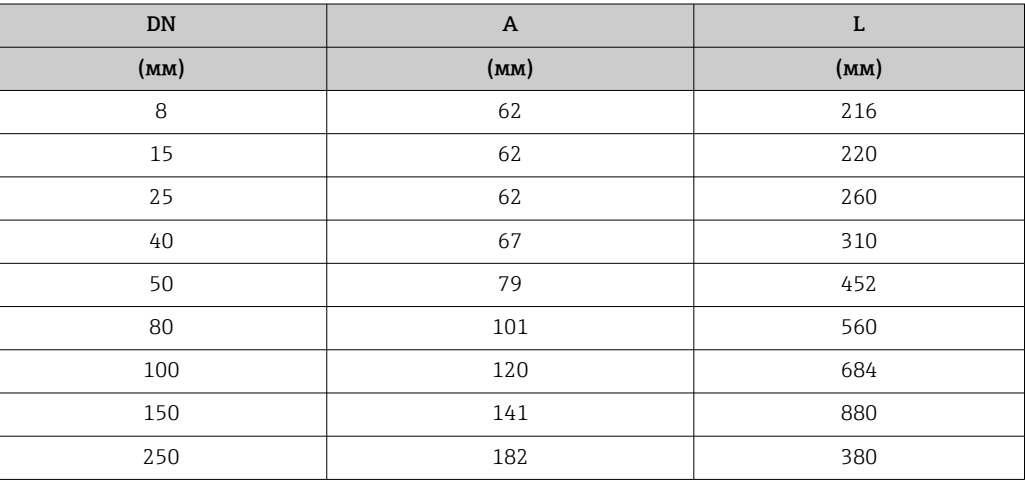

Размеры в американских единицах

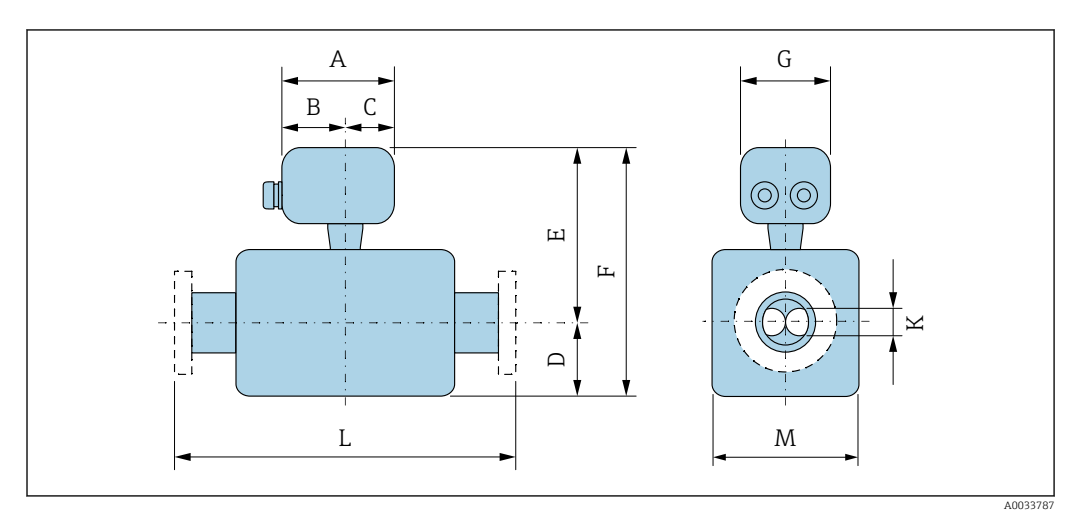

*Код заказа «Корпус», опция A «Компактное исполнение, алюминий с покрытием»*

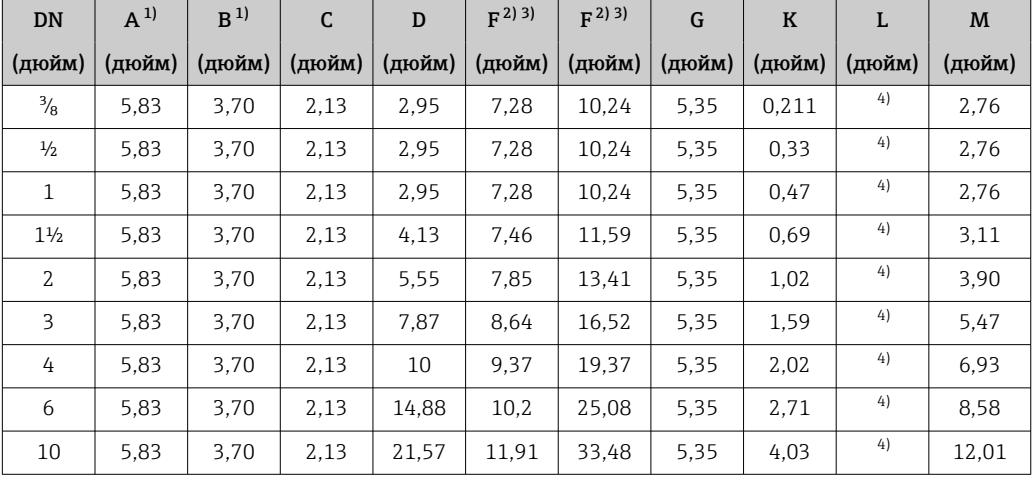

1) В зависимости от используемого кабельного ввода: к значениям прибавляется до 1,18 дюйма.<br>2) С кодом заказа «Опция датчика», опция СG, или кодом заказа «Материал измерительной трубк

2) С кодом заказа «Опция датчика», опция CG, или кодом заказа «Материал измерительной трубки», опция SD, SE, SF, TH: значения +2,76 мм.

3) При использовании дисплея код заказа «Дисплей; управление», опция B: значения +1,1 мм.

4) В зависимости от присоединения к процессу  $\rightarrow \blacksquare$  82.

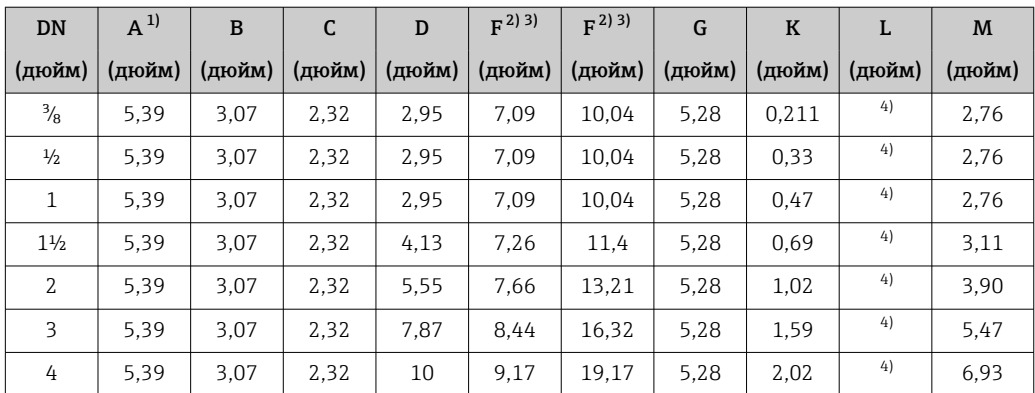

*Код заказа «Корпус», опция B «Компактное исполнение, гигиенический, из нержавеющей стали»*

<span id="page-80-0"></span>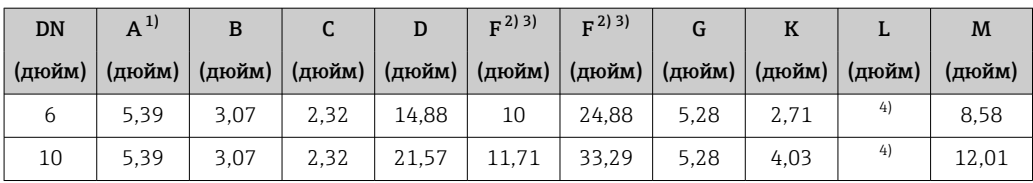

1) В зависимости от используемого кабельного ввода: к значениям прибавляется до 1,18 in.

2) С кодом заказа «Опция датчика», опция CG, или кодом заказа «Материал измерительной трубки», опция SD, SE, SF, TH: значения +2,76 мм.

3) При использовании дисплея код заказа «Дисплей; управление», опция B: значения +1,1 мм.

4) В зависимости от присоединения к процессу  $\rightarrow \blacksquare$  82.

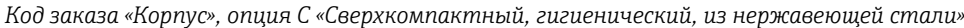

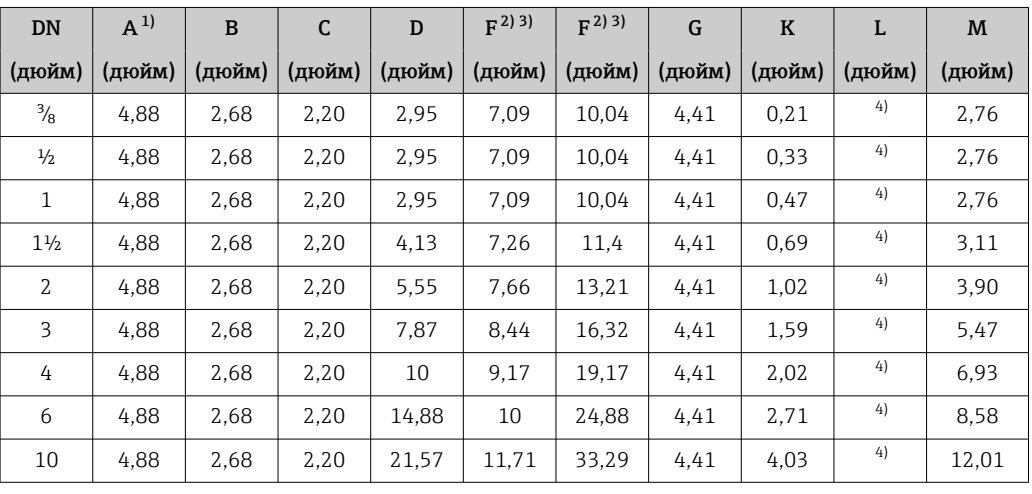

1) В зависимости от используемого кабельного ввода: к значениям прибавляется до 1,18 in.

2) С кодом заказа «Опция датчика», опция CG, или кодом заказа «Материал измерительной трубки», опция SD, SE, SF, TH: значения +2,76 мм.

3) При использовании дисплея код заказа «Дисплей; управление», опция B: значения +1,1 мм.

4) В зависимости от присоединения к процессу →  $\triangleq$  82.

## <span id="page-81-0"></span>Фланцевые присоединения

*Фиксированный фланец ASME B16.5*

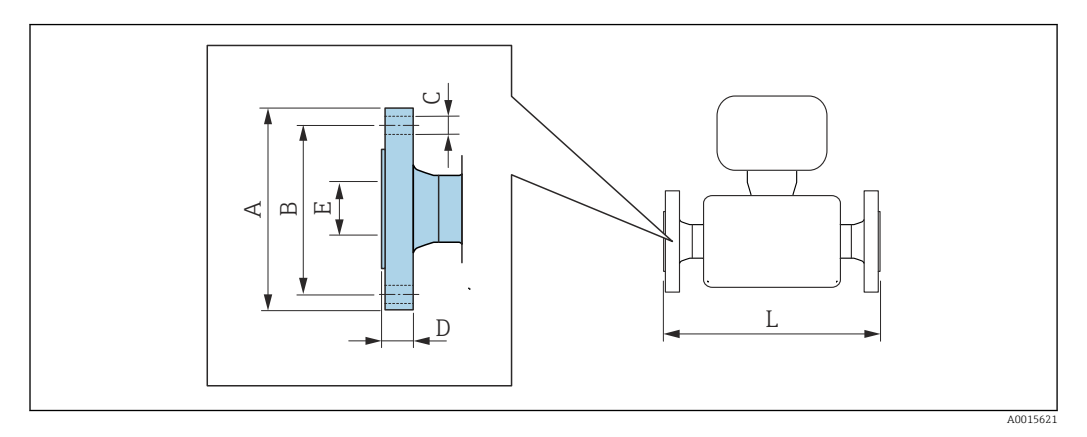

Допуск по длине для размера L в дюймах:

- $DN \le 4$ ":+0,06 / -0,08
- DN  $\geq$  5": +0,14

I۰

## Фланец в соответствии с ASME B16.5: класс 150

1.4404 (F316/F316L)*: код заказа «Присоединение к процессу»,* опция AAS Сплав Alloy C22*: код заказа «Присоединение к процессу», опция* AAC

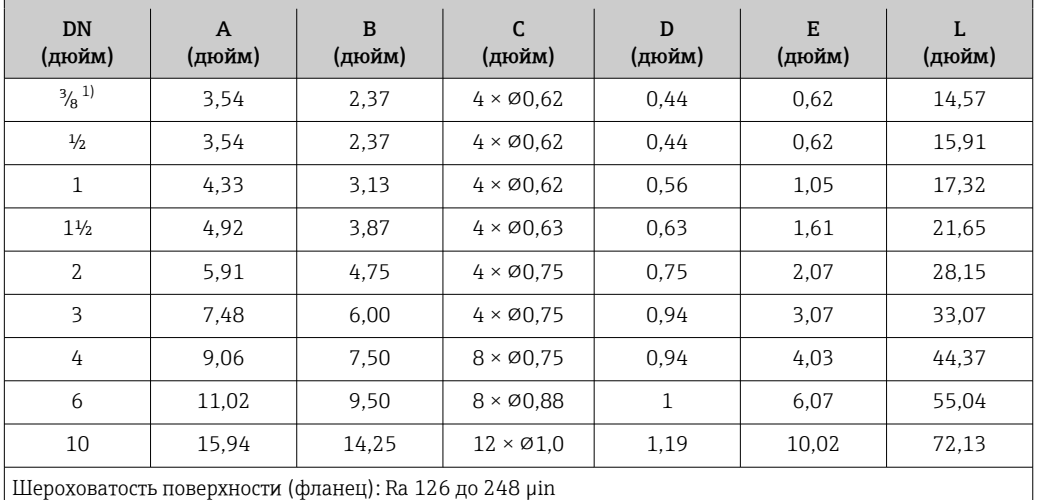

1) DN  $\frac{3}{8}$  дюйма с фланцами DN  $\frac{1}{2}$  дюйма (стандартный вариант).

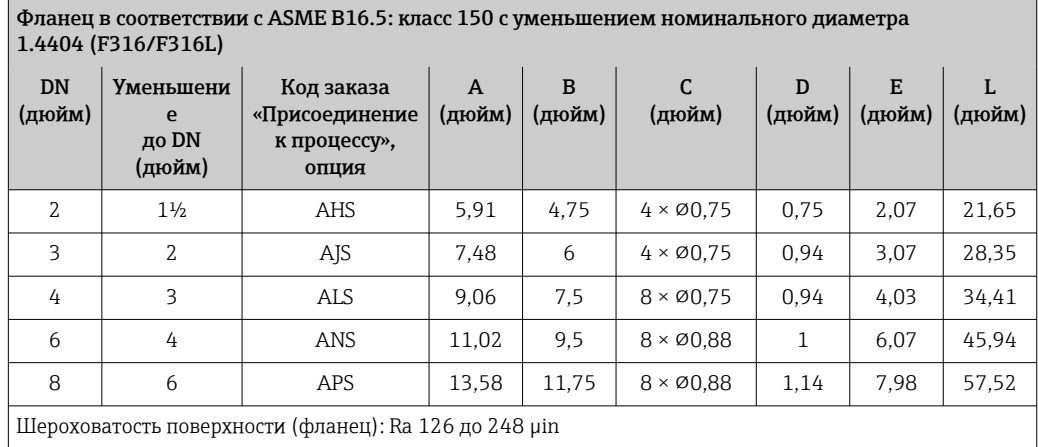

82 Endress+Hauser

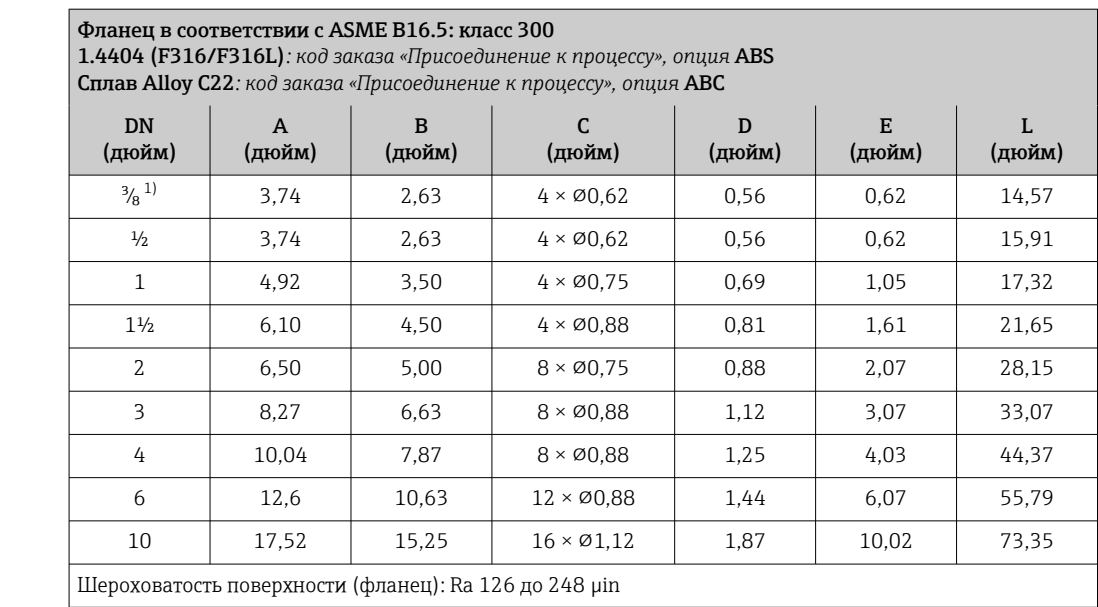

1) DN <sup>3</sup>/<sub>8</sub> дюйма с фланцами DN <sup>1</sup>/2 дюйма (стандартный вариант).

#### Фланец в соответствии с ASME B16.5: класс 300 с уменьшением номинального диаметра 1.4404 (F316/F316L)

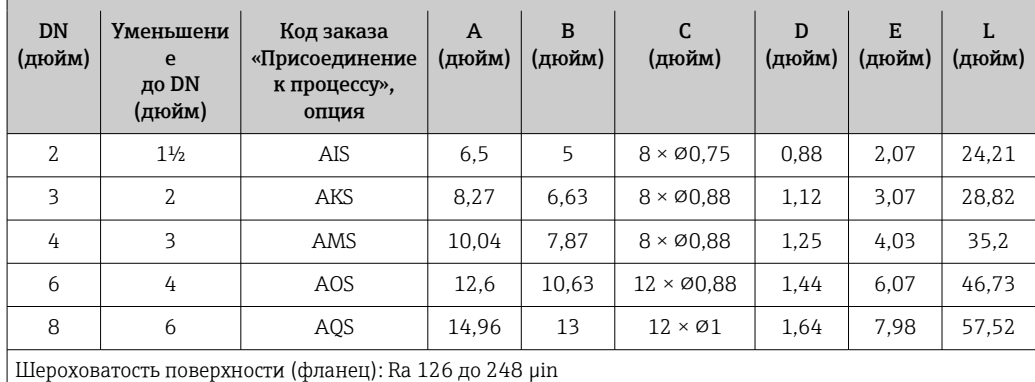

## Фланец в соответствии с ASME B16.5: класс 600

1.4404 (F316/F316L)*: код заказа «Присоединение к процессу», опция* ACS Сплав Alloy C22*: код заказа «Присоединение к процессу», опция* ACC

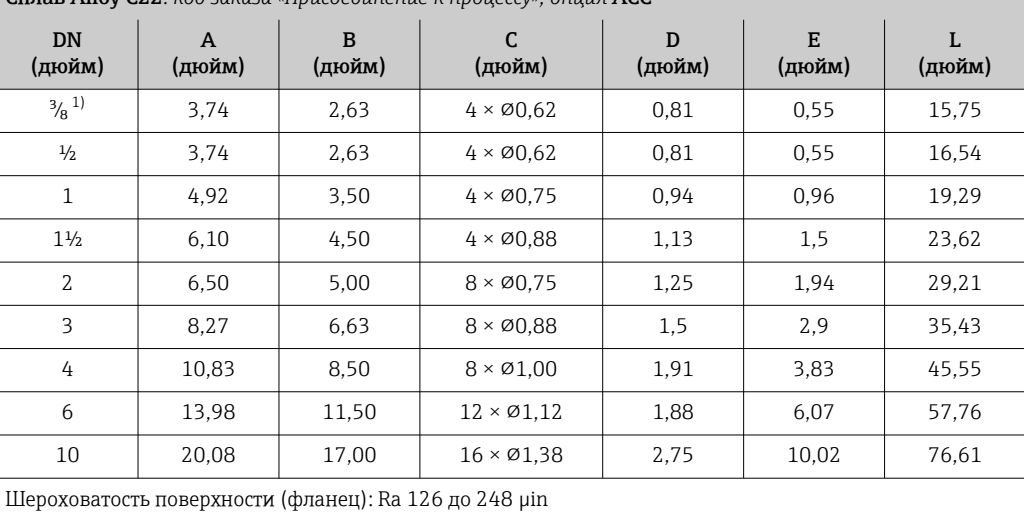

1) DN ³⁄₈ дюйма с фланцами DN ½ дюйма (стандартный вариант).

## *Фланец переходной ASME B16.5*

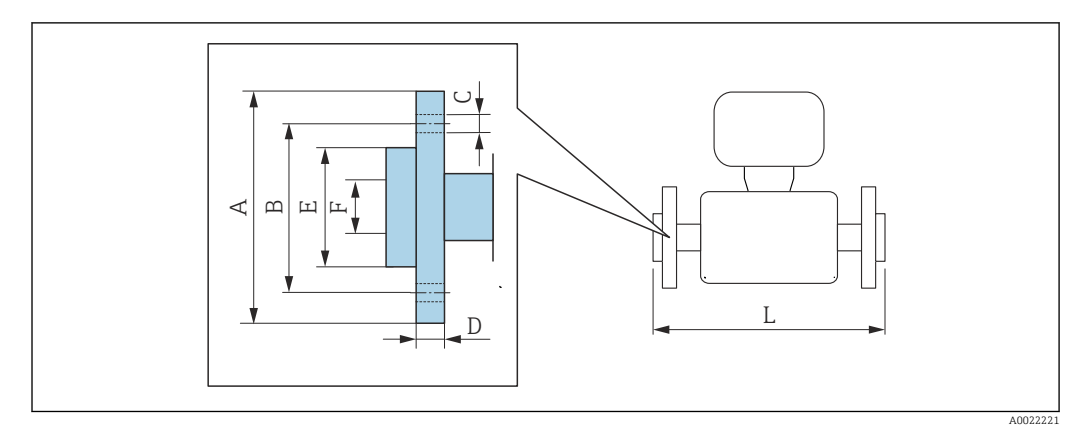

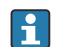

Допуск по длине для размера L в дюймах: +0,06 / –0,08

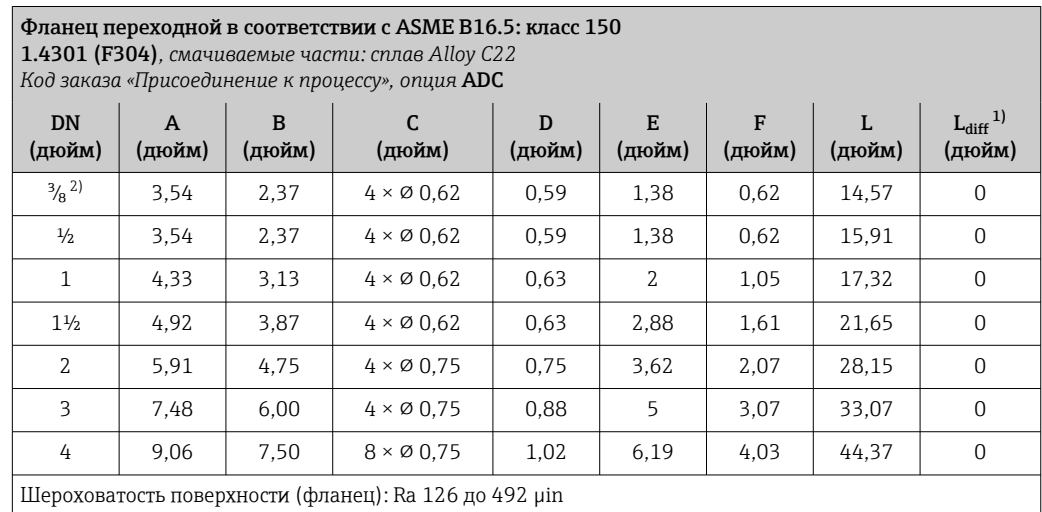

1) Разница в монтажном расстоянии для приварного фланца (код заказа «Присоединение к процессу», опция AAC).

2)  $DN$ <sup>3</sup>/<sub>8</sub> дюйма с фланцами DN ½ дюйма (стандартный вариант).

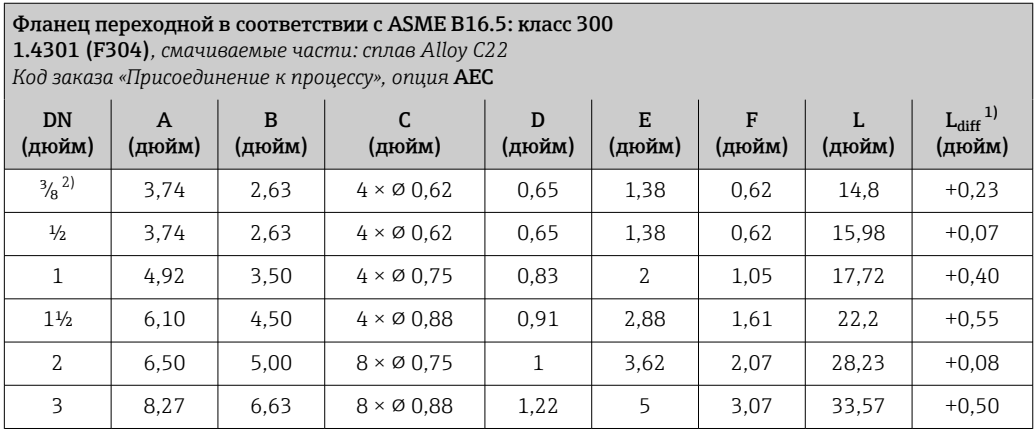

<span id="page-84-0"></span>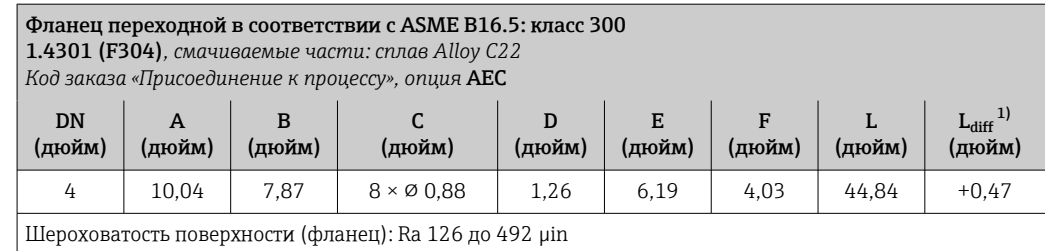

1) Разница в монтажном расстоянии для приварного фланца (код заказа «Присоединение к процессу», опция AAC).

2) DN <sup>3</sup>/<sub>8</sub> дюйма с фланцами DN <sup>1</sup>/2 дюйма (стандартный вариант).

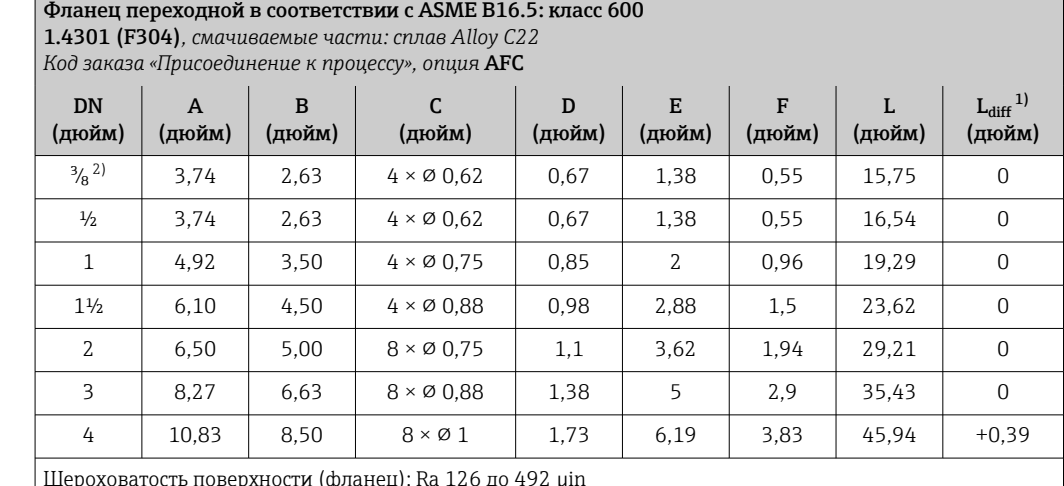

Шероховатость поверхности (фланец): Ra 126 до 492 µin

1) Разница в монтажном расстоянии для приварного фланца (код заказа «Присоединение к процессу», опция AAC).

2) DN <sup>3</sup>/<sub>8</sub> дюйма с фланцами DN 1/2 дюйма (стандартный вариант).

## Зажимные соединения

## *Tri-Clamp*

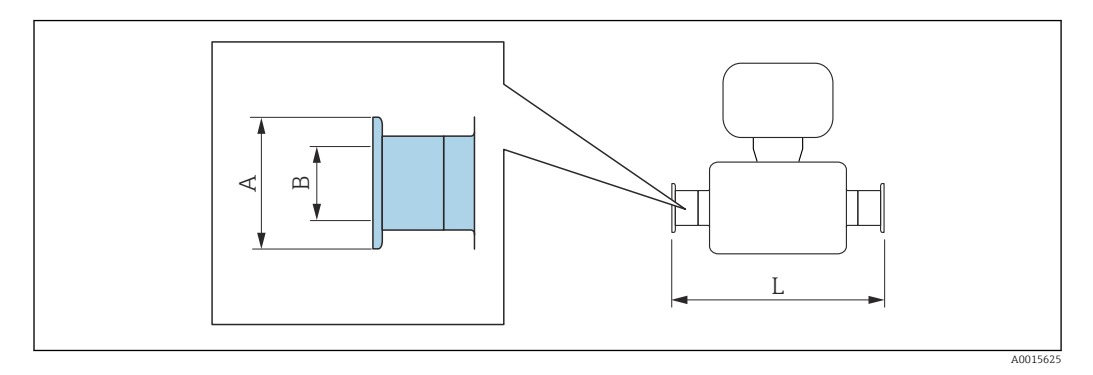

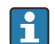

Допуск по длине для размера L в дюймах:  $+0,06 / -0,08$ 

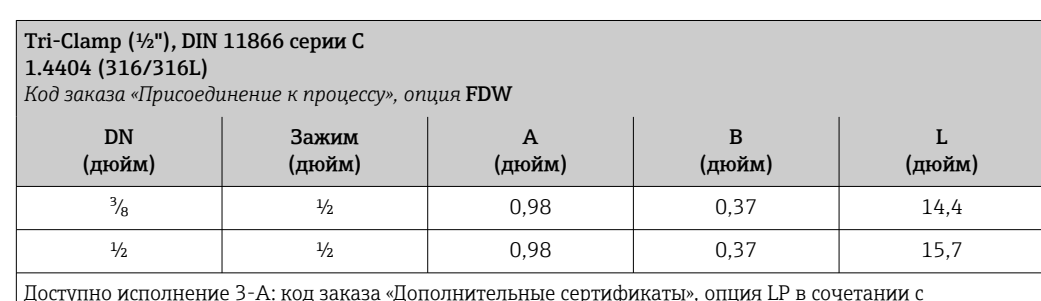

Доступно исполнение 3-A: код заказа «Дополнительные сертификаты», опция LP в сочетании с

Ra<sub>макс.</sub> = 30 µin: код заказа «Материал измерительной трубки», опция SB, SE или

Raмакс. = 15 µin: код заказа «Материал измерительной трубки», опция SC, SF

Raмакс. = 15 µin с электрополировкой: код заказа «Материал измерительной трубки», опции BC

#### Tri-Clamp (≥ 1 дюйм), DIN 11866 серии C 1.4404 (316/316L) *Код заказа «Присоединение к процессу», опция* FTS DN (дюйм) Зажим (дюйм) A (дюйм)

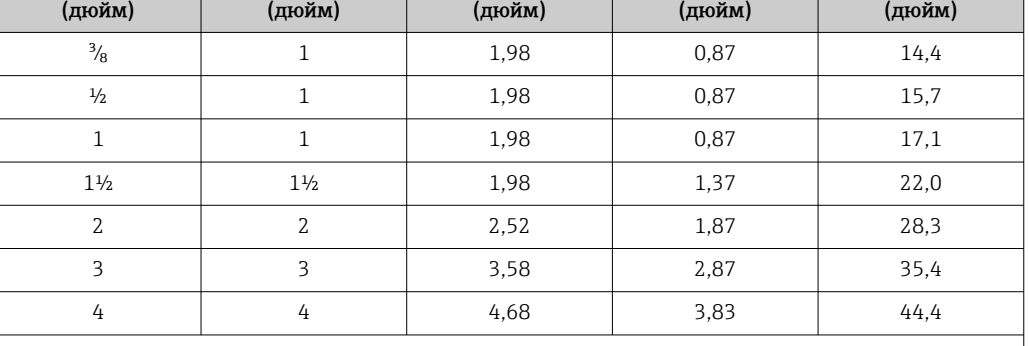

B

Доступно исполнение 3-A: код заказа «Дополнительные сертификаты», опция LP в сочетании с

Raмакс. = 30 µin: код заказа «Материал измерительной трубки», опция SB, SE или

 $Ra_{\text{MARC}} = 15$  µin: код заказа «Материал измерительной трубки», опция SC, SF

Raмакс. = 15 µin с электрополировкой: код заказа «Материал измерительной трубки», опции BC

 $\mathbf{I}$ 

## Резьбовые соединения

*Резьба SMS 1145*

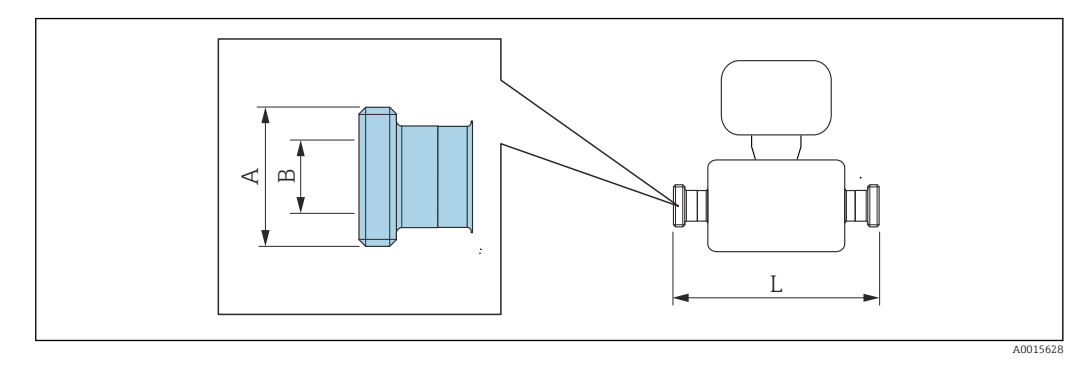

Допуск по длине для размера L в дюймах: +0,06 / –0,08

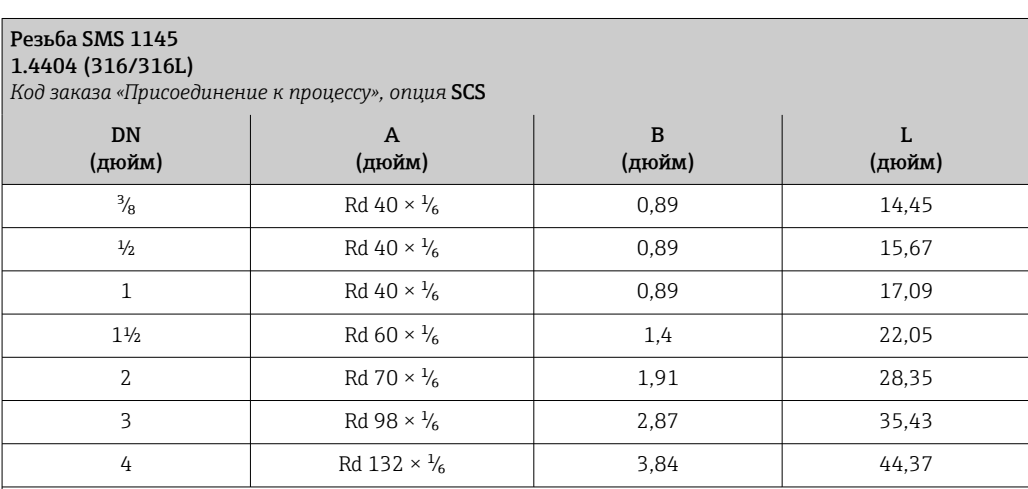

Доступно исполнение 3-A: код заказа «Дополнительные сертификаты», опция LP в сочетании с Ra<sub>макс.</sub> = 30 µin: код заказа «Материал измерительной трубки», опция SB, SE

*VCO*

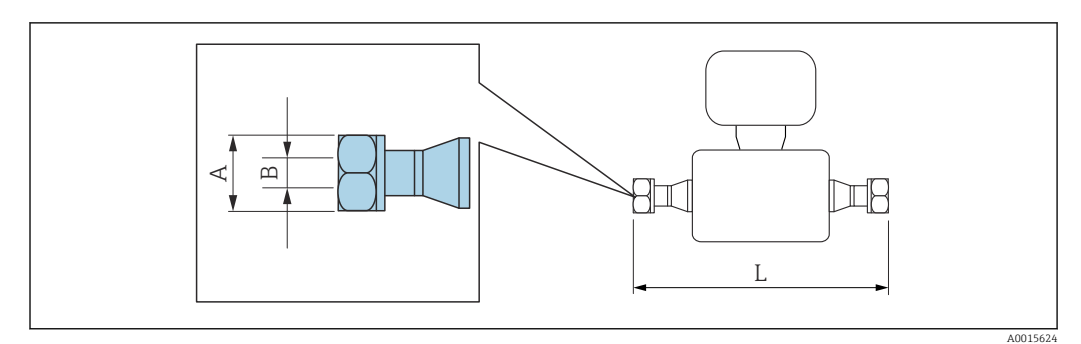

Допуск по длине для размера L в дюймах: +0,06 / –0,08

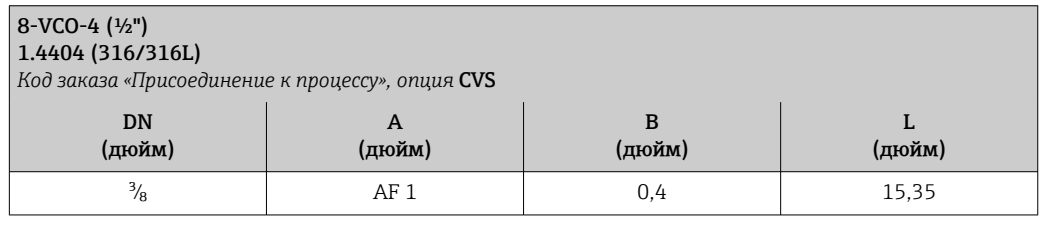

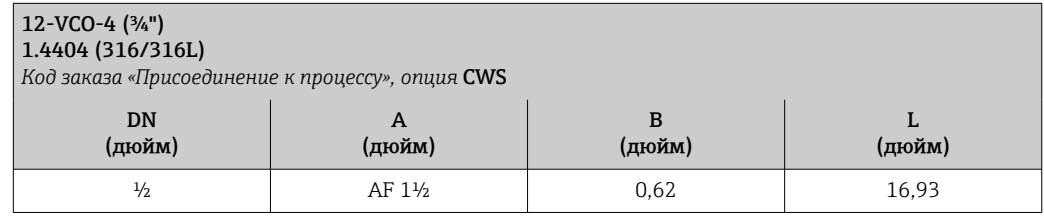

## Искробезопасный защитный барьер Promass 100

Направляющая согласно EN 60715:

- $\blacksquare$  TH 35 x 7,5;
- TH 35 x 15.

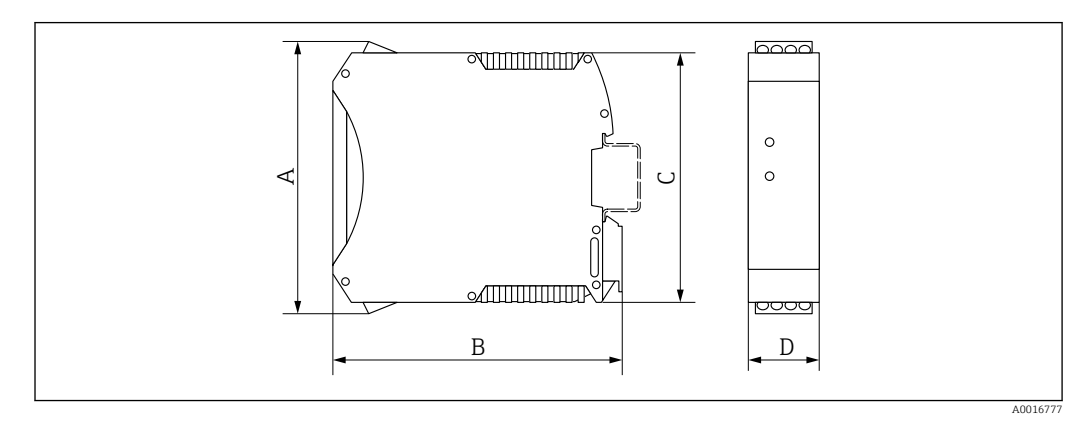

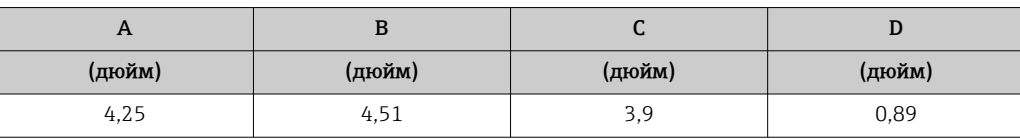

## Аксессуары

*Разрывной диск/соединения для продувки*

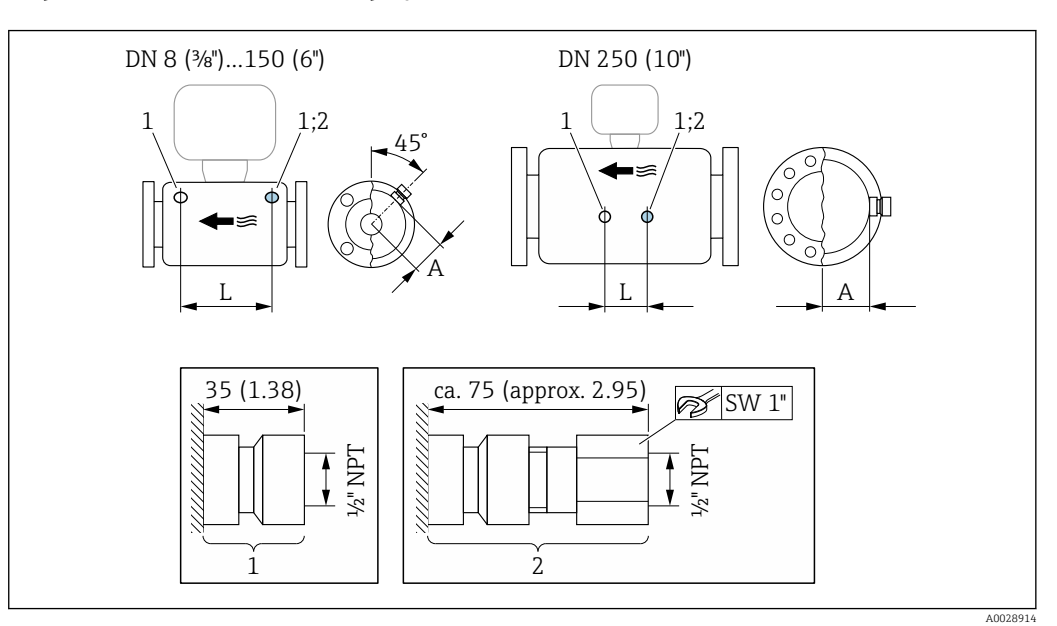

- *1 Соединительный ниппель для соединений для продувки: код заказа «Опции датчика», опция CH «Соединение для продувки»*
- *2 Соединительный ниппель с разрывным диском: код заказа «Опции датчика», опция CA «Разрывной диск»*

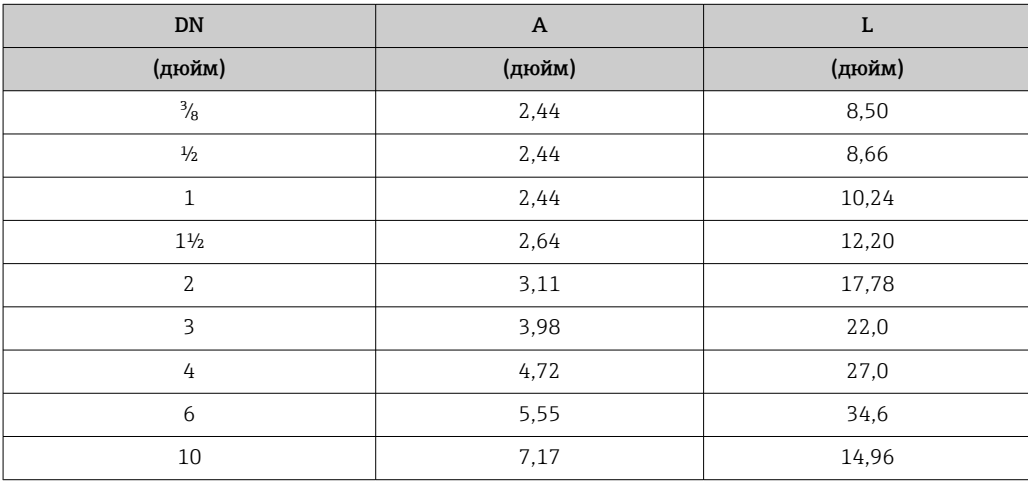

Вес Вес вначения (вес без учета материала упаковки) указаны для приборов с фланцами EN/DIN PN 40. Спецификации веса с учетом преобразователя: код заказа "Корпус", опция A "Компактный, алюминий с покрытием".

Различные значения для различных исполнений преобразователя:

## Вес в единицах СИ

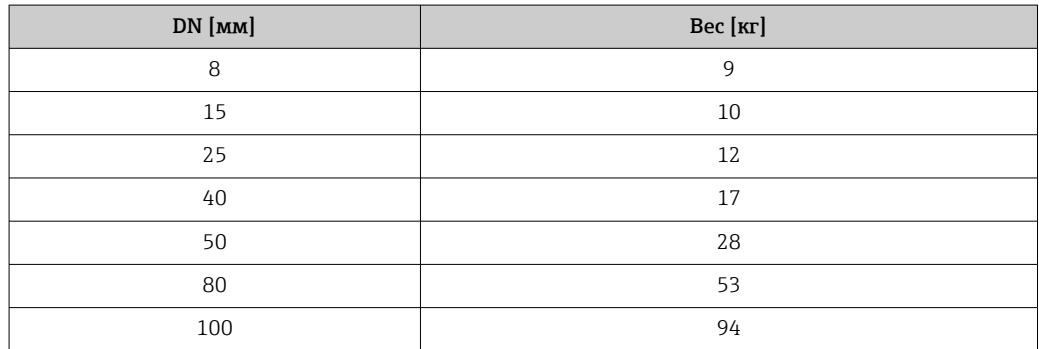

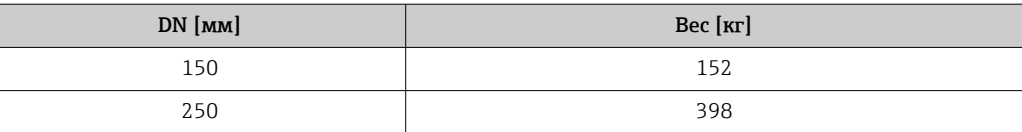

## Вес в американских единицах измерения

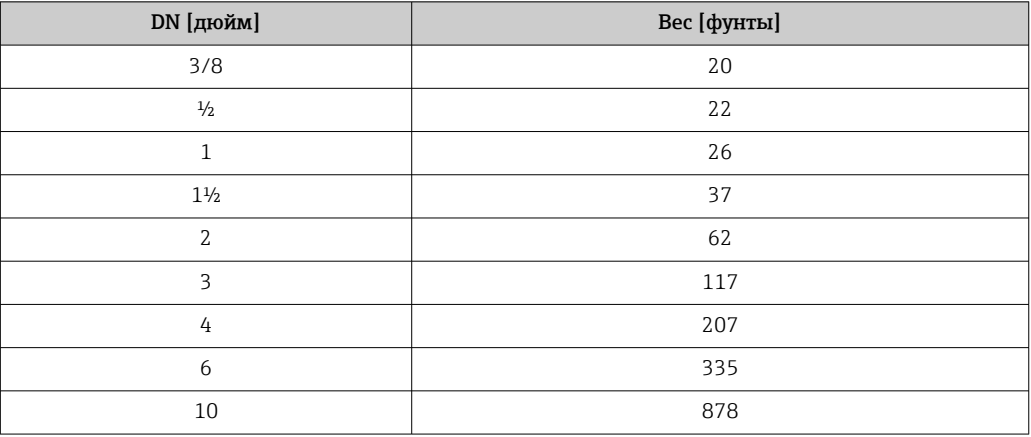

## Искробезопасный защитный барьер Promass 100

49 г (1,73 ounce)

Материалы Корпус преобразователя • Код заказа «Корпус», опция A «Компактное исполнение, алюминий с покрытием»: Алюминий AlSi10Mg, с покрытием • Код заказа «Корпус», опция B «Компактное исполнение, гигиенический, из нержавеющей стали»: • Гигиеническое исполнение, нержавеющая сталь 1.4301 (304) • Опционально: код заказа «Опции датчика», опция CC Гигиеническое исполнение, для максимальной коррозионной стойкости: нержавеющая сталь 1.4404 (316L) • Код заказа «Корпус», опция C «Сверхкомпактный, гигиенический, из нержавеющей стали»: • Гигиеническое исполнение, нержавеющая сталь 1.4301 (304) • Опционально: код заказа «Опции датчика», опция CC Гигиеническое исполнение, для максимальной коррозионной стойкости: нержавеющая сталь 1.4404 (316L)

- Материал окна для локального дисплея  $(\rightarrow \text{ } \textcircled{\small{a}}$  93):
	- Для кода заказа «Корпус», опция A: стекло
	- Для кода заказа «Корпус», опции B и C: пластик

## Кабельные вводы/уплотнения

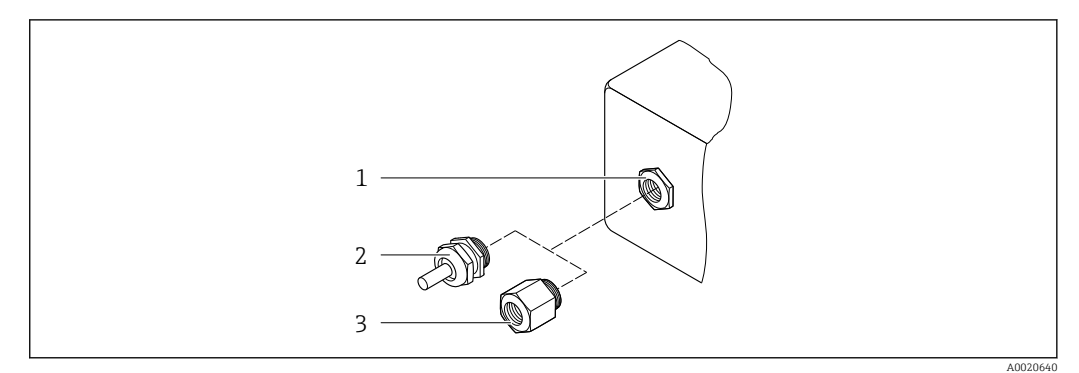

 *40 Доступные кабельные вводы и уплотнения*

- *1 Внутренняя резьба M20 × 1,5*
- *2 Кабельное уплотнение M20 × 1,5*
- *3 Переходник для кабельного ввода с внутренней резьбой G ½" или NPT ½"*

*Код заказа «Корпус», опция A «Компактное исполнение, алюминий с покрытием»*

Для использования в опасных и безопасных зонах подходят различные кабельные вводы.

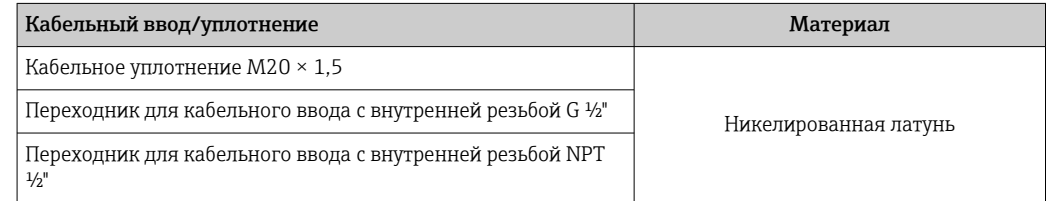

*Код заказа «Корпус», опция B «Компактное исполнение, гигиенический, из нержавеющей стали»* Для использования в опасных и безопасных зонах подходят различные кабельные вводы.

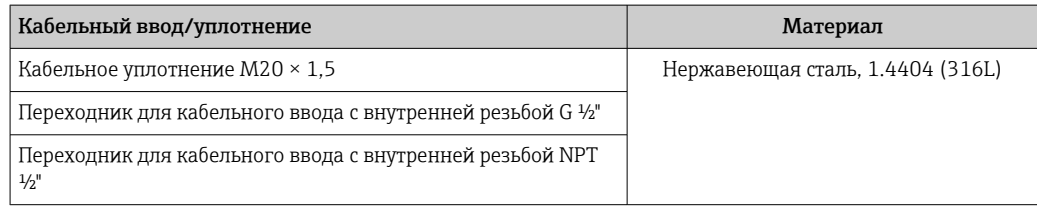

#### Разъем прибора

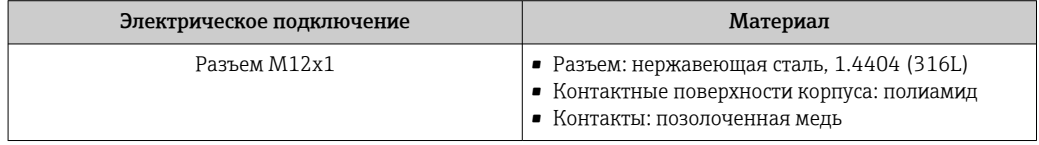

## Корпус датчика

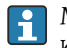

Материал корпуса датчика зависит от опции, выбранной в коде заказа «Материал измерительной трубки, смачиваемые поверхности».

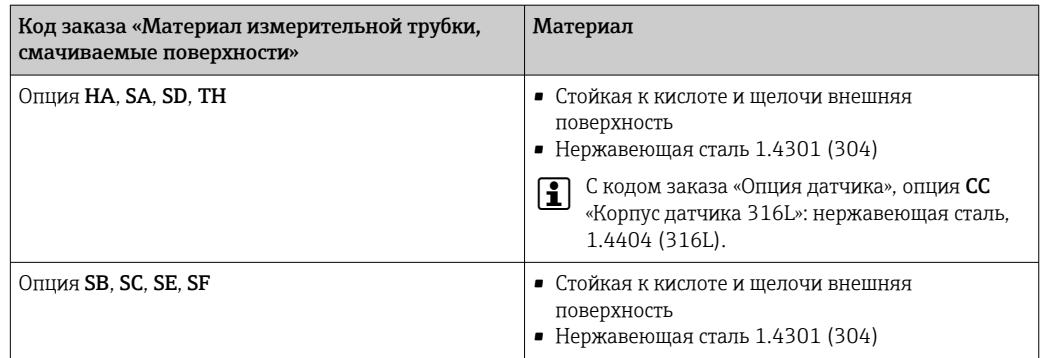

## Измерительные трубки

- DN от 8 до 100 (от 3/8 до 4 дюймов): нержавеющая сталь 1.4539 (904L); вентильный блок: нержавеющая сталь 1.4404 (316/316L)
- DN 150 (6 дюймов), DN 250 (10 дюймов): нержавеющая сталь 1.4404 (316/316L); вентильный блок: нержавеющая сталь 1.4404 (316/316L)
- DN от 8 до 250 (от 3/8 до 10 дюймов): сплав Alloy C22, 2.4602 (UNS N06022); вентильный блок: сплав Alloy C22, 2.4602 (UNS N06022)

## Присоединения к процессу

- Фланцы по EN 1092-1 (DIN2501) / по ASME B 16.5 / по JIS B2220:
	- Нержавеющая сталь, 1.4404 (F316/F316L)
	- Сплав Alloy C22, 2.4602 (UNS N06022)
	- Фланцы переходные: нержавеющая сталь, 1.4301 (F304); смачиваемые компоненты, сплав Alloy C22
- Все другие присоединения к процессу: Нержавеющая сталь, 1.4404 (316/316L)

Доступные присоединения к процессу→ ■ 92  $\boxed{4}$ 

## Уплотнения

Сварные присоединения к процессу без внутренних уплотнений

## Искробезопасный защитный барьер Promass 100

Корпус: полиамид

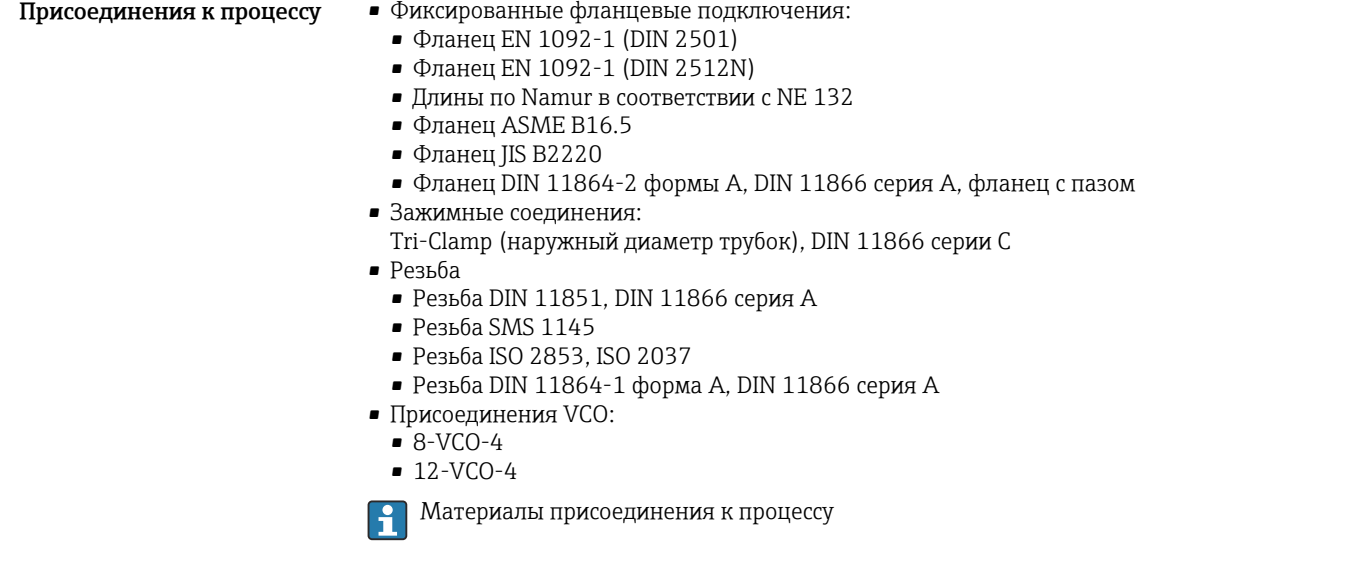

<span id="page-92-0"></span>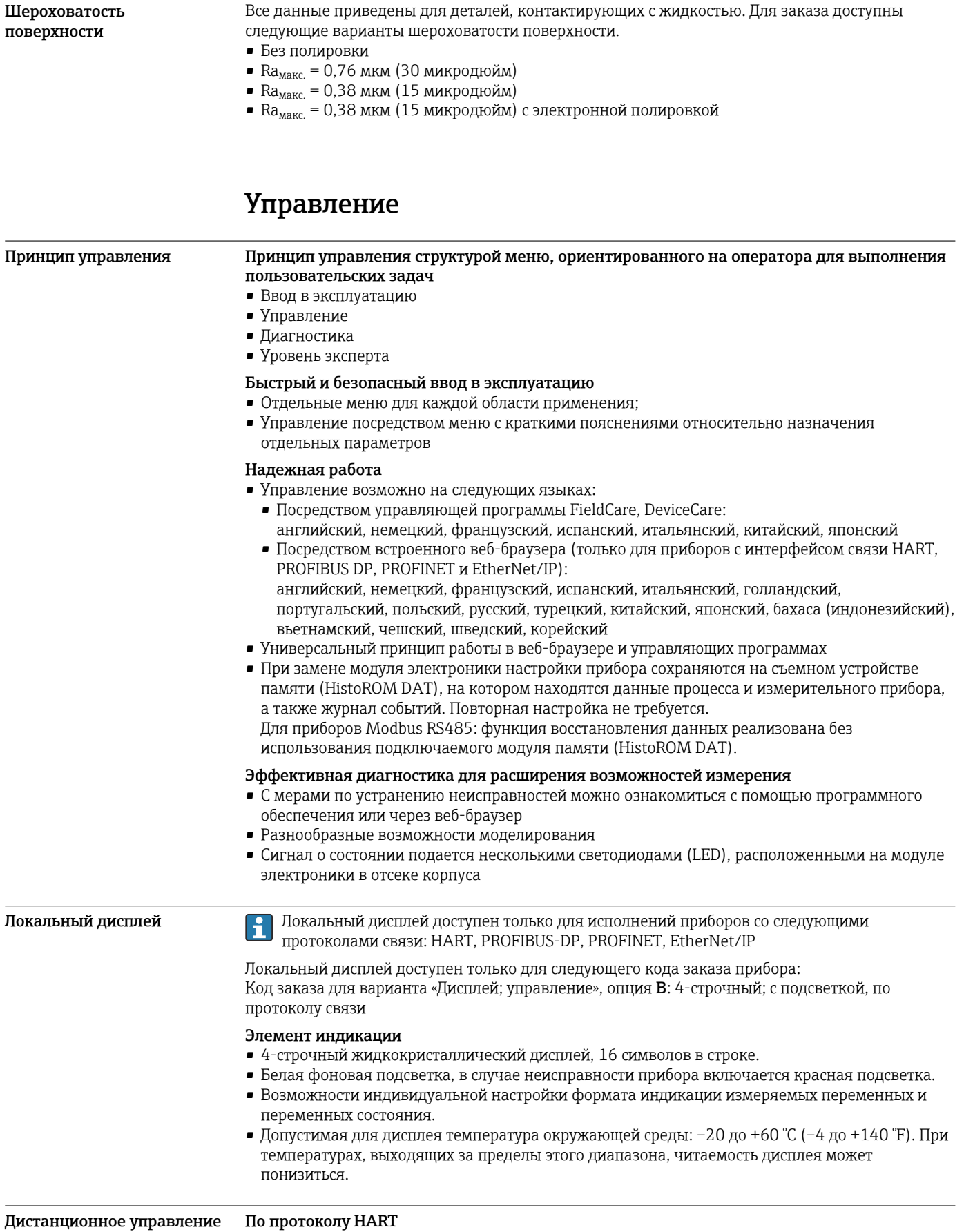

Этот интерфейс передачи данных доступен в исполнениях прибора с выходом HART.

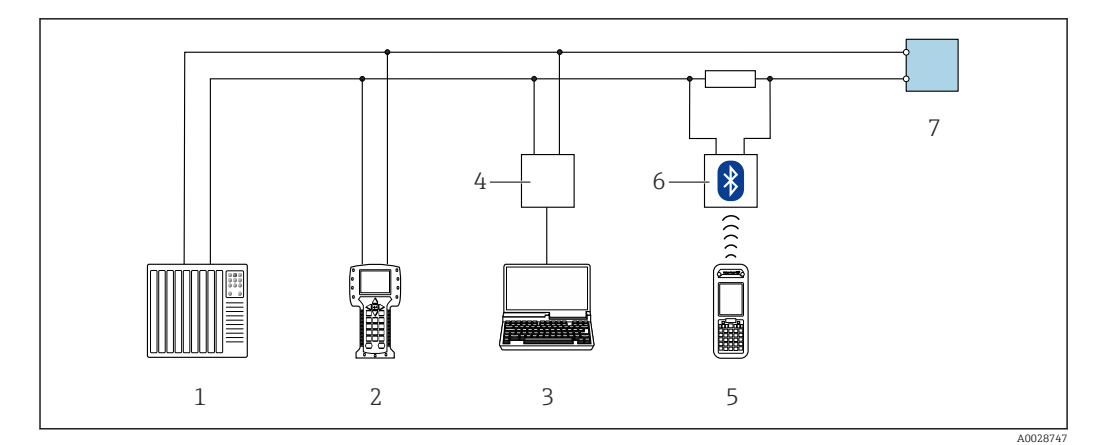

 *41 Варианты дистанционного управления по протоколу HART*

- *1 Система управления (например, ПЛК)*
- *2 Field Communicator 475*
- *3 Компьютер с программным обеспечением (например, FieldCare, AMS Device Manager, SIMATIC PDM)*
- *4 Commubox FXA195 (USB)*
- *5 Field Xpert SFX350 или SFX370*
- *6 Bluetooth-модем VIATOR с соединительным кабелем*
- *7 Преобразователь*

## Через сеть PROFIBUS DP

Этот интерфейс передачи данных доступен в исполнениях прибора с PROFIBUS DP.

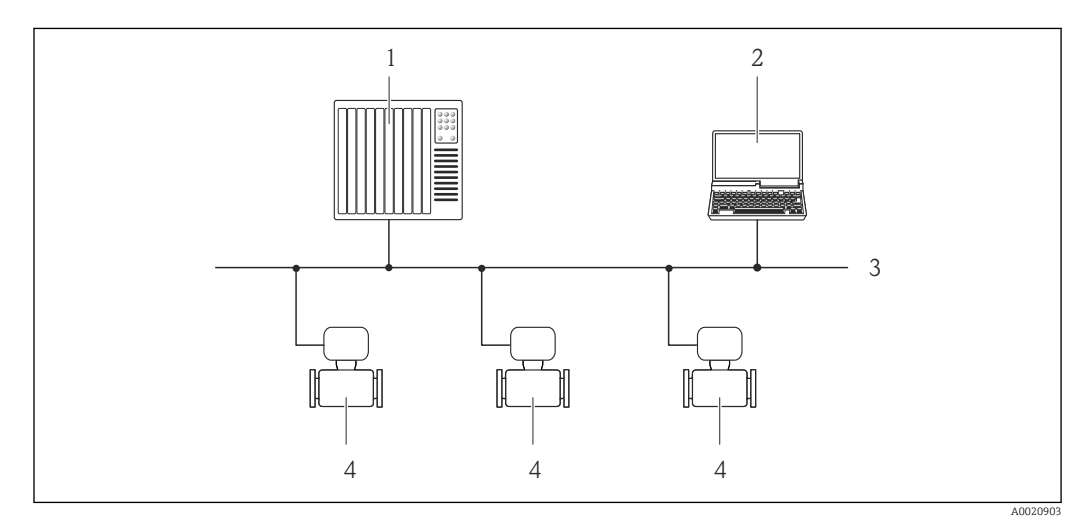

 *42 Варианты дистанционного управления через сеть PROFIBUS DP*

- *1 Система автоматизации*
- *2 Компьютер с адаптером сети PROFIBUS*
- *3 Сеть PROFIBUS DP*
- *4 Измерительный прибор*

## По сети EtherNet/IP

Этот интерфейс передачи данных доступен в исполнениях прибора с EtherNet/IP.

### *Топология «звезда»*

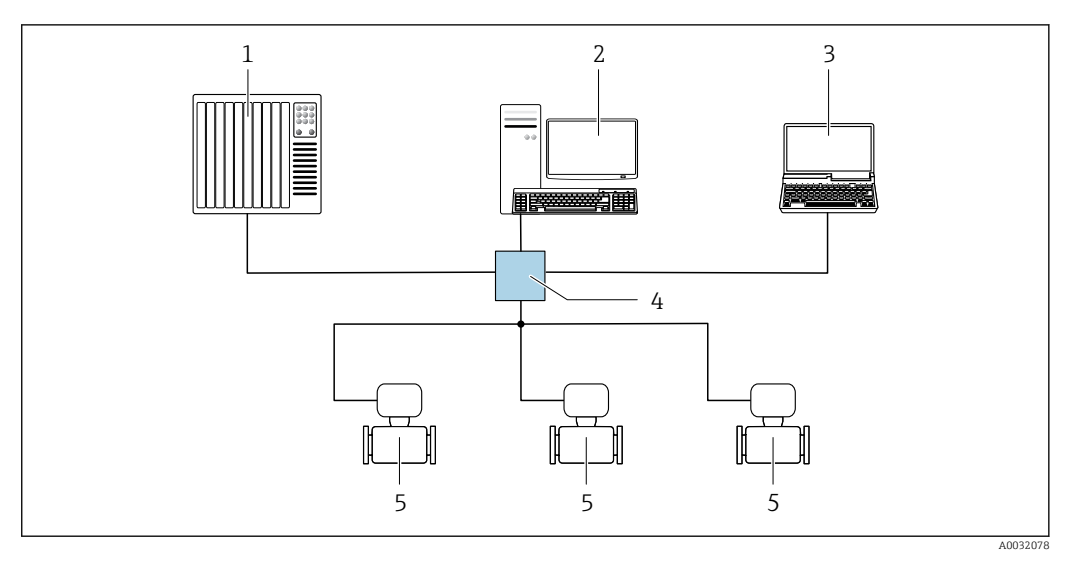

- *43 Варианты для дистанционного управления по сети EtherNet/IP: топология «звезда»*
- *1 Система автоматизации, например, RSLogix (Rockwell Automation)*
- *2 Рабочая станция для управления измерительными приборами: с пользовательским дополнительным профилем для RSLogix 5000 (Rockwell Automation) или электронными техническими данными (EDS)*
- *3 Компьютер с веб-браузером (например, Internet Explorer) для доступа к встроенному веб-серверу прибора или с программным обеспечением (например, FieldCare, DeviceCare) с COM DTM CDI Communication TCP/IP*
- *4 Коммутатор Ethernet*
- *5 Измерительный прибор*

## По сети PROFINET

Этот интерфейс передачи данных доступен в исполнениях прибора с сетью PROFINET.

*Топология «звезда»*

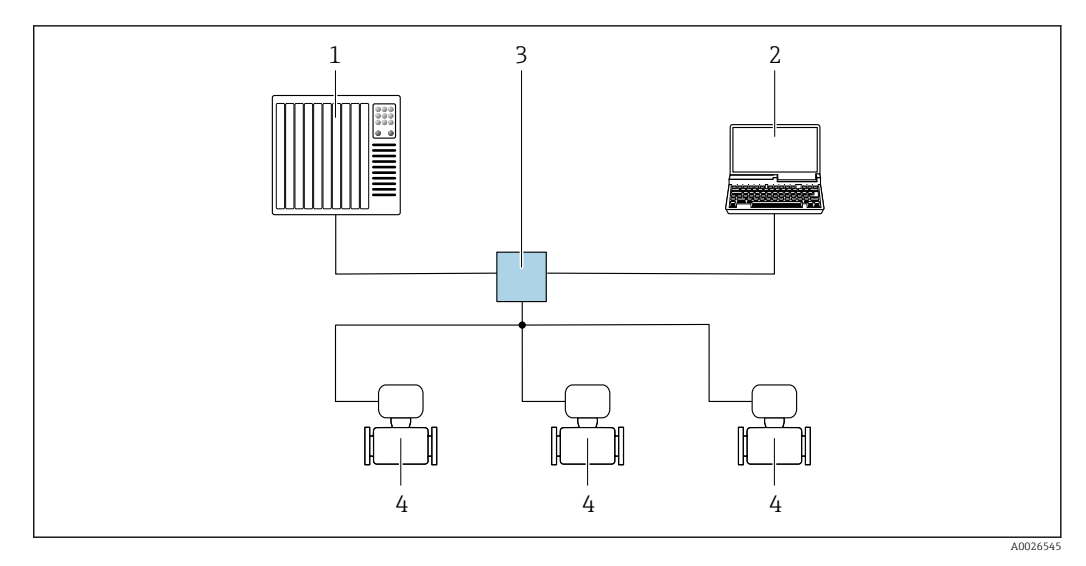

 *44 Варианты дистанционного управления через сеть PROFINET: топология «звезда»*

- *1 Система автоматизации, например, Simatic S7 (Siemens)*
- *2 Компьютер с веб-браузером (например, Internet Explorer) для доступа к встроенному веб-серверу прибора или с программным обеспечением (например, FieldCare, DeviceCare, SIMATIC PDM) с COM DTM CDI Communication TCP/IP*
- *3 Переключатель, например, Scalance X204 (Siemens)*
- *4 Измерительный прибор*

## Сервисный интерфейс Через сервисный интерфейс (CDI-RJ45)

- Данный интерфейс связи представлен в следующем исполнении прибора:
- Код заказа «Выход», опция B: 4–20 мА HART, импульсный/частотный/переключающий выход.
- Код заказа «Выход», опция L: PROFIBUS DP.
- Код заказа «Выход», опция N: EtherNet/IP.
- Код заказа «Выход», опция R: PROFINET.

## *HART*

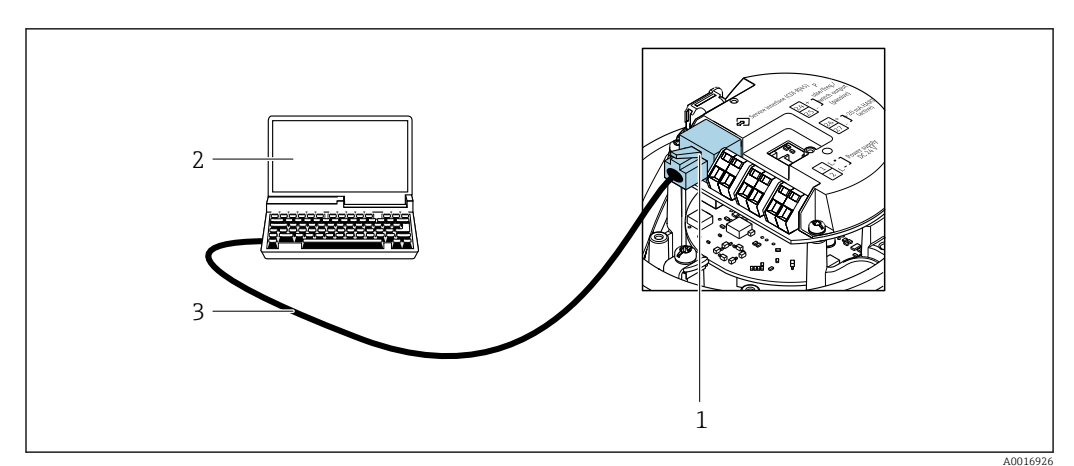

- *45 Подключение для кода заказа «Выход», опция B: 4–20 мА HART, импульсный/частотный/ переключающий выход*
- *1 Сервисный интерфейс (CDI -RJ45) измерительного прибора с доступом к встроенному веб-серверу*
	- *2 Компьютер с веб-браузером (например, Internet Explorer) для доступа к встроенному веб-серверу прибора или с программным обеспечением FieldCare с COM DTM CDI Communication TCP/IP*
- *3 Стандартный соединительный кабель Ethernet с разъемом RJ45*

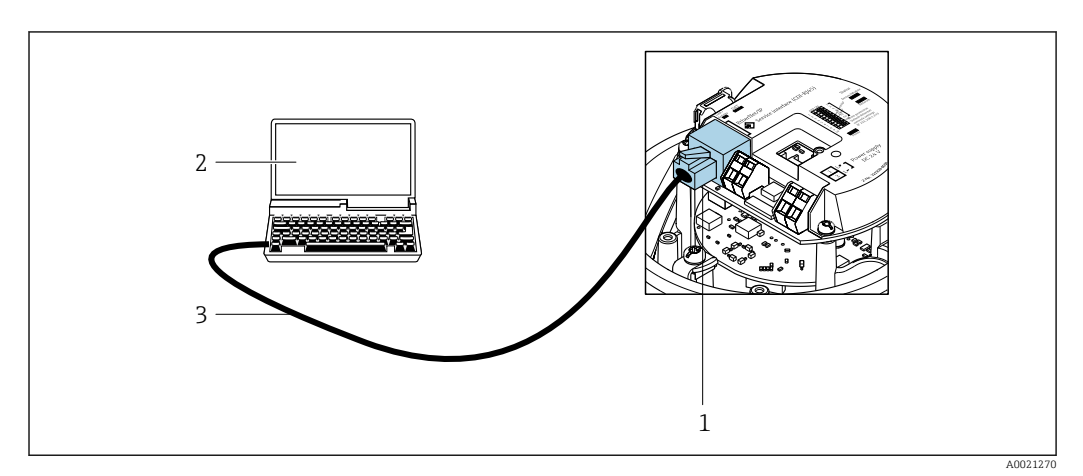

#### *PROFIBUS DP*

 *46 Подключение для кода заказа «Выход», опция L: PROFIBUS DP*

- *1 Сервисный интерфейс (CDI -RJ45) измерительного прибора с доступом к встроенному веб-серверу 2 Компьютер с веб-браузером (например, Internet Explorer) для доступа к встроенному веб-серверу прибора или с программным обеспечением FieldCare с COM DTM CDI Communication TCP/IP*
- *3 Стандартный соединительный кабель Ethernet с разъемом RJ45*

## *EtherNet/IP*

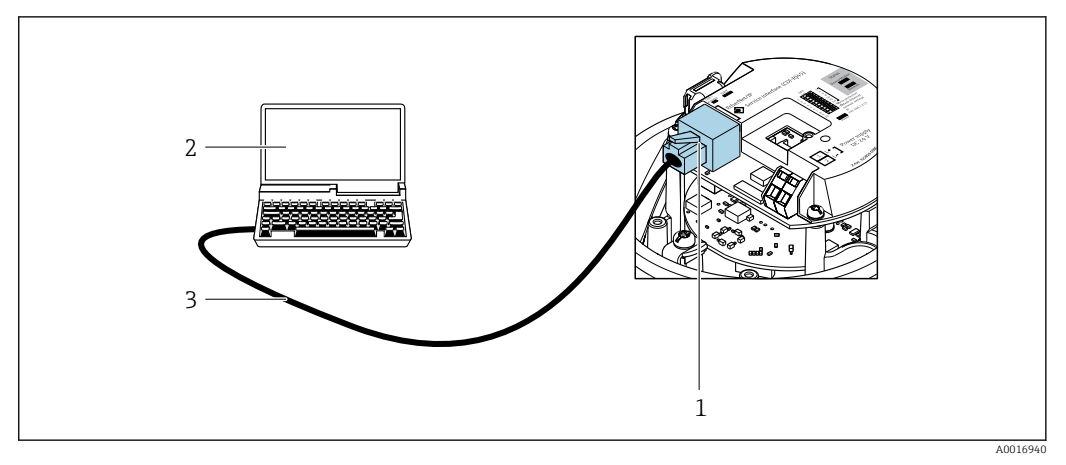

 *47 Подключение для кода заказа «Выход», опция N: EtherNet/IP*

- *1 Сервисный интерфейс (CDI -RJ45) и интерфейс EtherNet/IP измерительного прибора с доступом к встроенному веб-серверу*
- *2 Компьютер с веб-браузером (например, Internet Explorer) для доступа к встроенному веб-серверу прибора или с программным обеспечением FieldCare с COM DTM CDI Communication TCP/IP*
- *3 Стандартный соединительный кабель Ethernet с разъемом RJ45*

## *PROFINET*

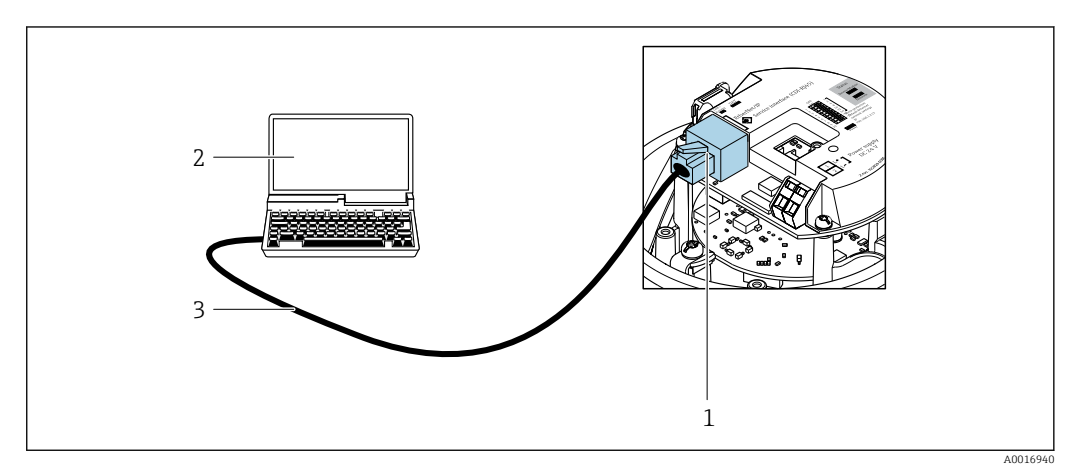

 *48 Подключение для кода заказа «Выход», опция R: PROFINET*

- *1 Сервисный интерфейс (CDI -RJ45) и интерфейс PROFINET измерительного прибора с доступом к встроенному веб-серверу*
- *2 Компьютер с веб-браузером (например, Internet Explorer) для доступа к встроенному веб-серверу прибора или с программным обеспечением FieldCare с COM DTM CDI Communication TCP/IP*
- *3 Стандартный соединительный кабель Ethernet с разъемом RJ45*

## Через служебный интерфейс (CDI)

Данный интерфейс связи представлен в следующем исполнении прибора: Код заказа "Выходной сигнал" опция M: Modbus RS485

## *Modbus RS485*

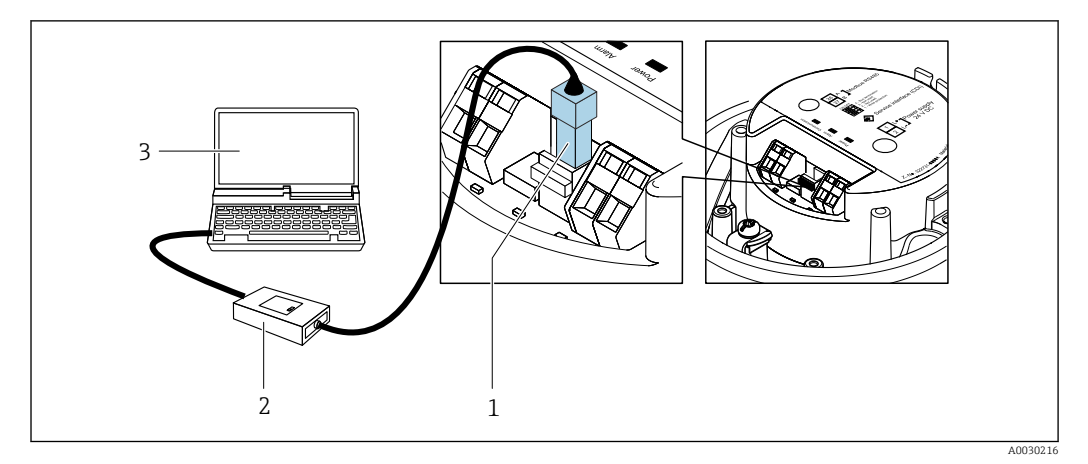

- *1 Служебный интерфейс (CDI) измерительного прибора*
- *2 Commubox FXA291*
- *3 Компьютер с программным обеспечением "FieldCare" с COM DTM "CDI Communication FXA291"*

# Сертификаты и нормативы

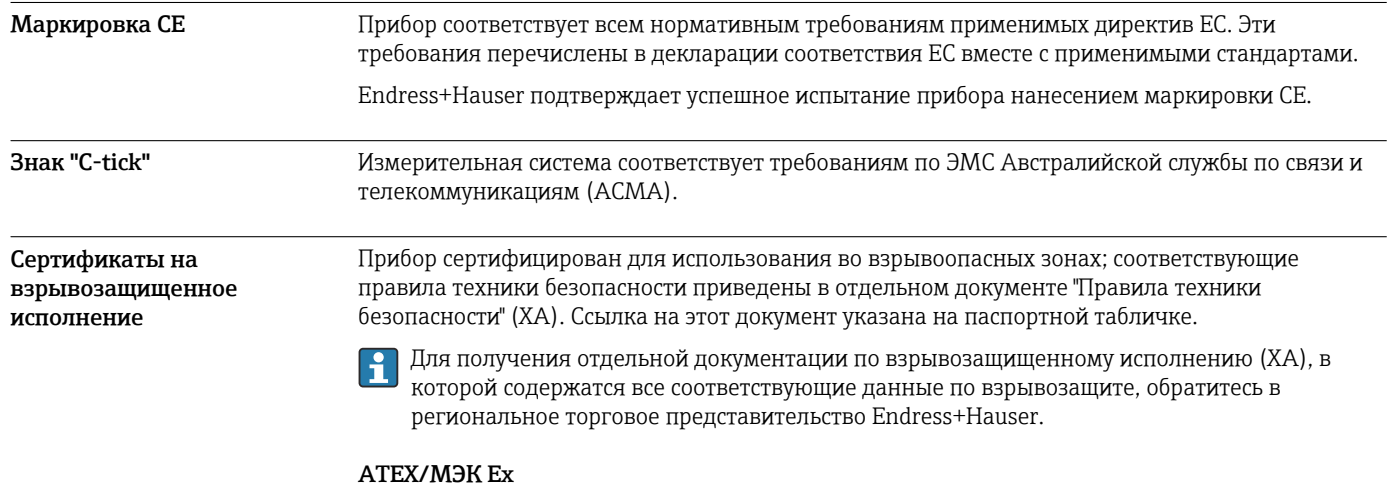

В настоящее время доступны следующие исполнения для использования в опасных зонах:

## *Ex ia*

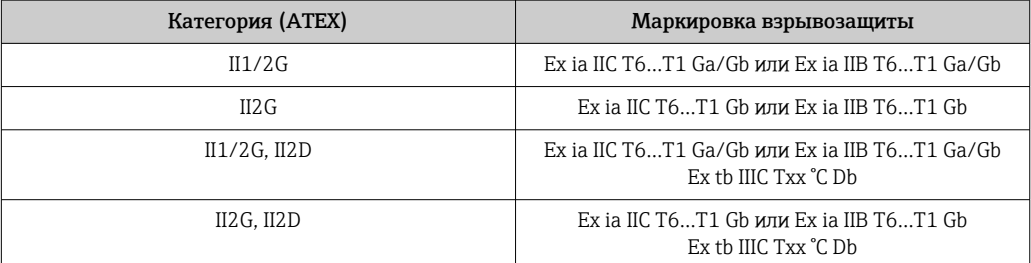

## *Ex nA*

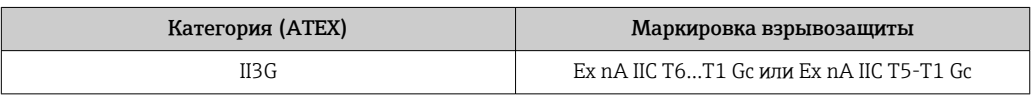

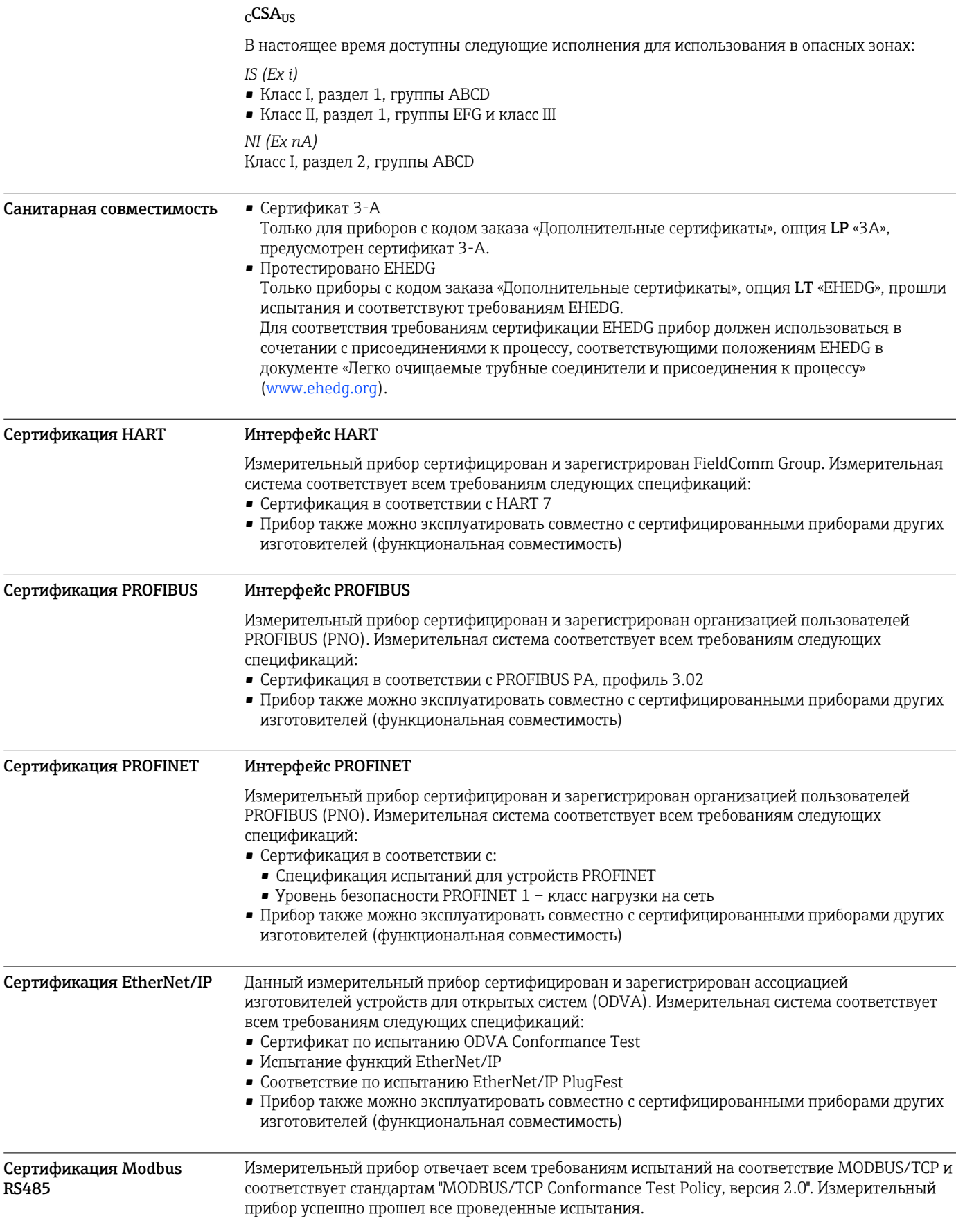

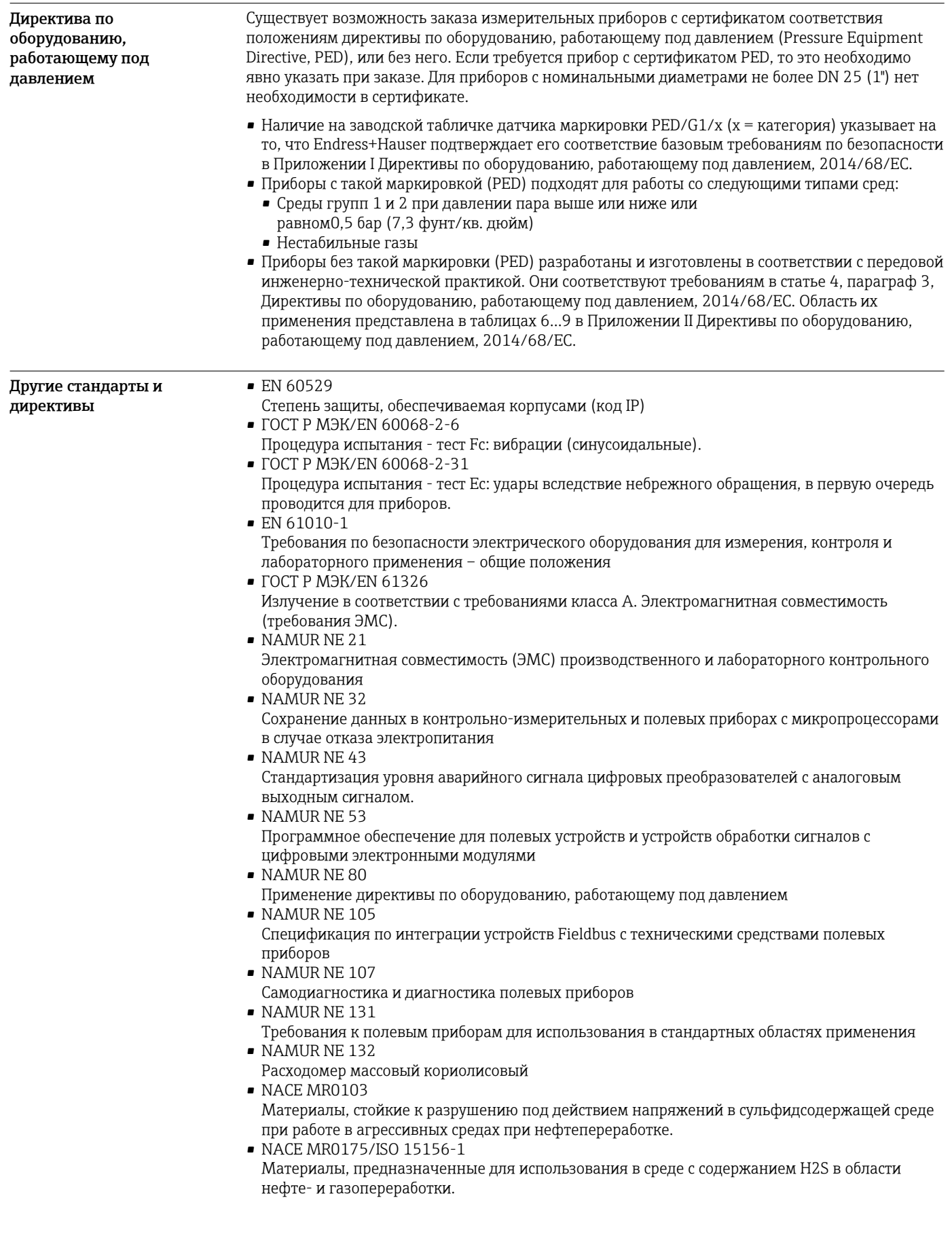

## Размещение заказа

Подробная информация для заказа доступна из следующих источников:

- Модуль конфигурации изделия на веб-сайте Endress+Hauser: www.endress.com -> Выберите раздел "Corporate" -> Выберите страну -> Выберите раздел "Products" -> Выберите изделие с помощью фильтров и поля поиска -> Откройте страницу изделия -> После нажатия кнопки "Configure", находящейся справа от изображения изделия, откроется модуль конфигурации изделия.
- В региональном торговом представительстве Endress+Hauser: www.addresses.endress.com

Конфигуратор – инструмент для индивидуальной конфигурации продукта

- Самые последние опции продукта
	- В зависимости от прибора: прямой ввод специфической для измерительной точки информации, например, рабочего диапазона или языка настройки
- Автоматическая проверка совместимости опций
- Автоматическое формирование кода заказа и его расшифровка в формате PDF или Excel

## Пакеты прикладных программ

Доступны различные пакеты приложений для расширения функциональности прибора. Такие пакеты могут потребовать применения специальных мер безопасности или выполнения требований, специфичных для приложений.

Пакеты приложений можно заказывать в компании Endress+Hauser вместе с прибором или позднее. Endress+Hauser. За подробной информацией о соответствующем коде заказа обратитесь в региональное торговое представительство Endress+Hauser или посетите страницу прибора на веб-сайте Endress+Hauser: [www.endress.com.](http://www.endress.com)

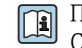

Подробная информация о пакетах прикладных программ: Специализированная документация по прибору  $\rightarrow \blacksquare$  105

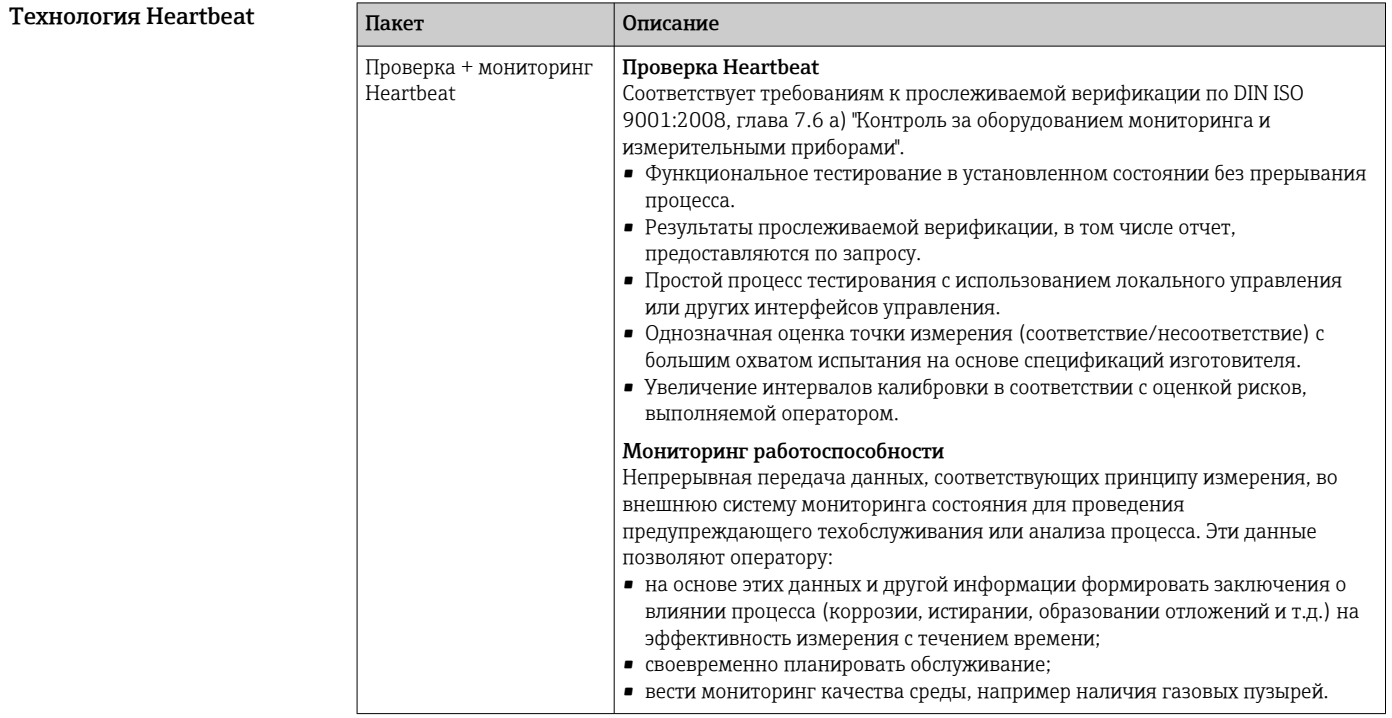

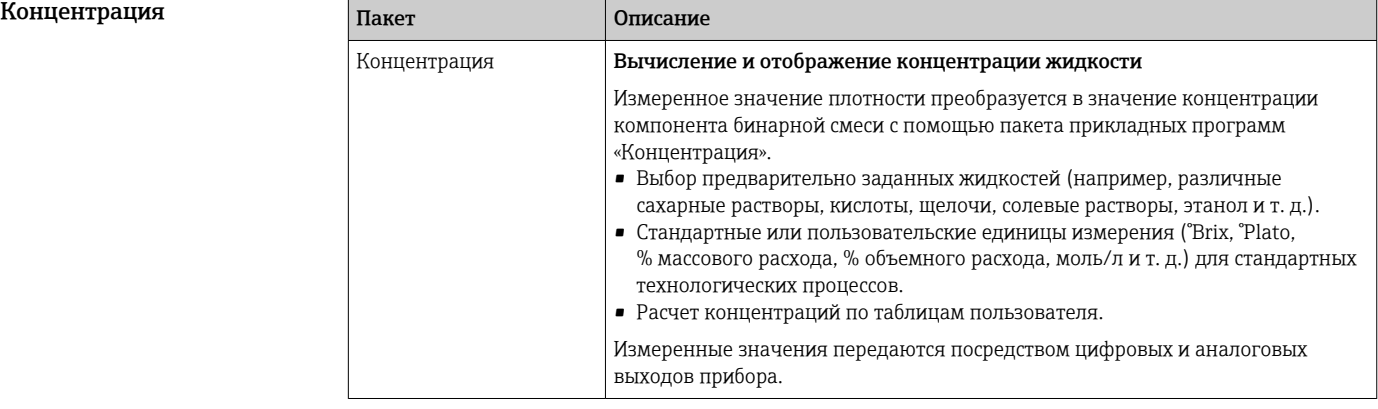

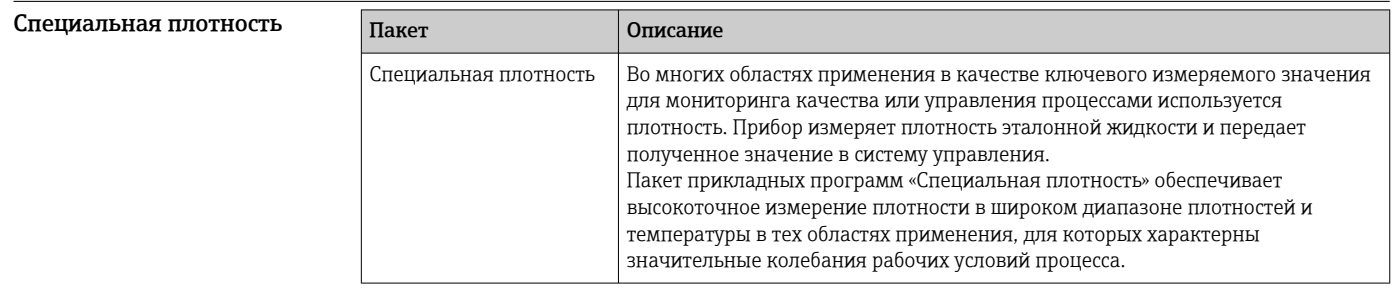

# Аксессуары

Для этого прибора поставляются различные аксессуары, которые можно заказать в Endress +Hauser для поставки вместе с прибором или позднее. За подробной информацией о соответствующем коде заказа обратитесь в региональное торговое представительство Endress +Hauser или посетите страницу прибора на веб-сайте Endress+Hauser: [www.endress.com](http://www.endress.com).

Аксессуары к прибору Для сенсора

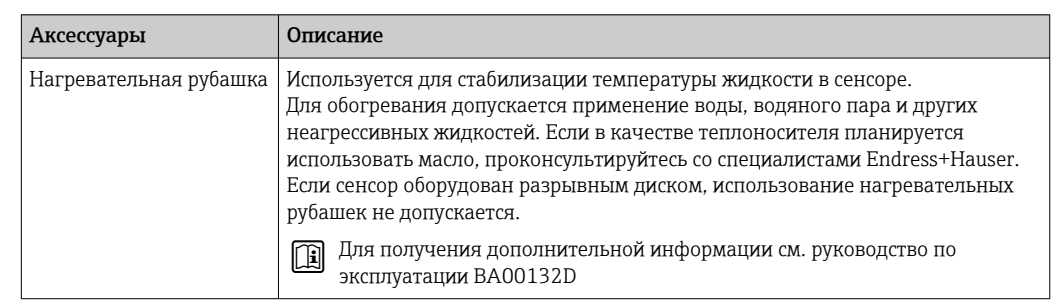

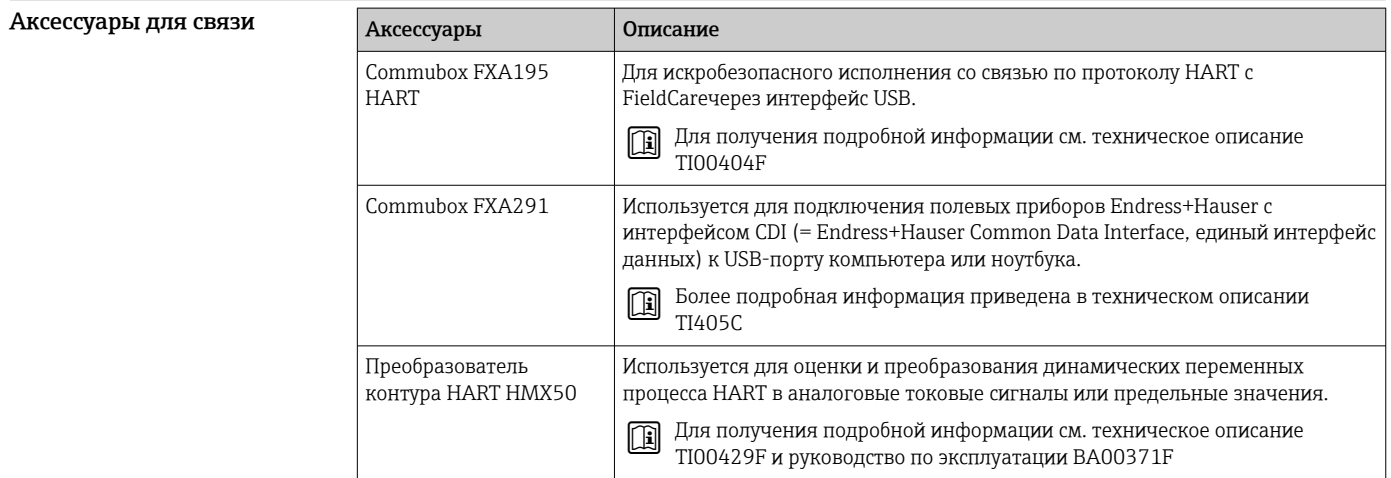

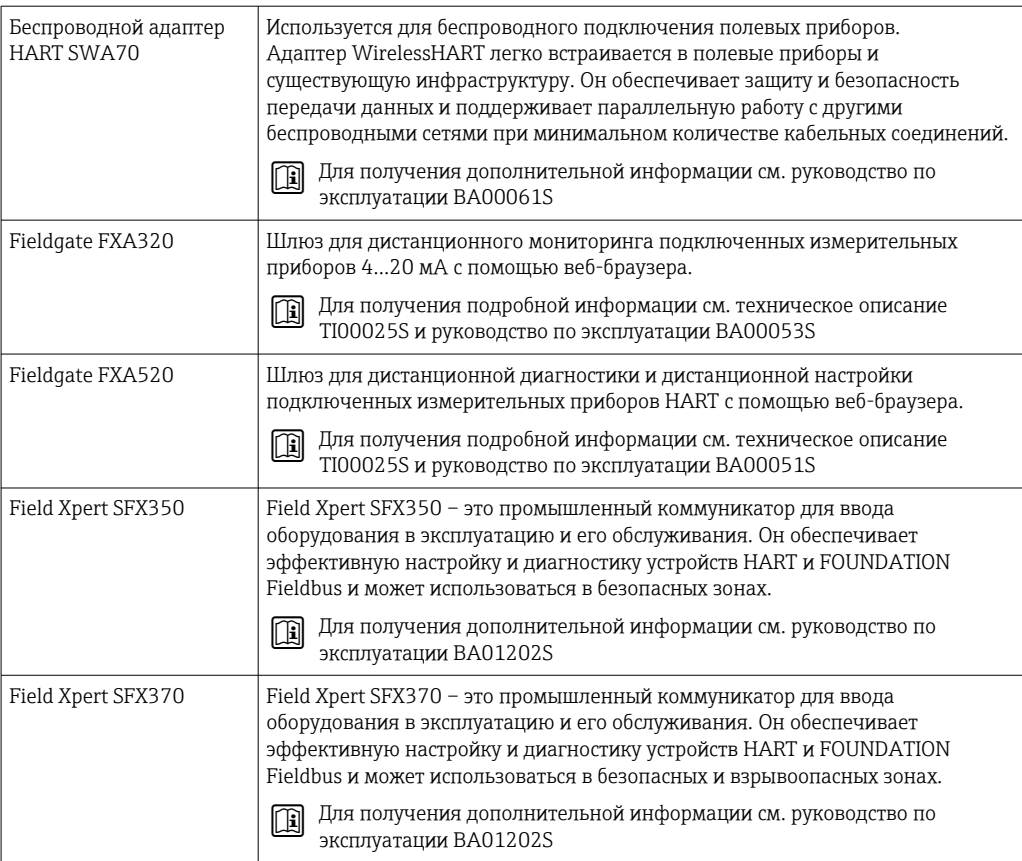

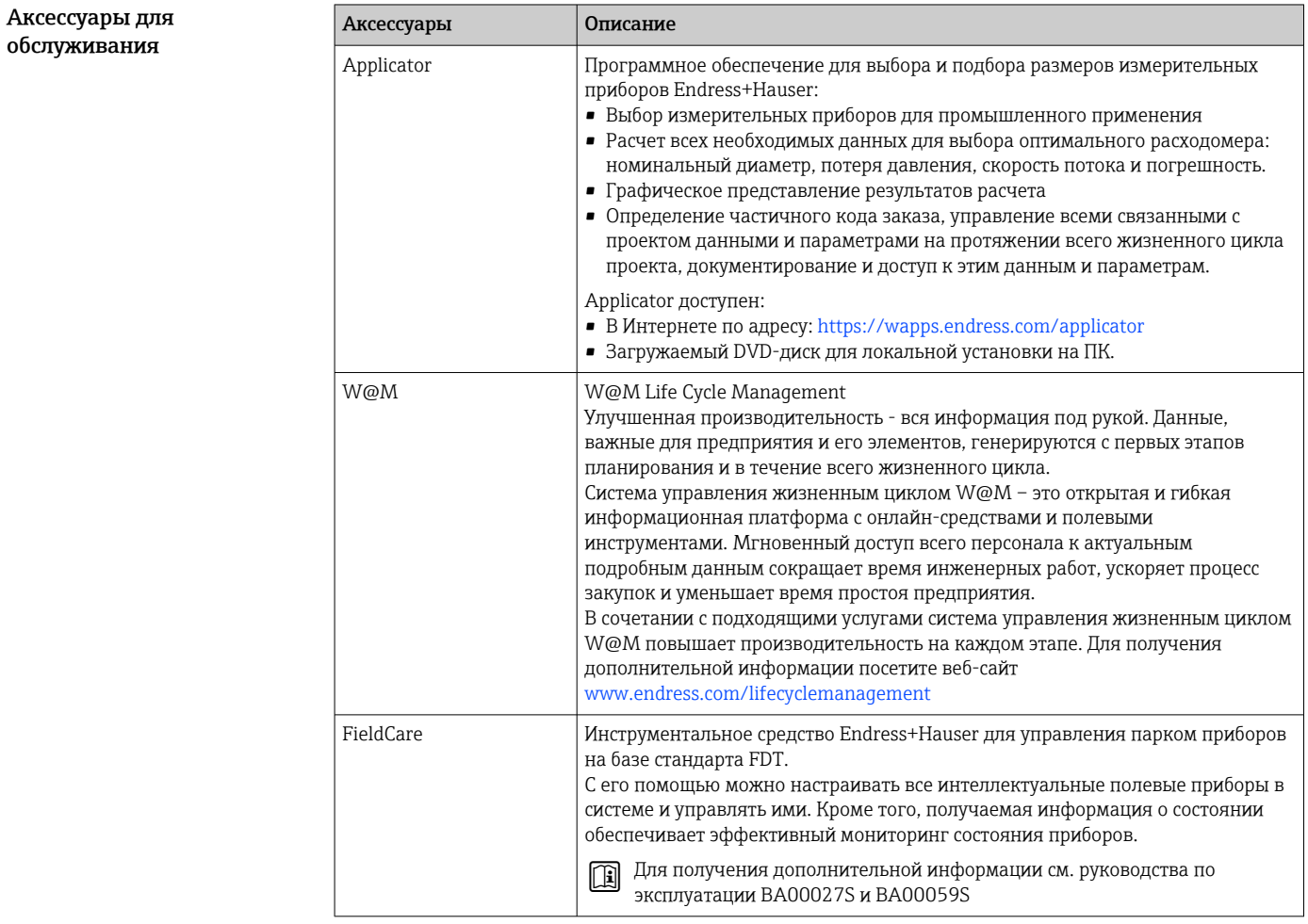

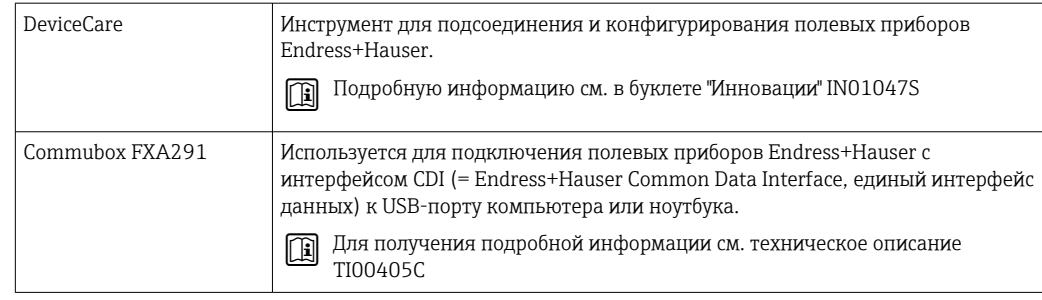

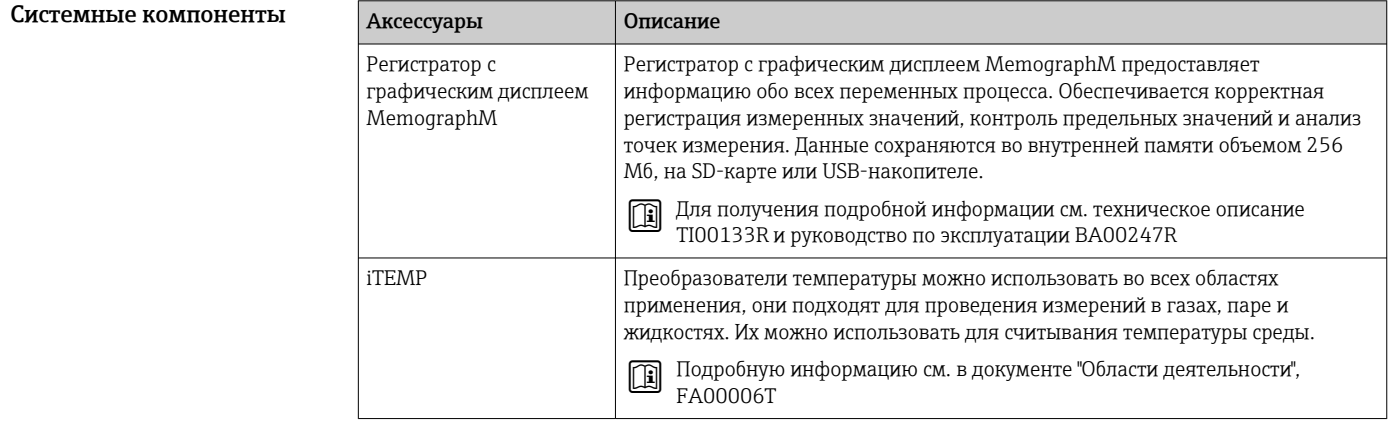

## Сопроводительная документация

Обзор связанной технической документации:

- *W@M Device Viewer* [\(www.endress.com/deviceviewer\)](http://www.endress.com/deviceviewer): введите серийный номер с заводской таблички;
- *Endress+Hauser Operations App*: введите серийный номер с заводской таблички или просканируйте двумерный матричный код (QR-код) с заводской таблички.

## Стандартная документация Краткое руководство по эксплуатации

*Краткое руководство по эксплуатации датчика*

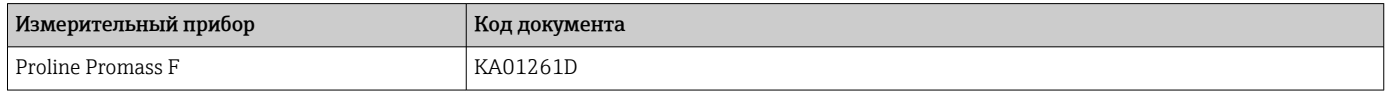

*Краткое руководство по эксплуатации преобразователя*

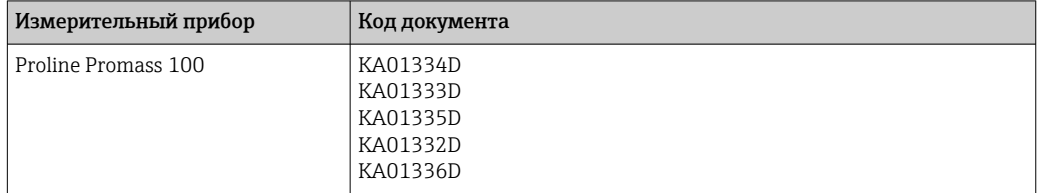

## Техническая информация

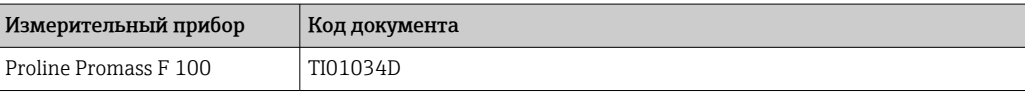

## <span id="page-104-0"></span>Описание параметров датчика

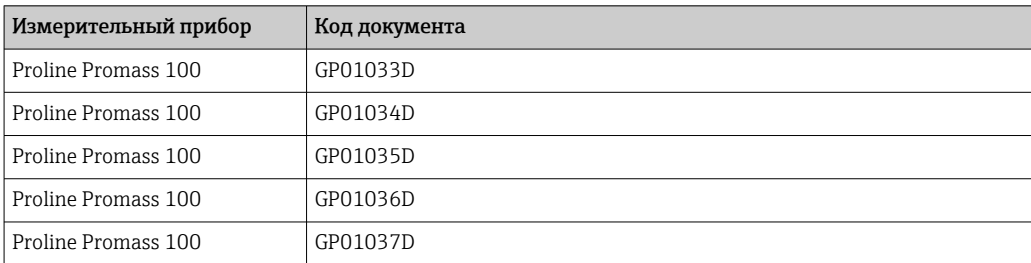

## Сопроводительная документация для различных приборов

## Указания по технике безопасности

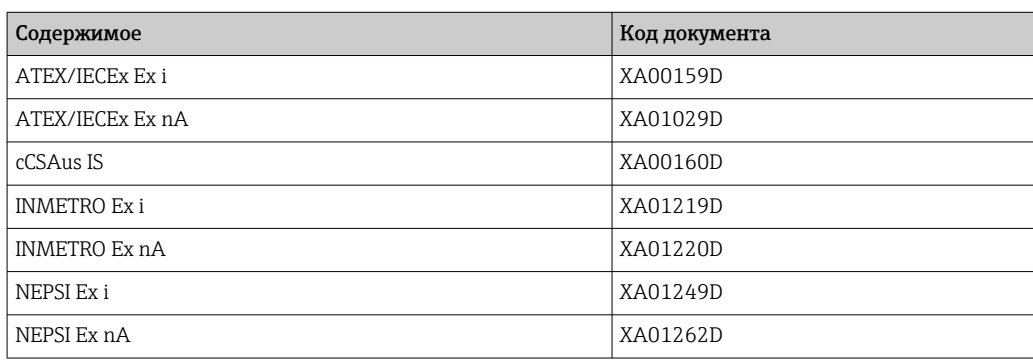

### Сопроводительная документация

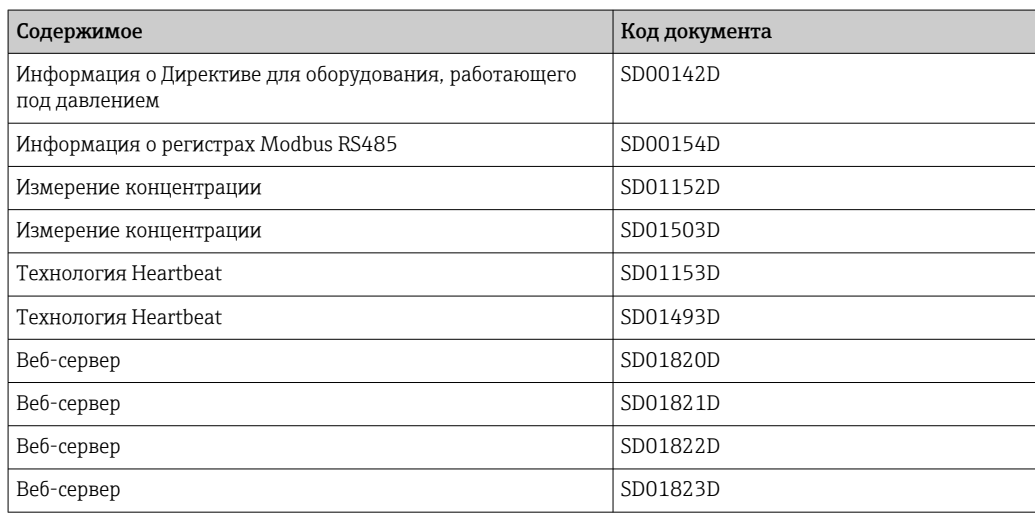

## Руководство по монтажу

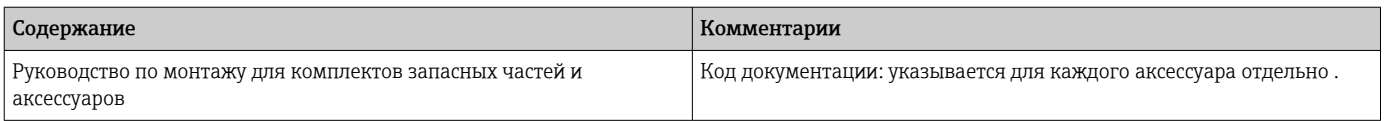

# Зарегистрированные товарные знаки

## HART®

Зарегистрированный товарный знак FieldComm Group, Остин, Техас, США

## PROFIBUS®

Зарегистрированный товарный знак организации пользователей PROFIBUS, Карлсруэ, Германия

## Modbus®

Зарегистрированный товарный знак SCHNEIDER AUTOMATION, INC.

## EtherNet/IP™

Товарный знак принадлежит ODVA, Inc.

## PROFINET®

Зарегистрированный товарный знак организации пользователей PROFIBUS, Карлсруэ, Германия

#### Microsoft®

Зарегистрированный товарный знак Microsoft Corporation, Редмонд, Вашингтон, США

## TRI-CLAMP®

Зарегистрированный товарный знак Ladish & Co., Inc., Кеноша, США

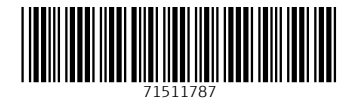

## www.addresses.endress.com

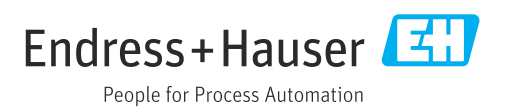